© 2016 Apple Inc. All rights reserved. Redistribution or public display not permitted without written permission from Apple.

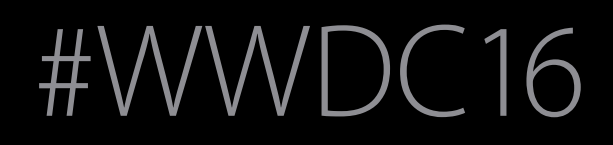

App Frameworks #WWDC16

# Session 216 Advances in UIKit Animations and Transitions

#### Bruce Nilo UIKit Michael Turner UIKit

# Responsive

Natural

# Smooth

# Fluid

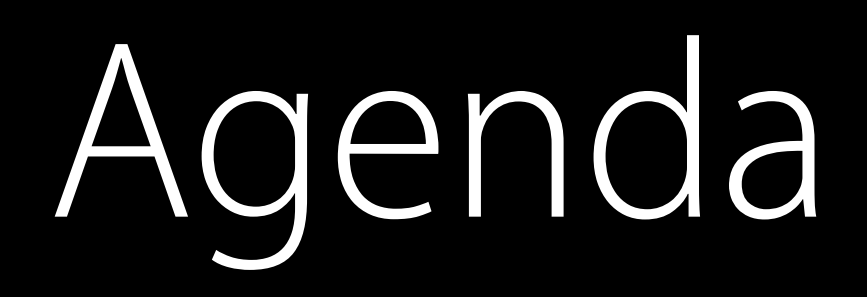

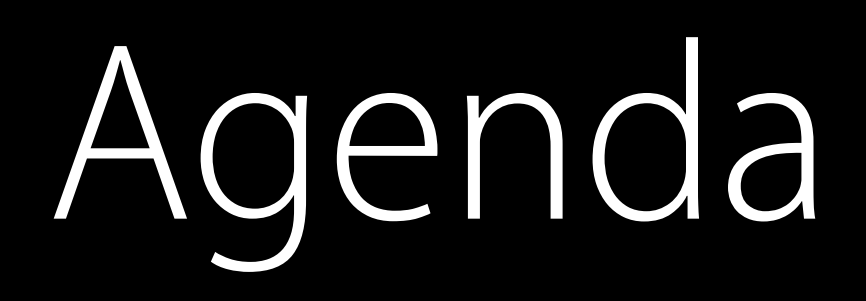

Review

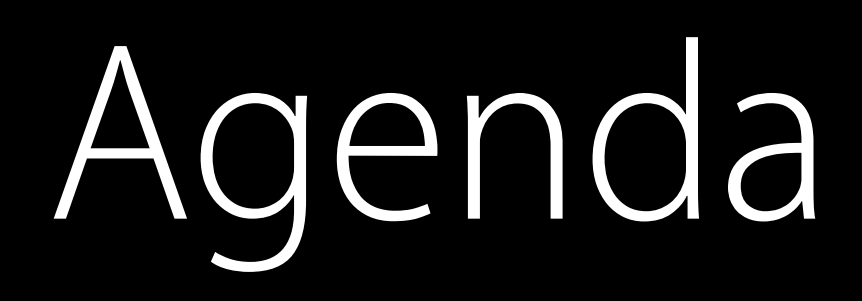

## Review Discussion of UIViewPropertyAnimator

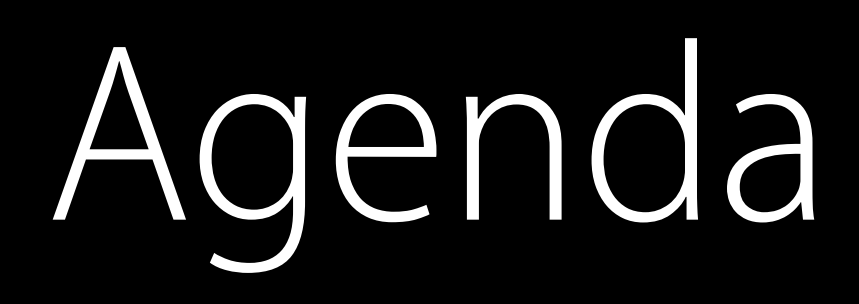

## Review Discussion of UIViewPropertyAnimator UIViewControllerAnimated Transitioning

# Agenda

# Review

Discussion of UIViewPropertyAnimator UIViewControllerAnimated Transitioning Demo of a New Photos Sample Application

# Agenda

#### Review

Discussion of UIViewPropertyAnimator UIViewControllerAnimated Transitioning Demo of a New Photos Sample Application Animation to Gesture Revisited

# Agenda

#### Review

Discussion of UIViewPropertyAnimator UIViewControllerAnimated Transitioning Demo of a New Photos Sample Application Animation to Gesture Revisited Interruptible Keyframe Animations

Implicit property animations UIKit Animations

Interpolation and Pacing

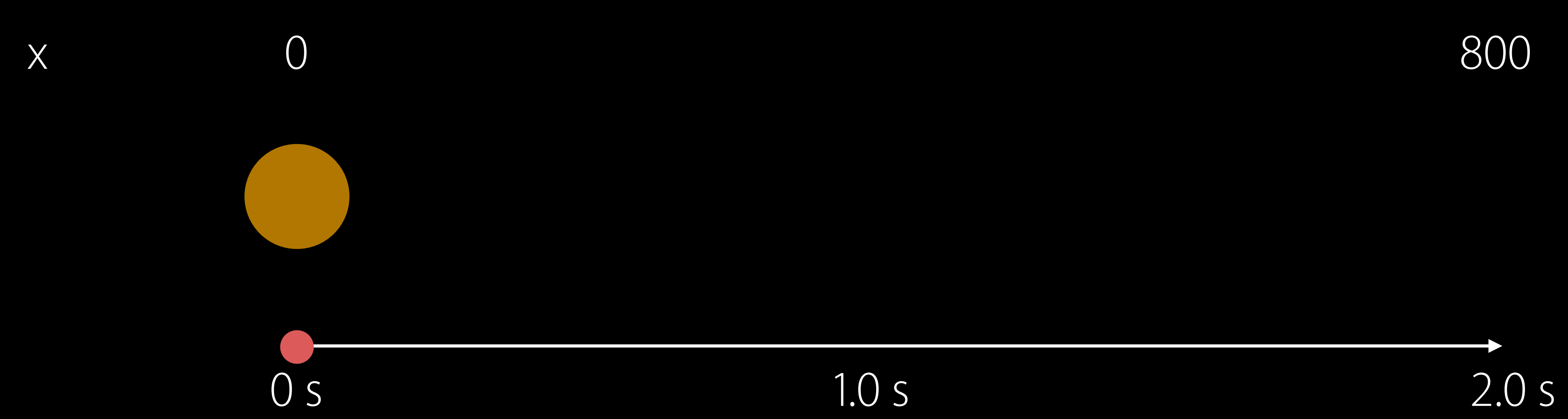

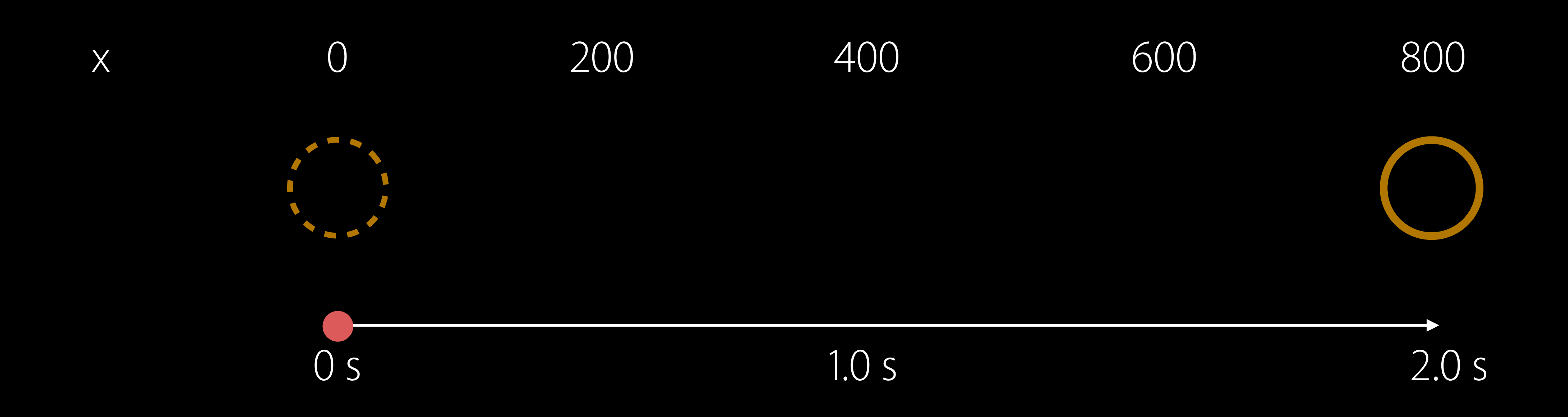

 $\sf X$ 

 $\bigcirc$ 

200

 $\overline{O}$  S

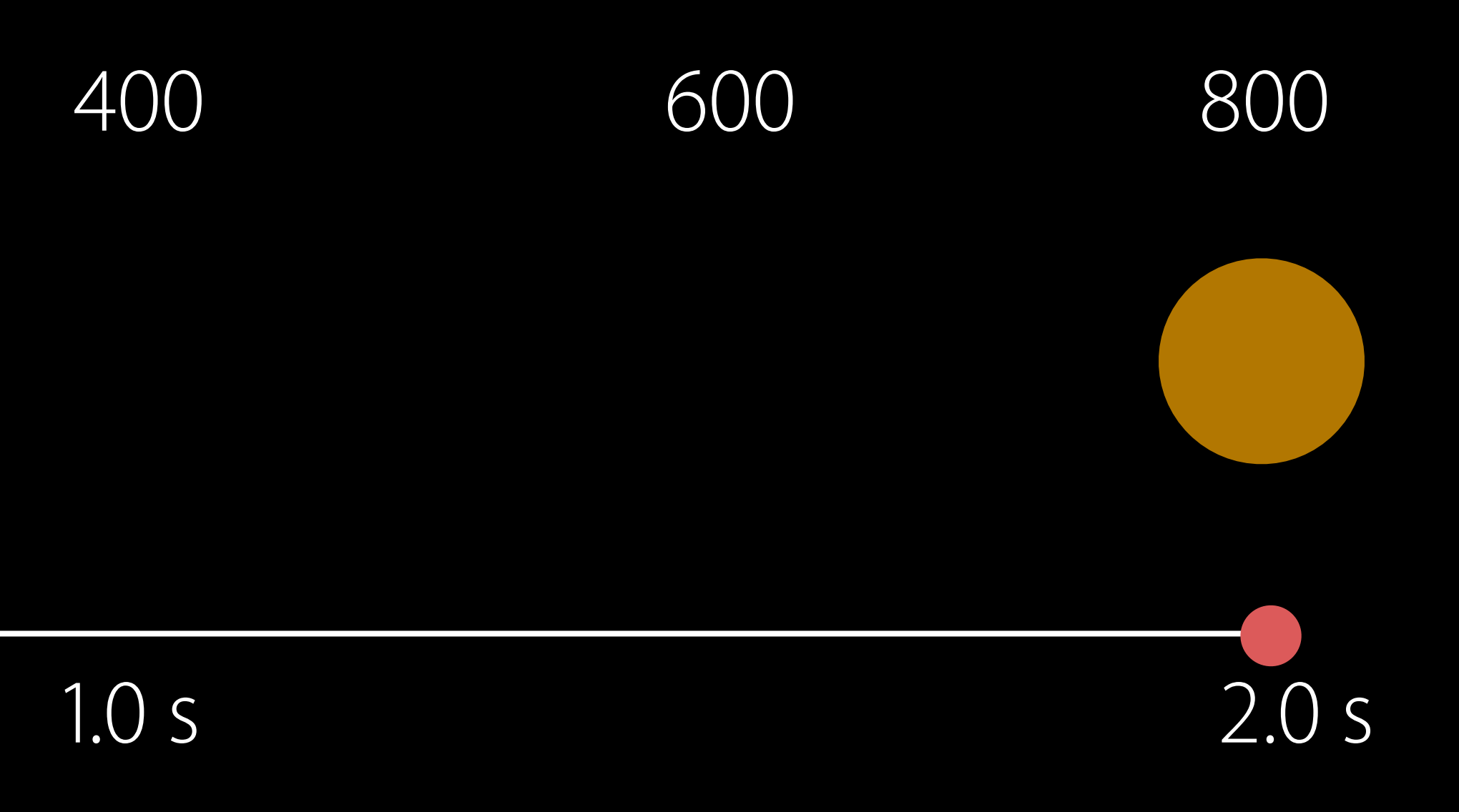

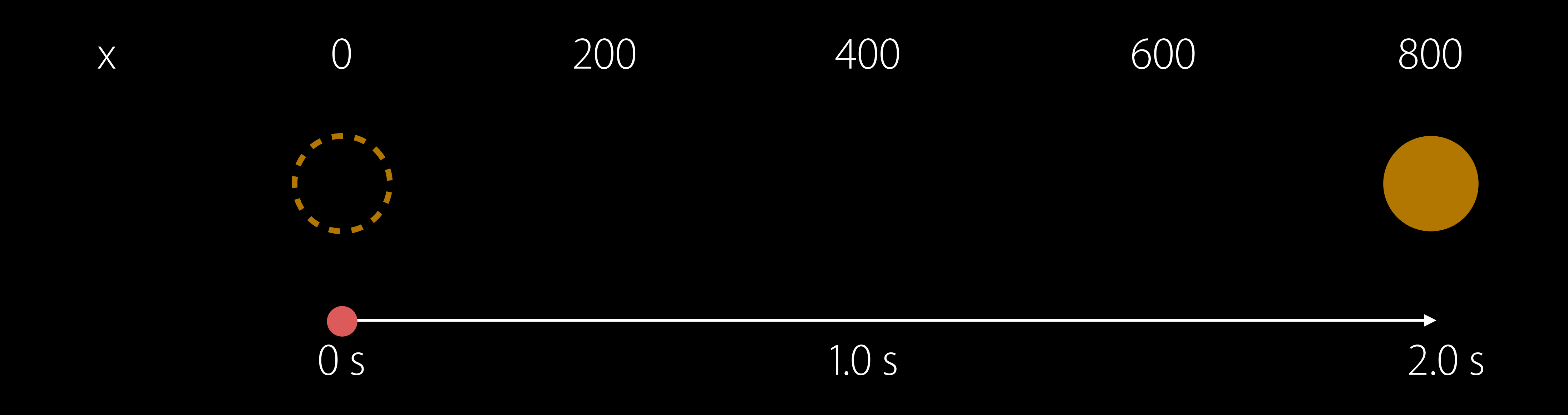

#### UIView.animate(withDuration:2.0, delay: 0.0, options: [.linear]) {  $circle. center.x = 800.0$

 $\}$ 

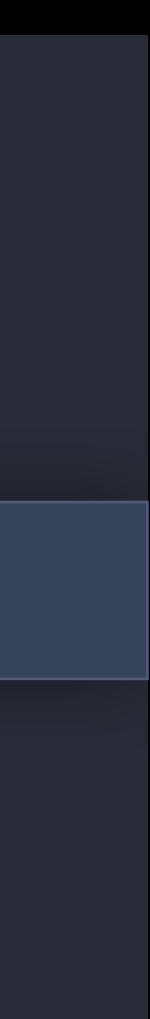

400 50%

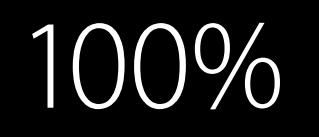

|x - x0|  $|x_T - x_0|$ 

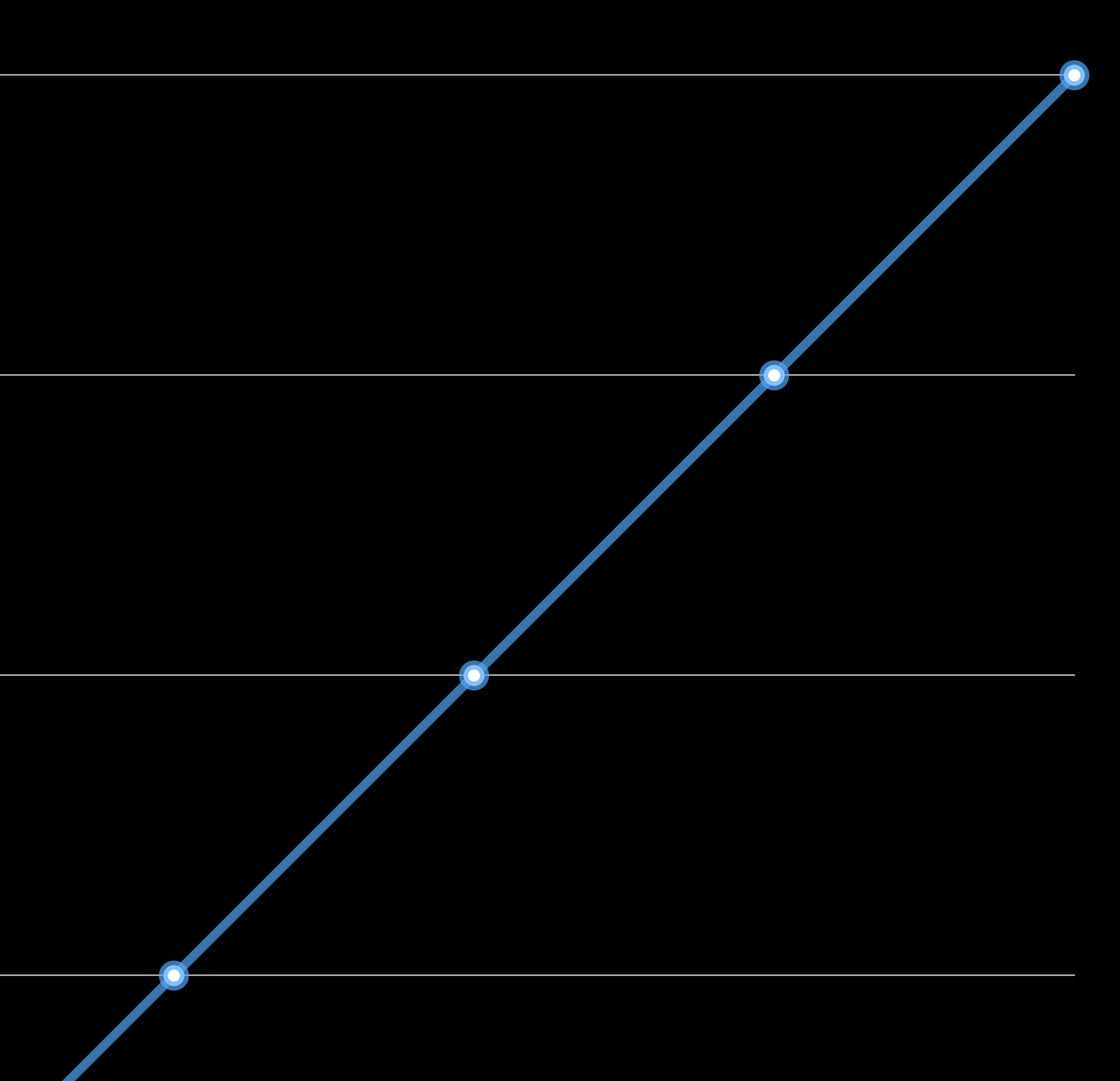

#### 0 Normalized Time  $s(t)$

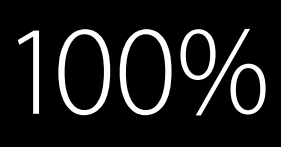

## Normalized Value (μ)

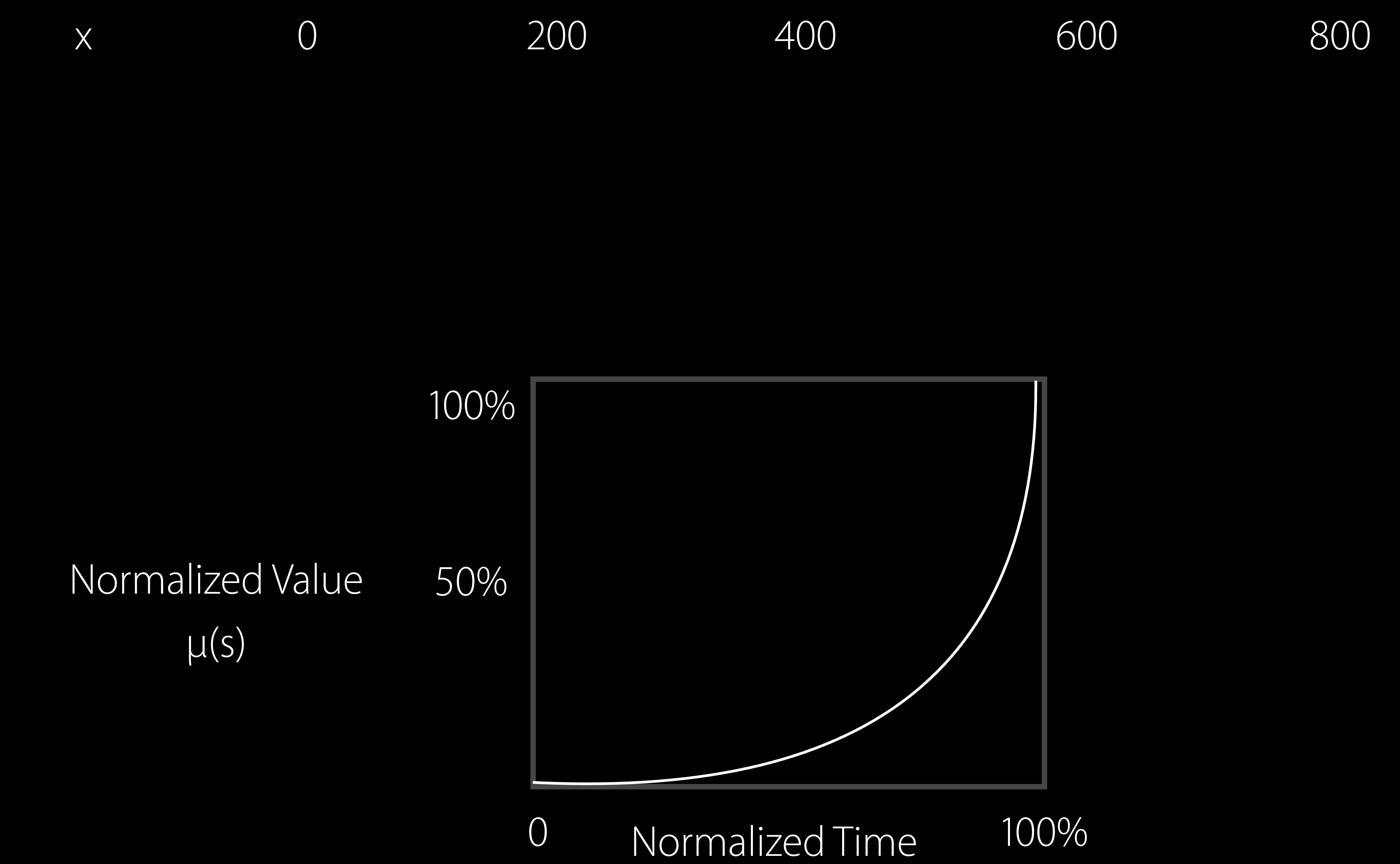

 $s(t)$ 

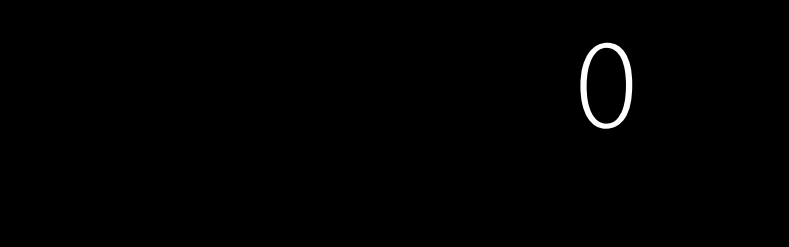

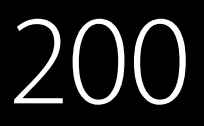

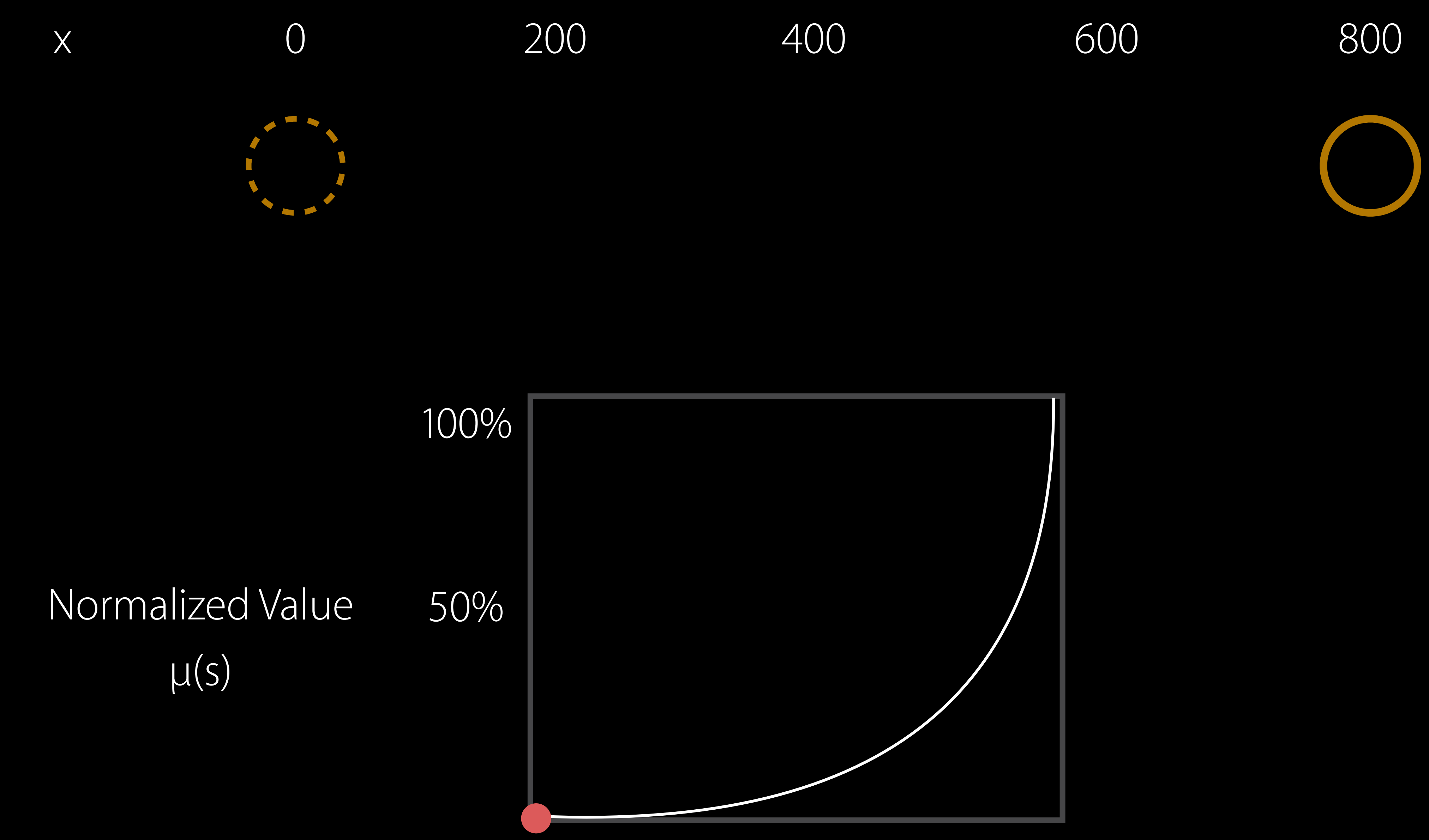

0 Normalized Time 100%  $s(t)$ 

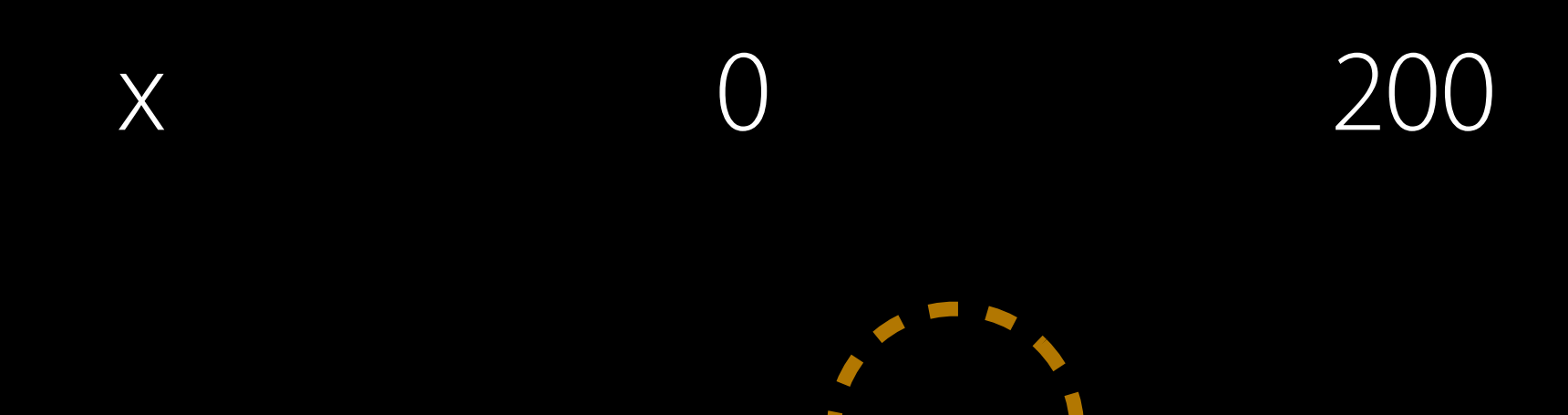

 $\mathcal{L}_{\text{max}}$ 

100%

## 50% Normalized Value  $\mu(s)$

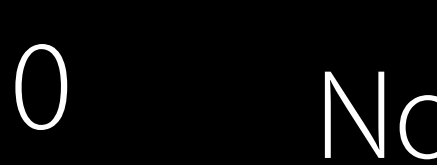

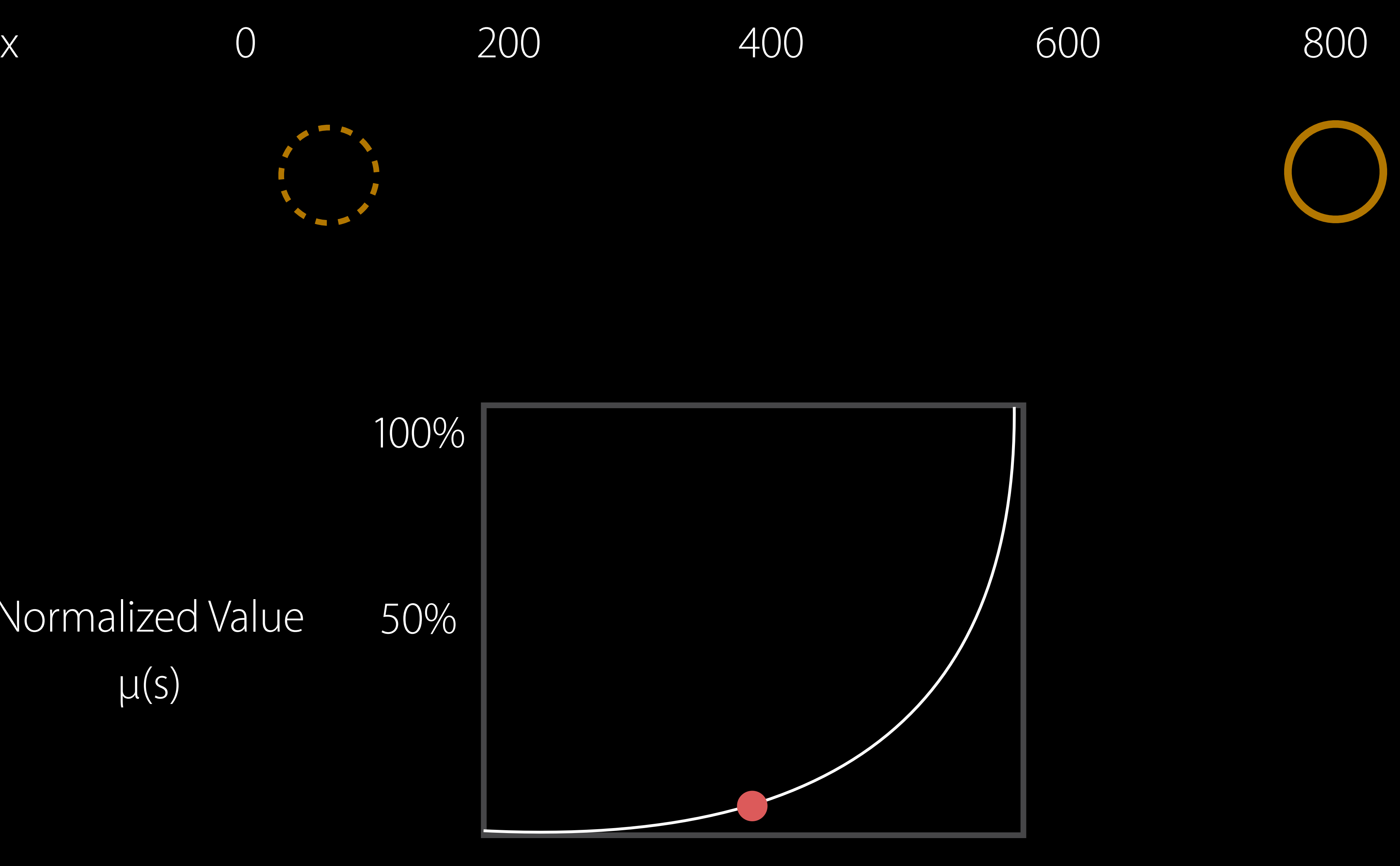

0 Normalized Time 100%  $s(t)$ 

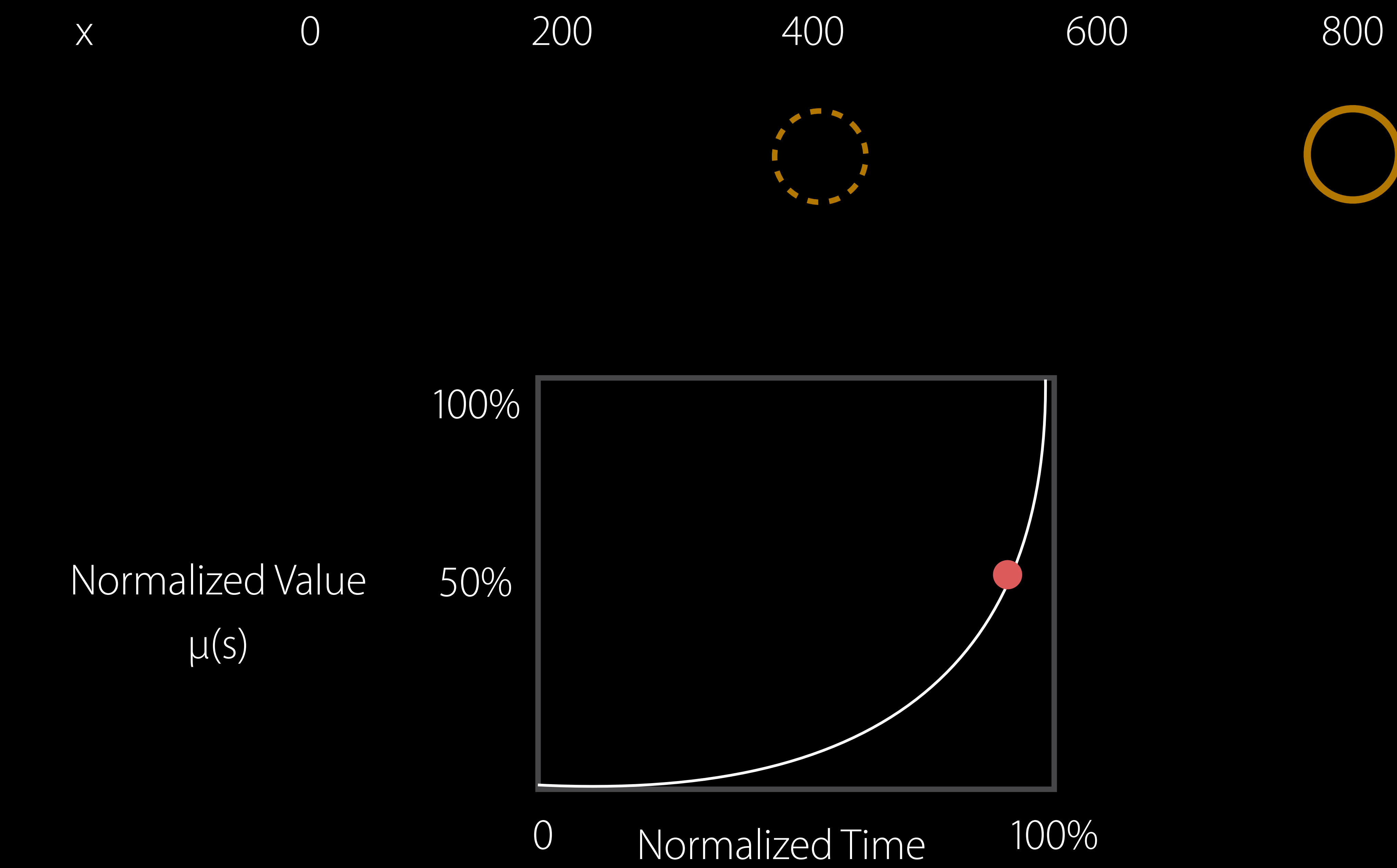

 $s(t)$ 

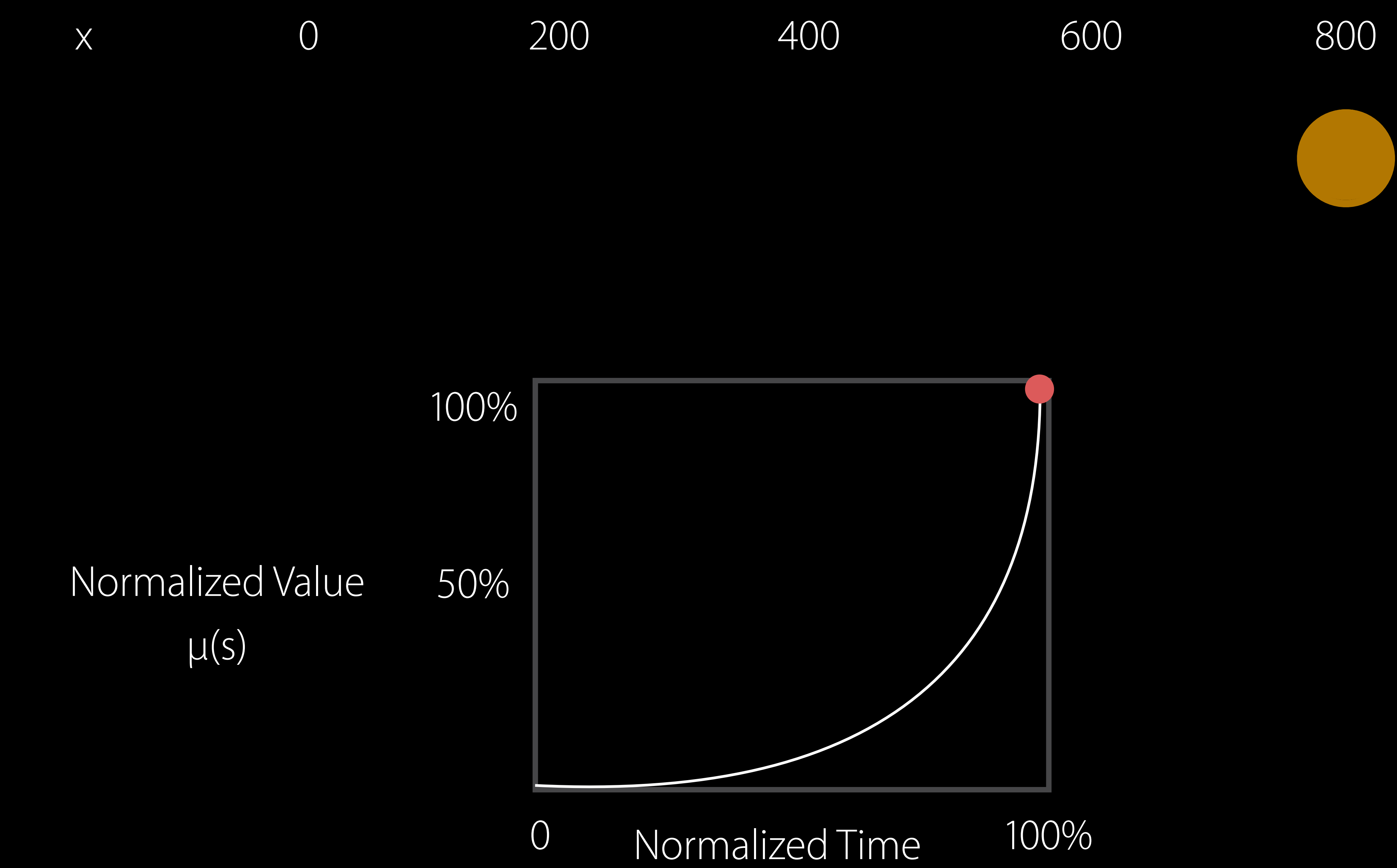

 $s(t)$ 

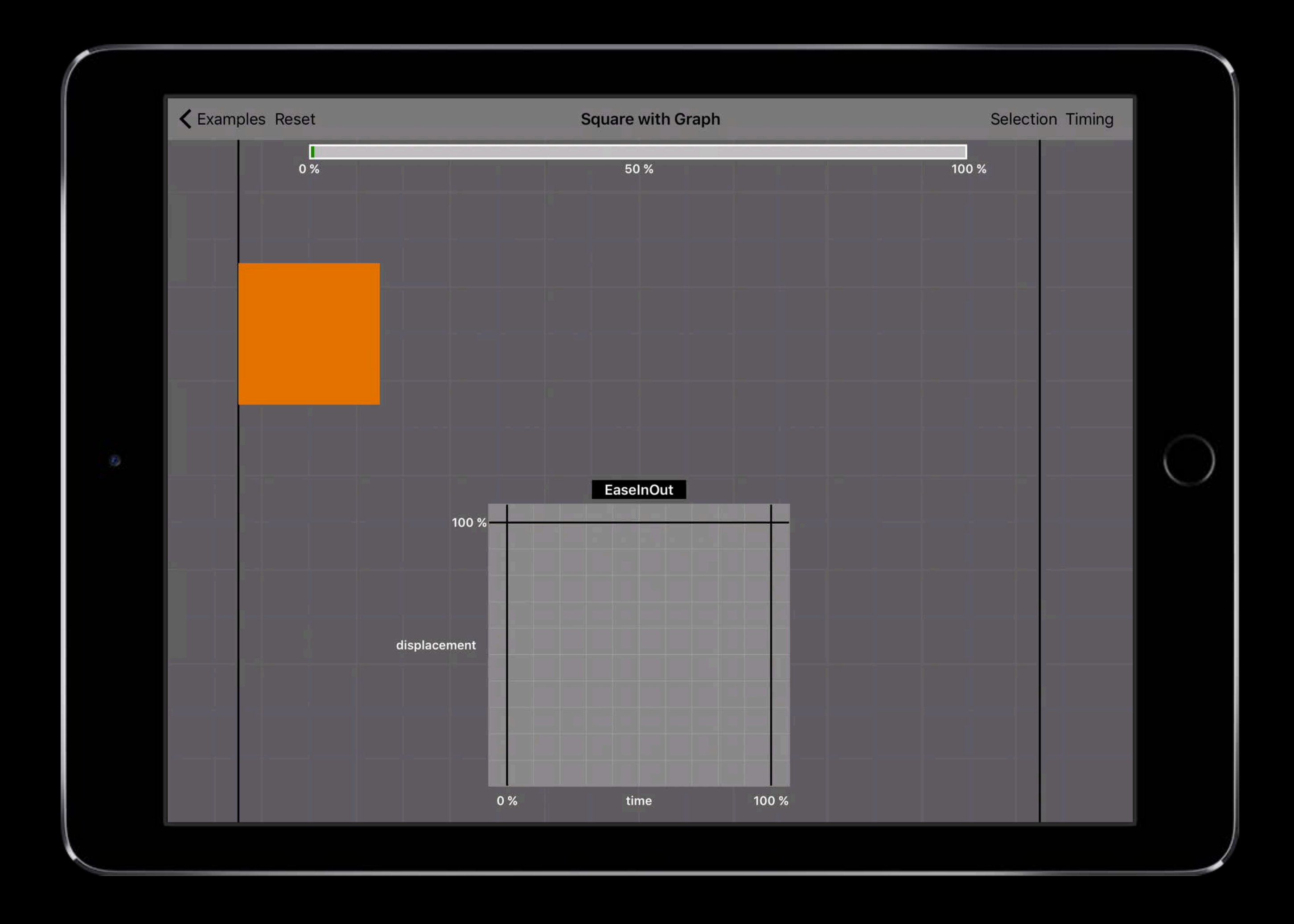

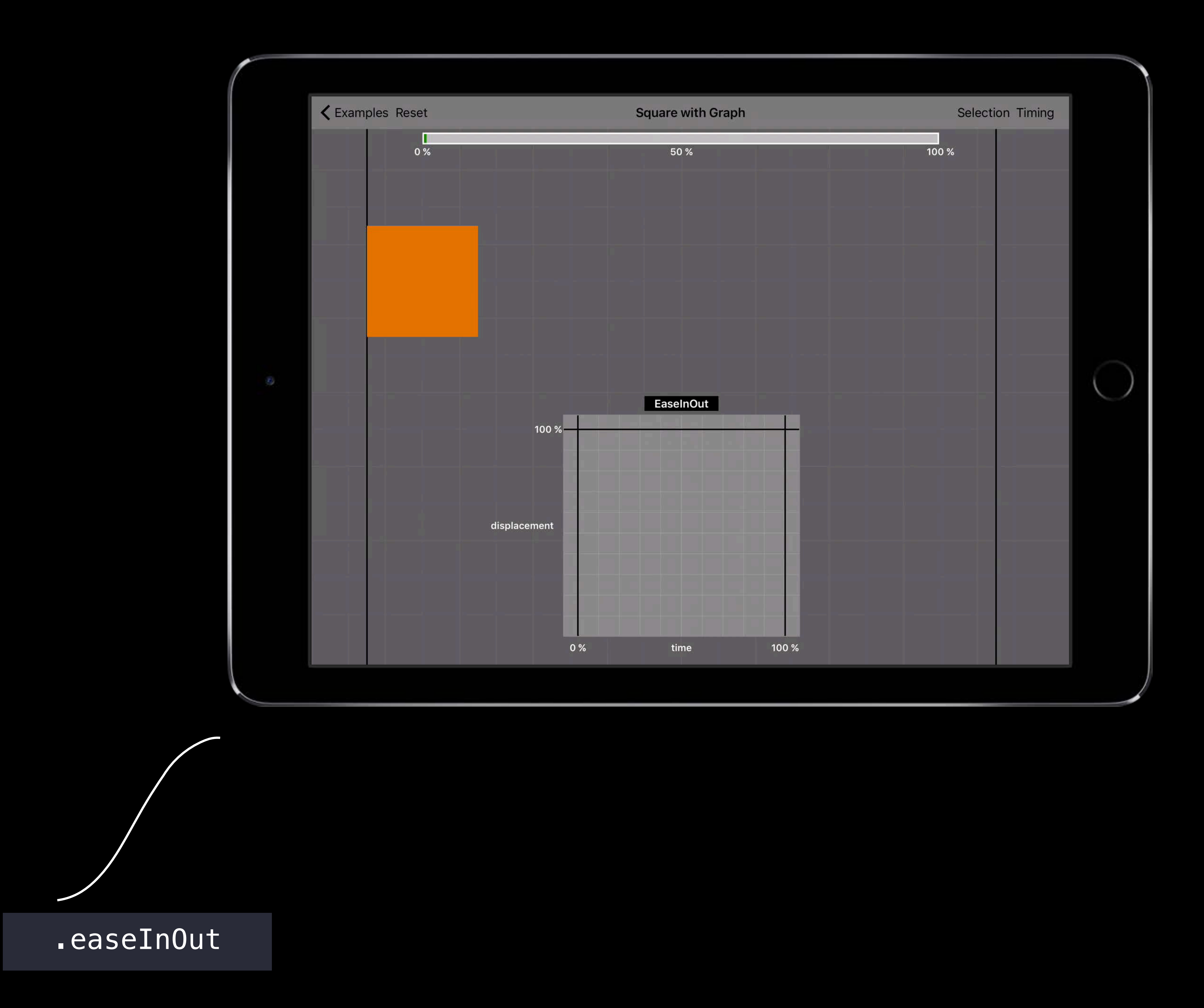

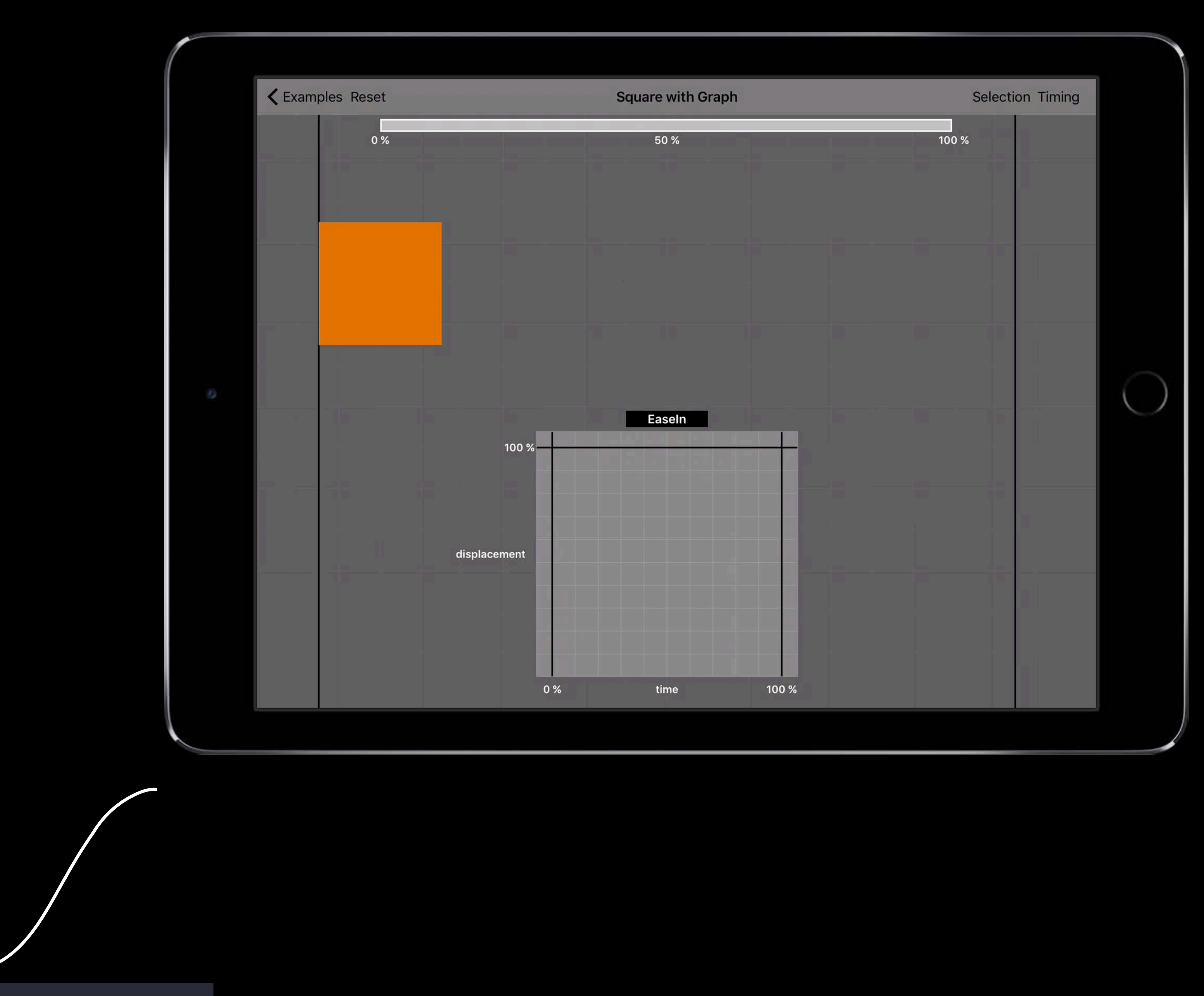

.easeInOut

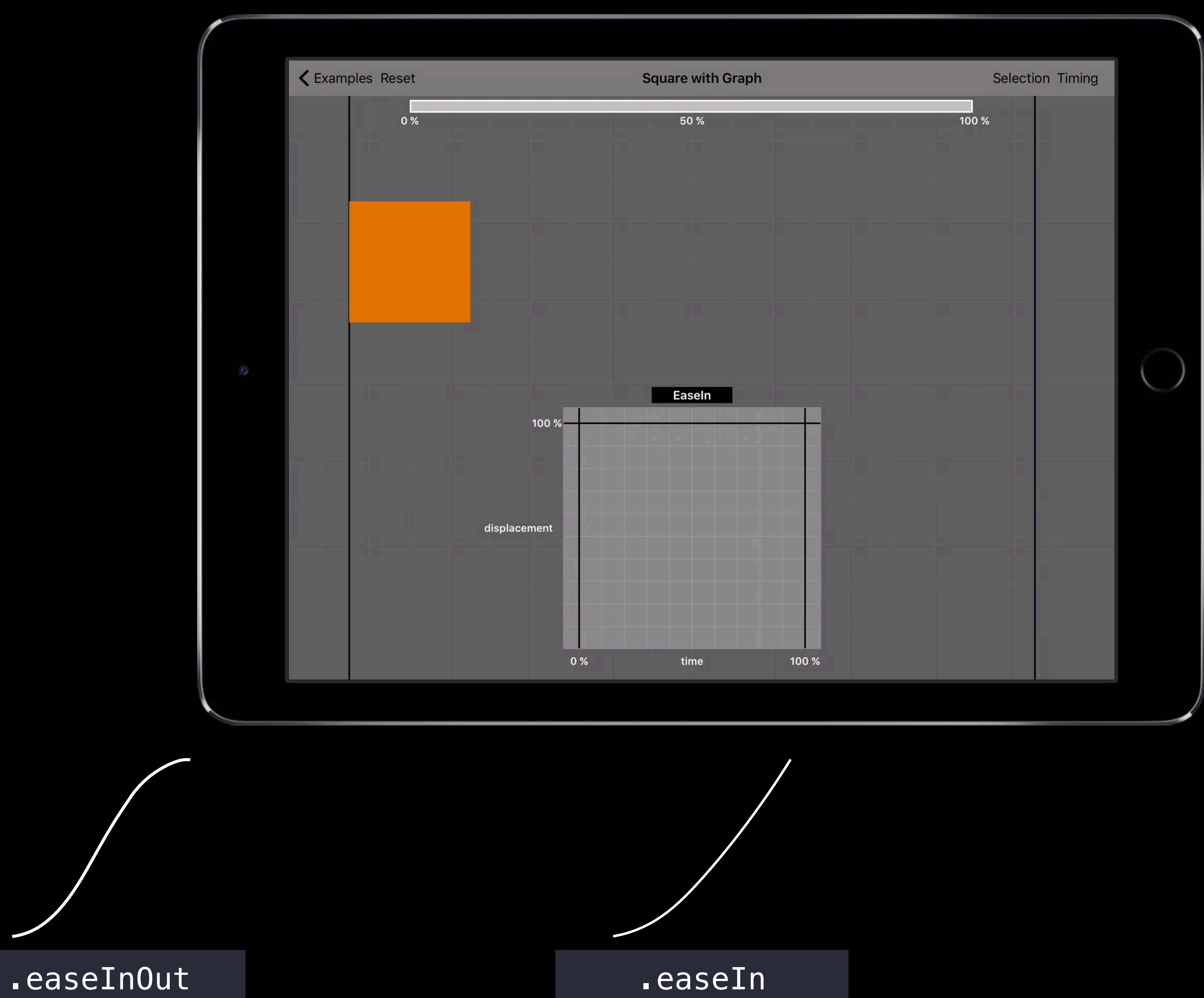

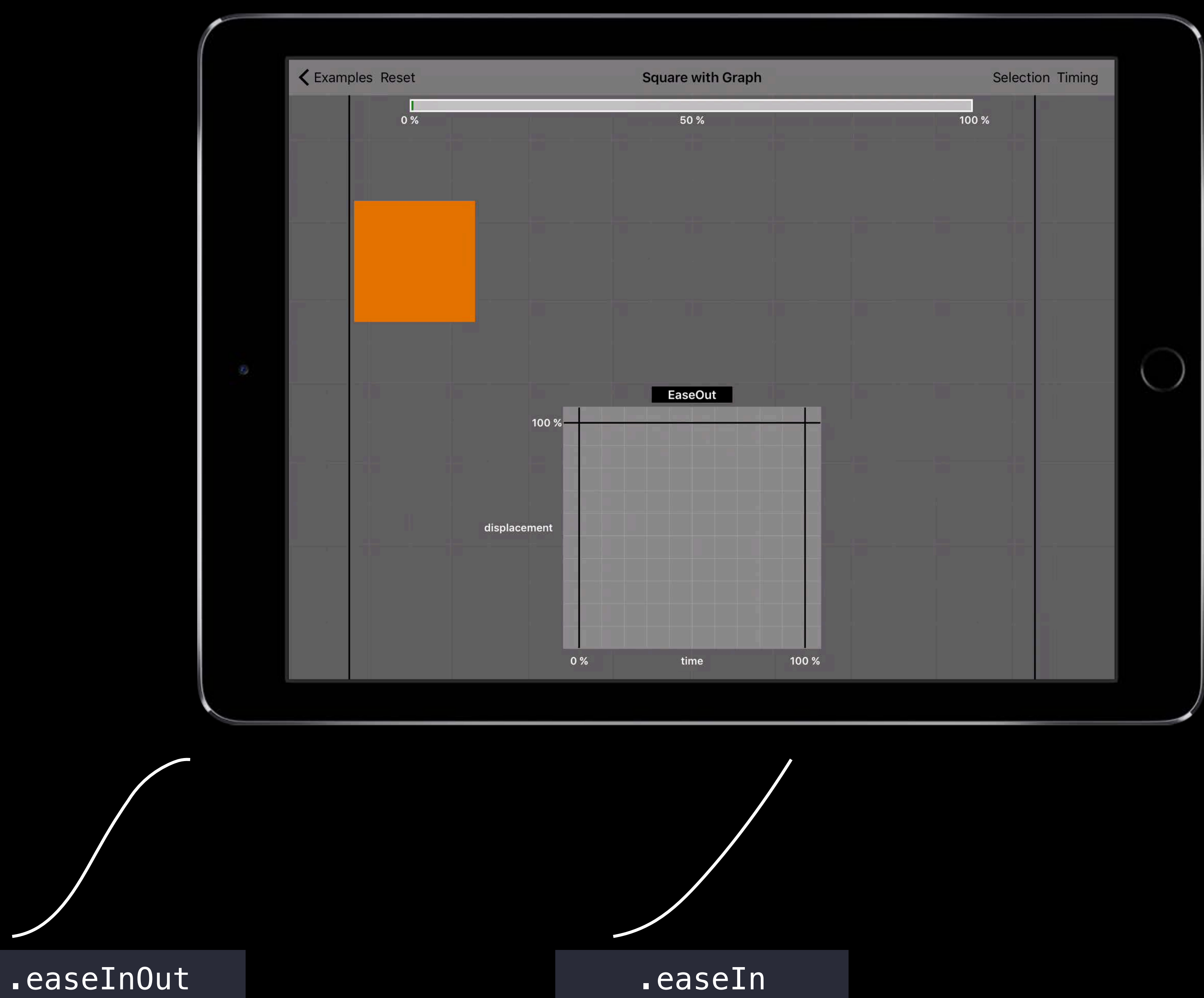

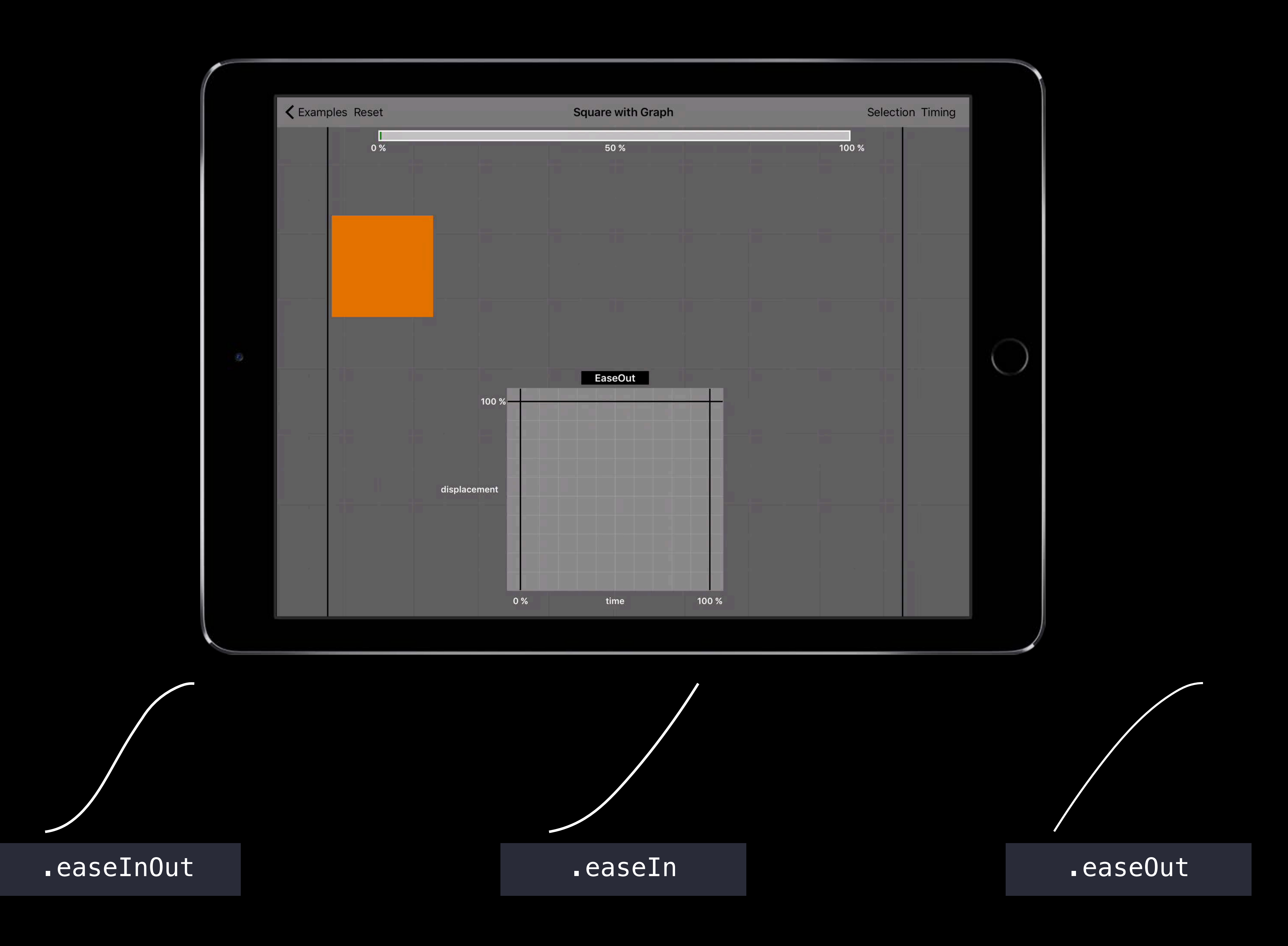

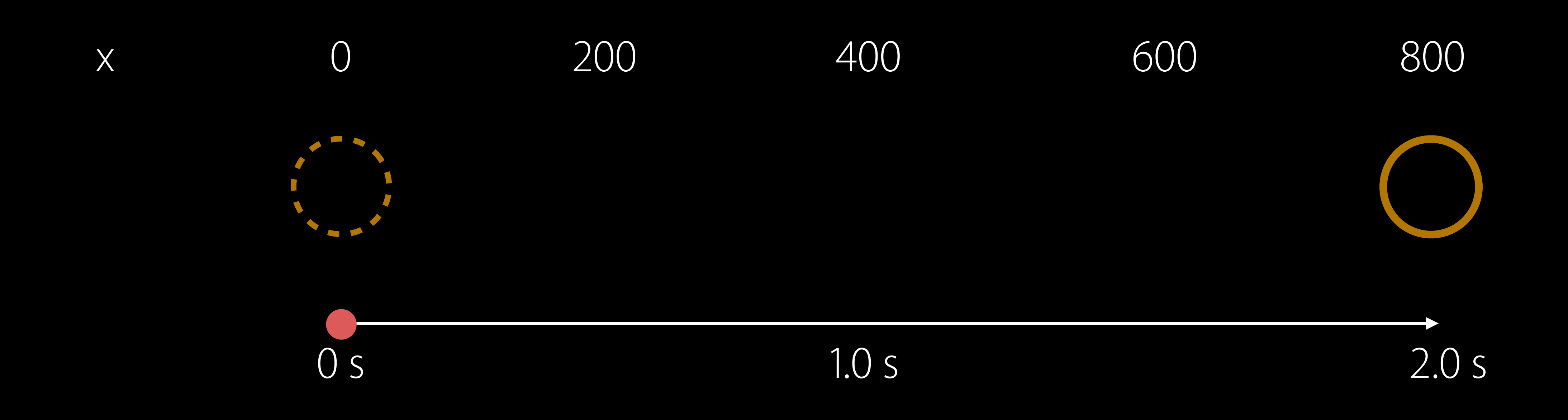

#### UIView.animate(withDuration:2.0, delay: 0.0, usingSpringWithDamping: 0.8, initialSpringVelocity: 0.0, options: [.linear]) {

 $circle. center.x = 800.0$ 

 $\}$ 

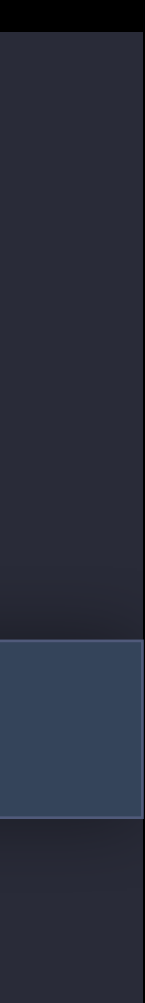

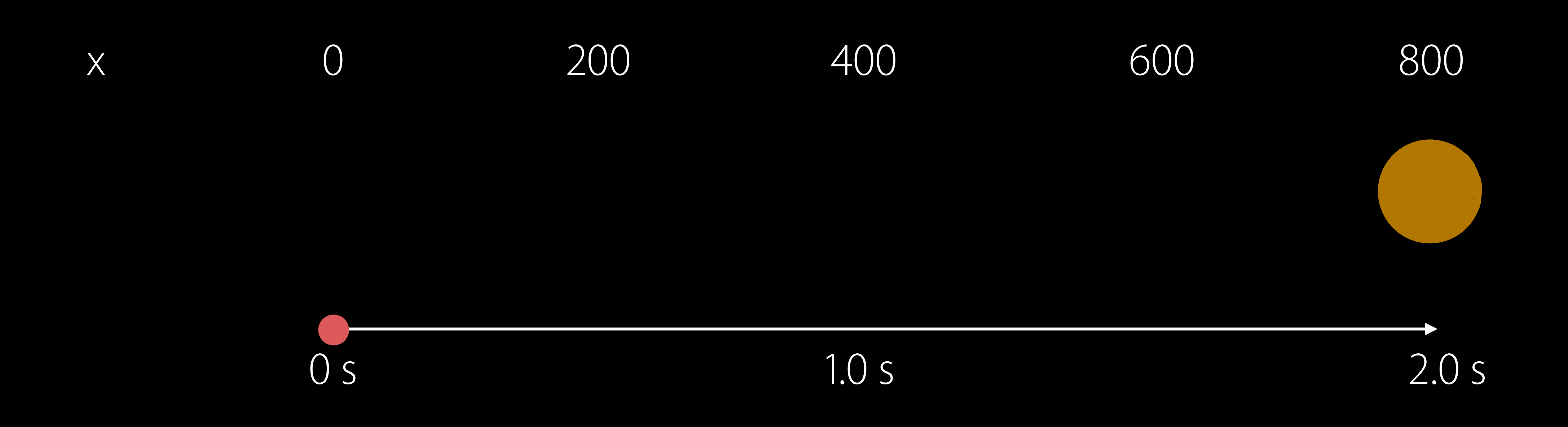

#### UIView.animate(withDuration:2.0, delay: 0.0, usingSpringWithDamping: 0.8, initialSpringVelocity: 0.0, options: [.linear]) {

 $circle. center.x = 800.0$ 

 $\}$ 

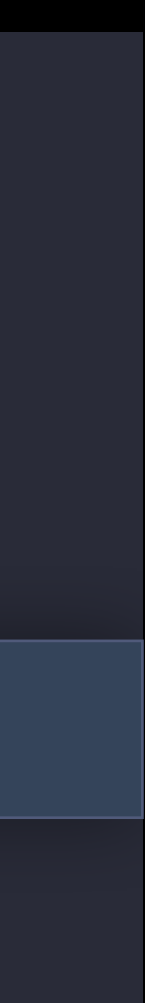

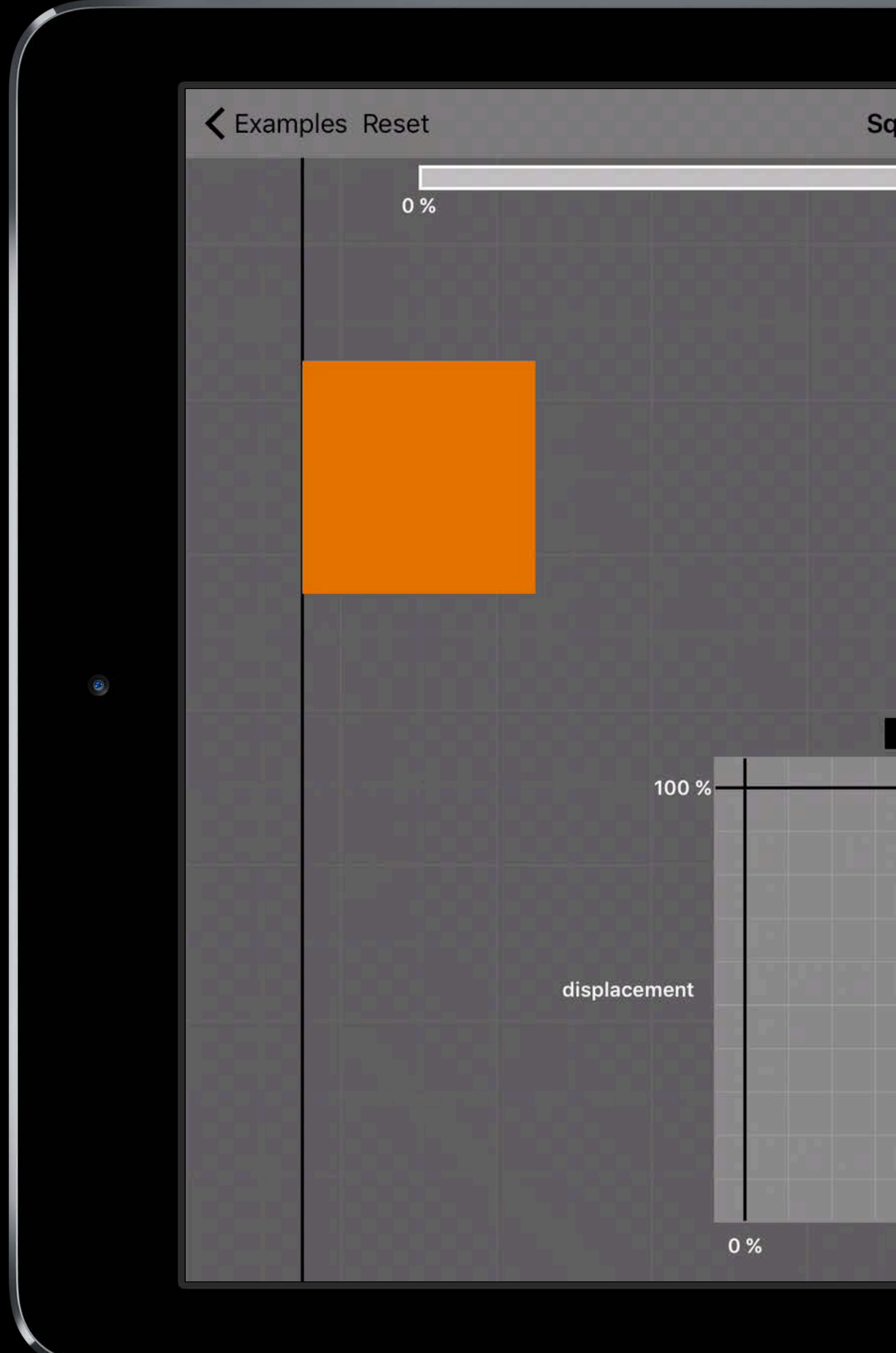

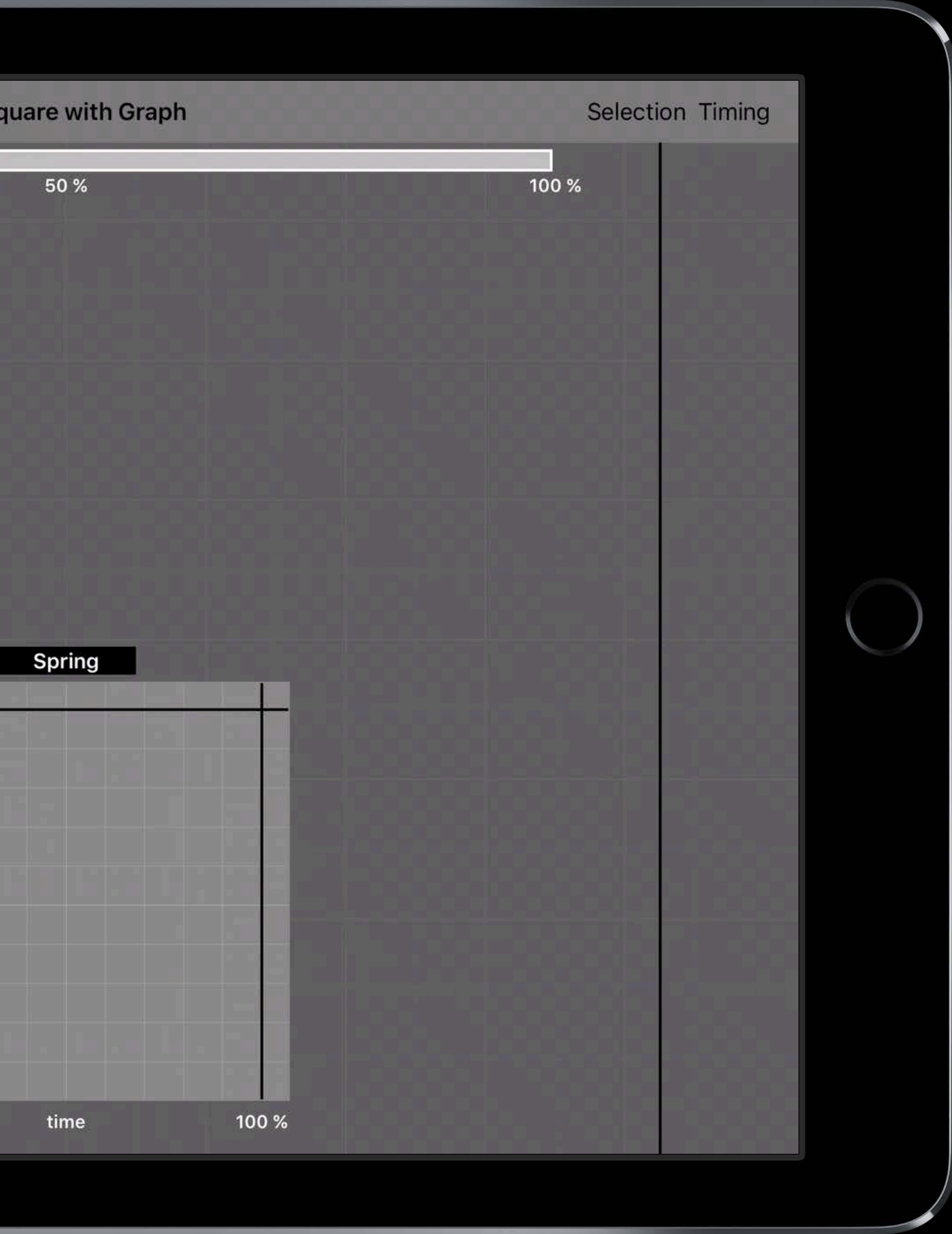

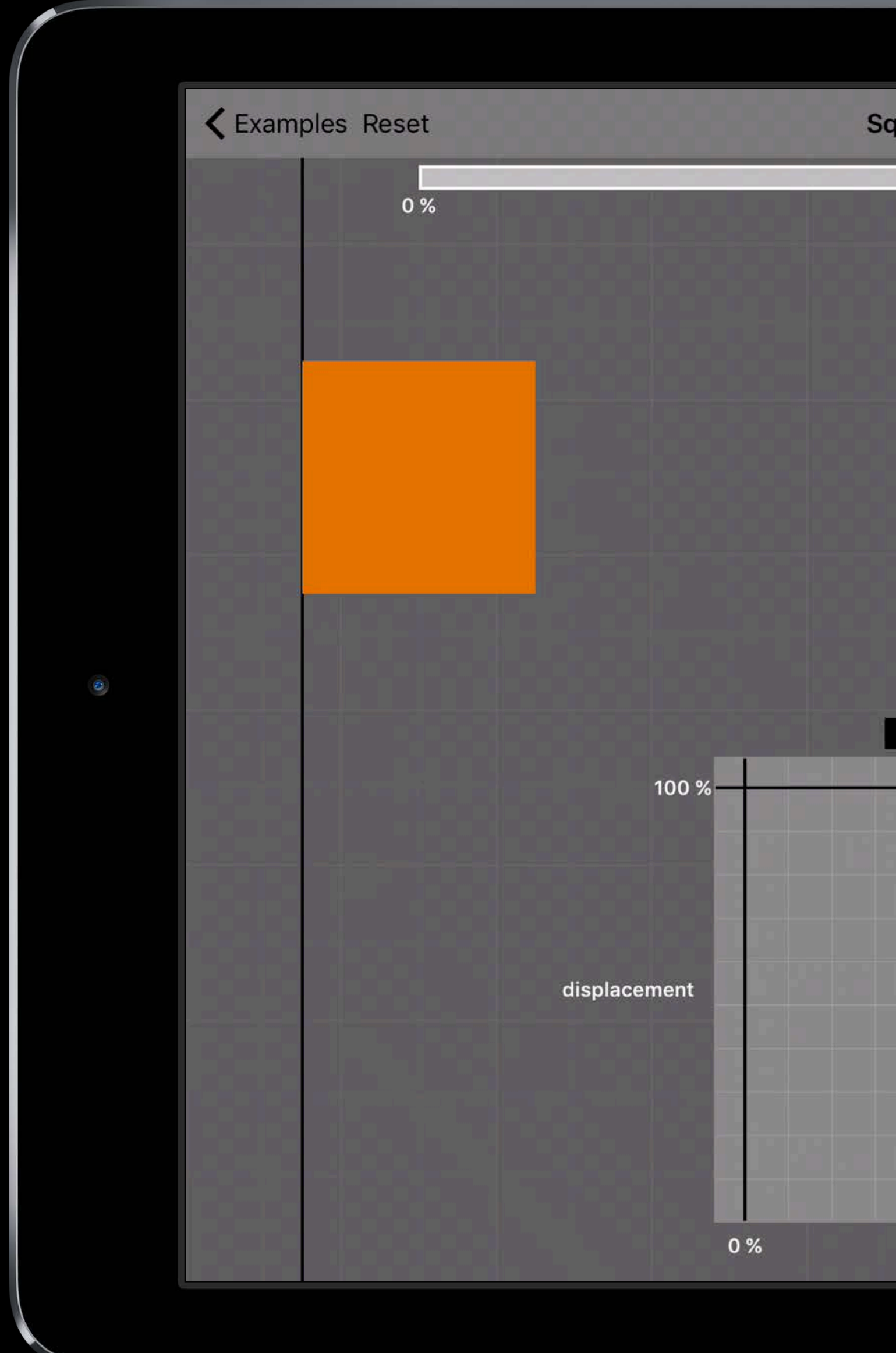

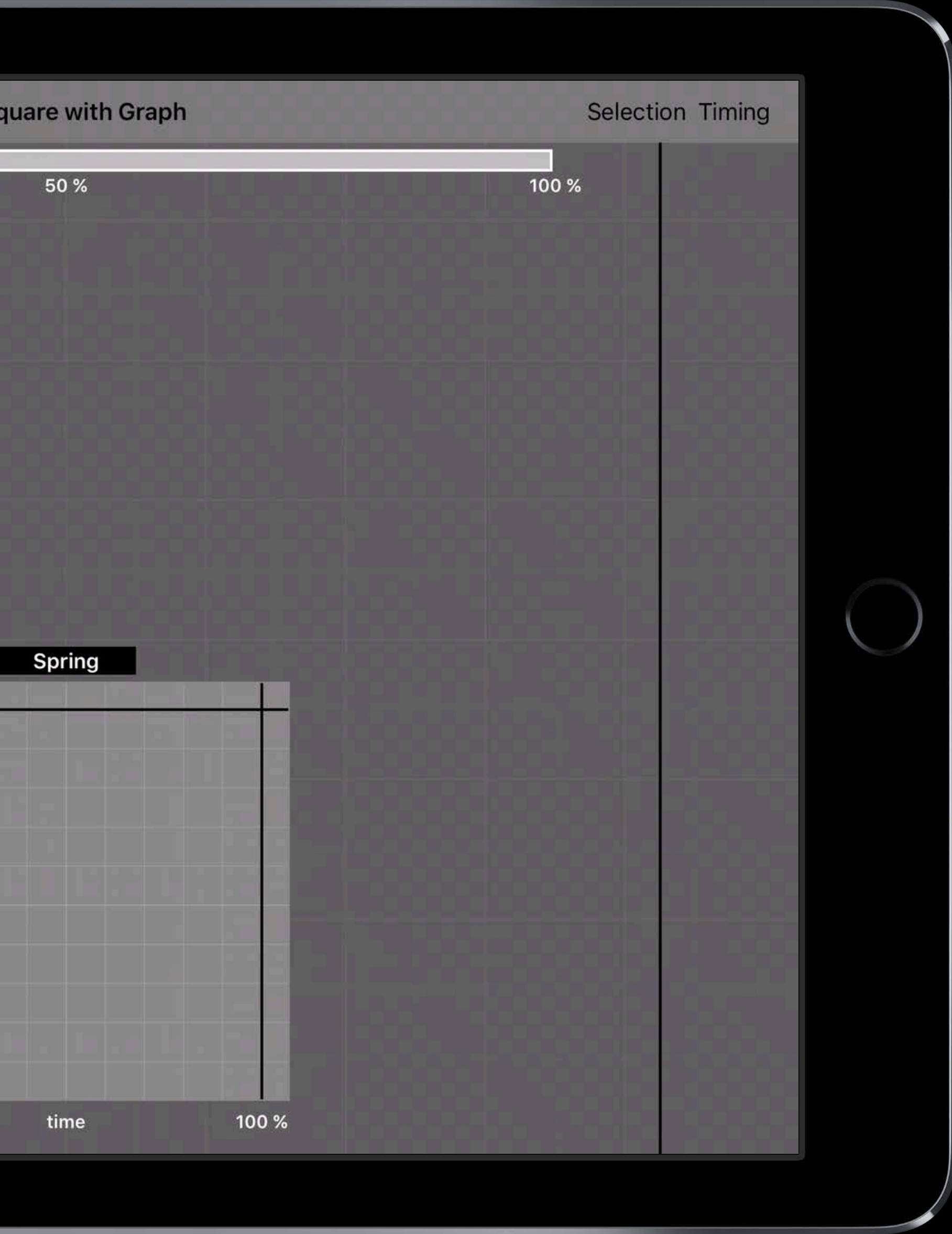

Adding to Running Animations

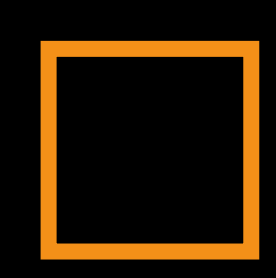

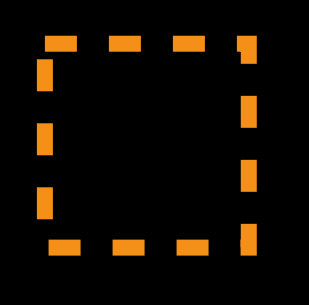

#### Building Interruptible and Responsive Interactions WWDC 2014

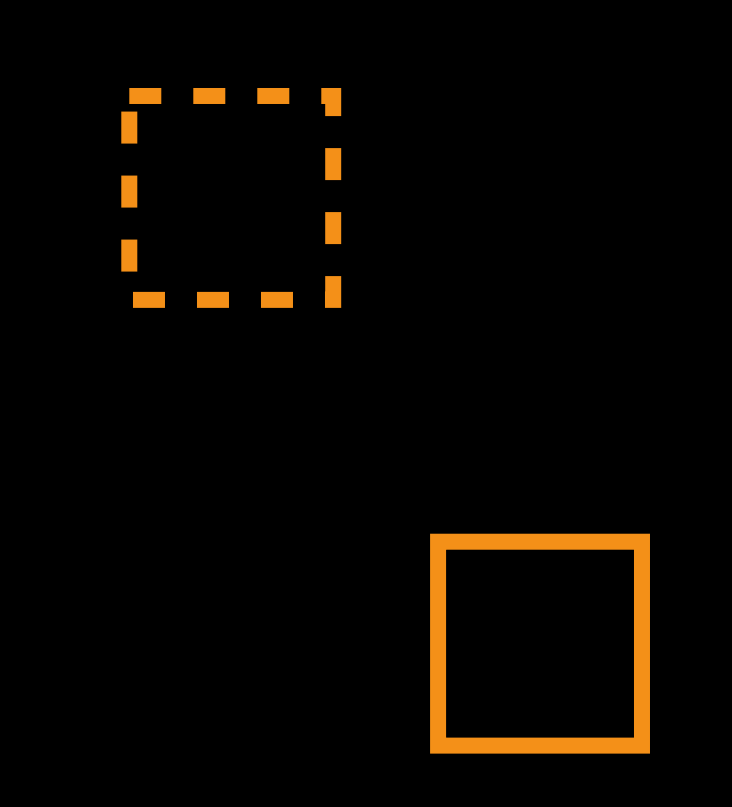

## Building Interruptible and Responsive Interactions WWDC 2014

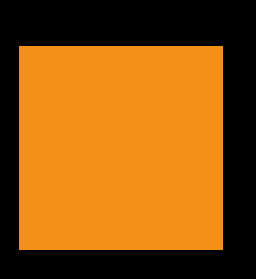

## Building Interruptible and Responsive Interactions WWDC 2014
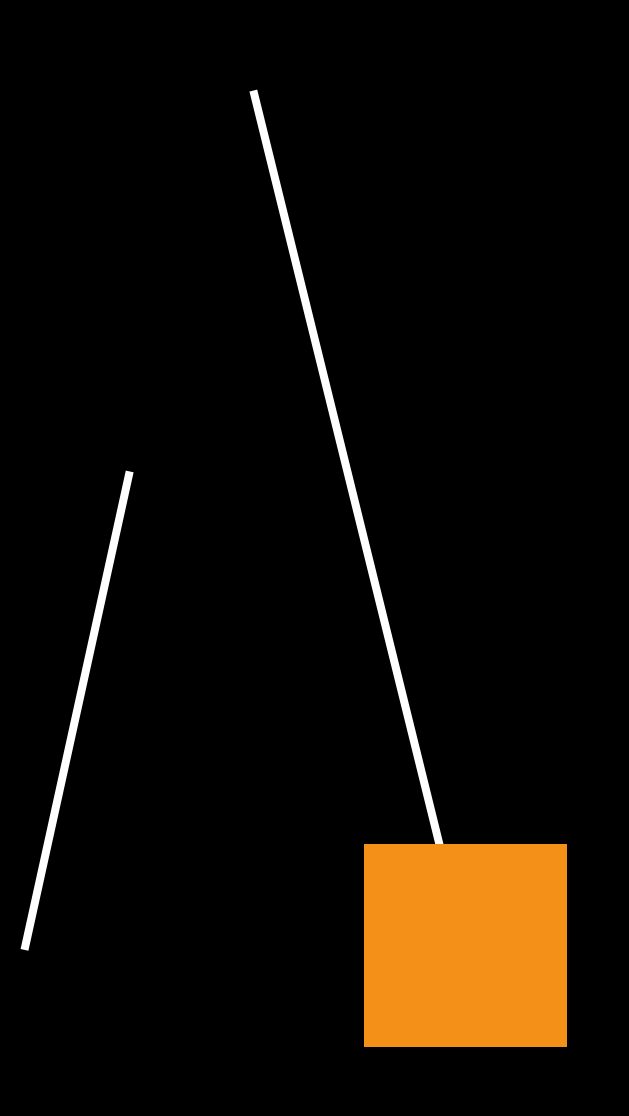

From Model

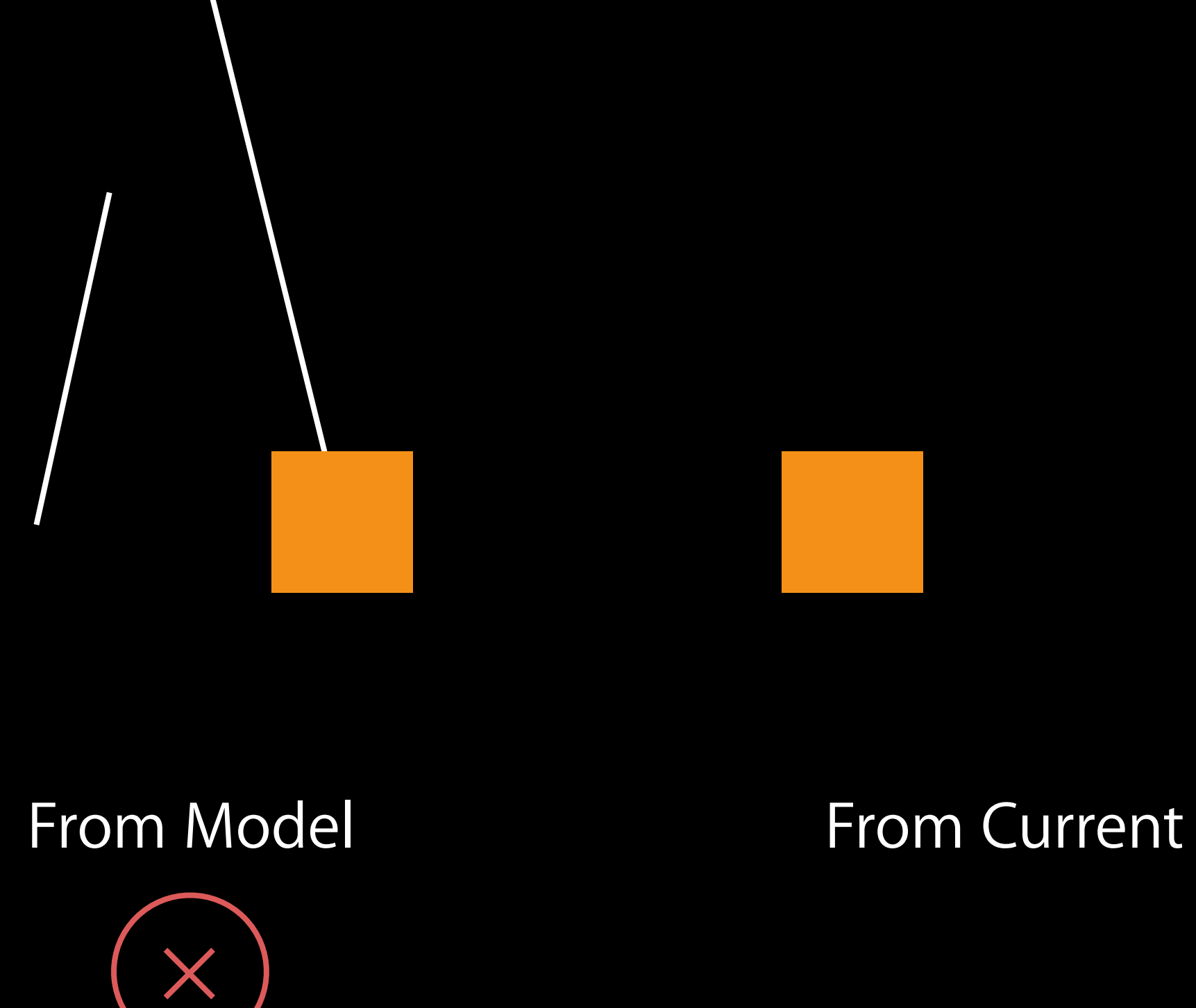

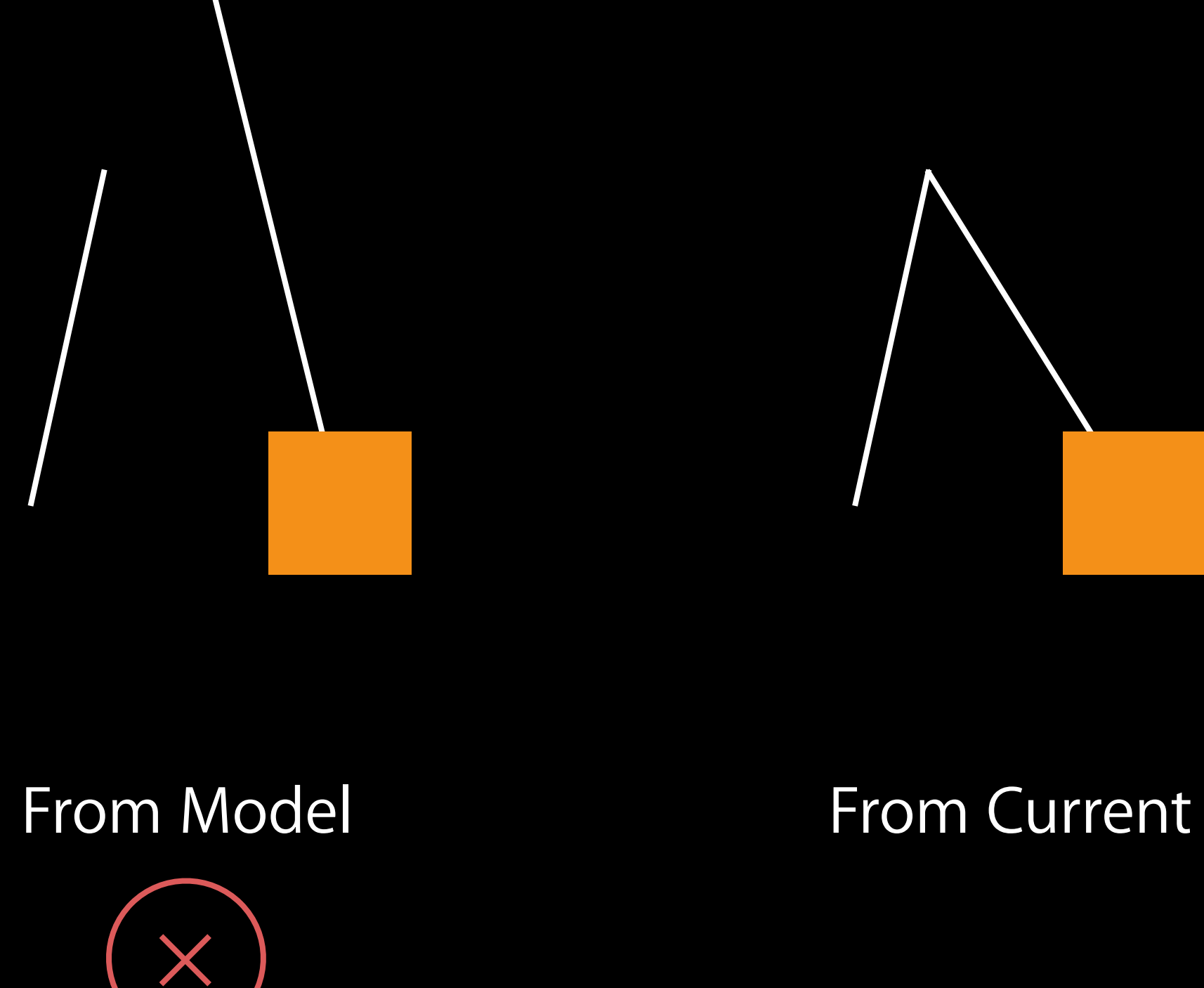

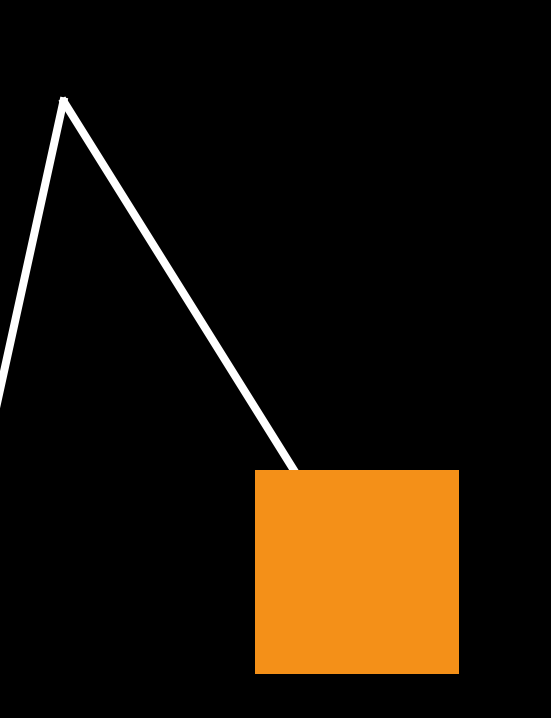

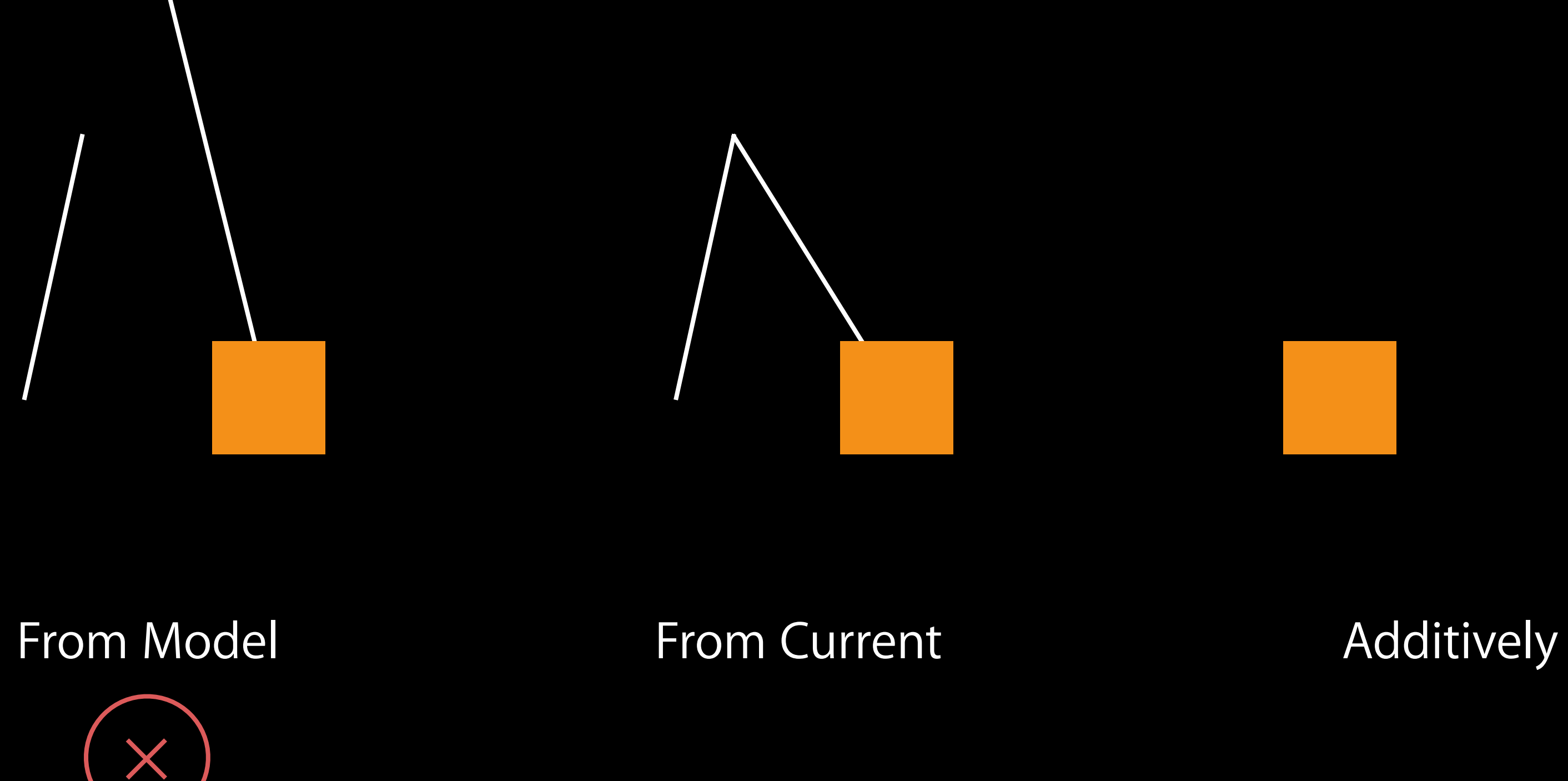

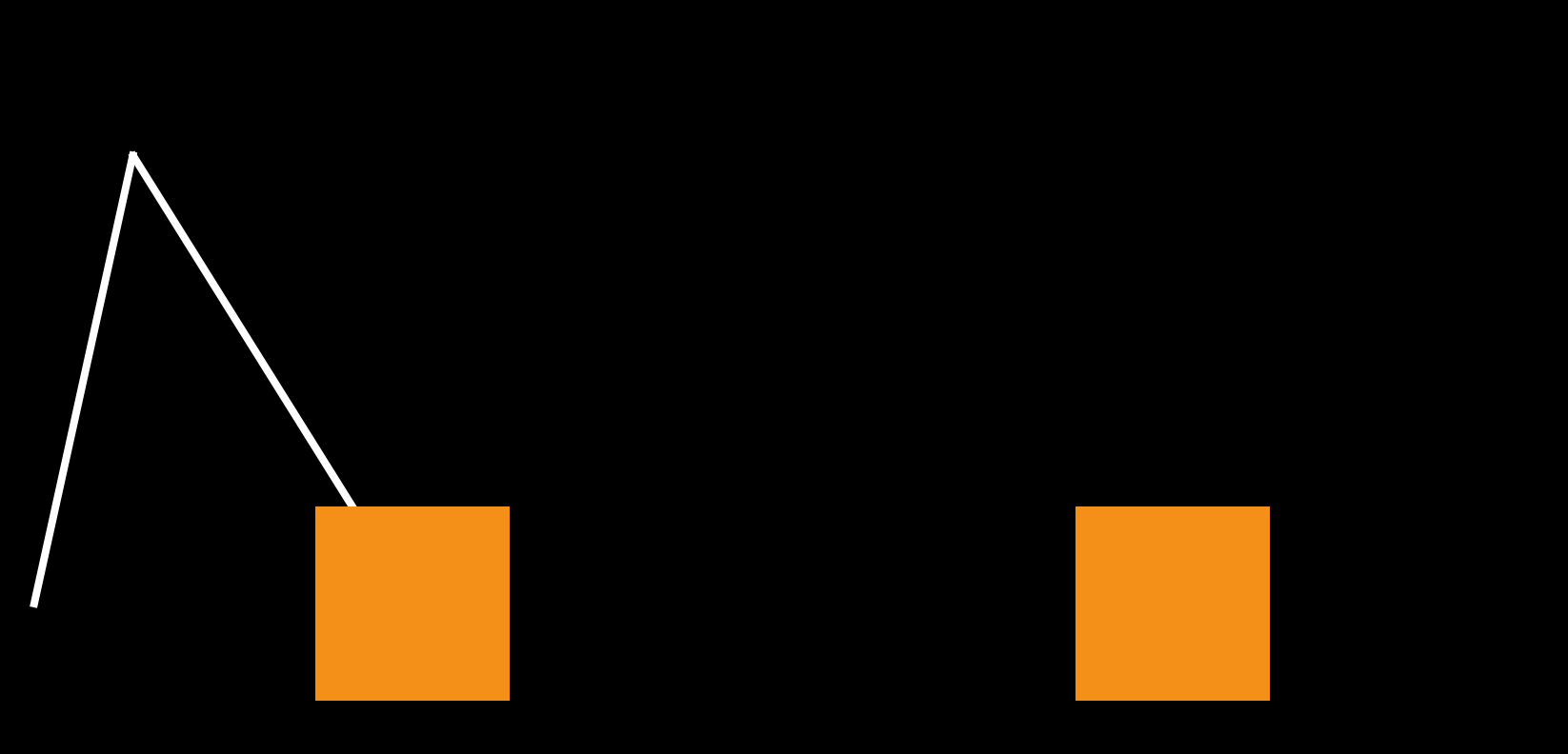

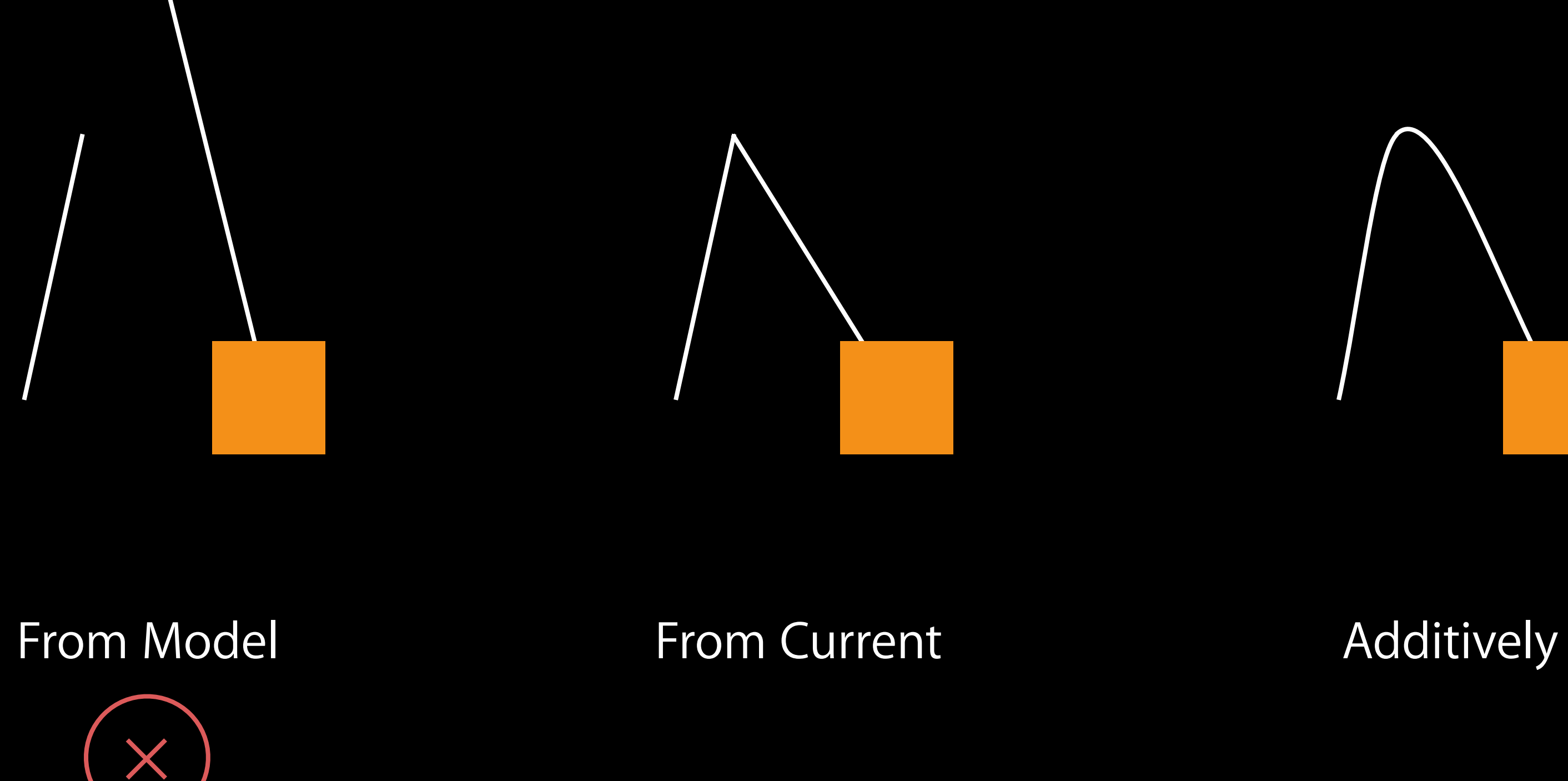

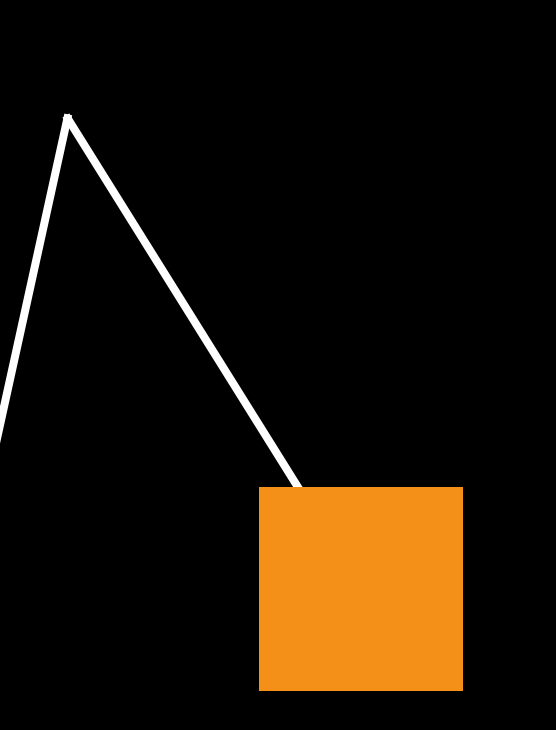

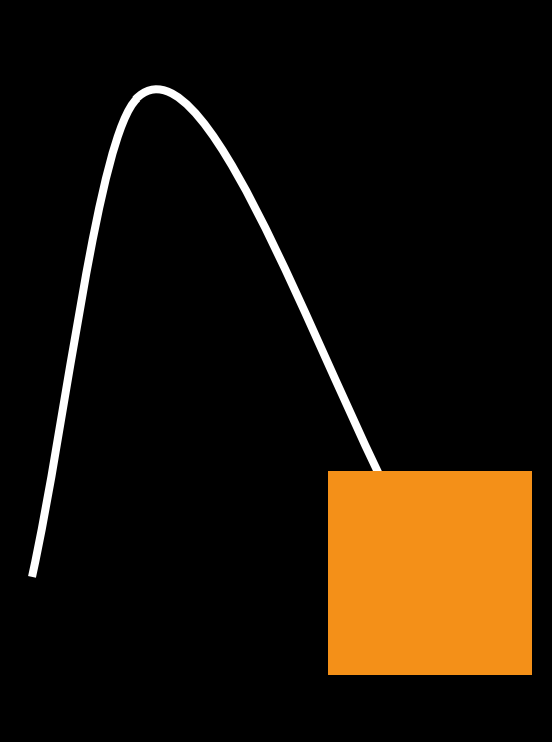

UIViewPropertyAnimator New Property Animation APIs

# UIViewPropertyAnimator Features

Familiar Interruptible Scrubbable Reversible Broad availability of timing functions Running animations can be modified **NEW** 

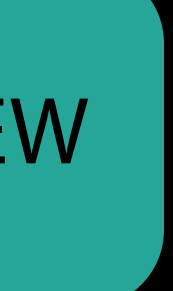

### UIViewPropertyAnimator

## **NEW**

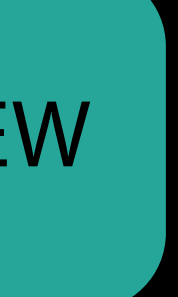

NEW

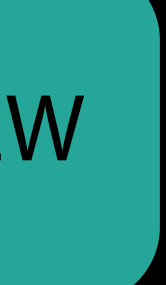

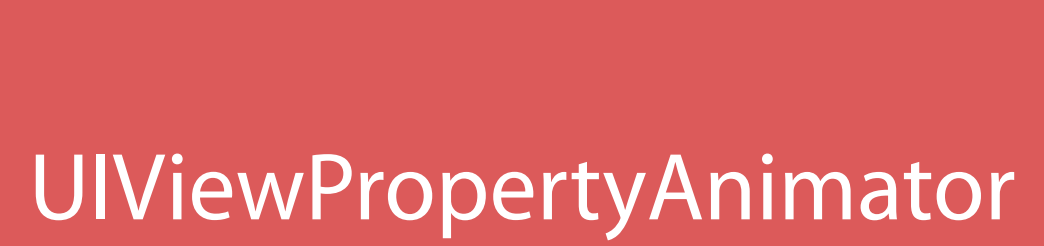

### UIViewAnimating

### UIViewImplicitlyAnimating

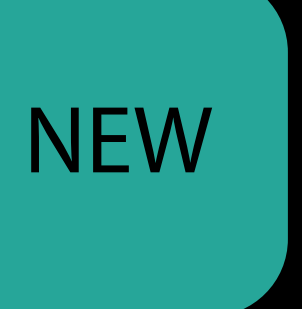

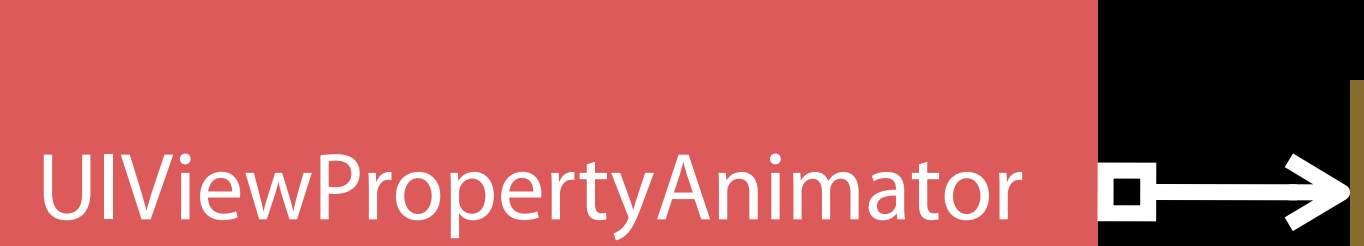

### UIViewImplicitlyAnimating

### UIViewAnimating

UITimingCurveProvider

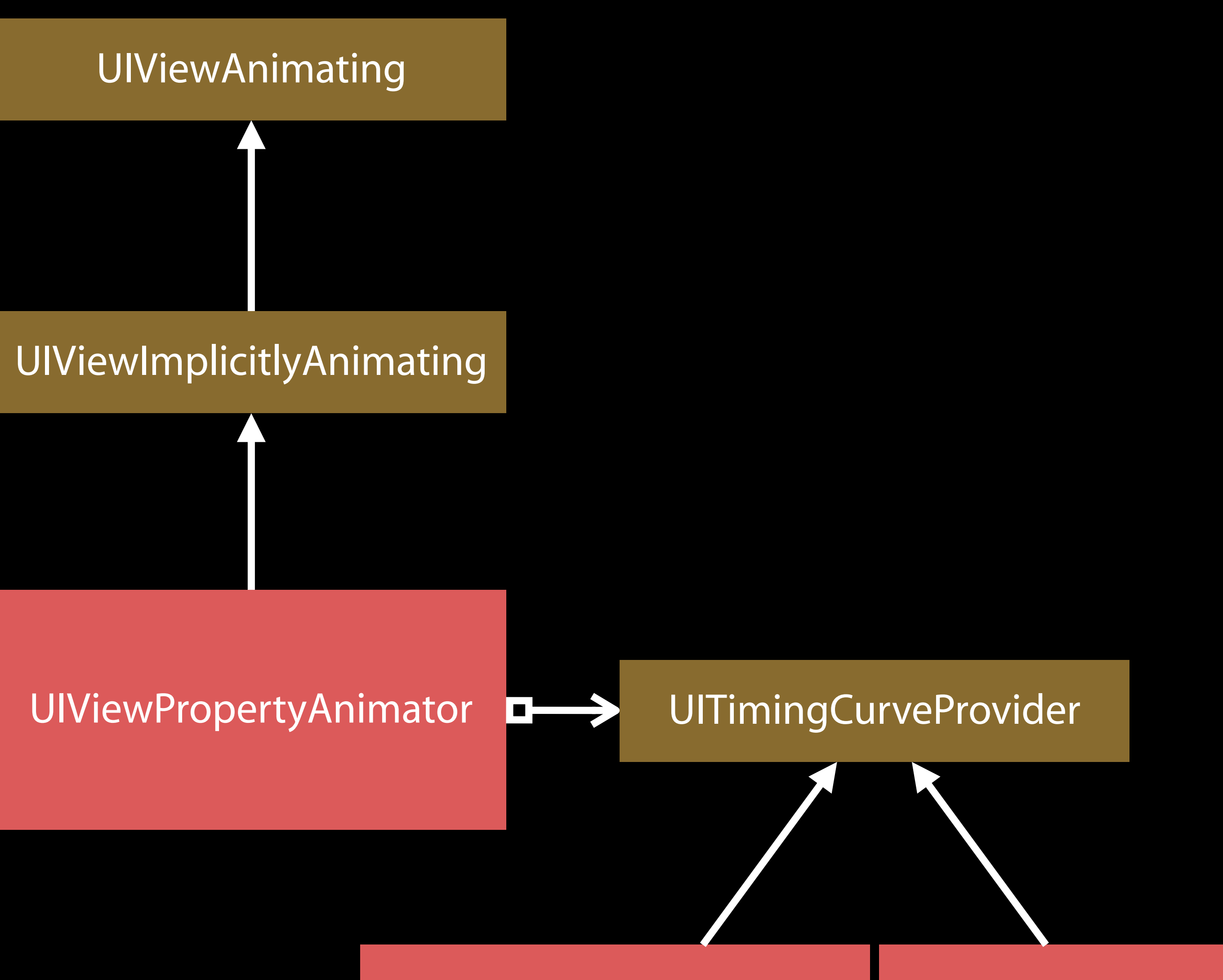

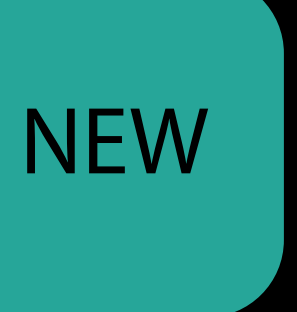

### UIViewAnimatingState

### UIViewAnimating

### UIViewAnimatingPosition

### UIViewImplicitlyAnimating

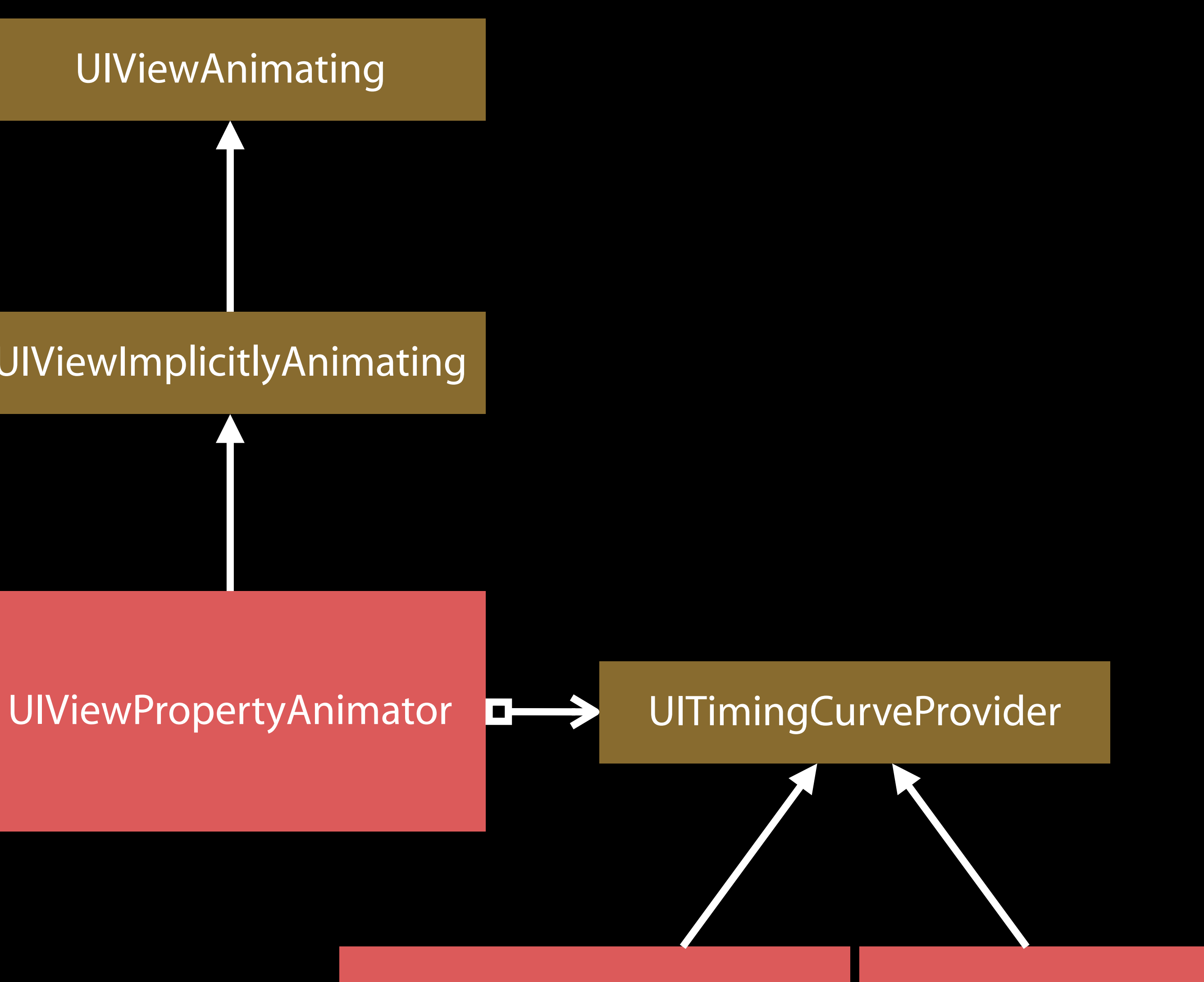

### UICubicTimingParameters

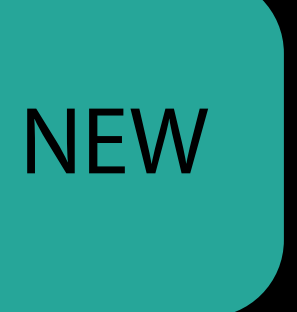

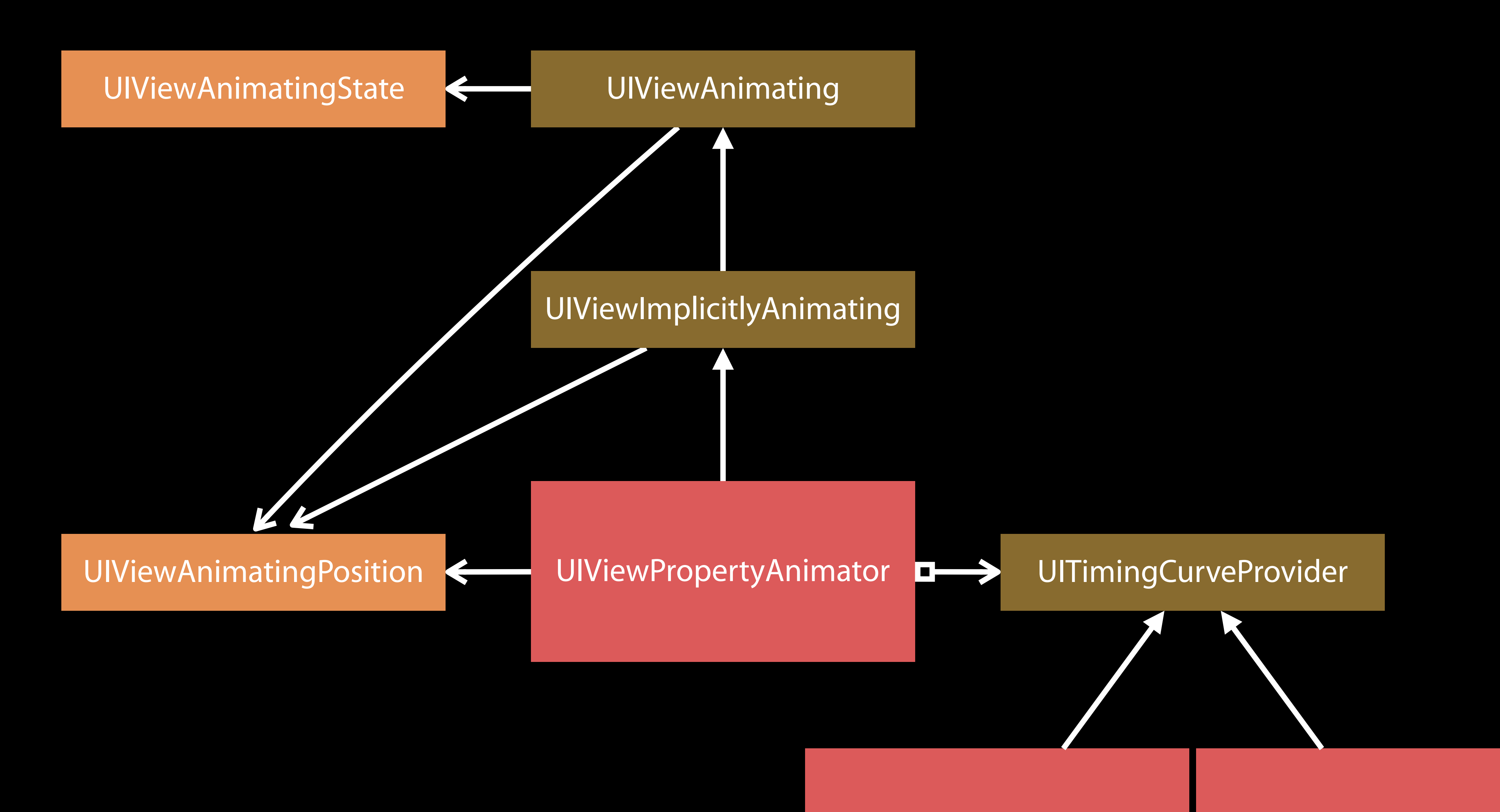

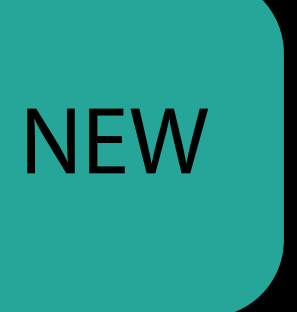

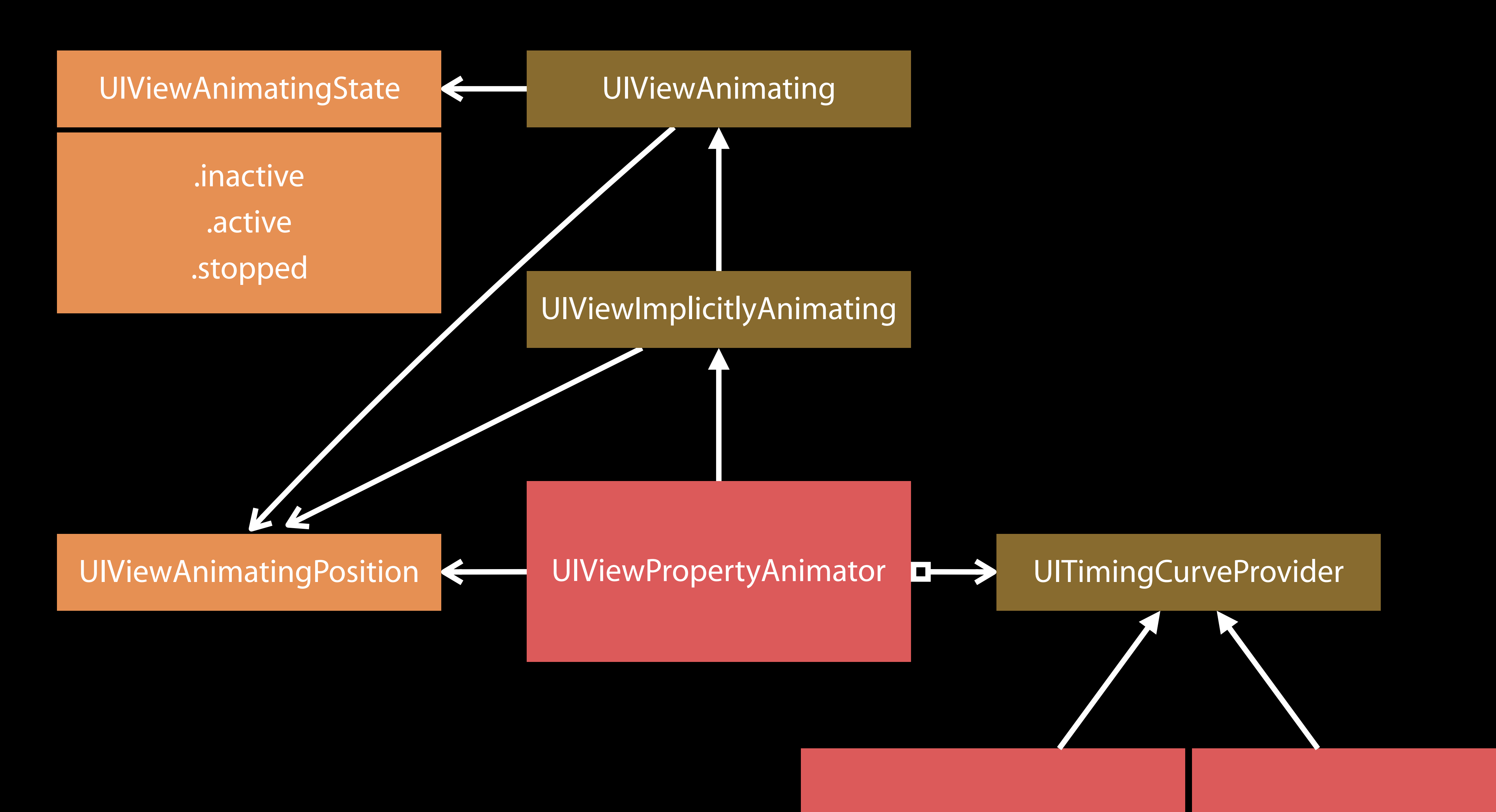

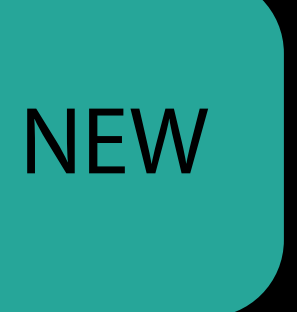

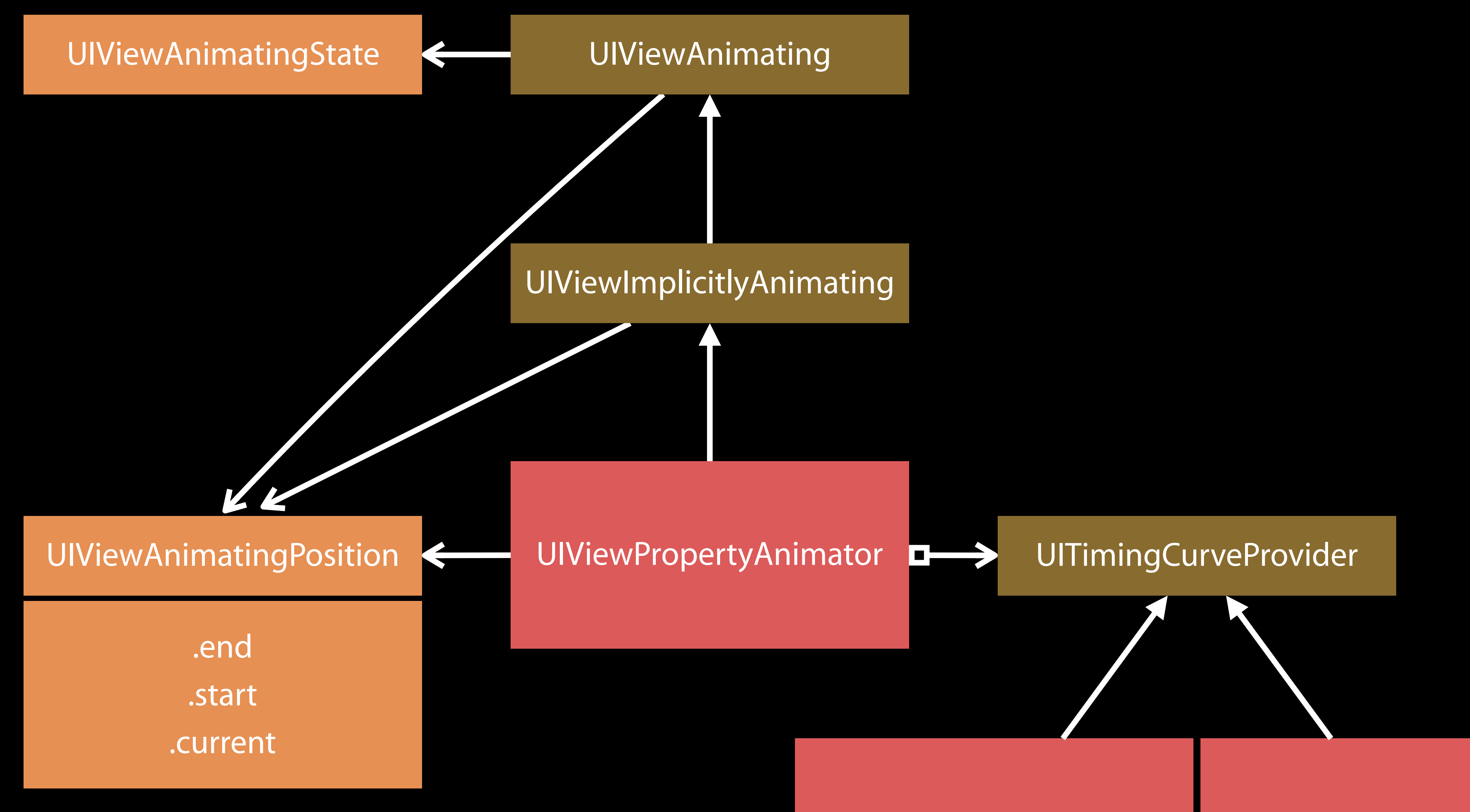

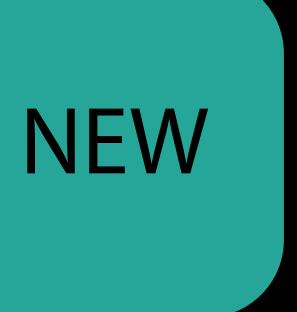

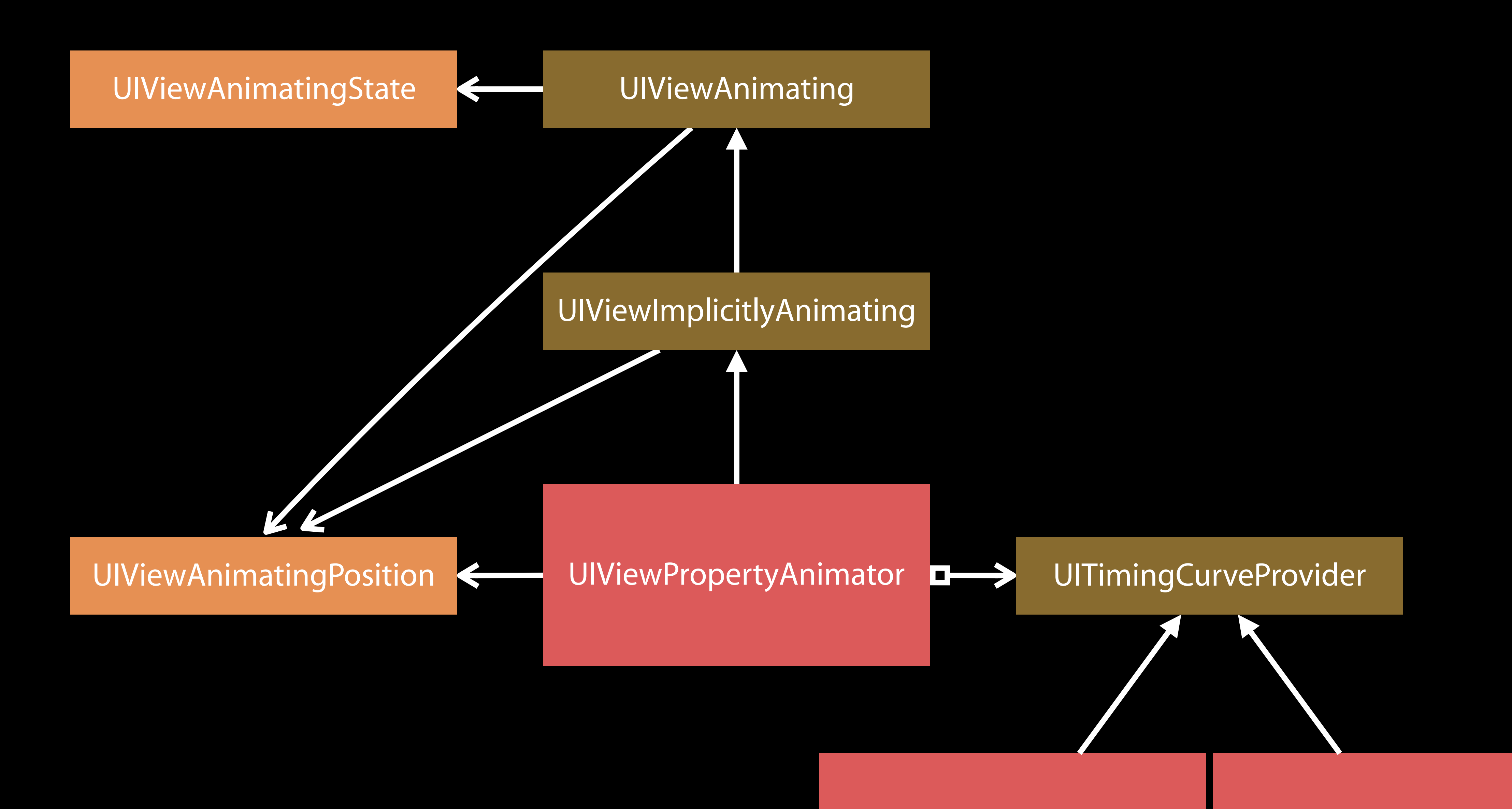

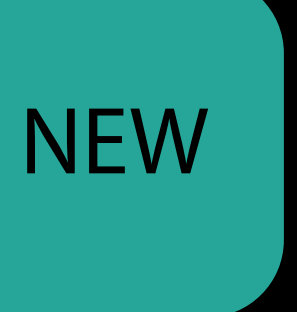

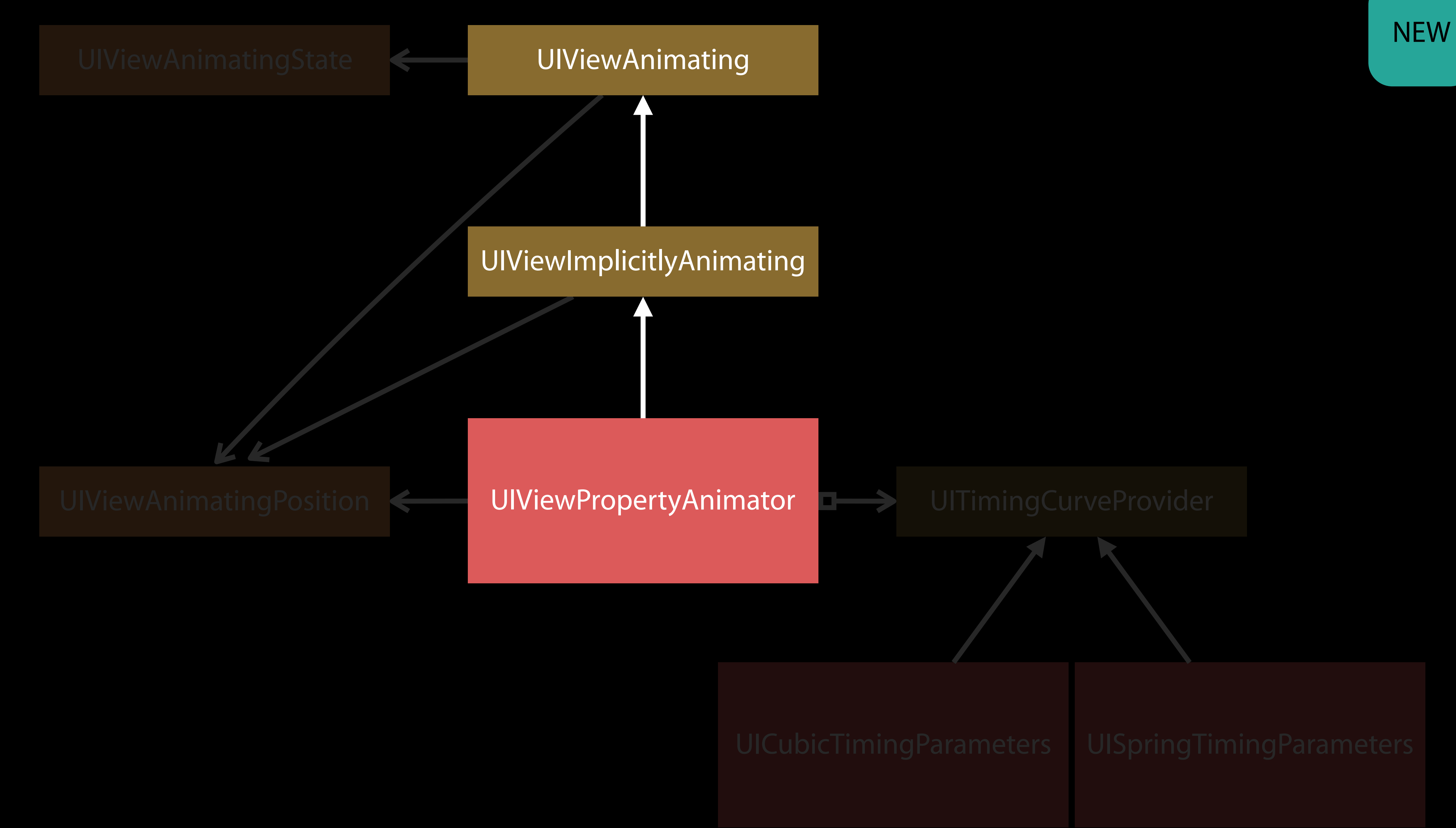

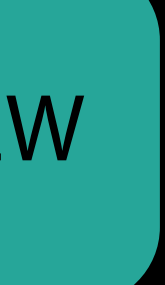

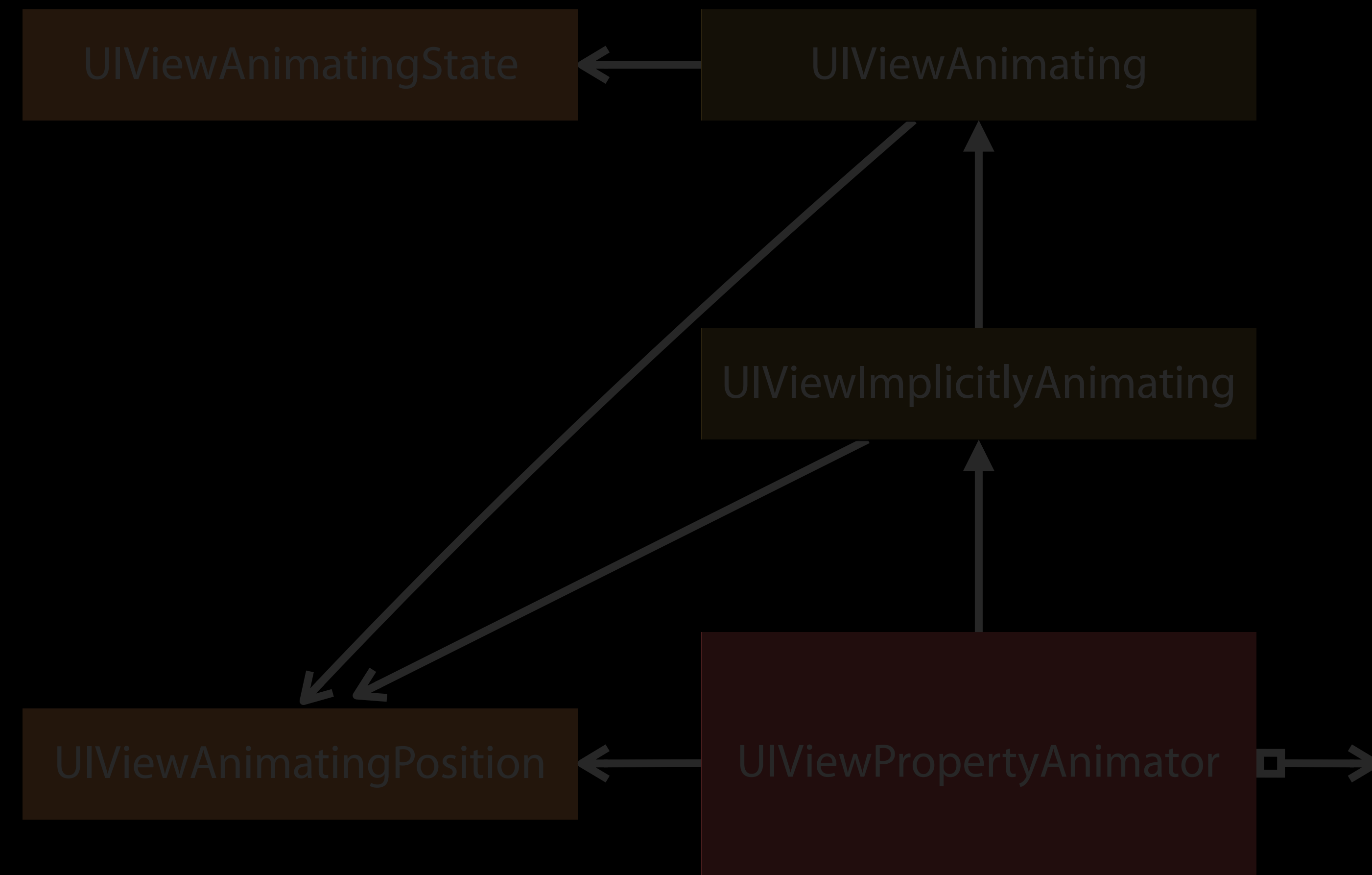

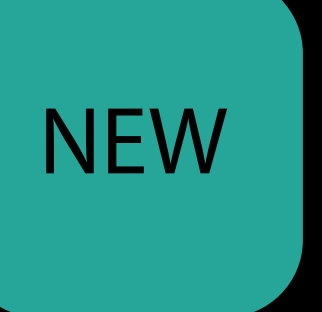

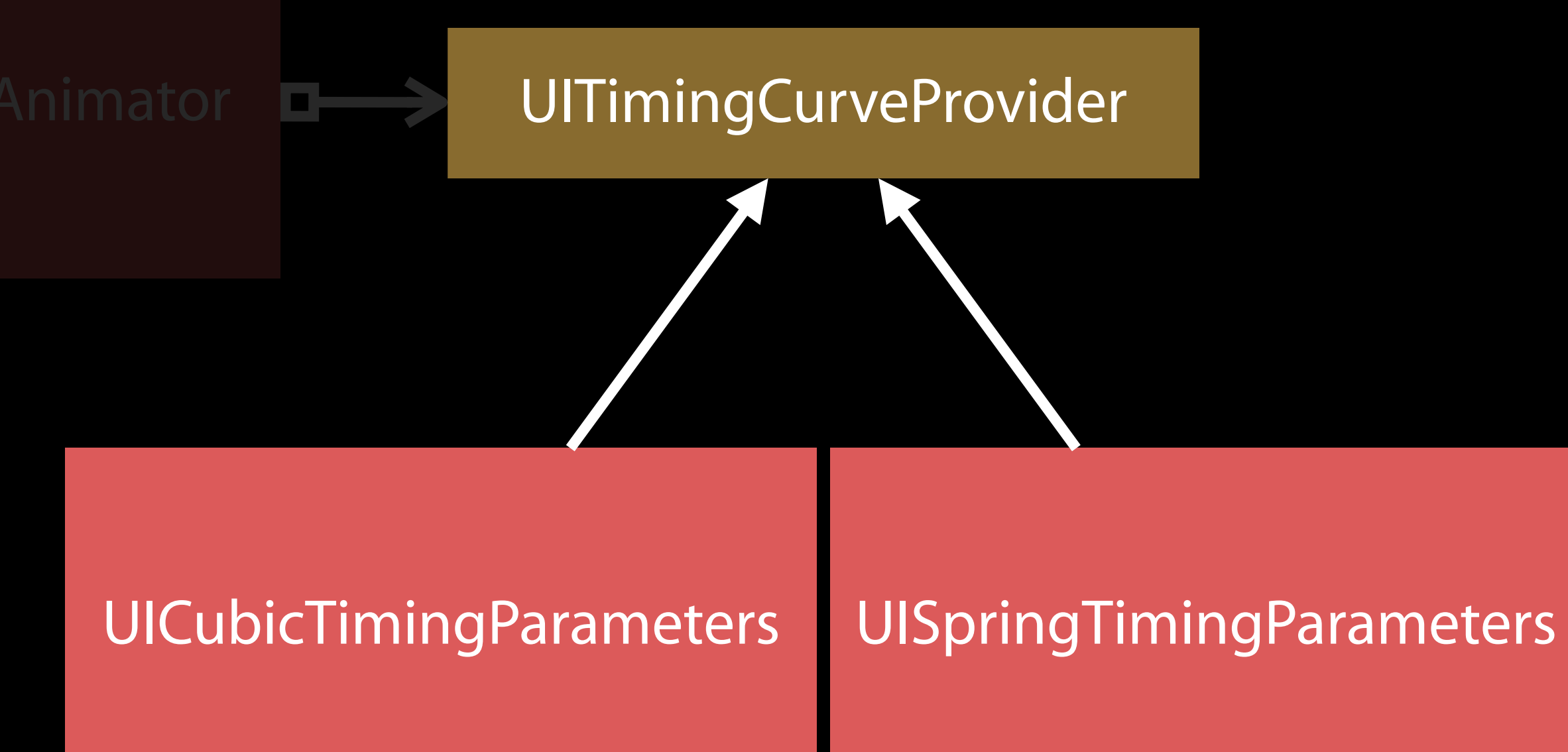

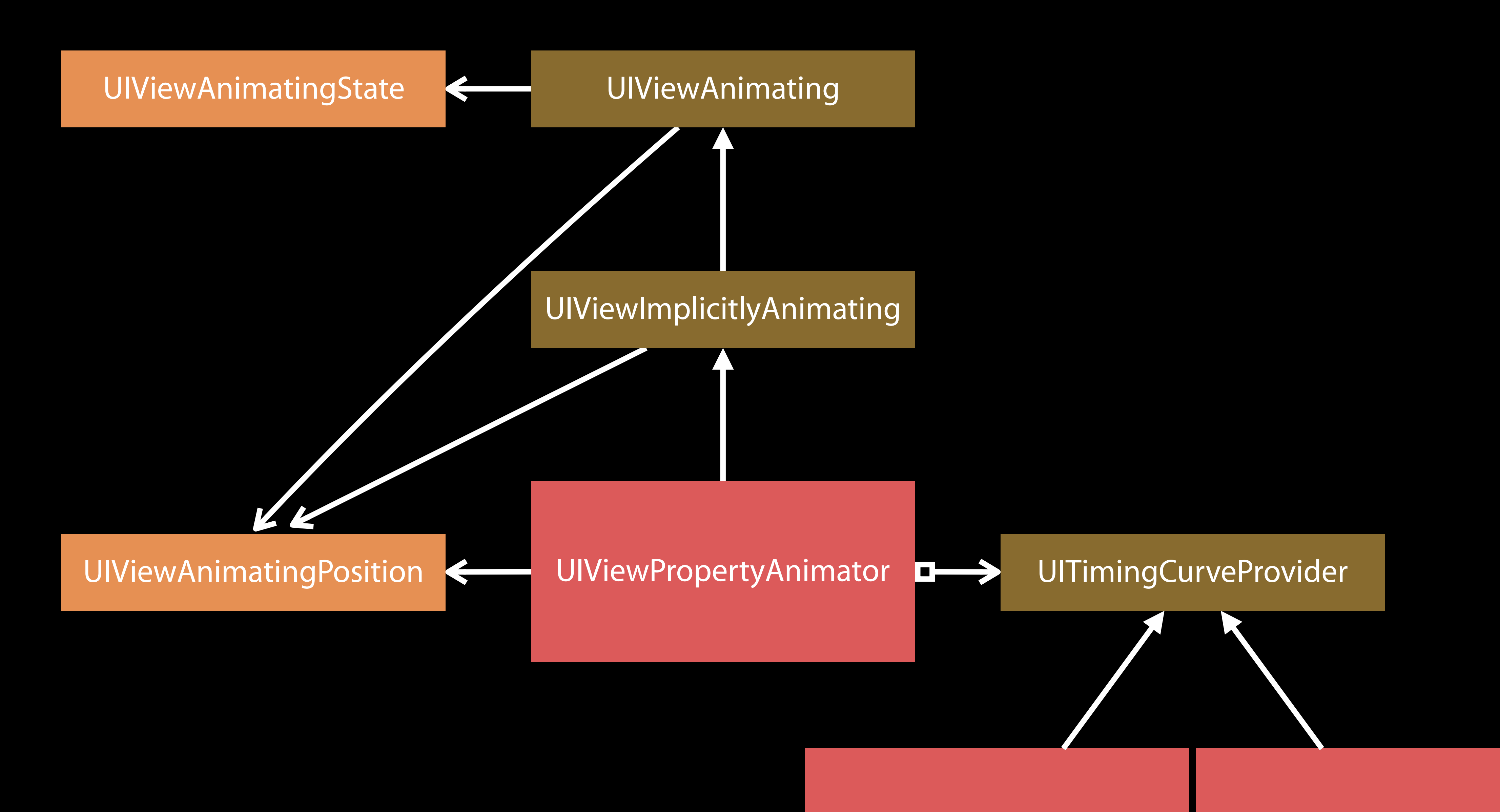

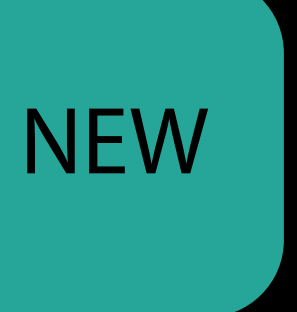

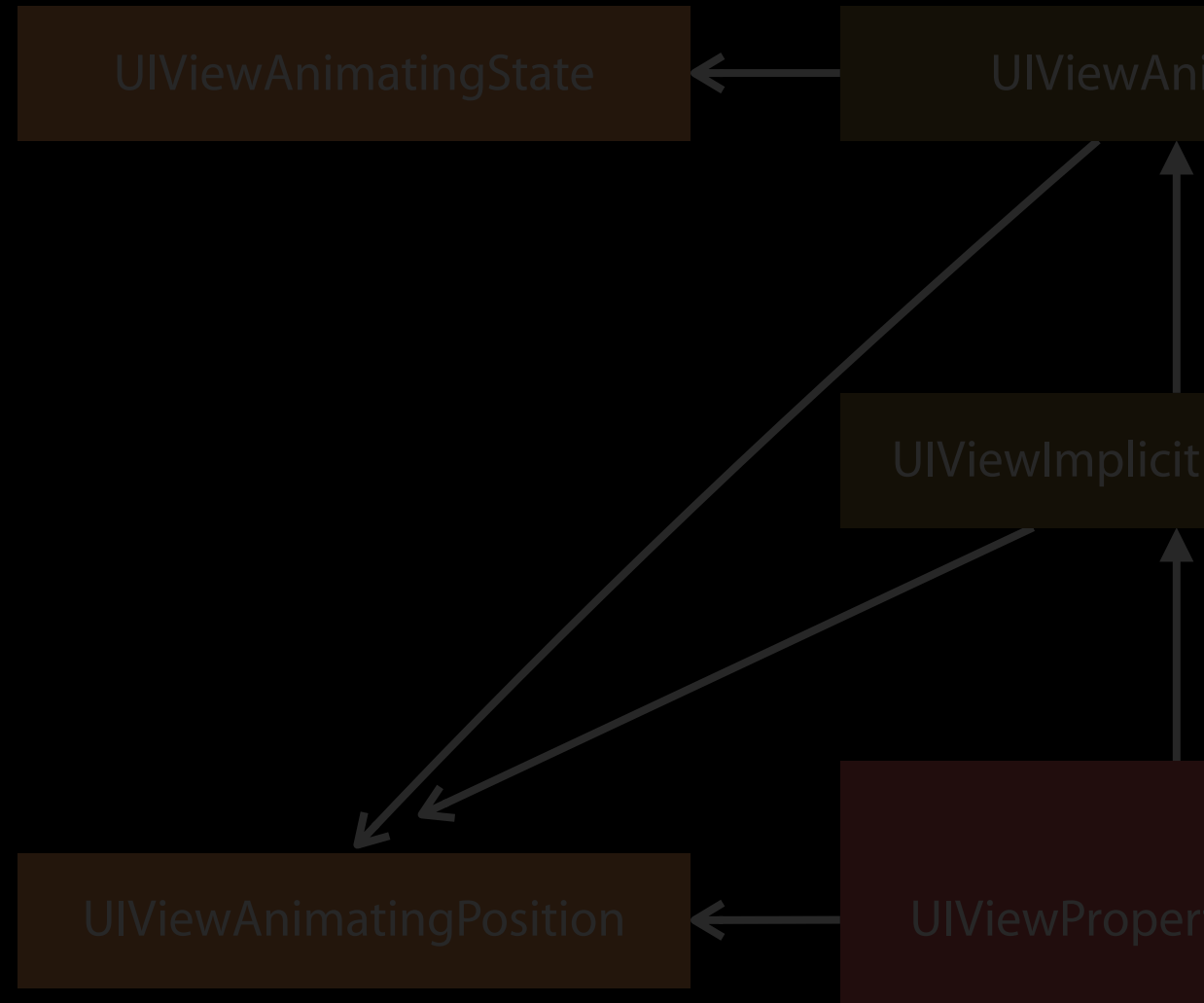

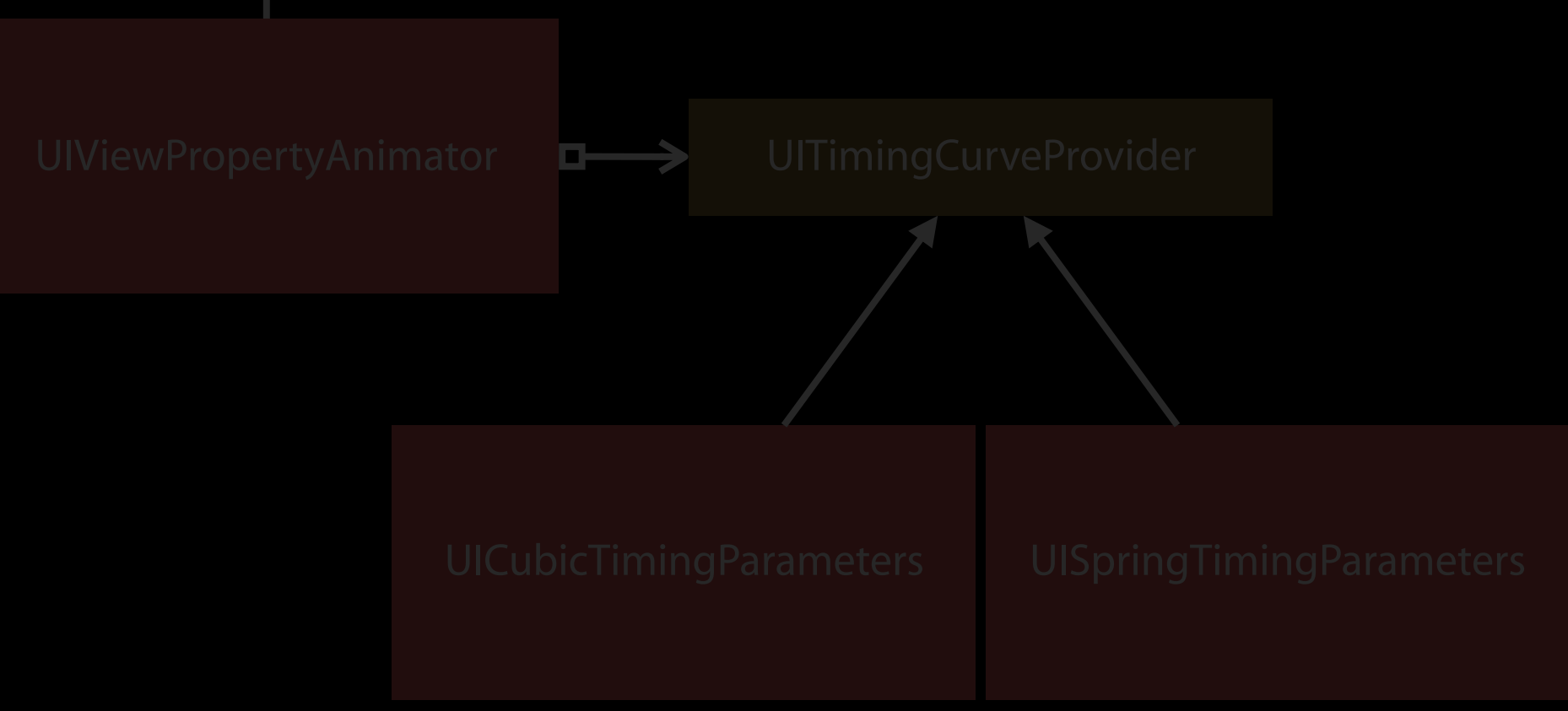

### **NEW**

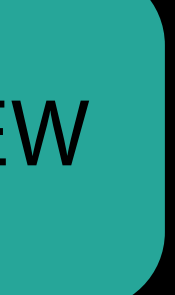

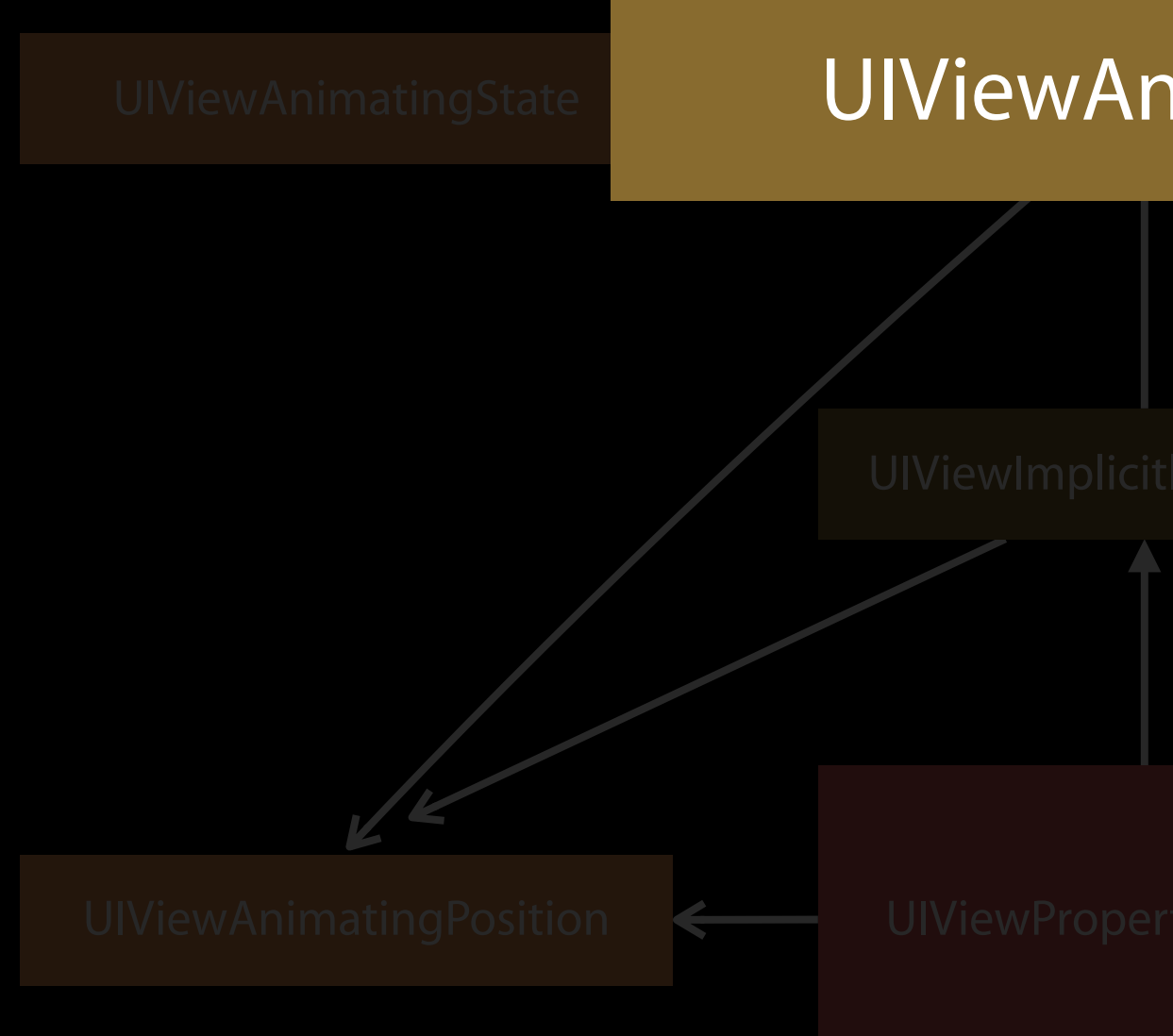

```
var state: UIViewAnimatingState { get } 
var isRunning: Bool { get } 
var isReversed: Bool { get set } 
var fractionComplete: CGFloat { get set } 
func startAnimation()
func startAnimation(afterDelay : TimInterval) 
func pauseAnimation() 
func stopAnimation(_ withoutFinishing: Bool) 
func finishAnimation(at finalPosition: UIViewAnimatingPosition)
```
UIViewAnimating NEW **UITimingCurveProvider** 

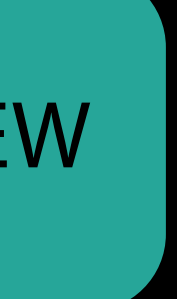

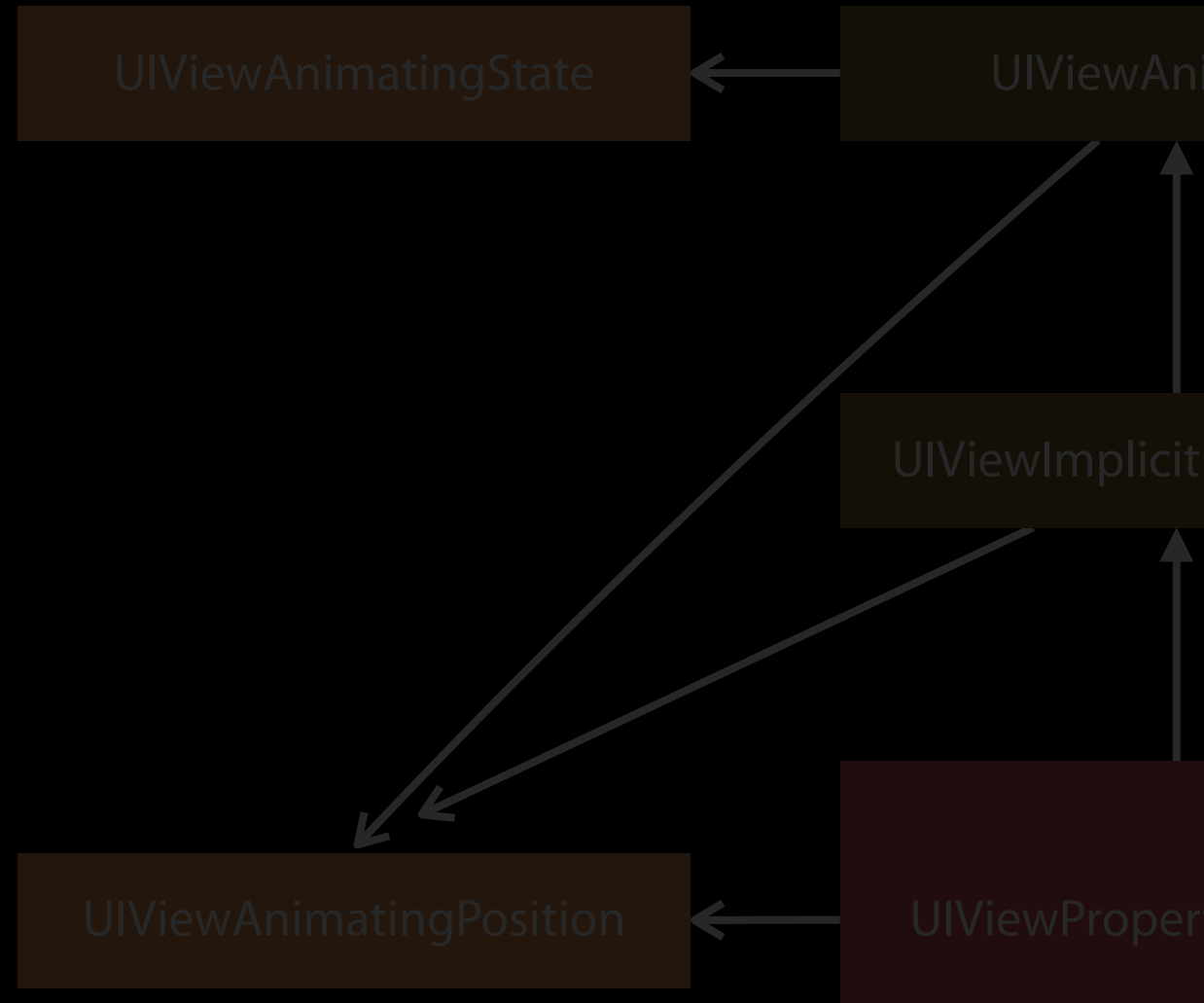

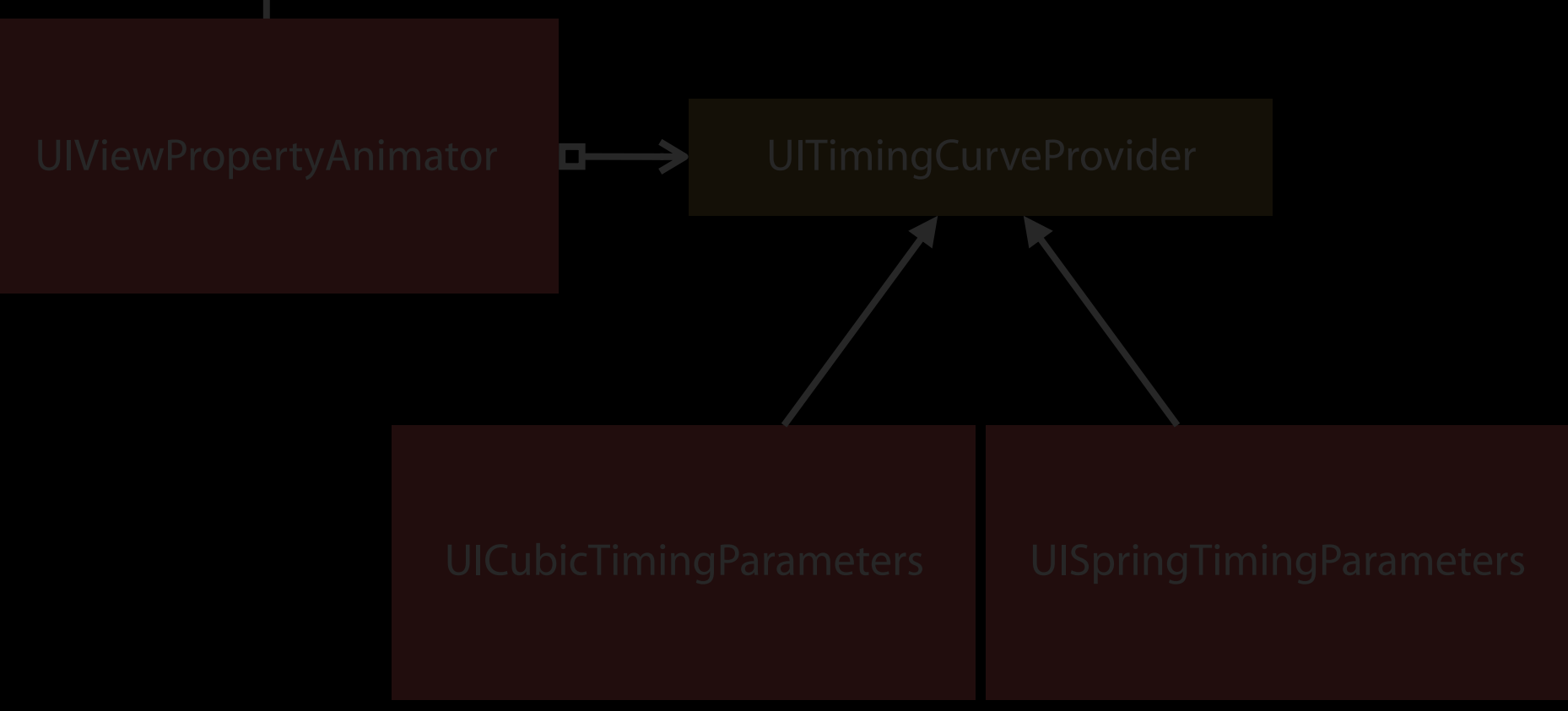

### **NEW**

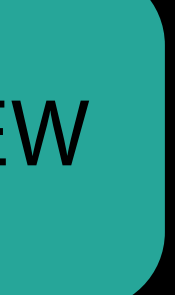

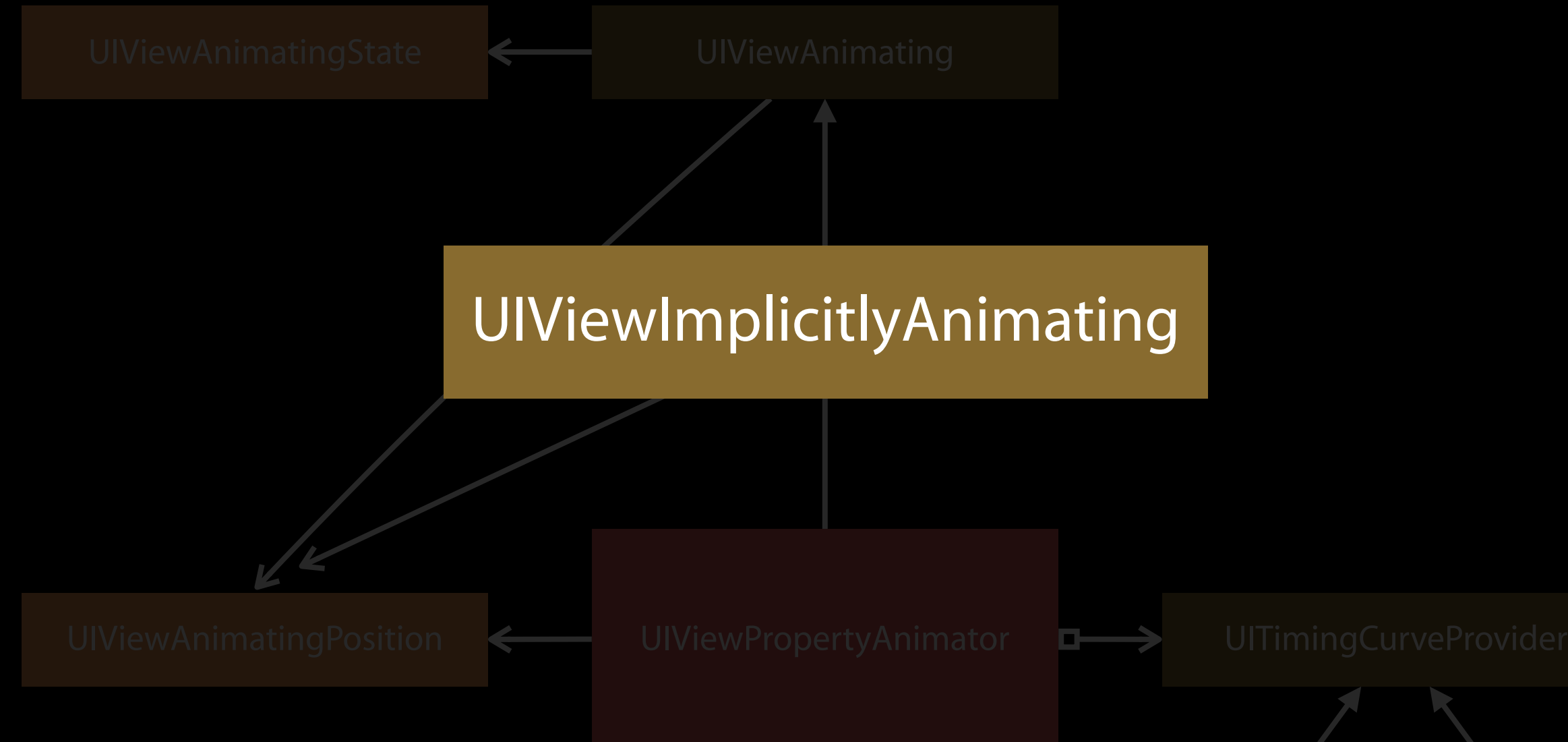

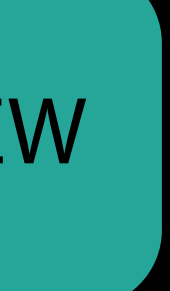

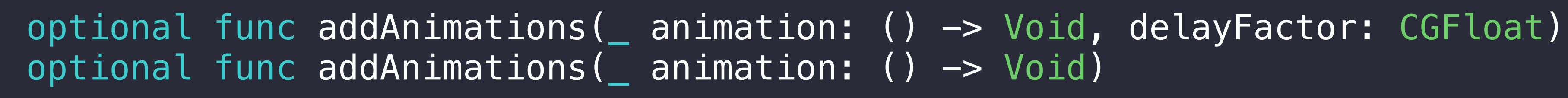

- optional func addCompletion(\_ completion: (UIViewAnimatingPosition) -> Void)
- optional func continueAnimation(withTimingParameters parameters: UITimingCurveProvider?, durationFactor: CGFloat)

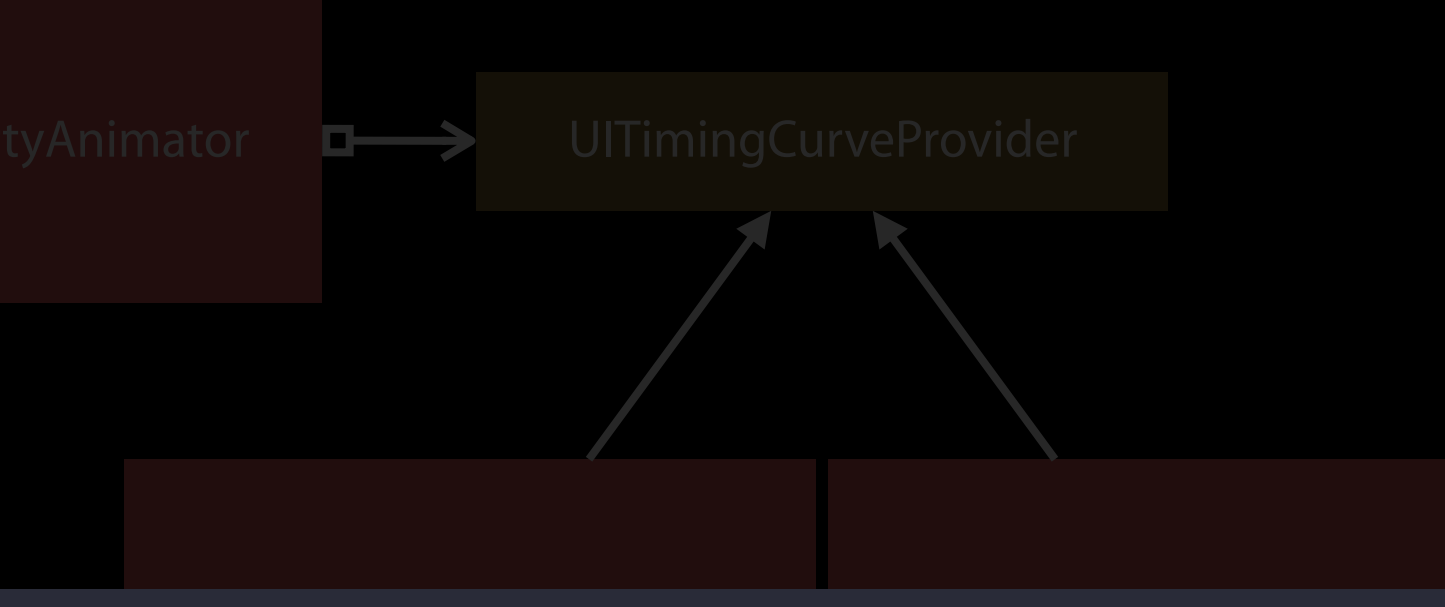

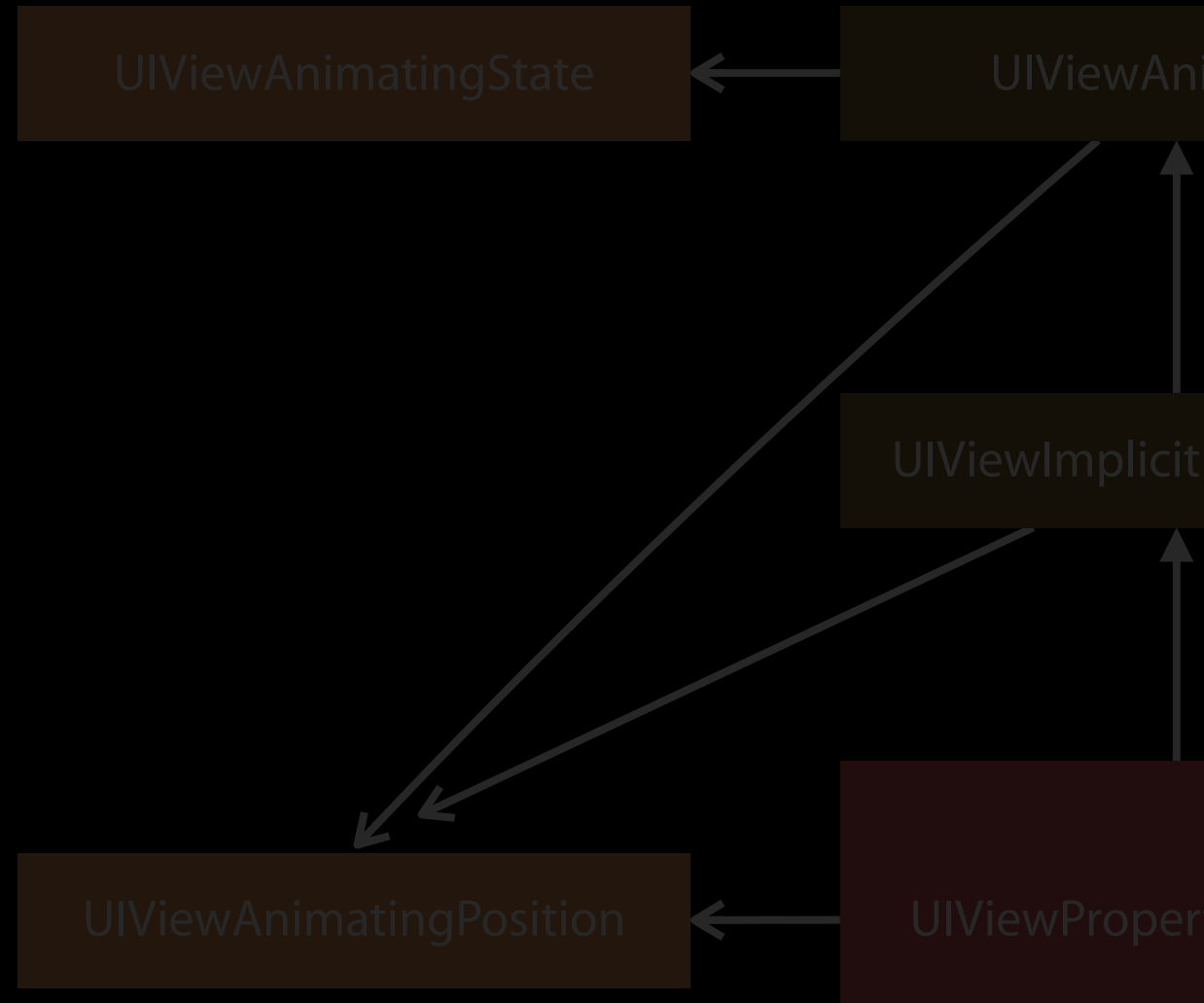

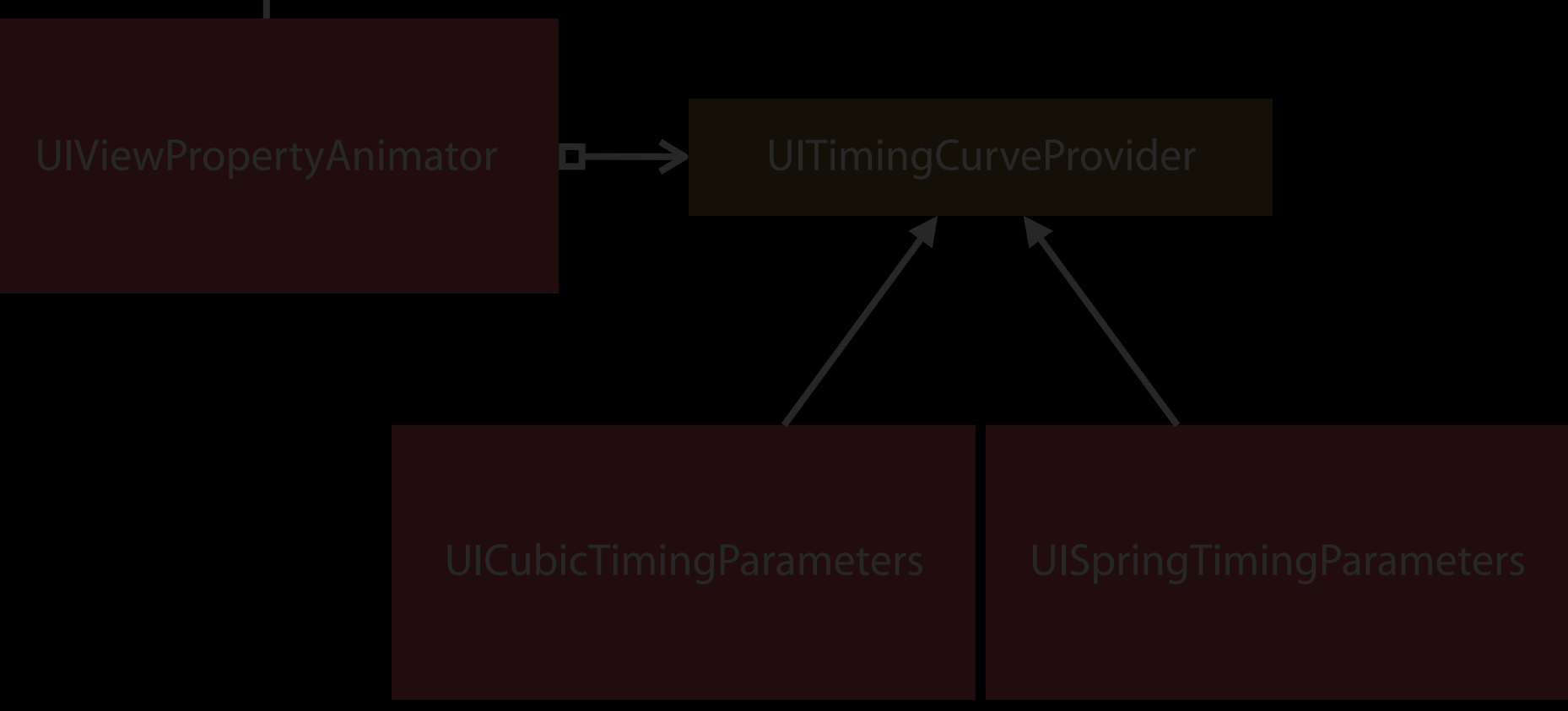

### **NEW**

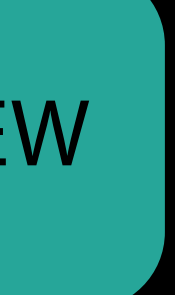

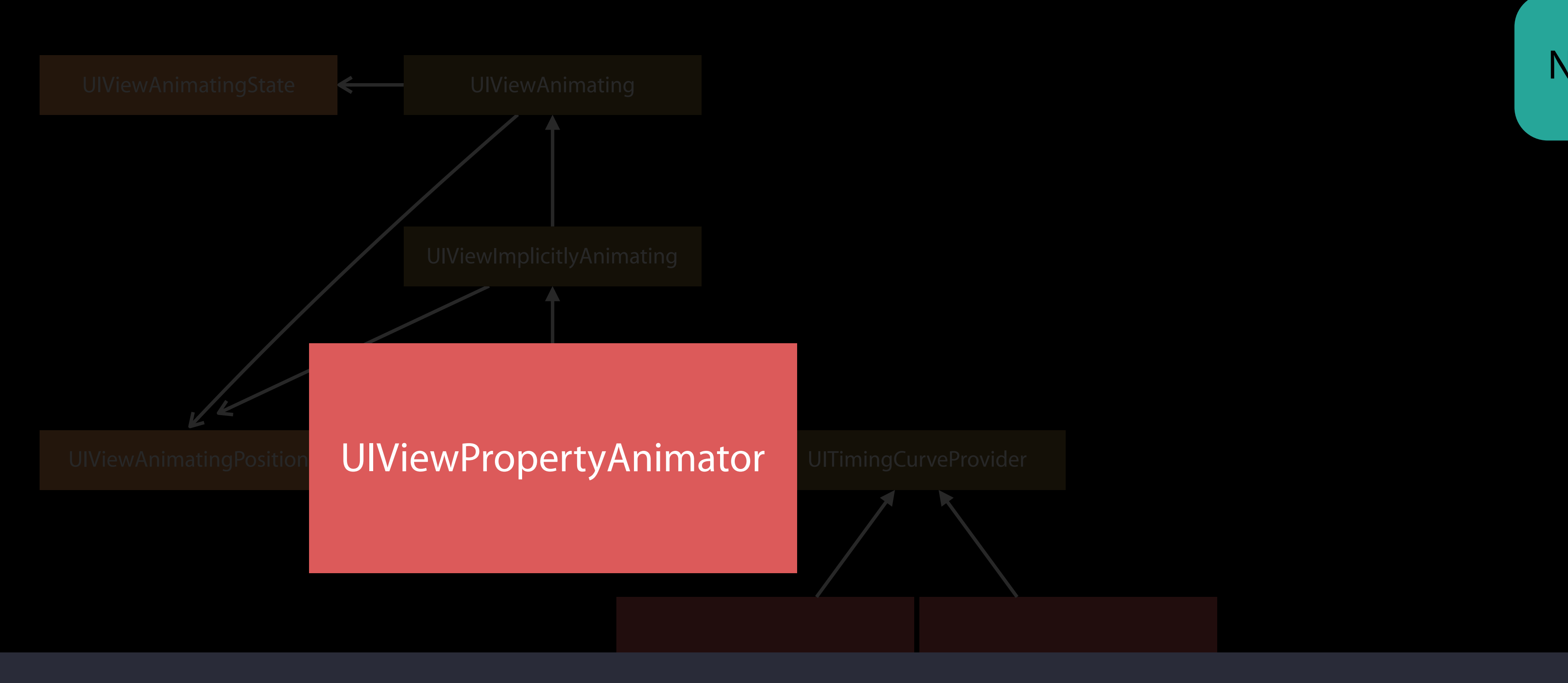

```
timingParameters: UITimingCurveProvider? { get }
var
   duration: TimeInterval { get }
var
   delay: TimeInterval { get }
var
var isUserInteractionEnabled: Bool { get set }
   isManualHitTestingEnabled: Bool { get set }
var
   isInterruptible: Bool { get set }
var
init(duration: TimeInterval, timingParameters parameters: UITimingCurveProvider)
class func runningPropertyAnimator(withDuration duration: TimeInterval,
    delay: TimeInterval, options: UViewAnimal and join 0 = [],
    animations: (( ) \rightarrow ^\circ ^\circ,
    completion: ((UIViewAnimatingPosition) \rightarrow Void)? = nil) \rightarrow Self
```
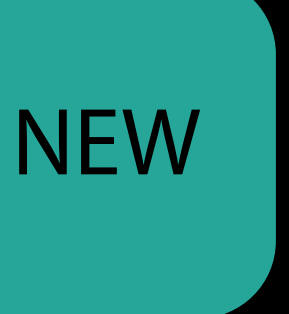

# UIViewPropertyAnimator API discussion

Basic usage

Basic usage Pausing and scrubbing

Basic usage Pausing and scrubbing Reversing

Basic usage Pausing and scrubbing Reversing Timing providers

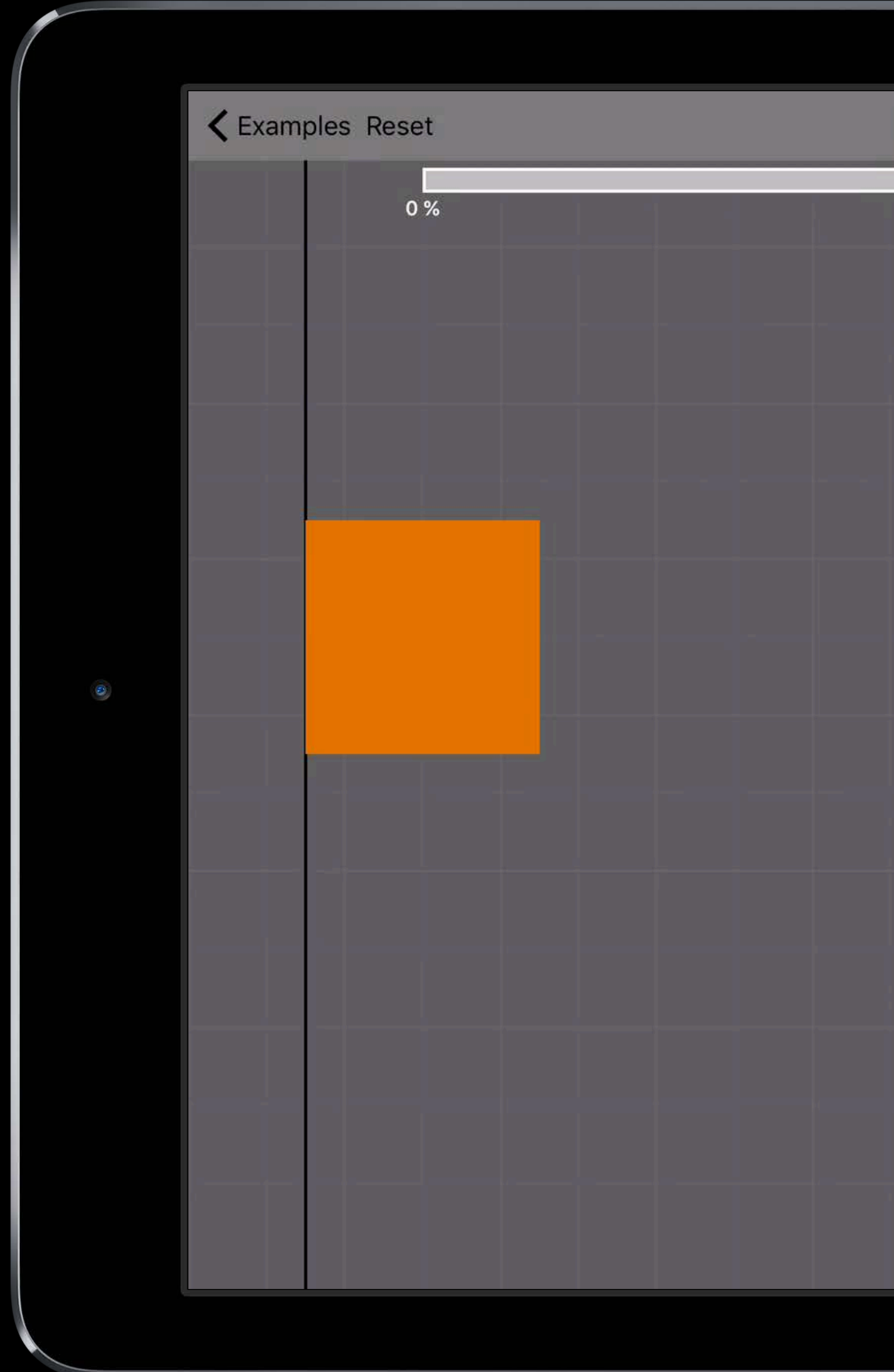

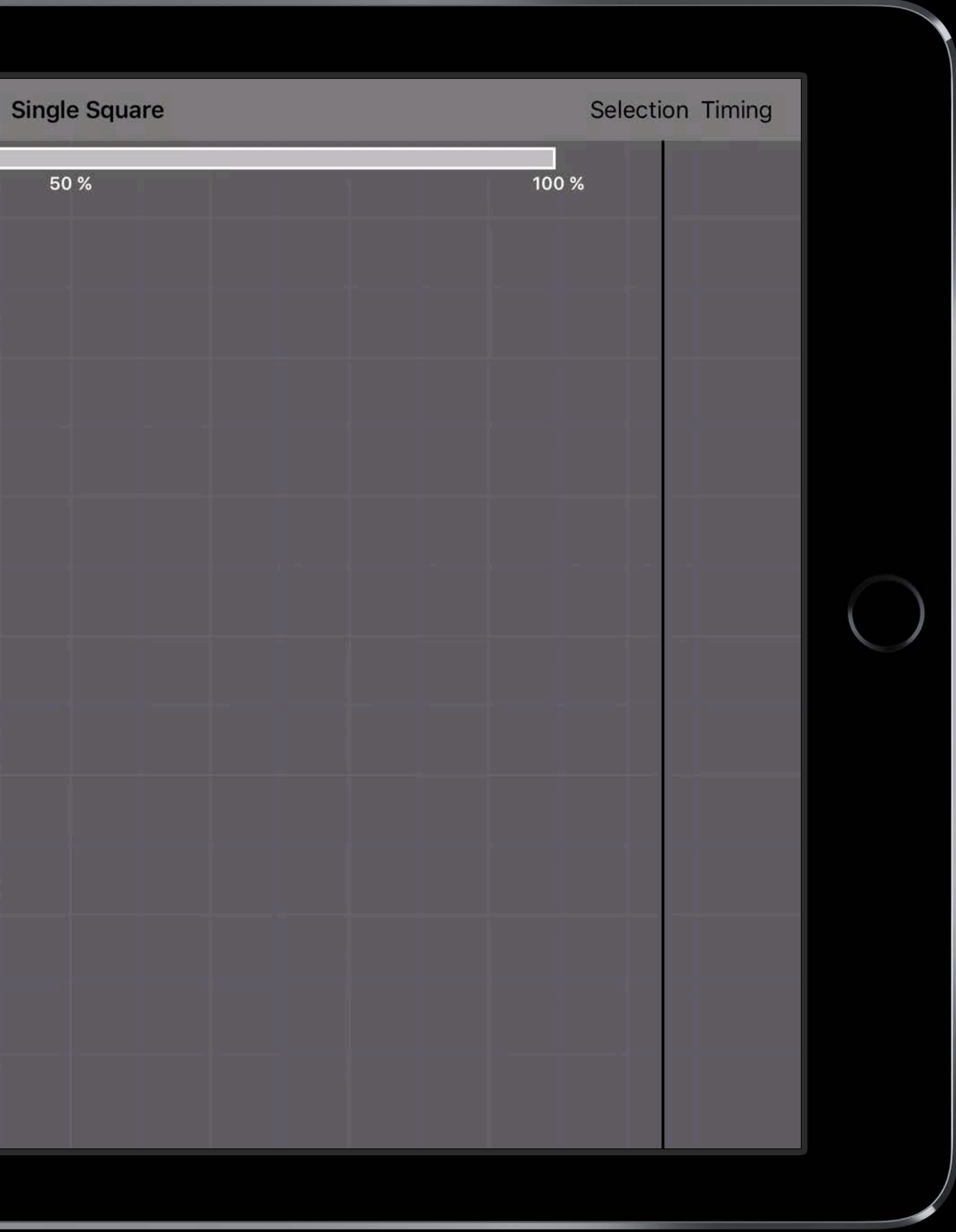

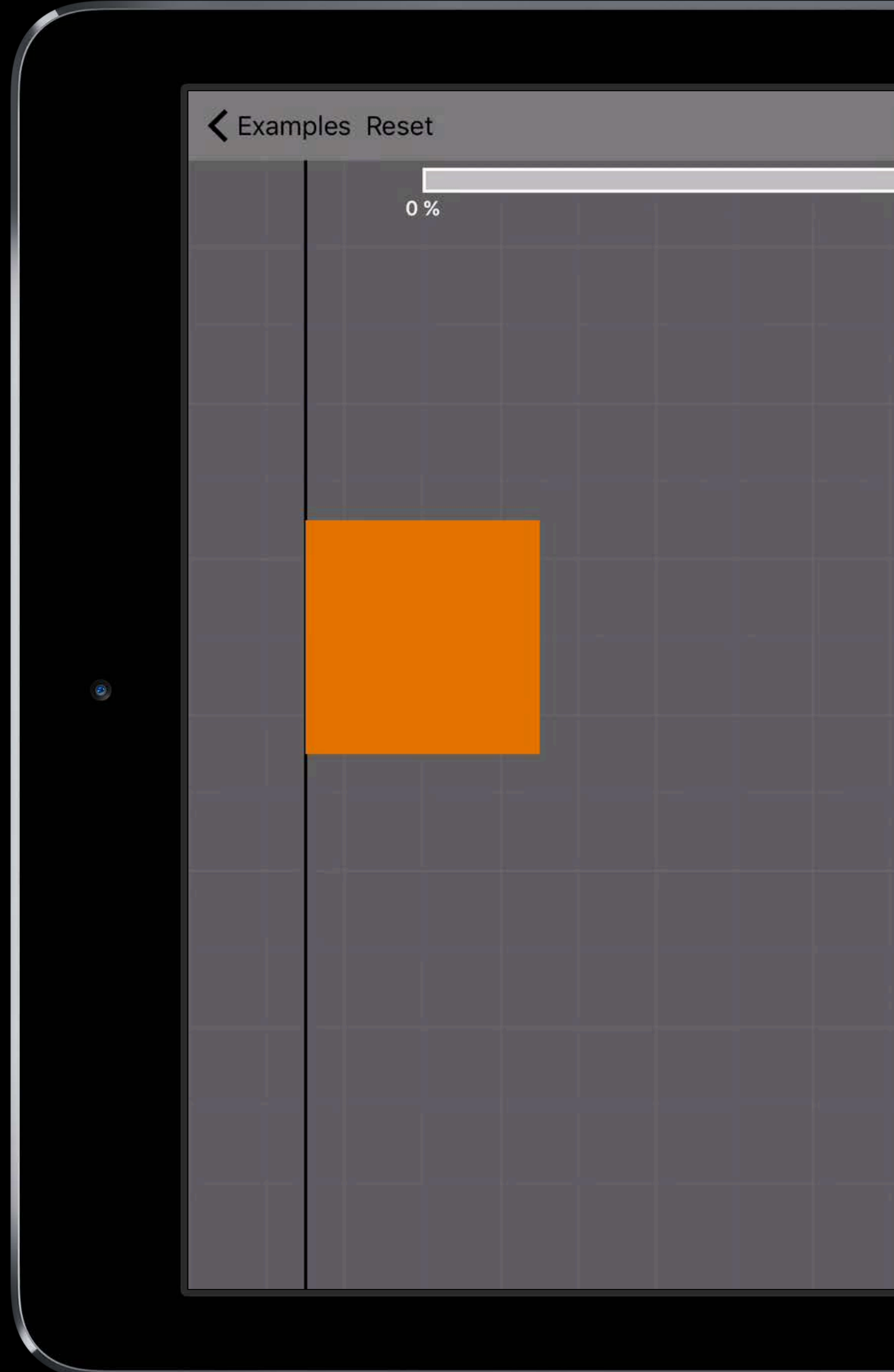

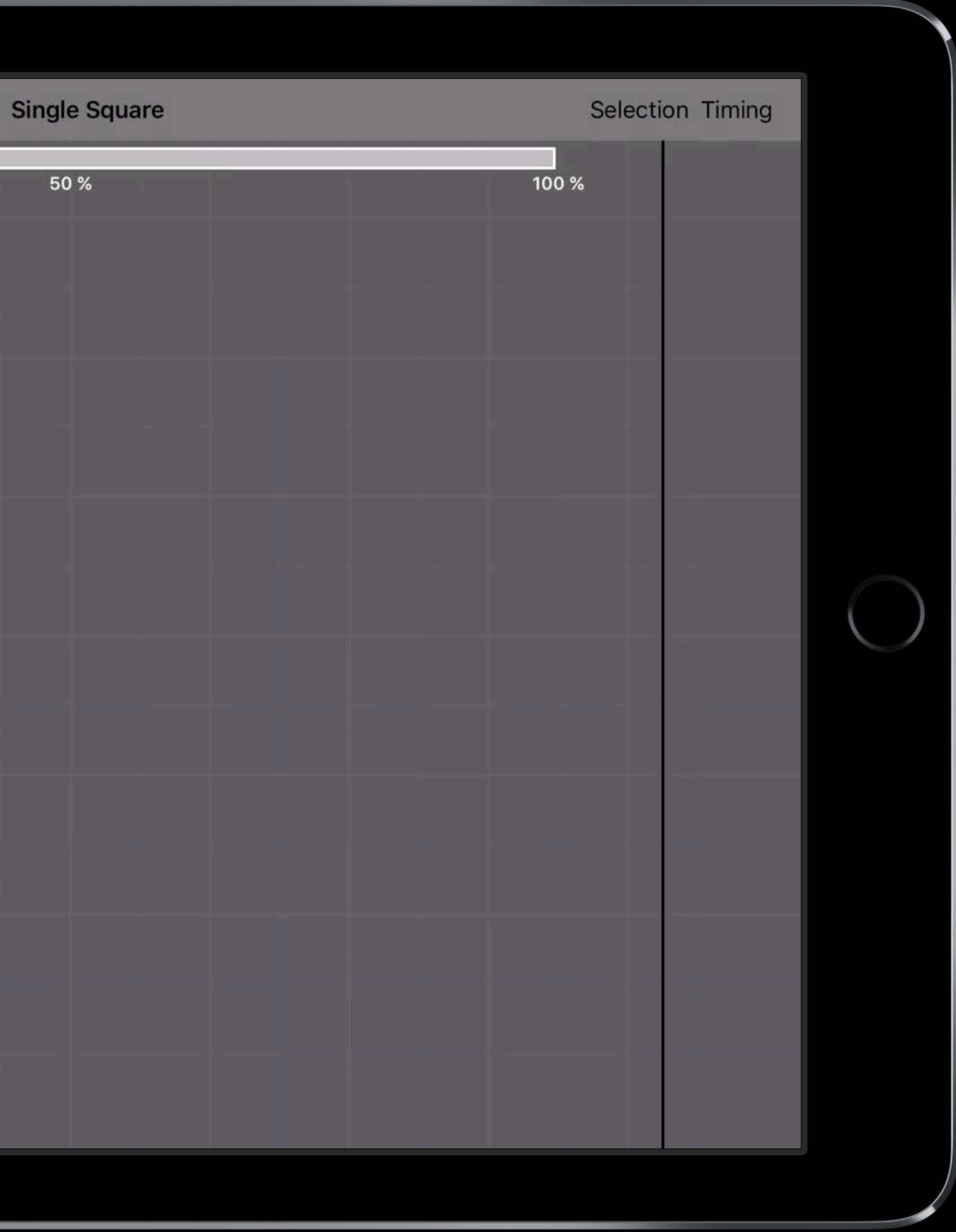

```
let timing = UICubicTimingParameters(animationCurve: .easeInOut)
let animator = UIViewPropertyAnimator(duration: 2.0, timingParameters:timing)
animator.addAnimations { 
   self.squareView.center = CGPoint(x: 800.0, y: self.squareView.center,y) 
  self.squareView.transform = CGAffineTransform(rotationAngle: CGFloat(M_PI_2))
} 
animator.addCompletion {_ in
   self.squareView.backgroundColor = UIColor.orange() 
}
```

```
animator.startAnimation()
```
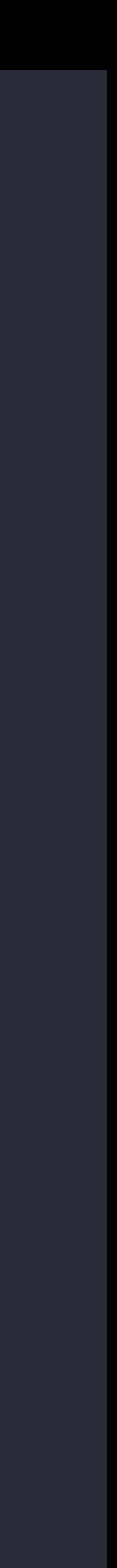

```
let timing = UICubicTimingParameters(animationCurve: .easeInOut)
let animator = UIViewPropertyAnimator(duration: 2.0, timingParameters:timing)
animator.addAnimations { 
   self.squareView.center = CGPoint(x: 800.0, y: self.squareView.center,y) 
  self.squareView.transform = CGAffineTransform(rotationAngle: CGFloat(M_PI_2))
} 
animator.addCompletion {_ in
   self.squareView.backgroundColor = UIColor.orange() 
}
```

```
animator.startAnimation()
```
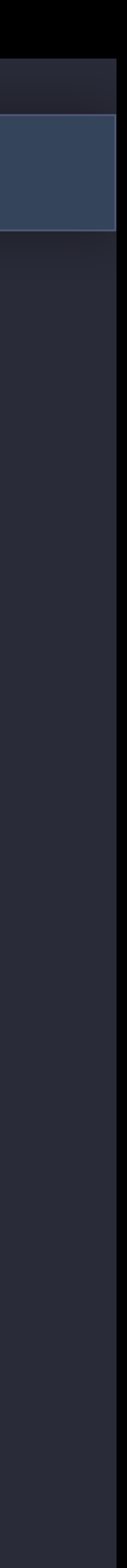

```
let timing = UICubicTimingParameters(animationCurve: .easeInOut)
let animator = UIViewPropertyAnimator(duration: 2.0, timingParameters: timing)
animator.addAnimations { 
   self.squareView.center = CGPoint(x: 800.0, y: self.squareView.center,y) 
  self.squareView.transform = CGAffineTransform(rotationAngle: CGFloat(M_PI_2))
} 
animator.addCompletion {_ in
   self.squareView.backgroundColor = UIColor.orange() 
}
```

```
animator.startAnimation()
```
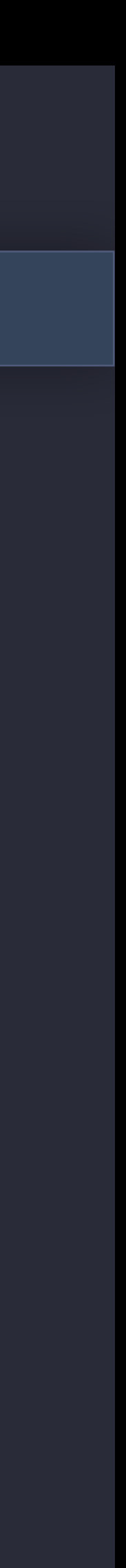

```
let timing = UICubicTimingParameters(animationCurve: .easeInOut)
let animator = UIViewPropertyAnimator(duration: 2.0, timingParameters:timing)
animator.addAnimations { 
  self.squareView.center = CGPoint(x: 800.0, y: self.squareView.center, y)self.squareView.transform = CGAffineTransform(rotationAngle: CGFloat(M_PI_2))
} 
animator.addCompletion {_ in
   self.squareView.backgroundColor = UIColor.orange()
```

```
}
```

```
animator.startAnimation()
```
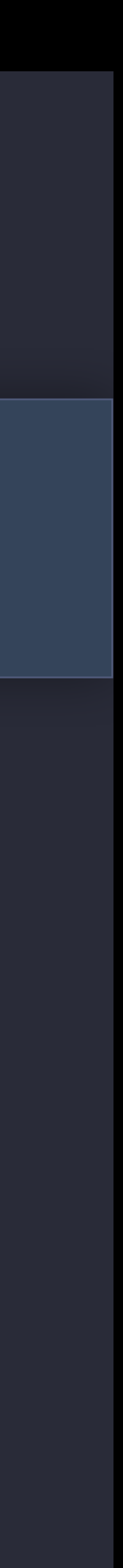
## Basics UIViewPropertyAnimator

```
let timing = UICubicTimingParameters(animationCurve: .easeInOut)
let animator = UIViewPropertyAnimator(duration: 2.0, timingParameters:timing)
animator.addAnimations { 
   self.squareView.center = CGPoint(x: 800.0, y: self.squareView.center,y) 
  self.squareView.transform = CGAffineTransform(rotationAngle: CGFloat(M_PI_2))
}
```

```
animator.addCompletion {_ in
   self.squareView.backgroundColor = UIColor.orange() 
}
```

```
animator.startAnimation()
```
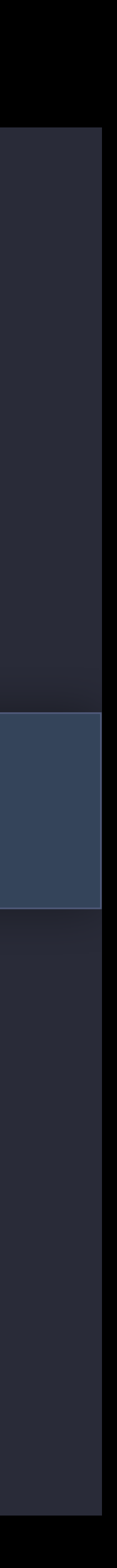

## Basics UIViewPropertyAnimator

```
let timing = UICubicTimingParameters(animationCurve: .easeInOut)
let animator = UIViewPropertyAnimator(duration: 2.0, timingParameters:timing)
animator.addAnimations { 
   self.squareView.center = CGPoint(x: 800.0, y: self.squareView.center,y) 
  self.squareView.transform = CGAffineTransform(rotationAngle: CGFloat(M_PI_2))
} 
animator.addCompletion {_ in
   self.squareView.backgroundColor = UIColor.orange() 
}
```
animator.startAnimation()

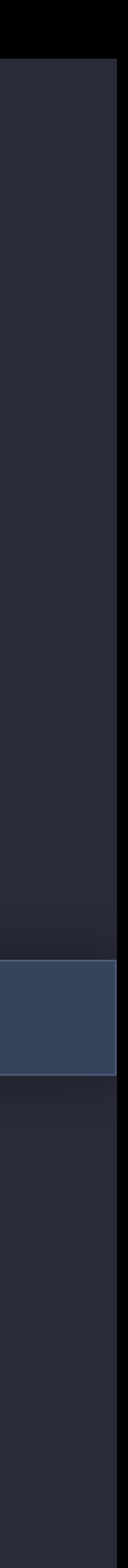

Observable properties UIViewPropertyAnimator

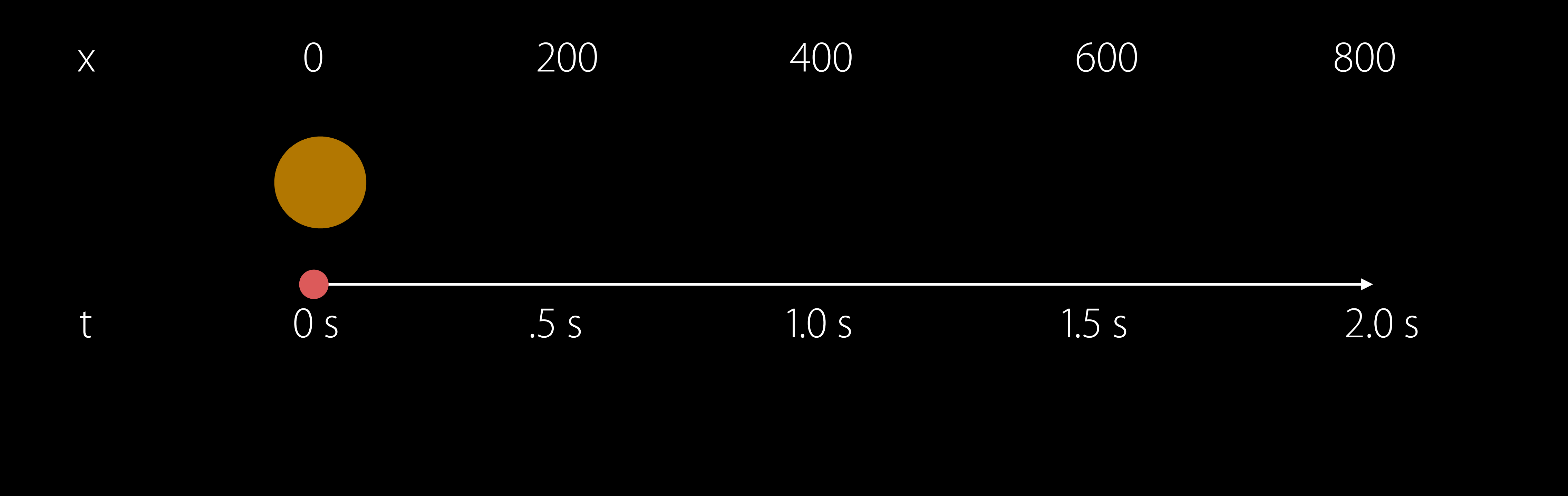

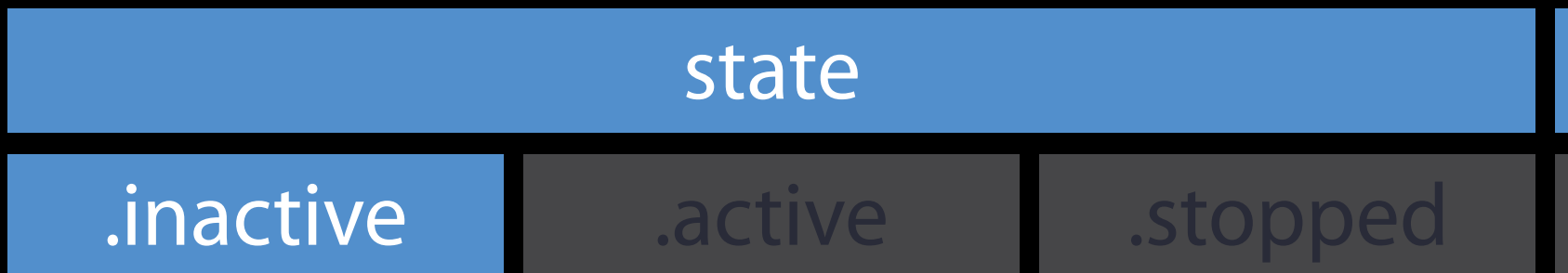

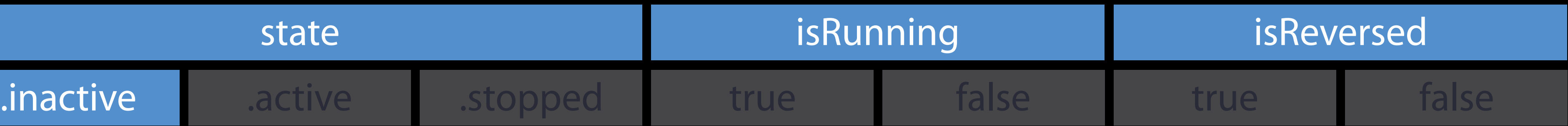

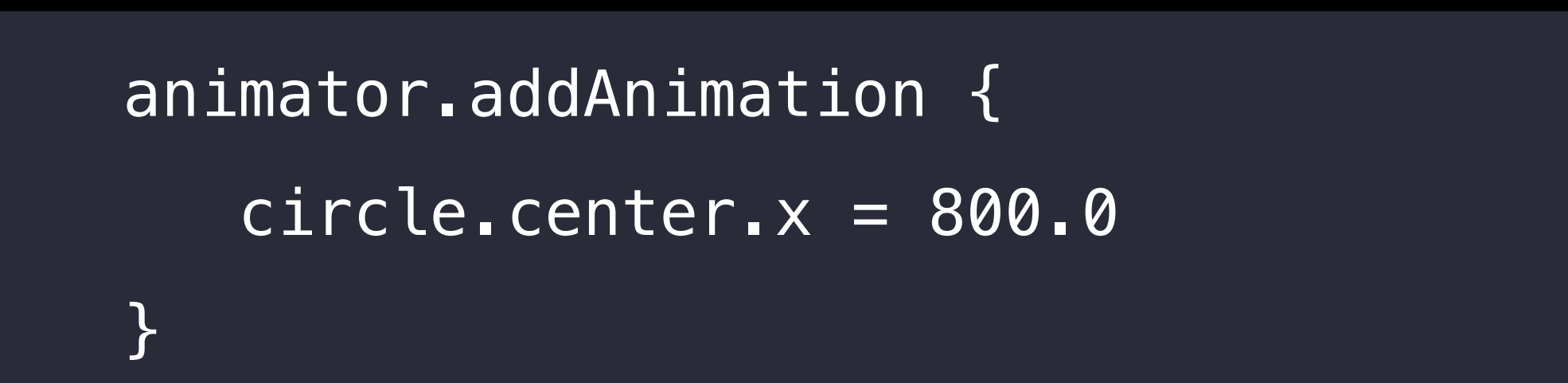

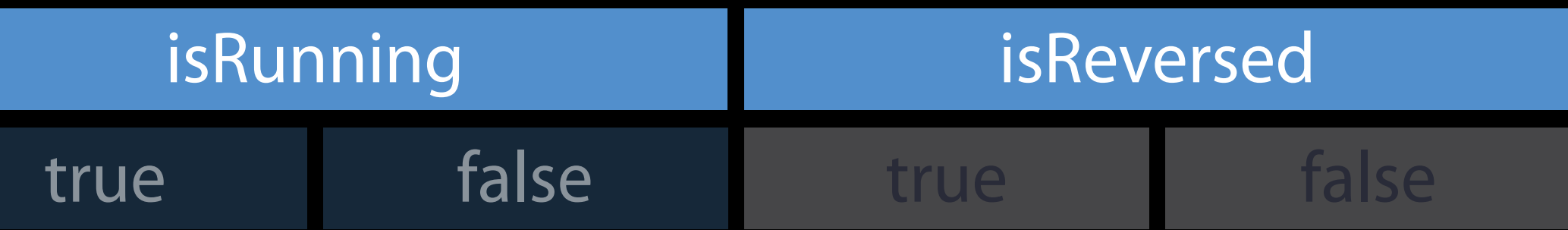

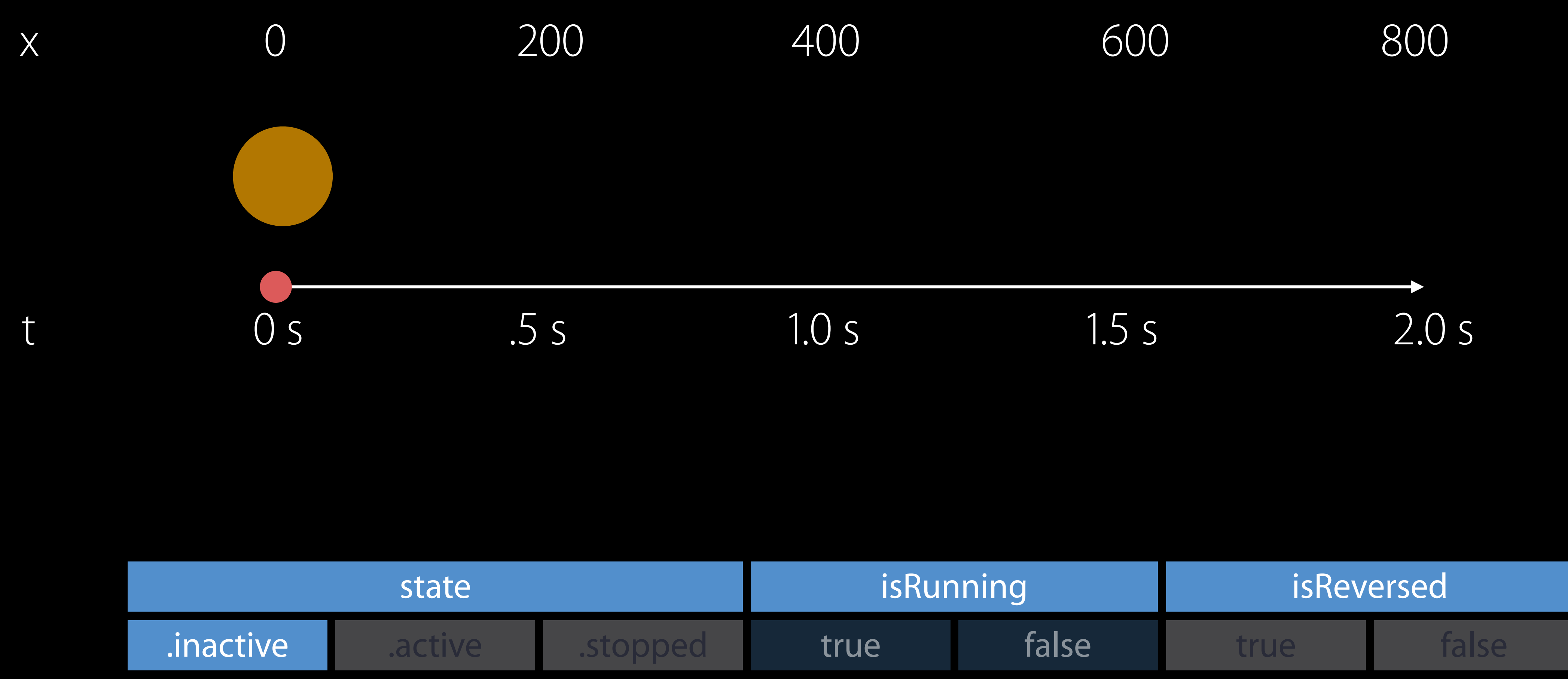

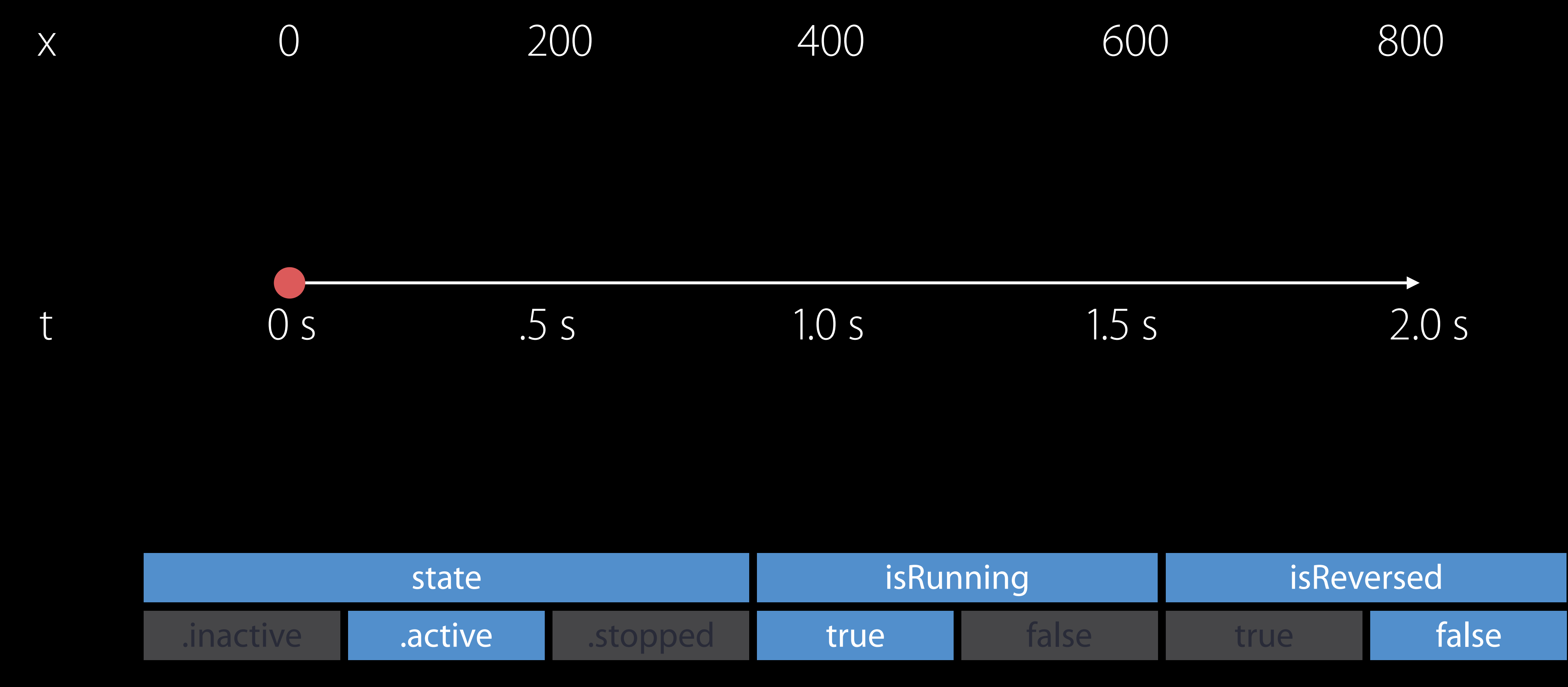

animator.startAnimation ()

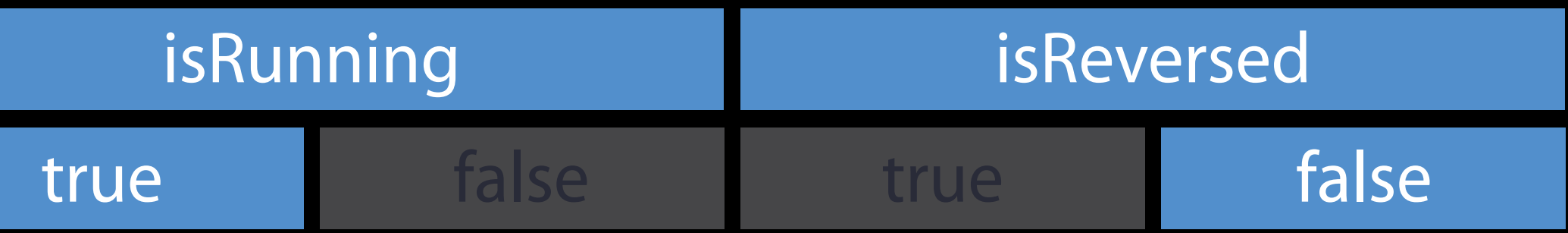

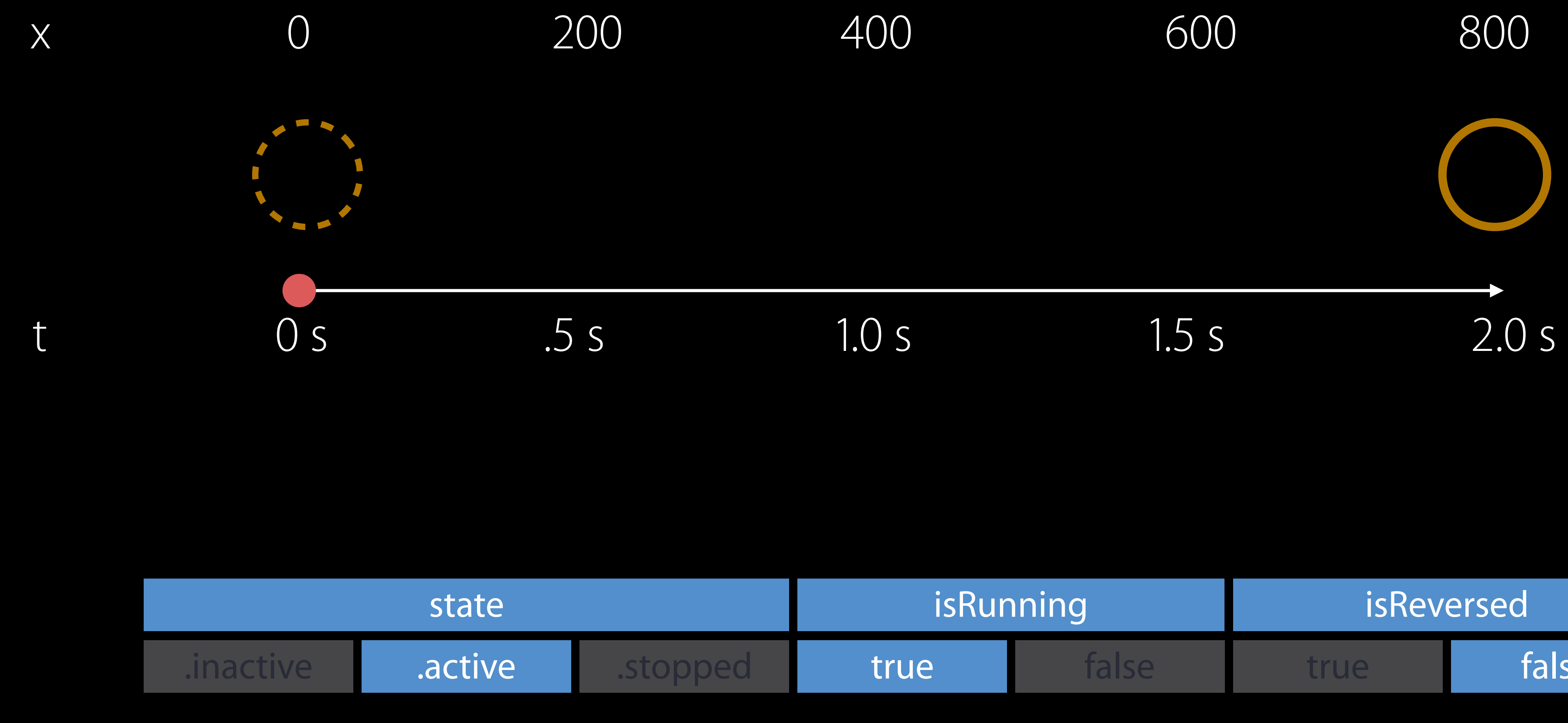

animator.startAnimation ()

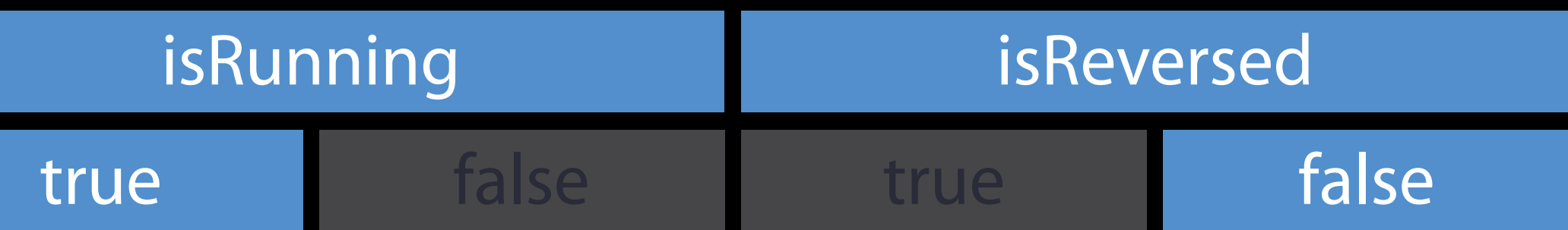

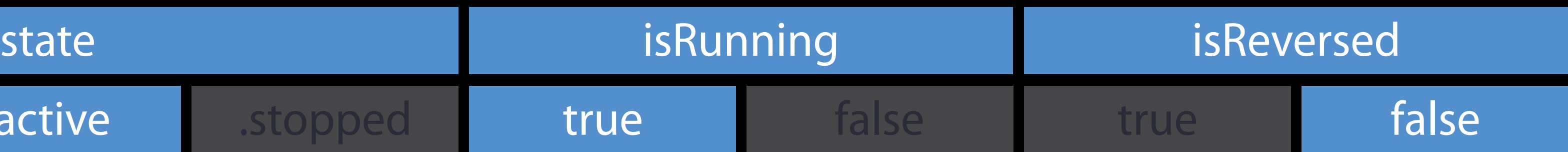

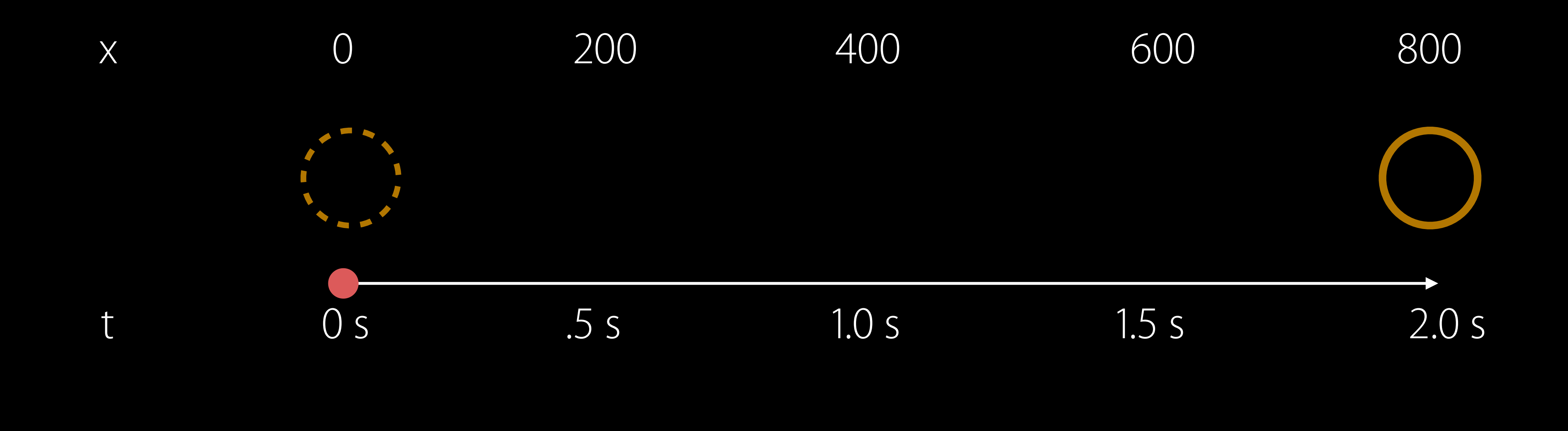

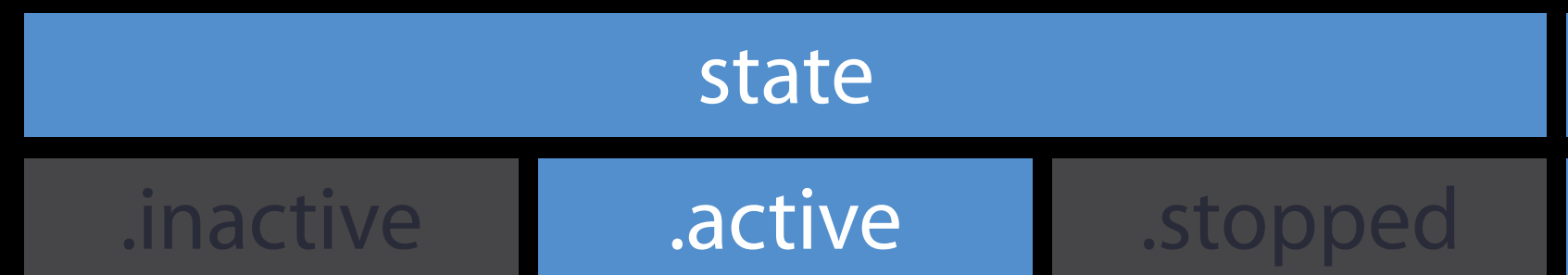

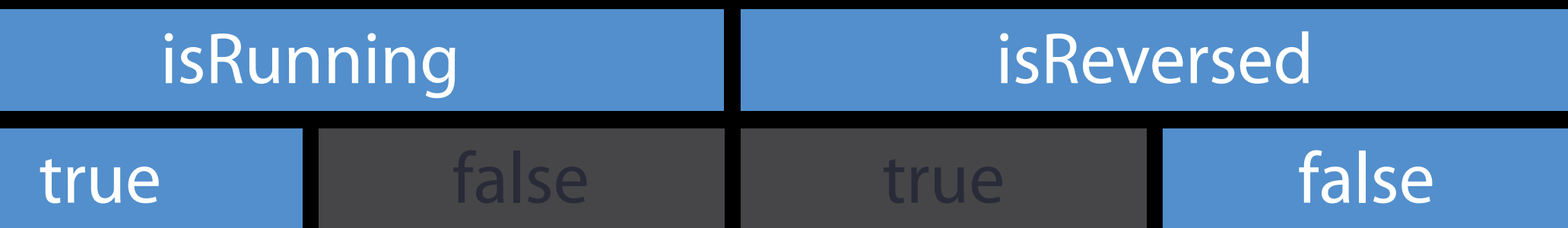

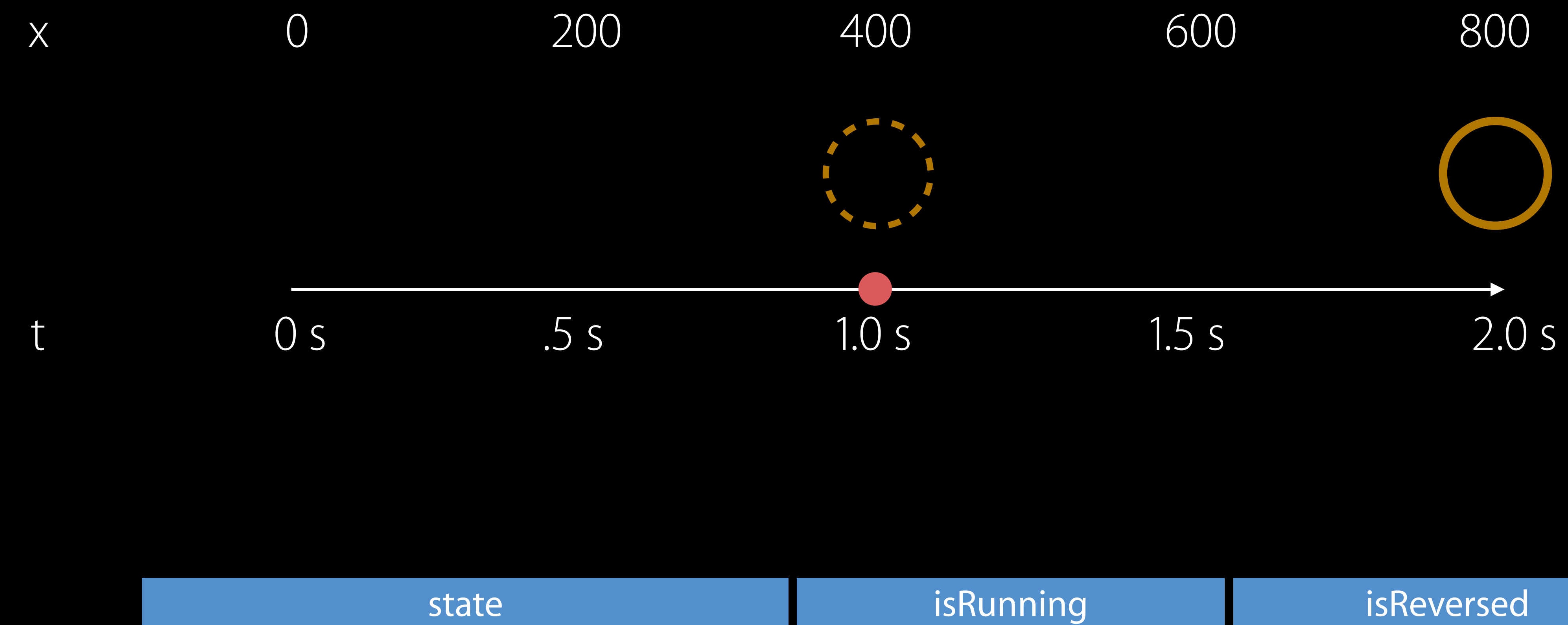

.inactive .active .stopped

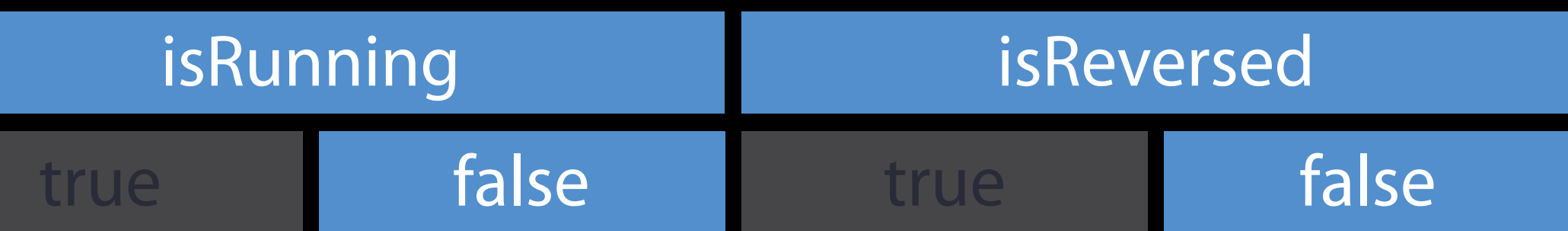

animator.pauseAnimation ()

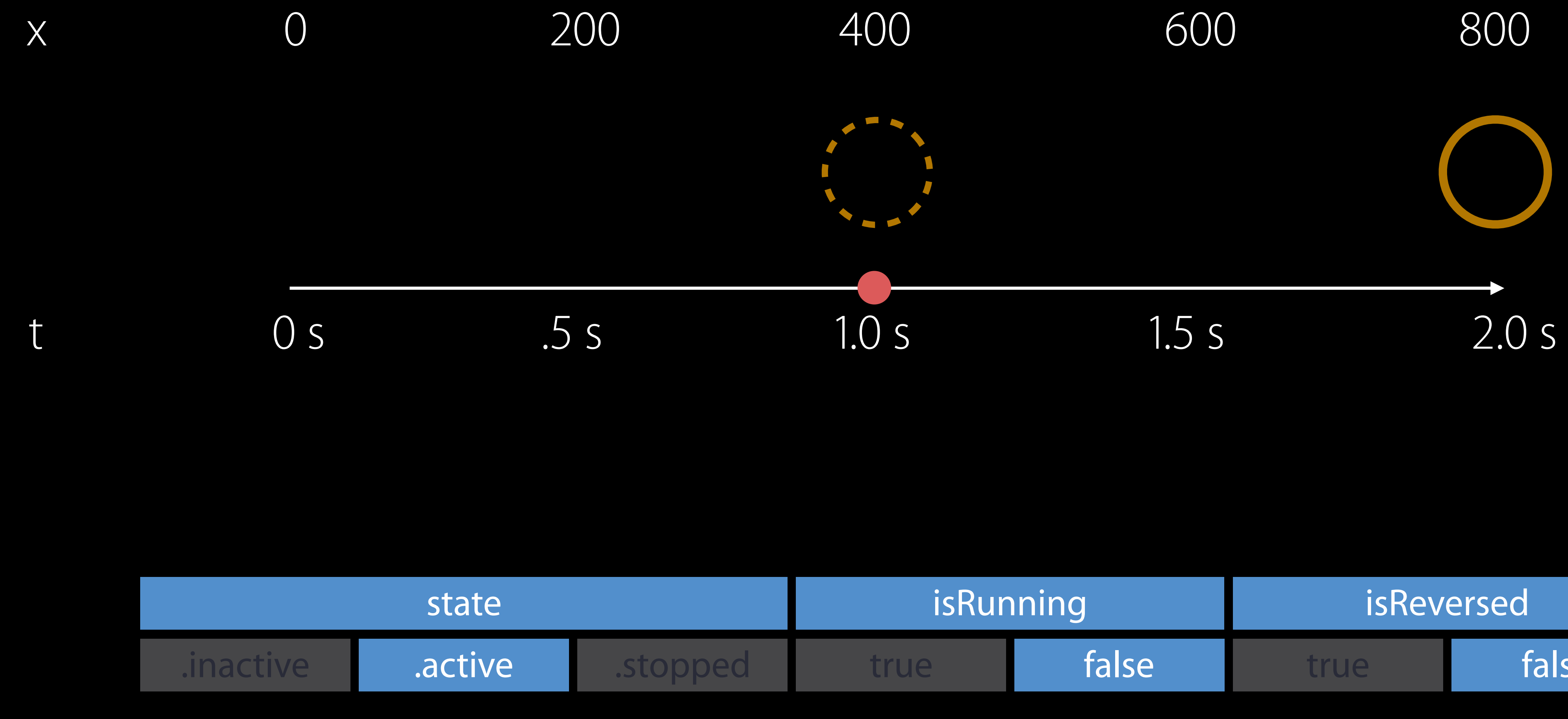

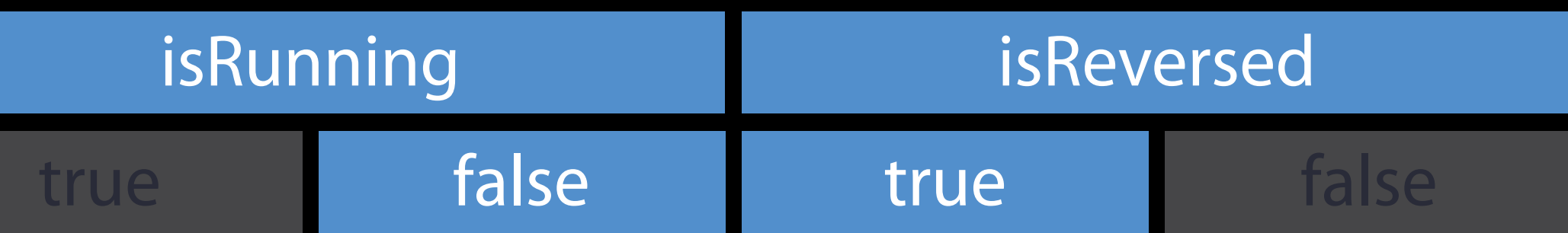

animator.pauseAnimation ()

animator.isReversed = true

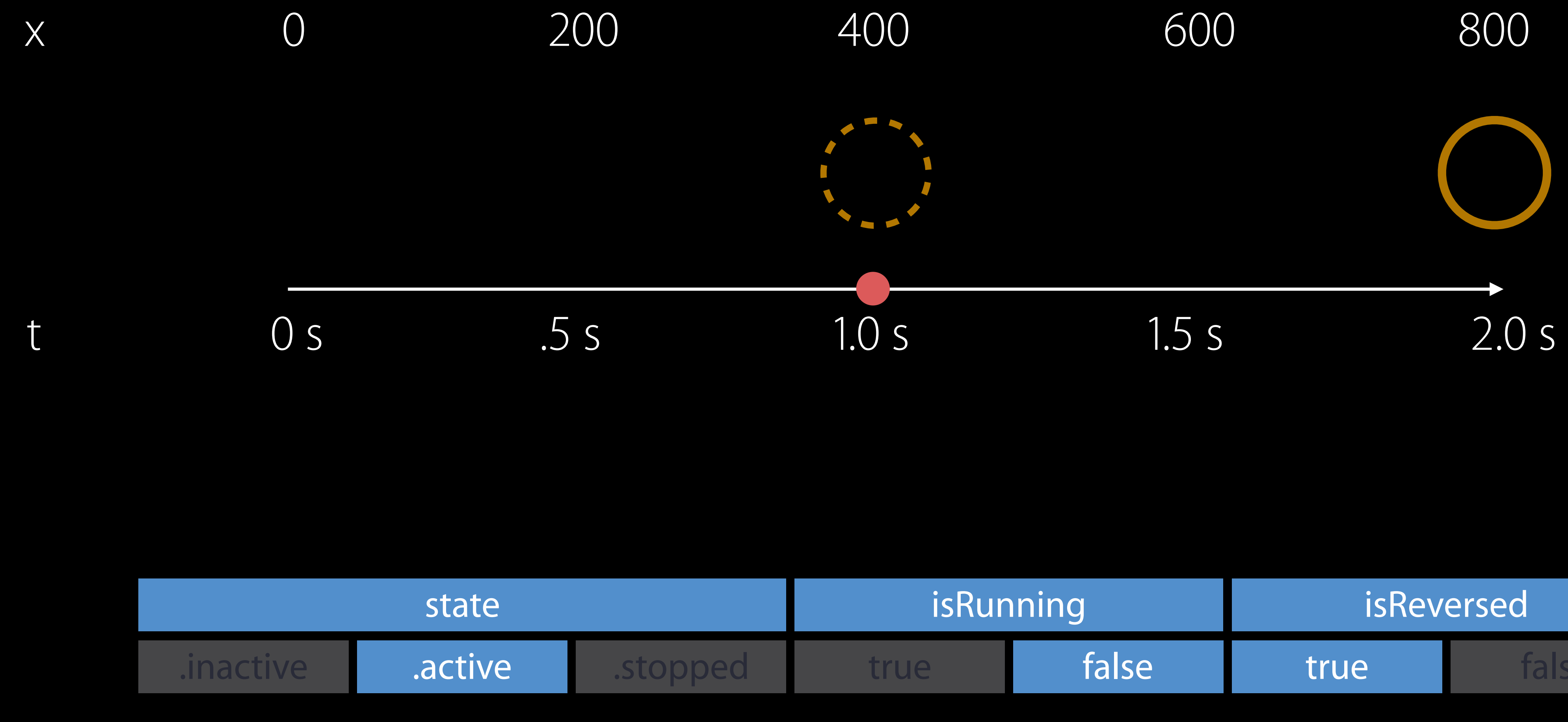

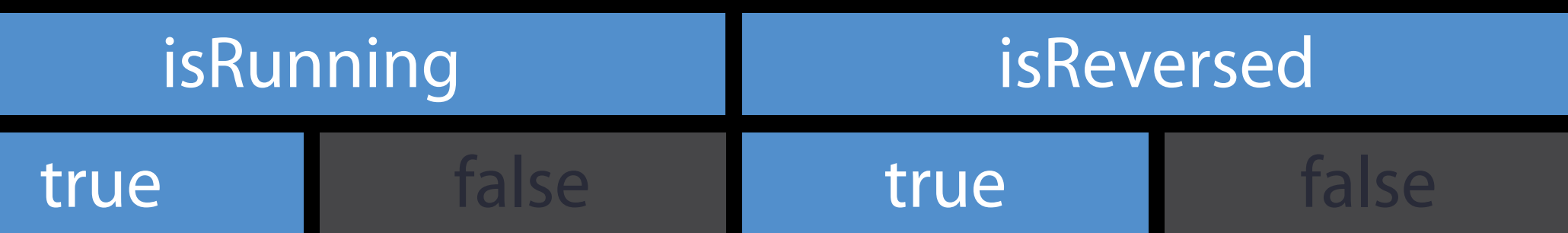

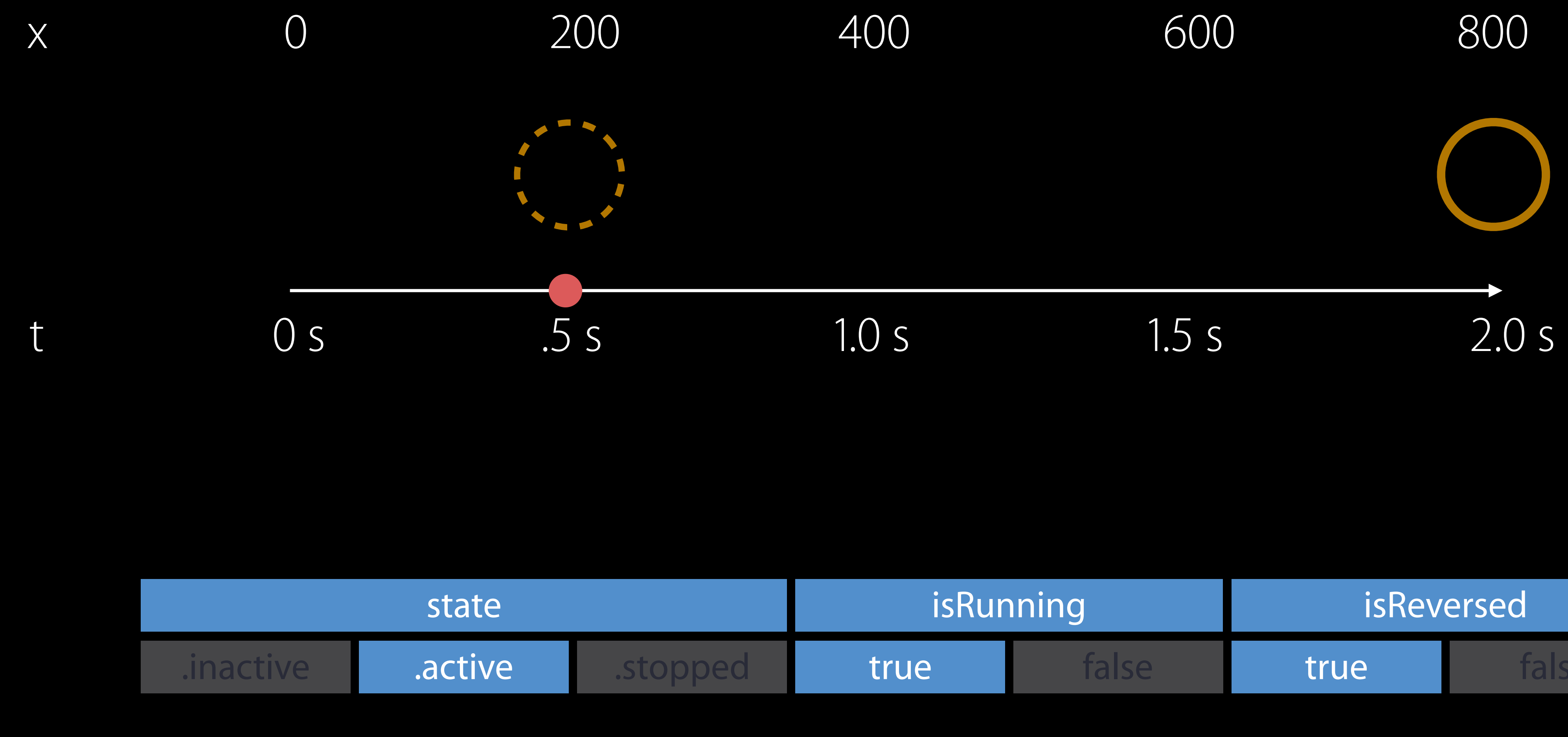

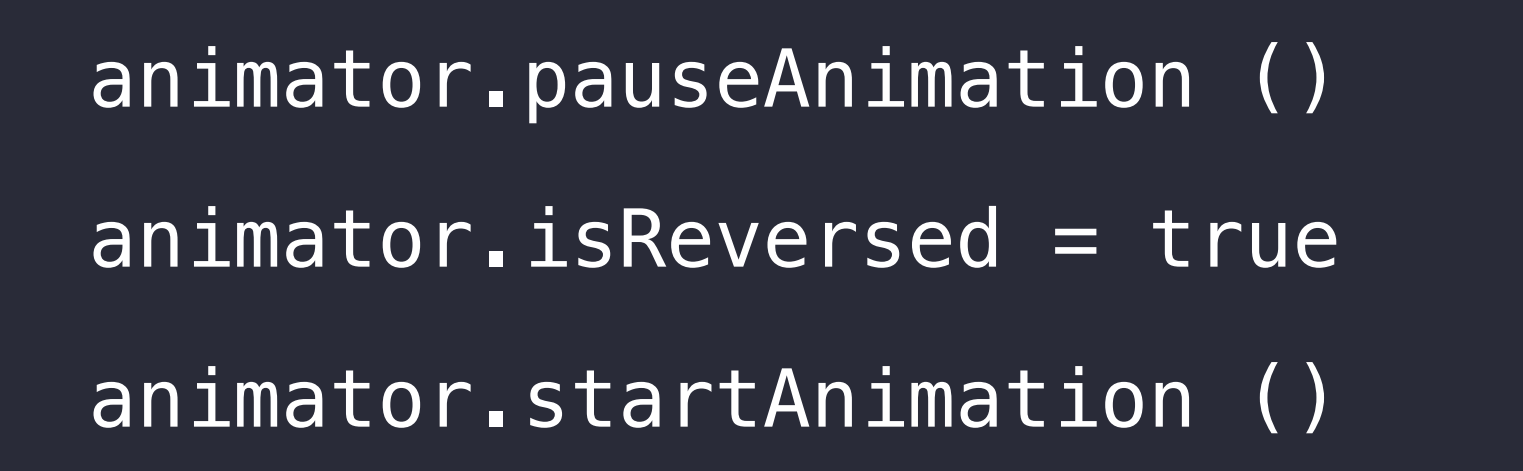

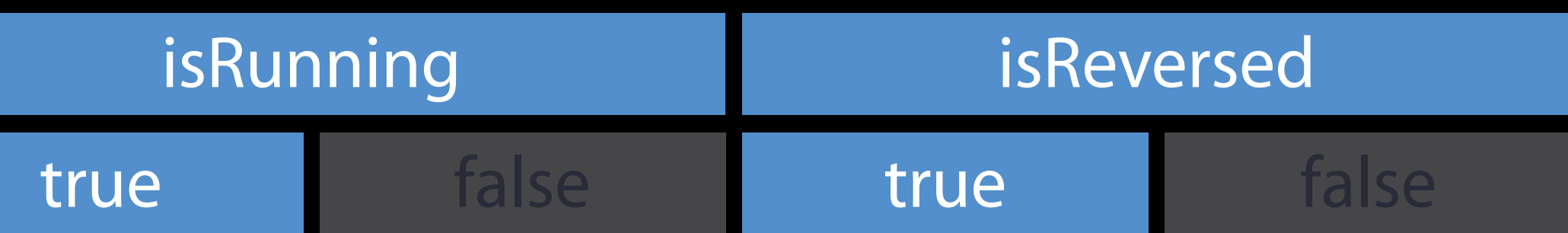

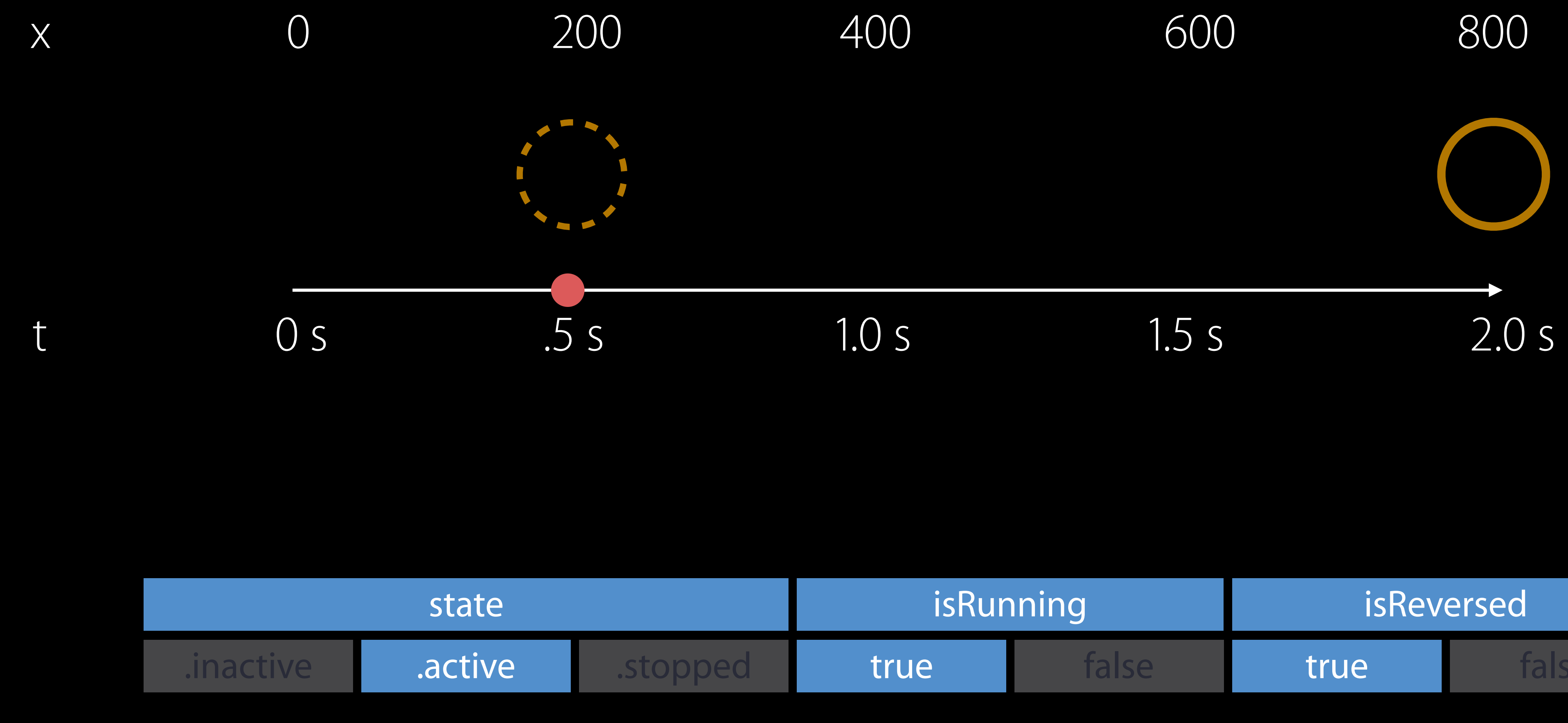

### animator.isReversed = false

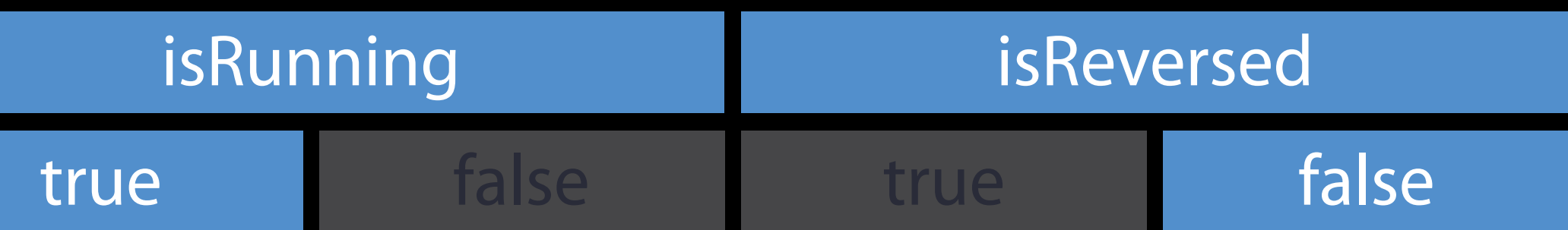

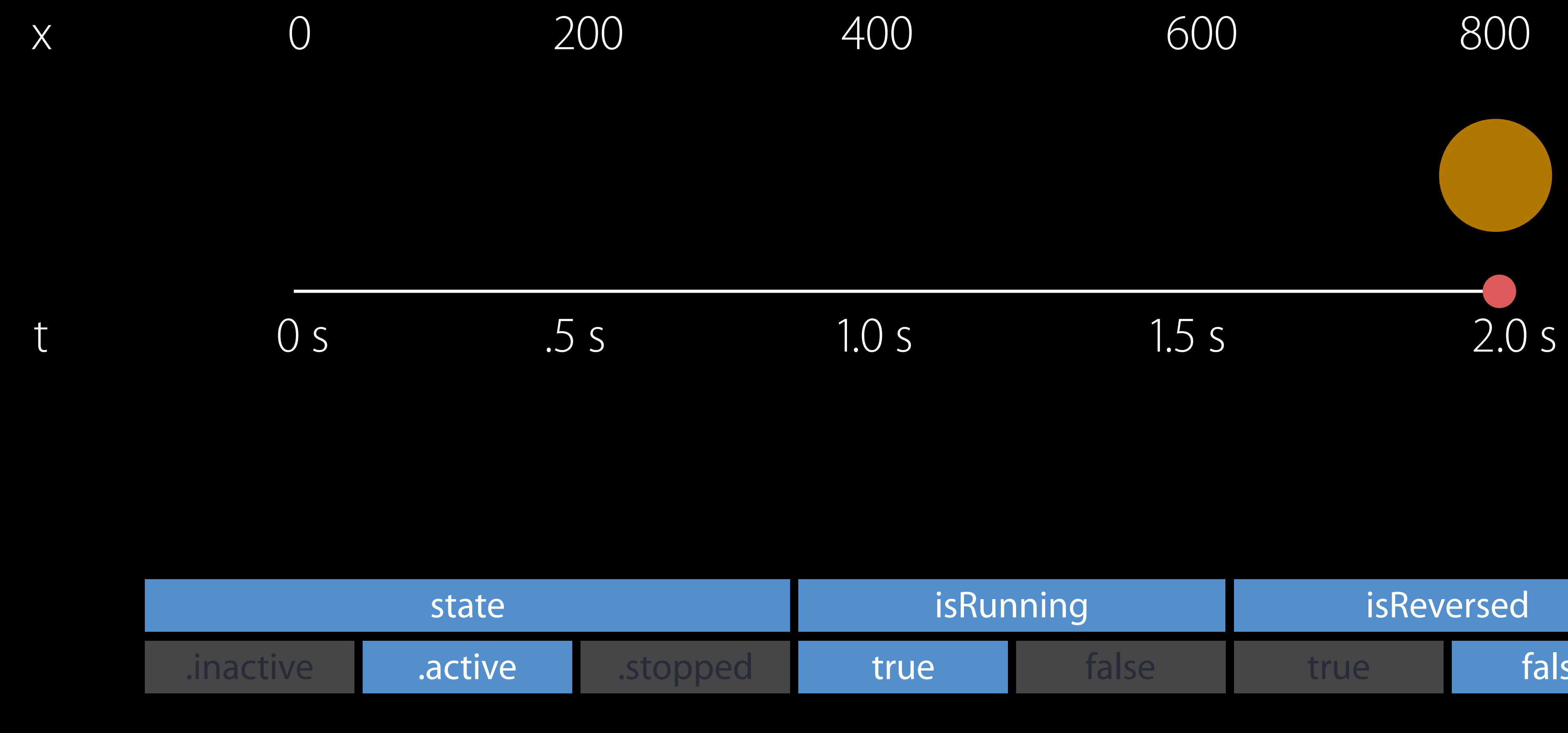

### animator.isReversed = false

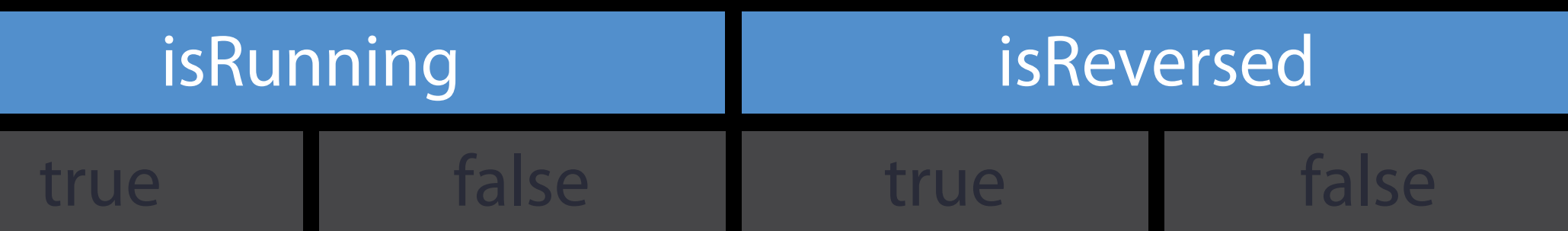

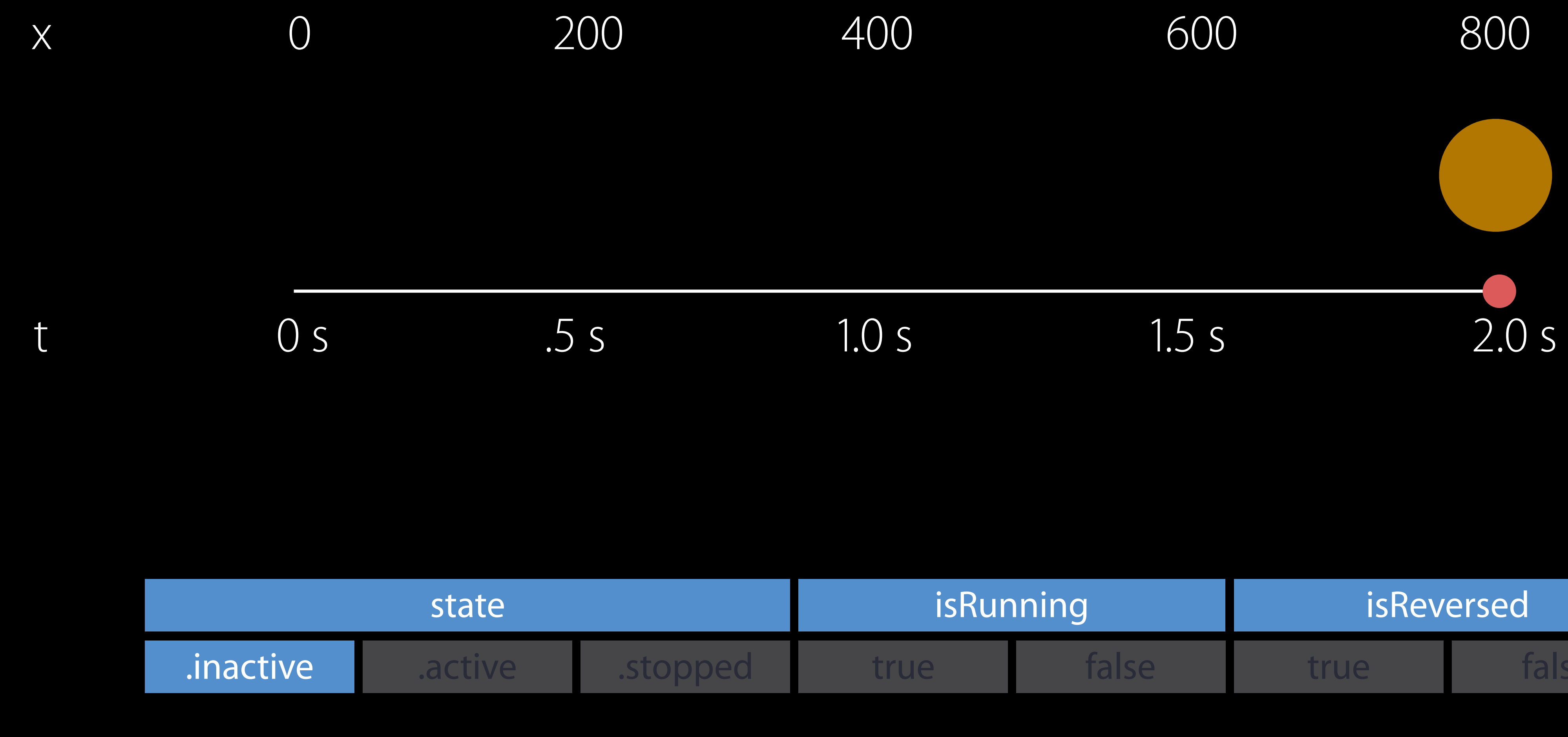

animator.isReversed = false

completion(.end)

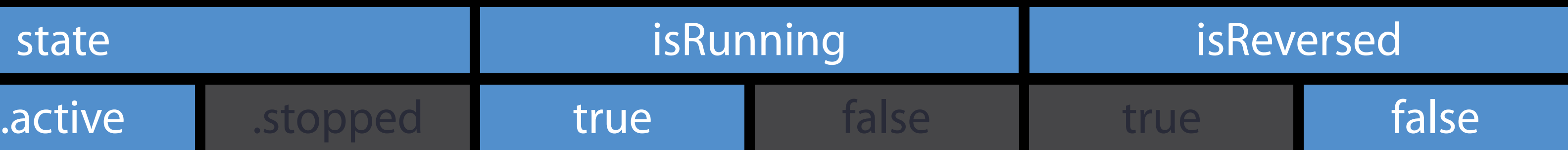

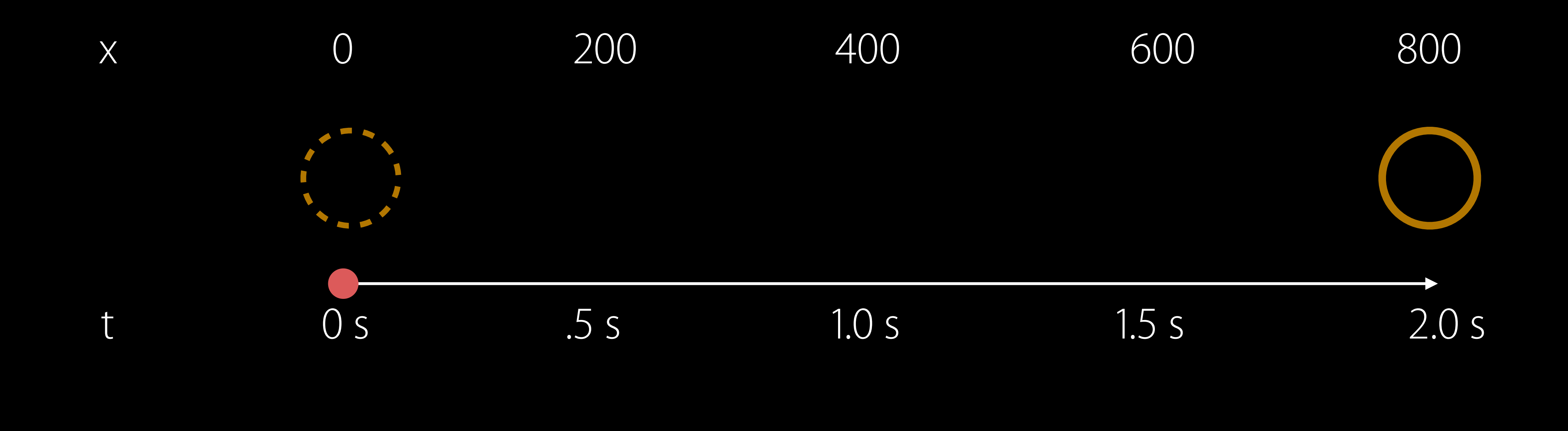

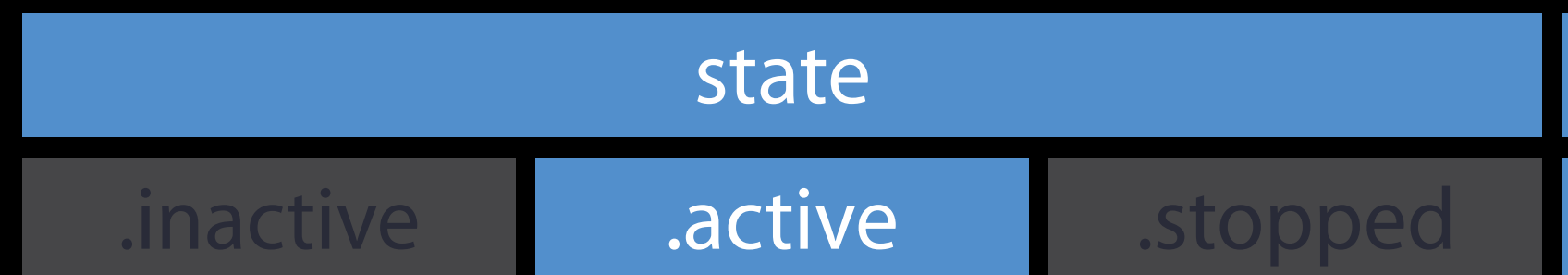

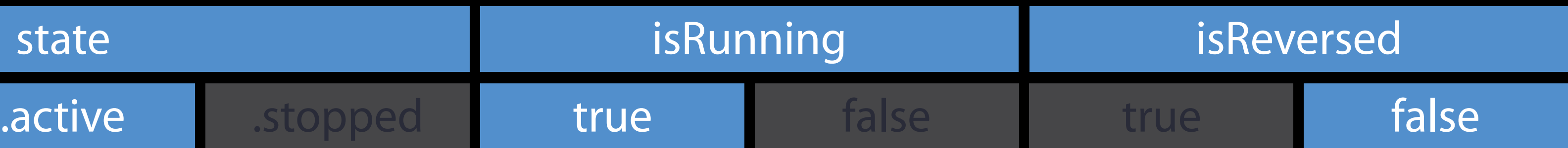

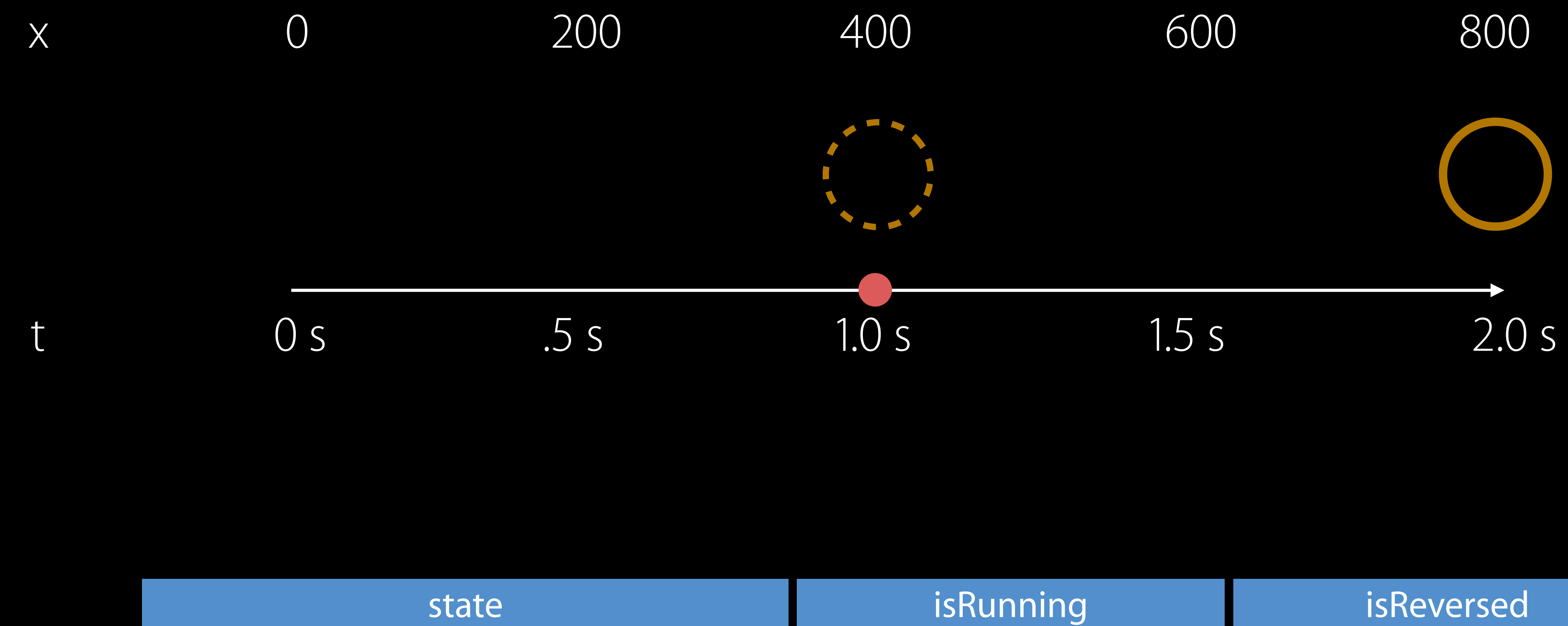

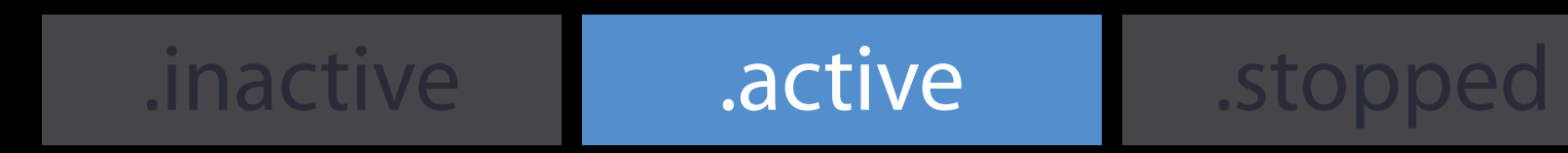

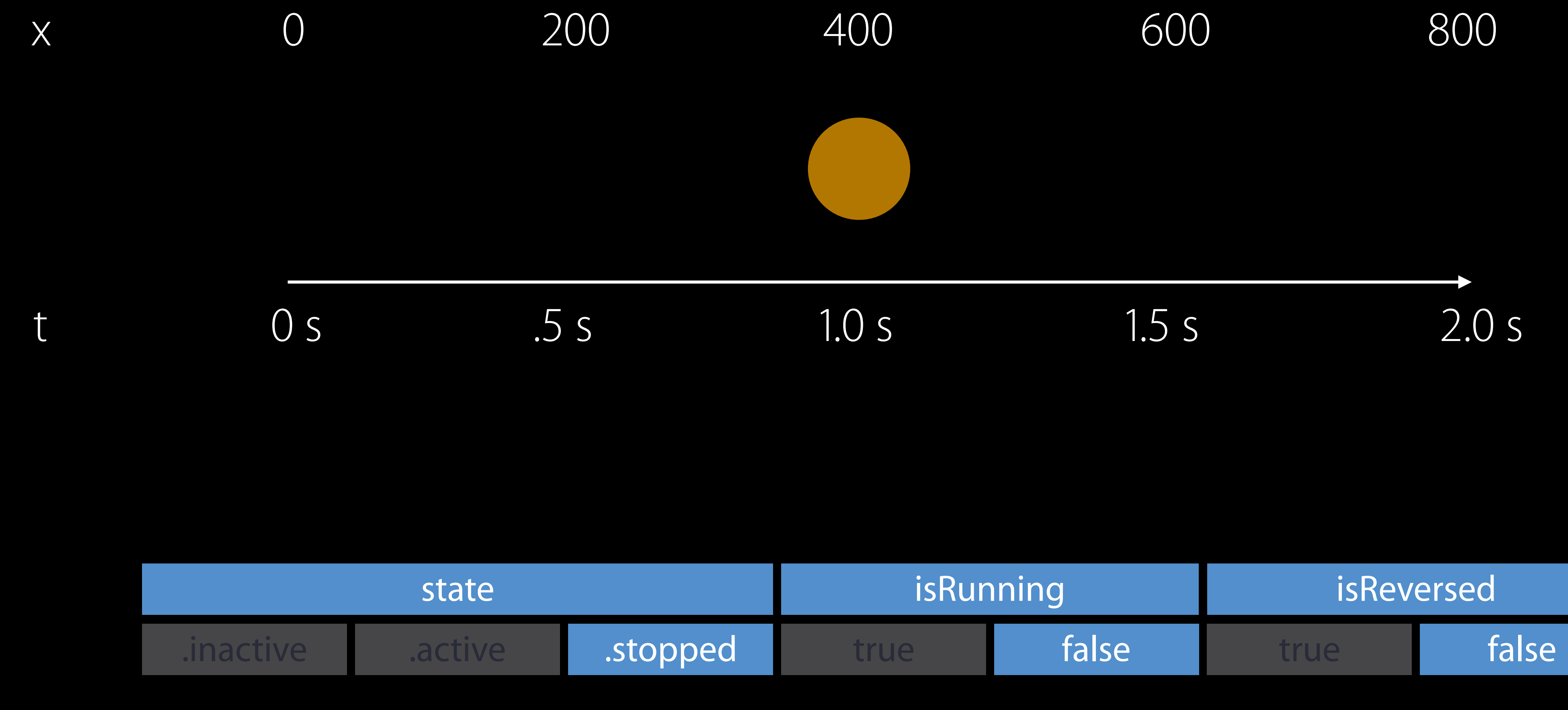

### animator.stopAnimation (false)

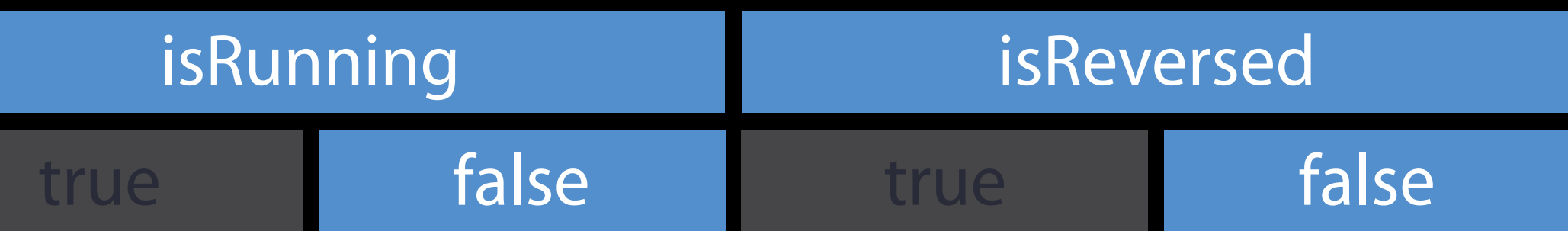

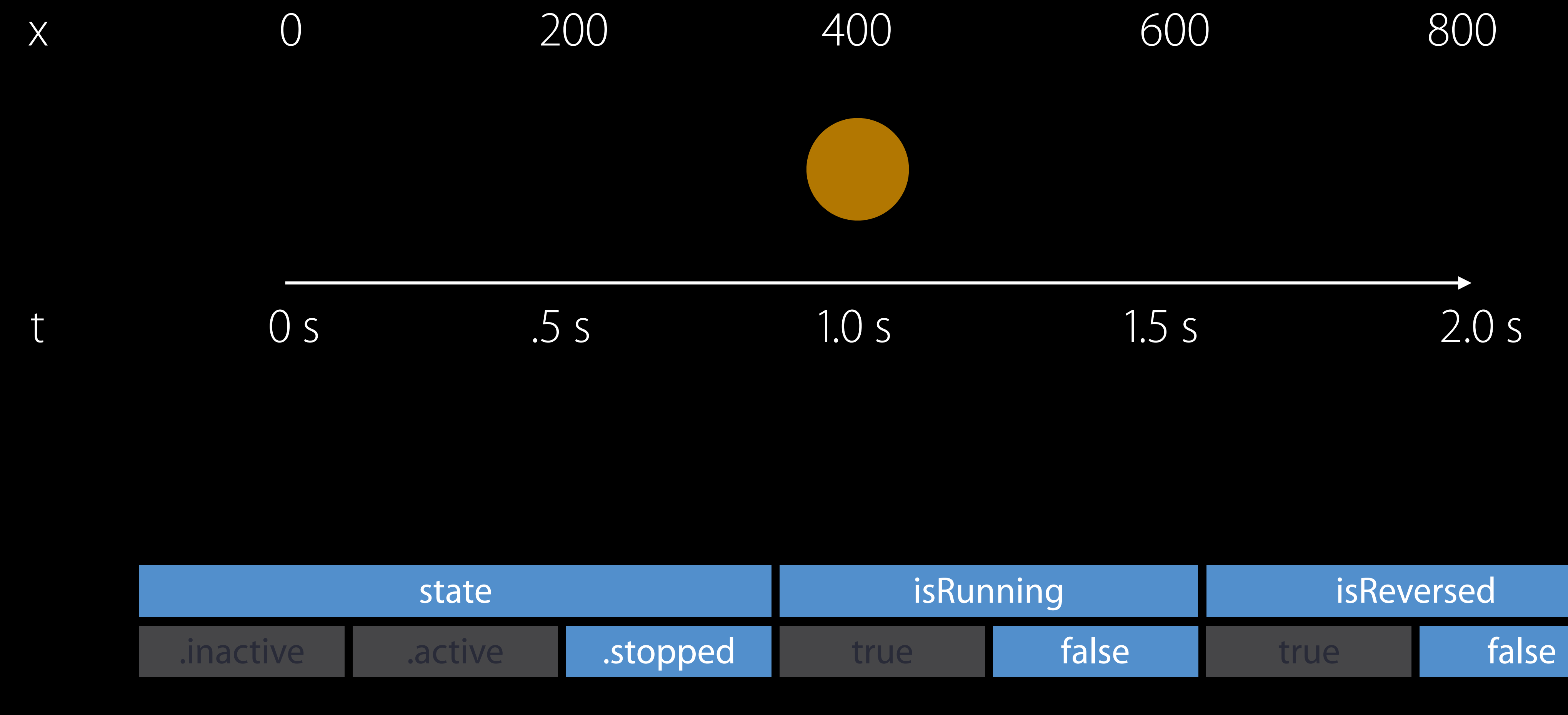

### animator.stopAnimation (false)

animator.finishAnimation (.current)

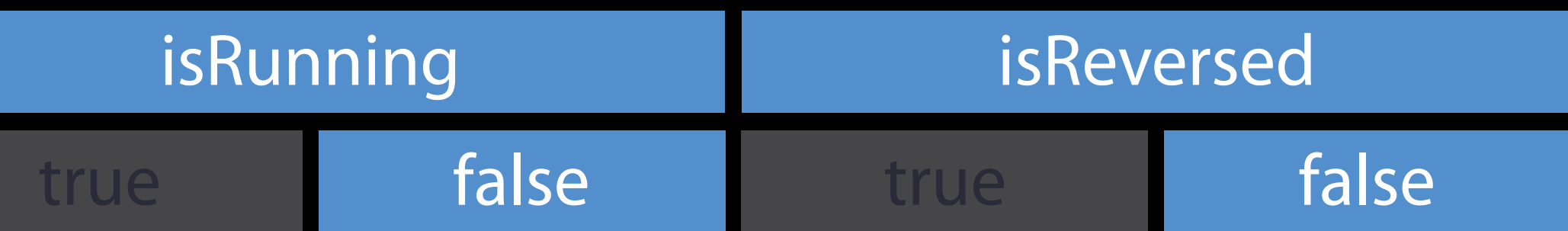

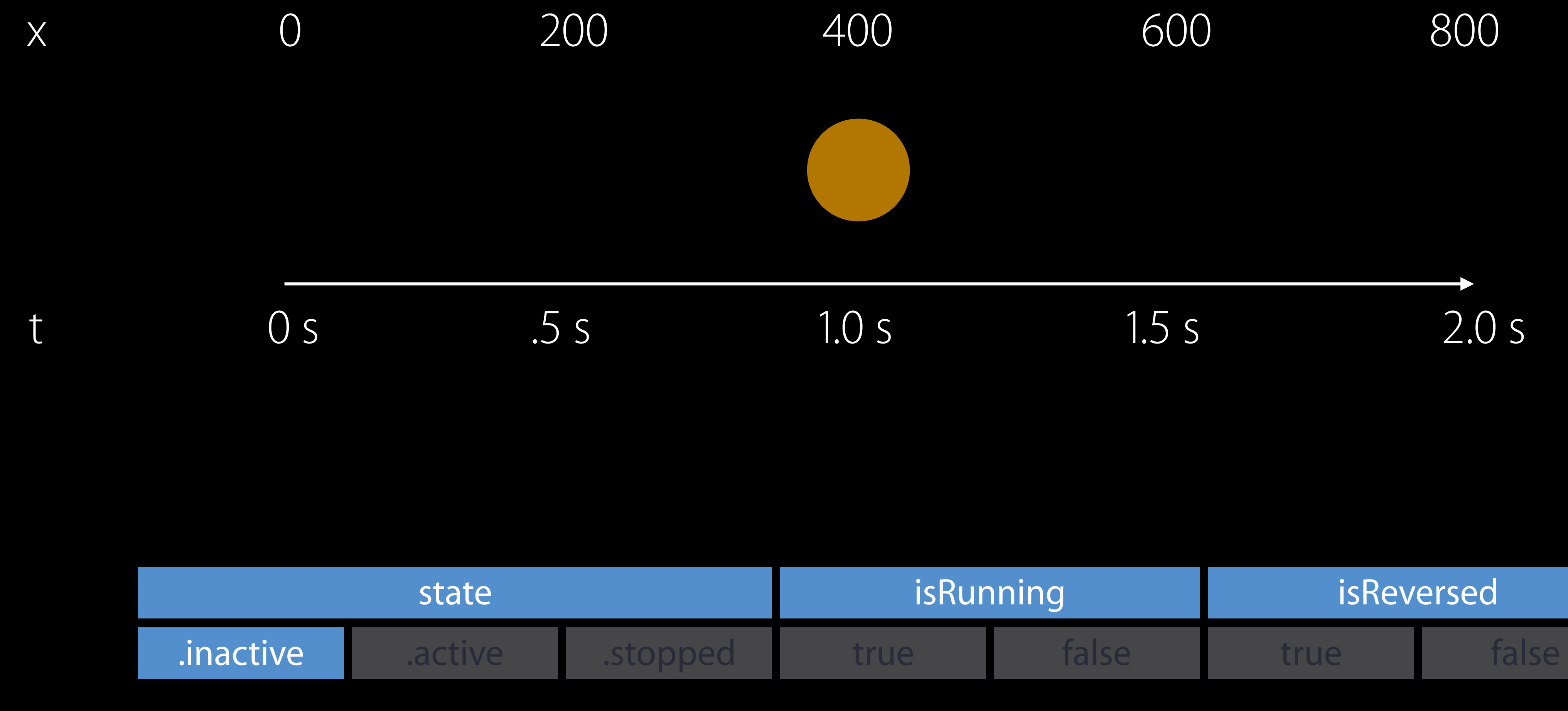

animator.stopAnimation (false) animator.finishAnimation (.current) completion(.current)

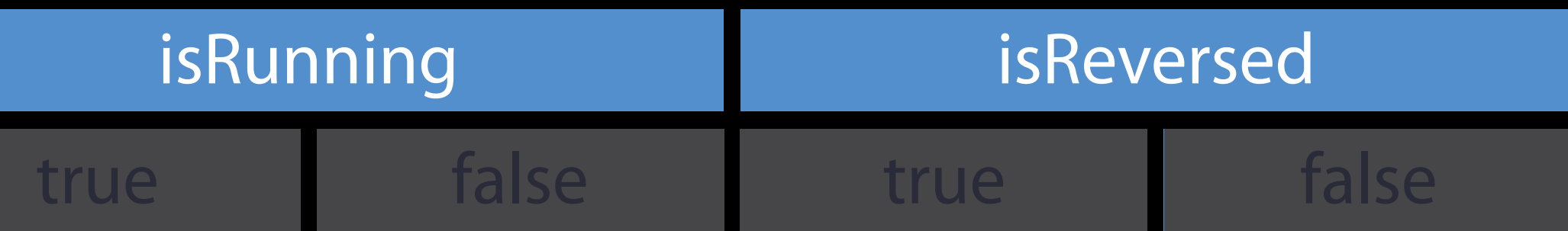

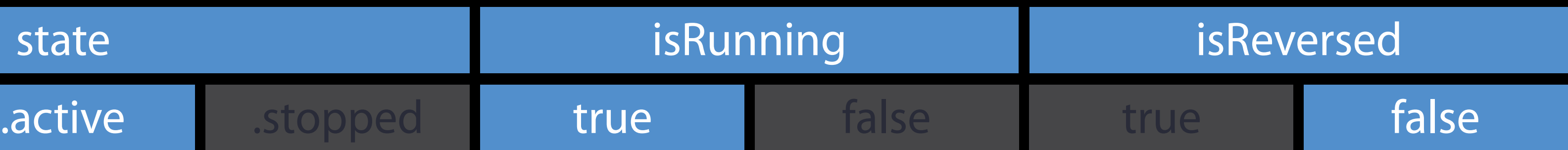

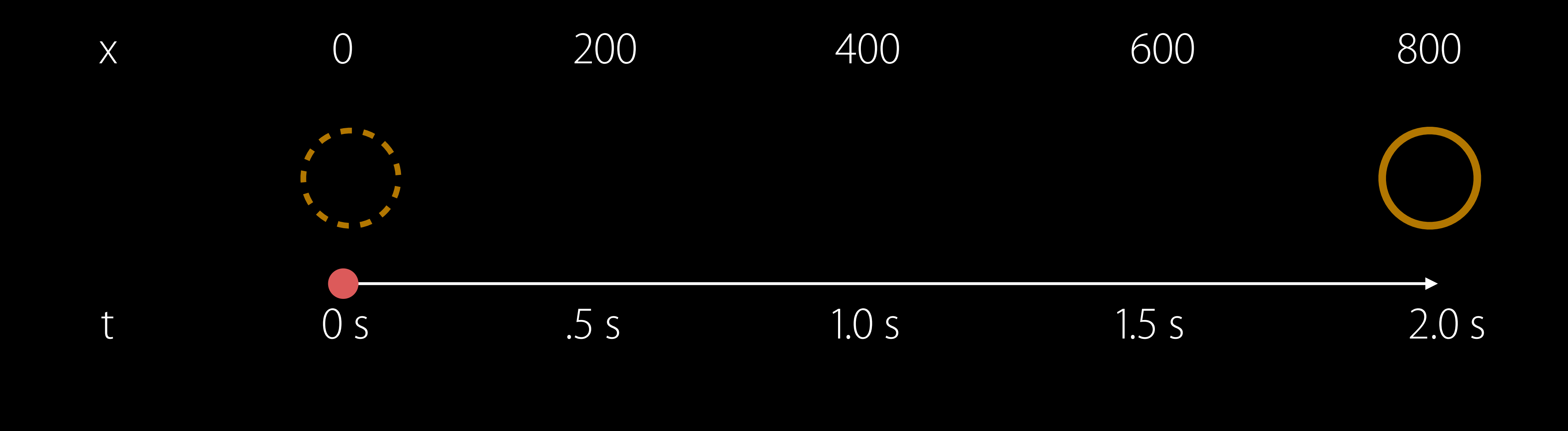

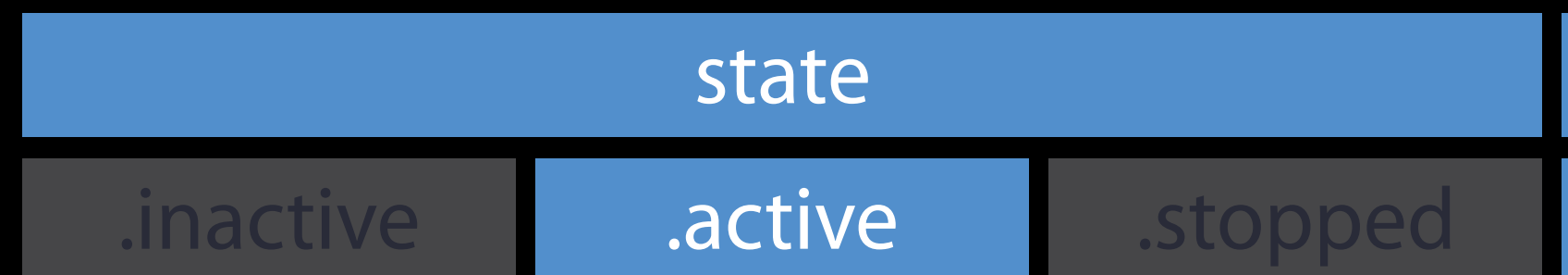

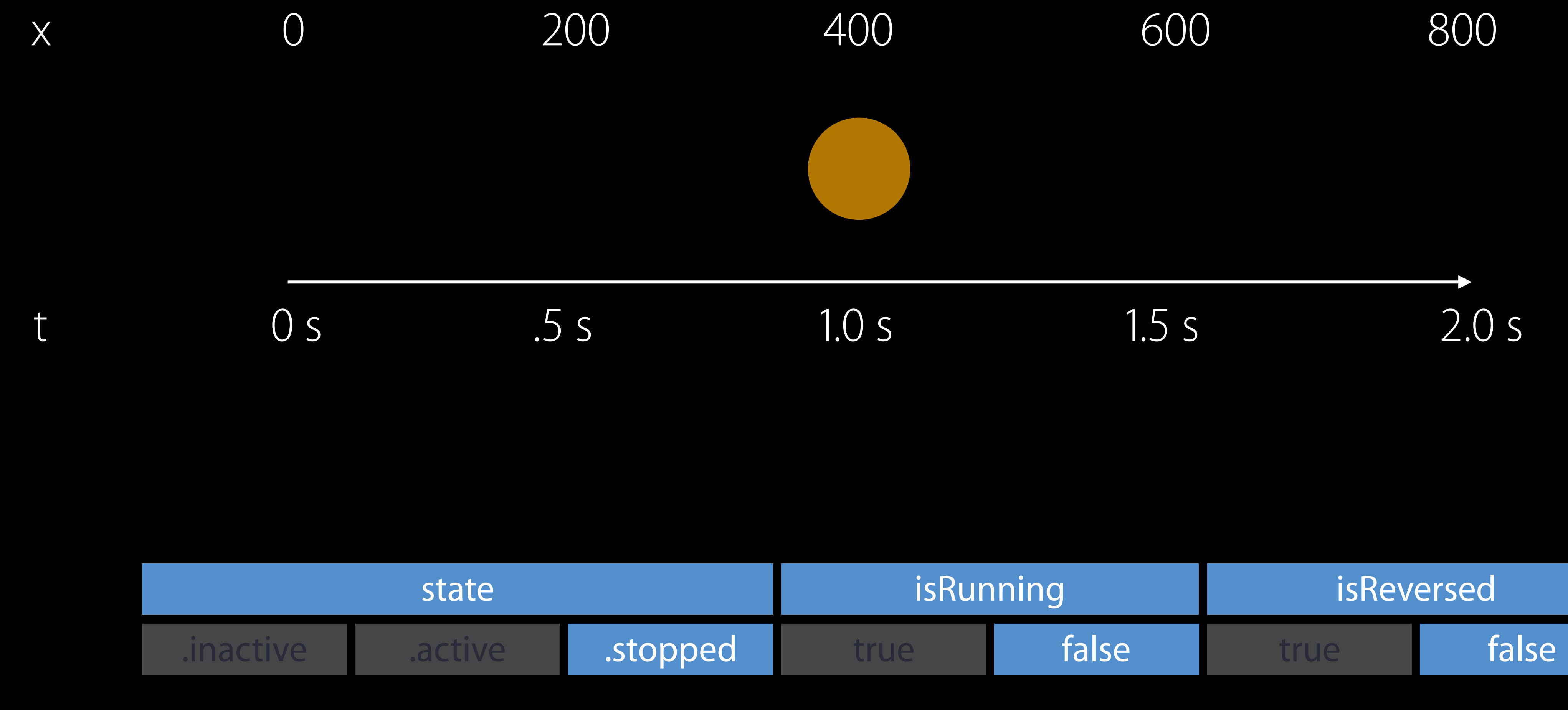

### animator.stopAnimation (false)

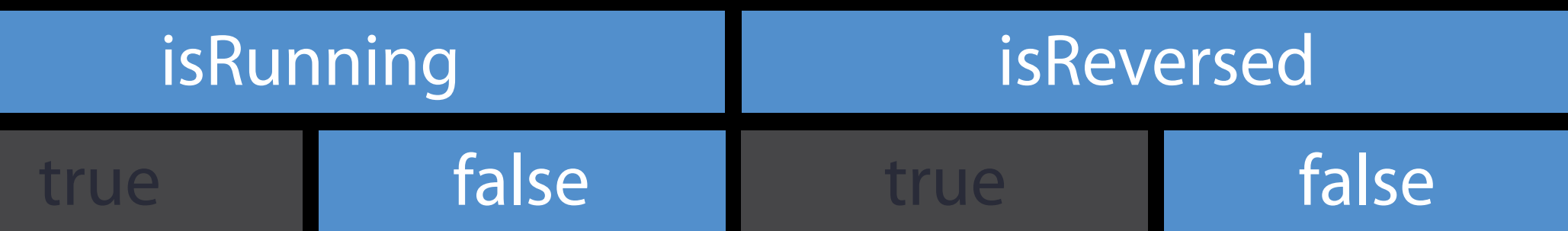

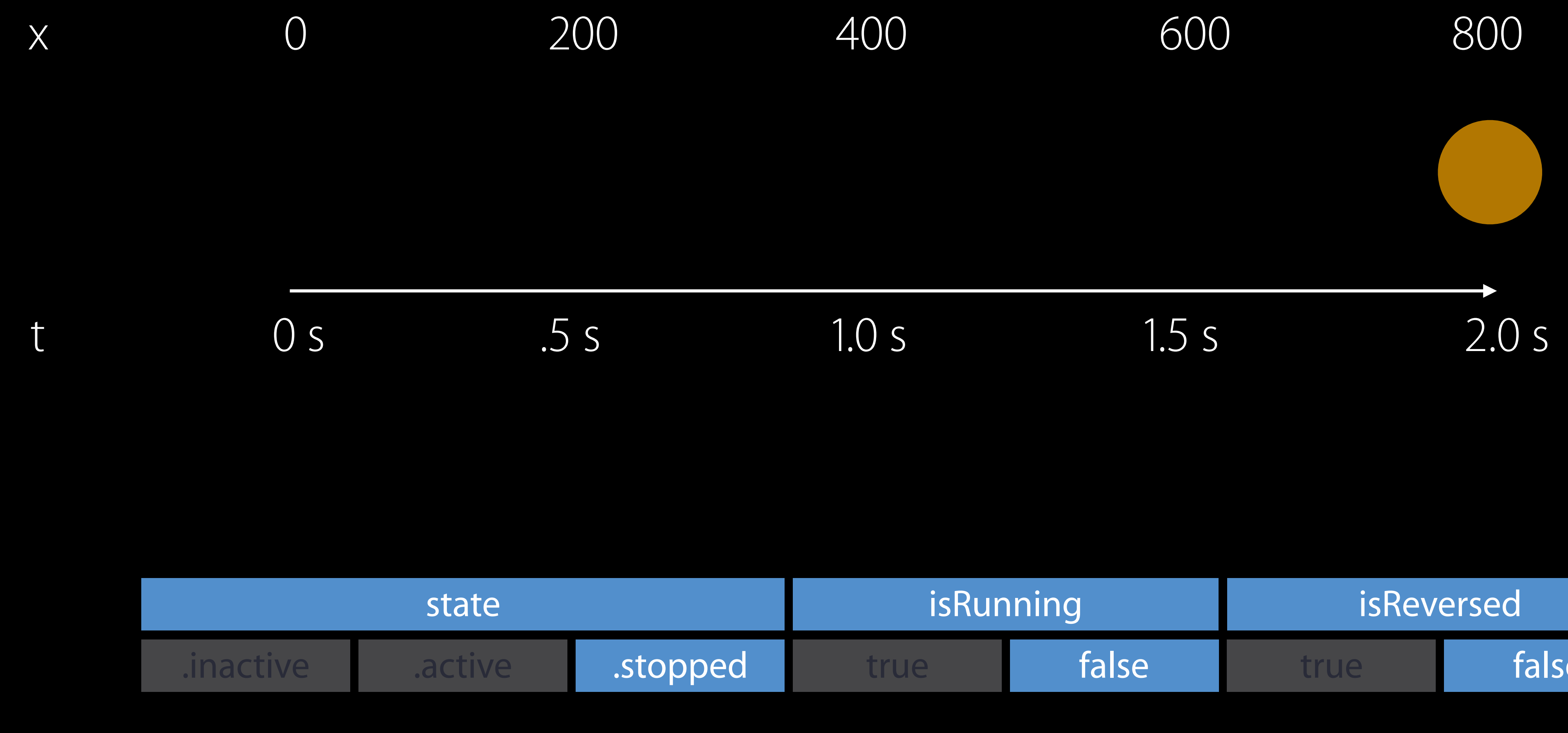

### animator.stopAnimation (false)

animator.finishAnimation (.end)

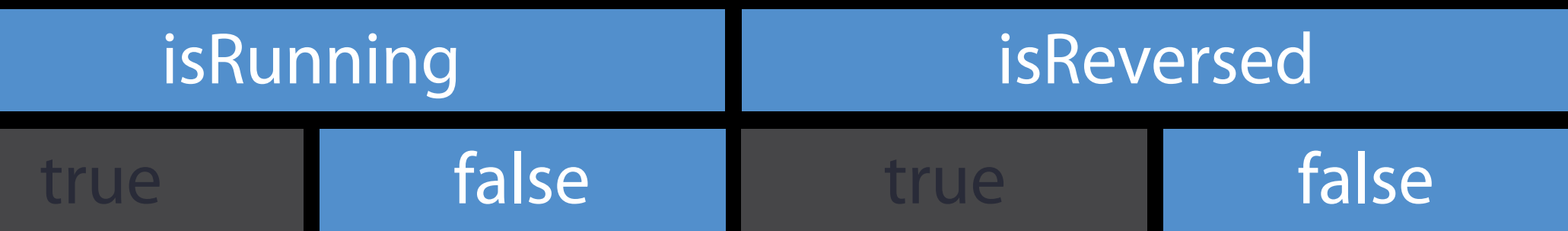

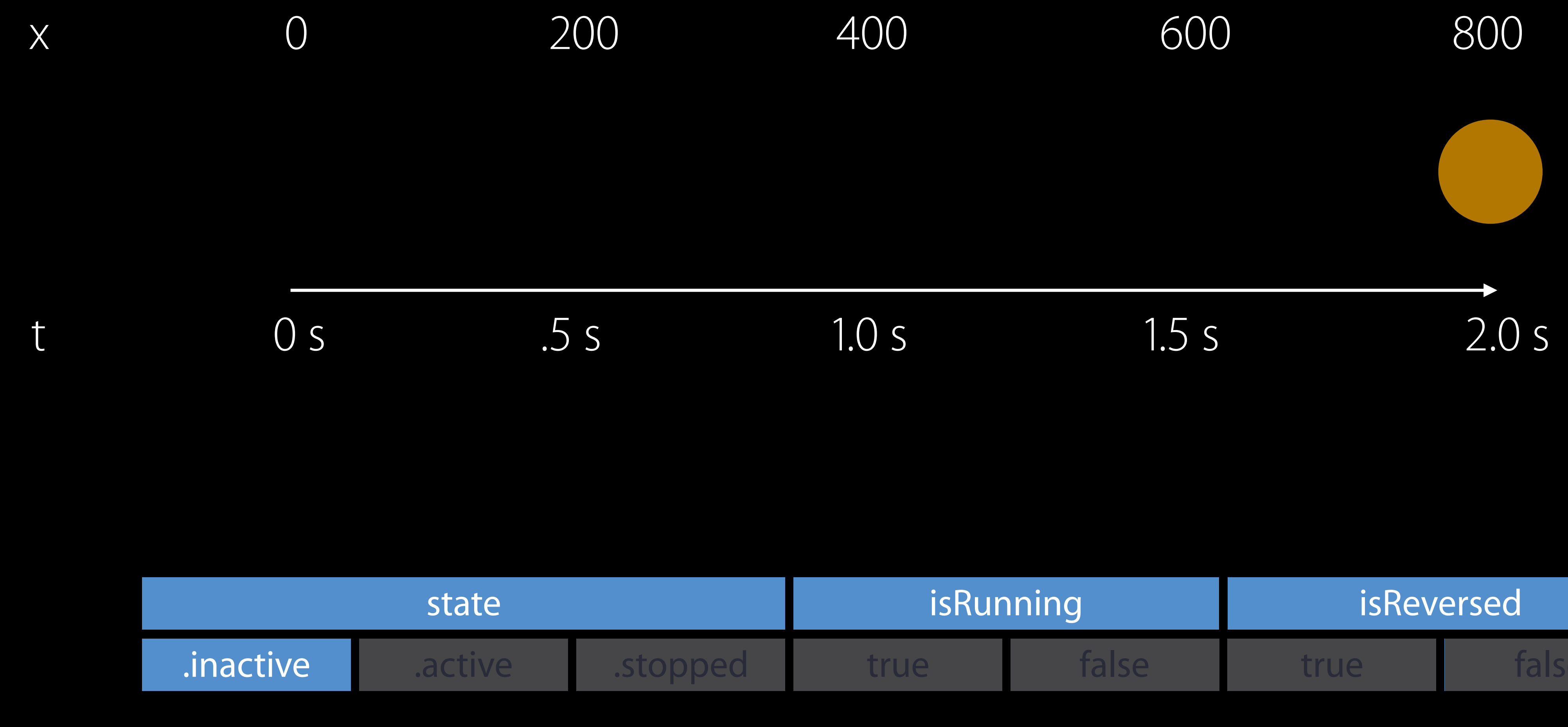

animator.stopAnimation (false) animator.finishAnimation (.end) completion(.end)

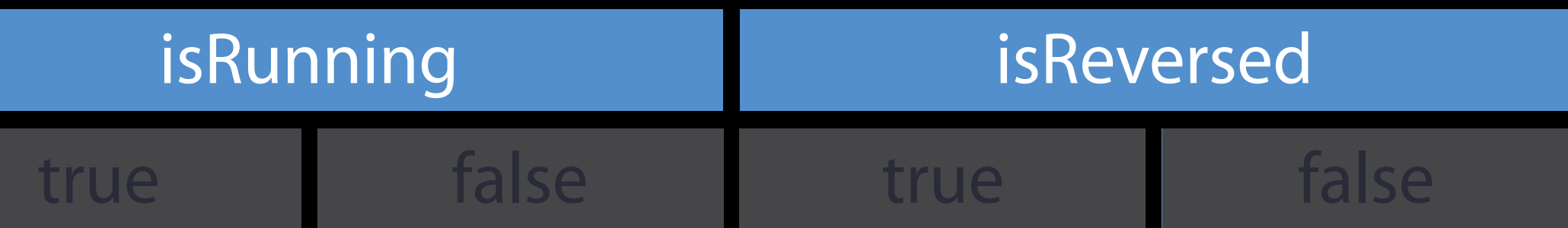

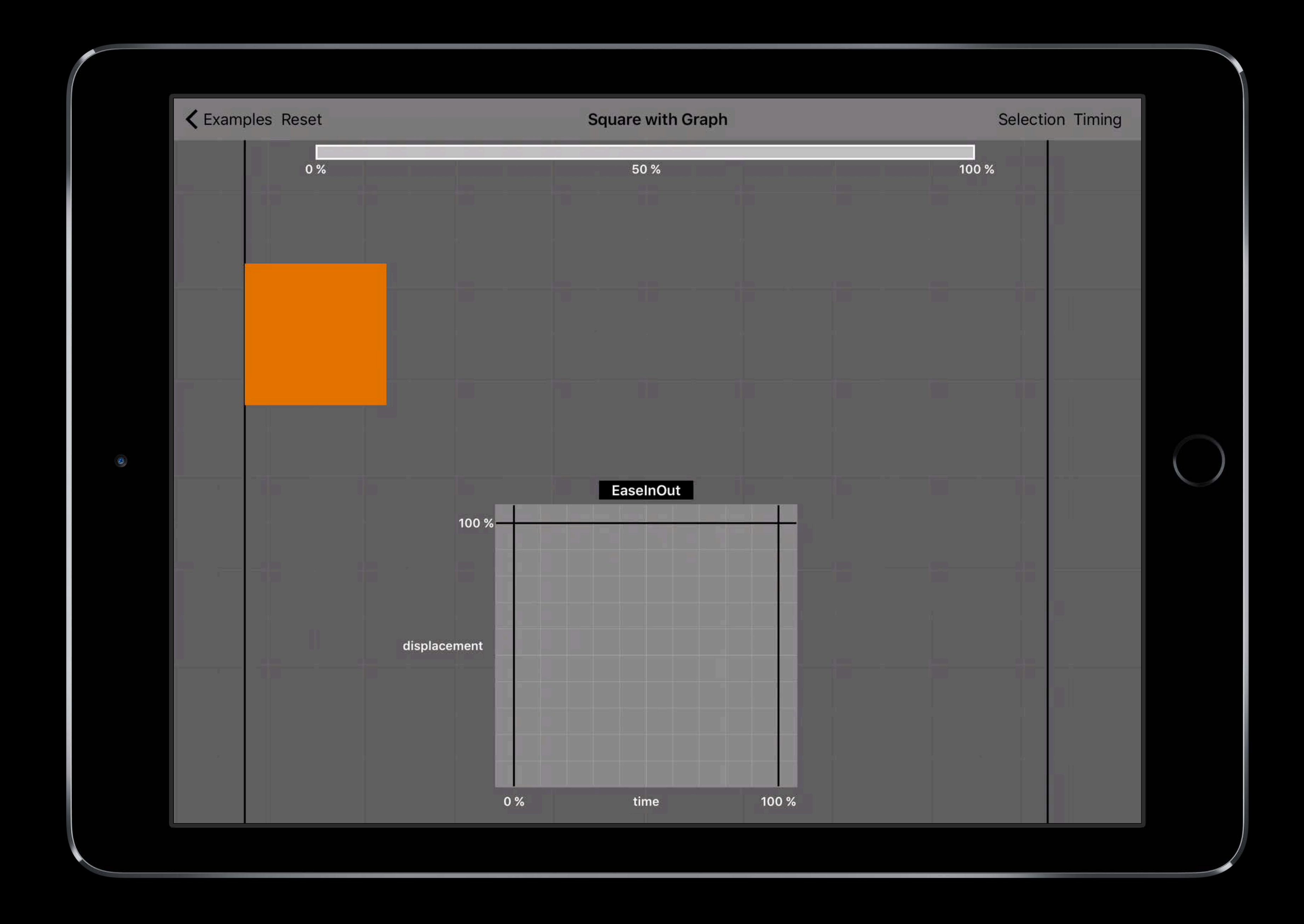

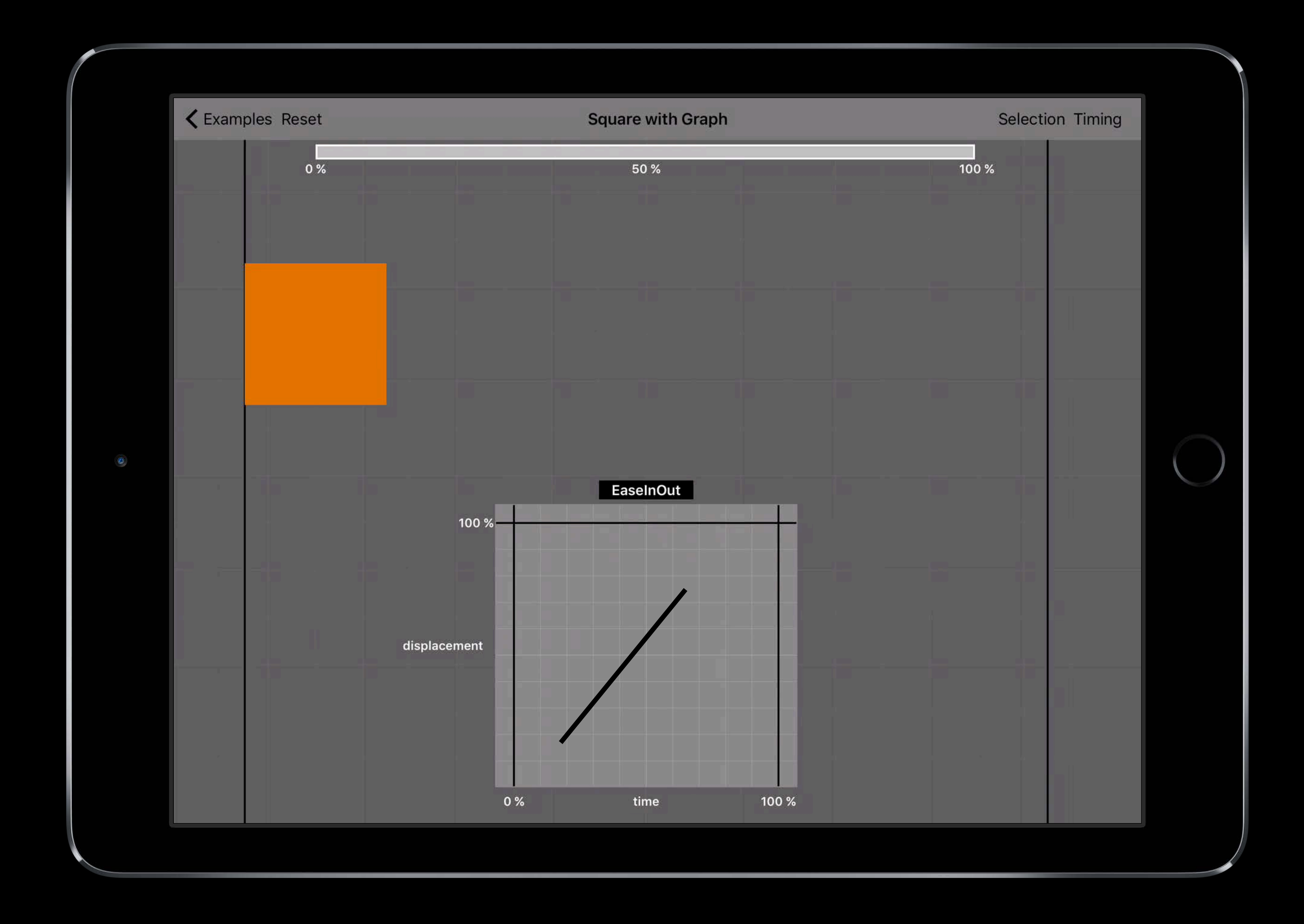

```
switch animator.state {
   case .active: 
     if animator.isRunning { 
       progressAnimator.pauseAnimation(); 
       animator.pauseAnimation(); 
    }
     else {
       animator.startAnimation() 
       progressAnimator.startAnimation() 
     } 
   default: 
     break
 } 
}
```
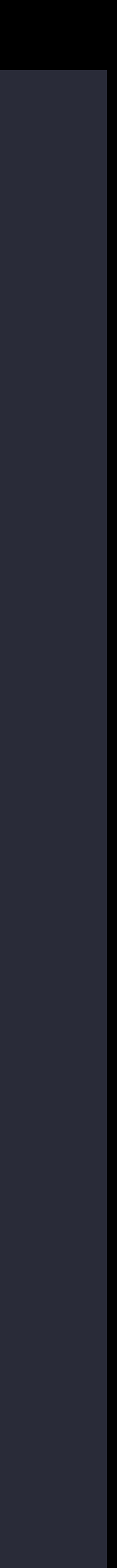

```
switch animator.state {
   case .active: 
     if animator.isRunning { 
       progressAnimator.pauseAnimation(); 
       animator.pauseAnimation(); 
    }
     else {
       animator.startAnimation() 
       progressAnimator.startAnimation() 
 } 
   default: 
     break
 } 
}
```
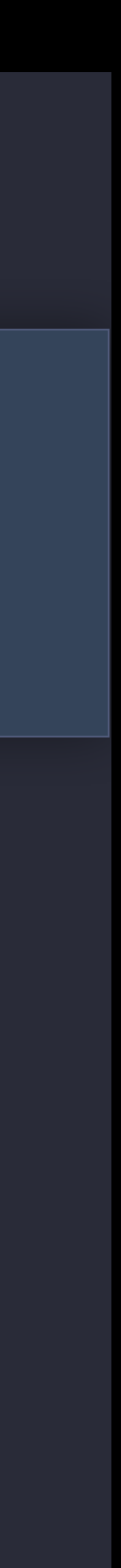

```
switch animator.state { 
   case .active: 
     if animator.isRunning { 
       progressAnimator.pauseAnimation(); 
       animator.pauseAnimation(); 
    }
     else {
       animator.startAnimation() 
       progressAnimator.startAnimation() 
 } 
   default: 
     break
 } 
}
```
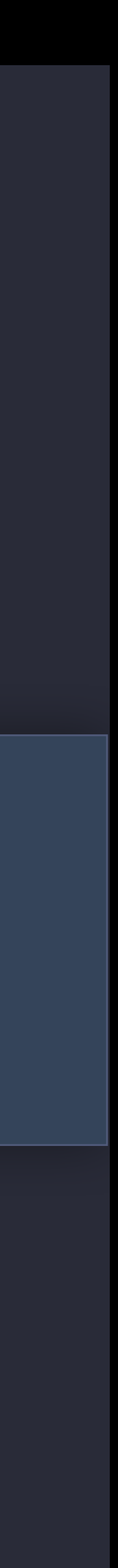

- func handleProgress (\_ gr : UIPanGestureRecognizer) {
	- let  $s = gr. location(in: progress)$
	- let  $f = min(s.x / progress.bounds.size.width, 1.0)$
	- let fraction =  $max(0.0, f)$
	- animator.fractionComplete = fraction
	- progressAnimator.fractionComplete = fraction

}

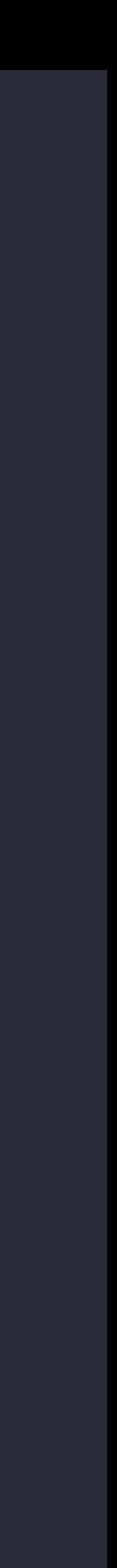

func handleProgress (\_ gr : UIPanGestureRecognizer) {

let  $s = gr. location(in: progress)$ 

let  $f = min(s.x / progress.bounds.size width, 1.0)$ 

let fraction =  $max(0.0, f)$ 

animator.fractionComplete = fraction

progressAnimator.fractionComplete = fraction

}

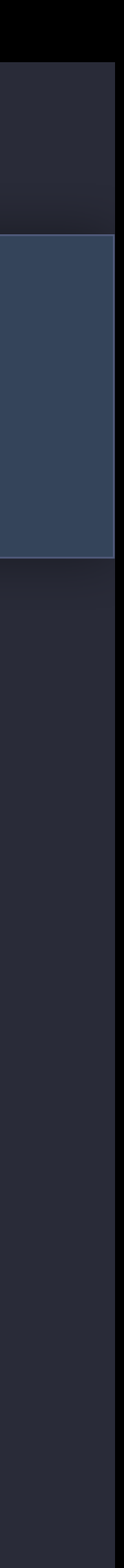

func handleProgress (\_ gr : UIPanGestureRecognizer) {

let  $s = gr. location(in: progress)$ 

let  $f = min(s.x / progress.bounds.size.width, 1.0)$ 

let fraction =  $max(0.0, f)$ 

animator.fractionComplete = fraction

progressAnimator.fractionComplete = fraction

}

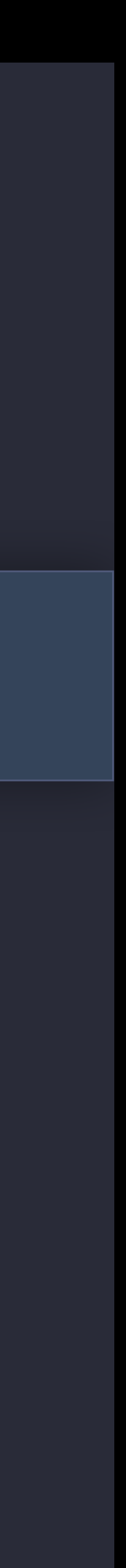

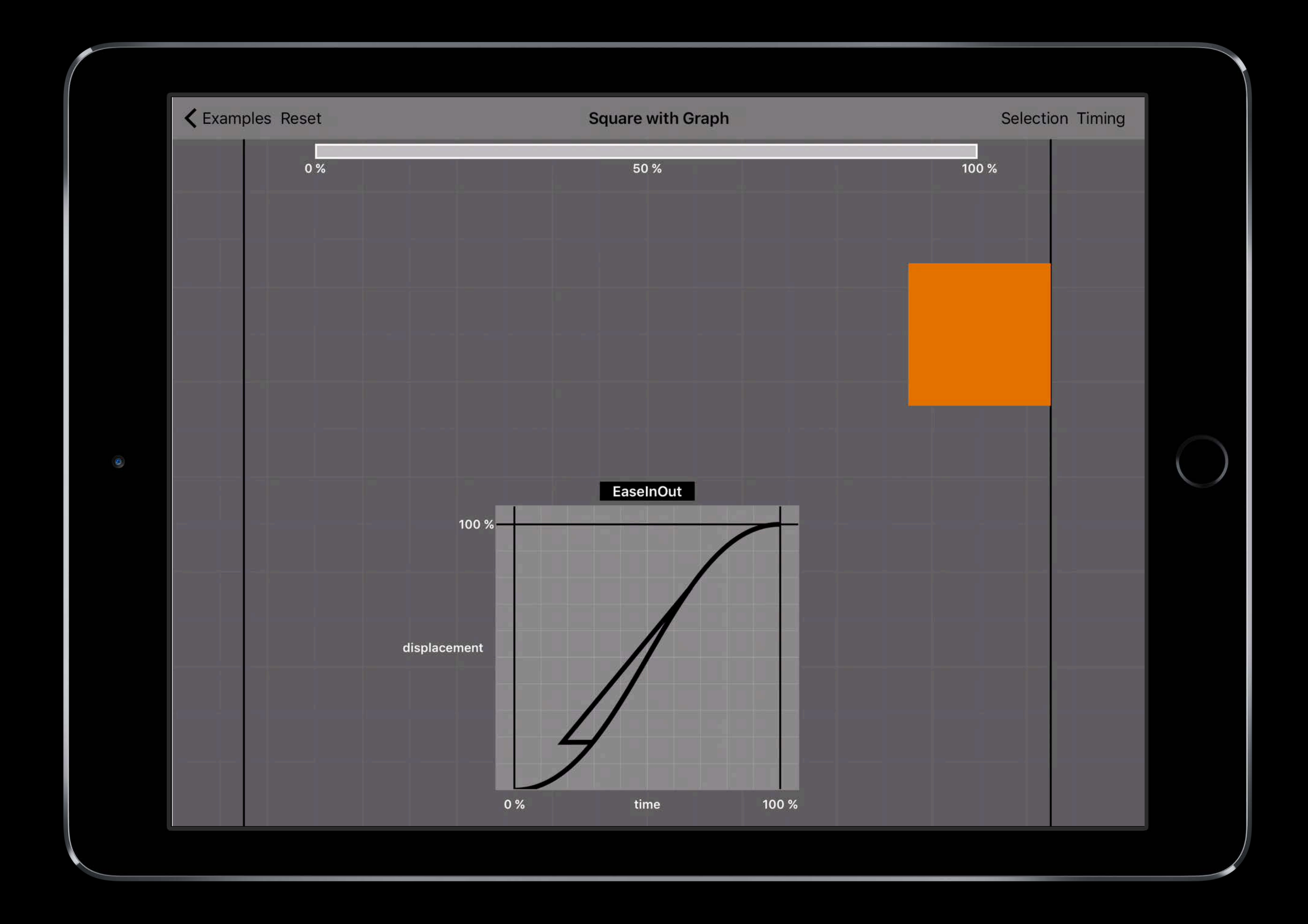

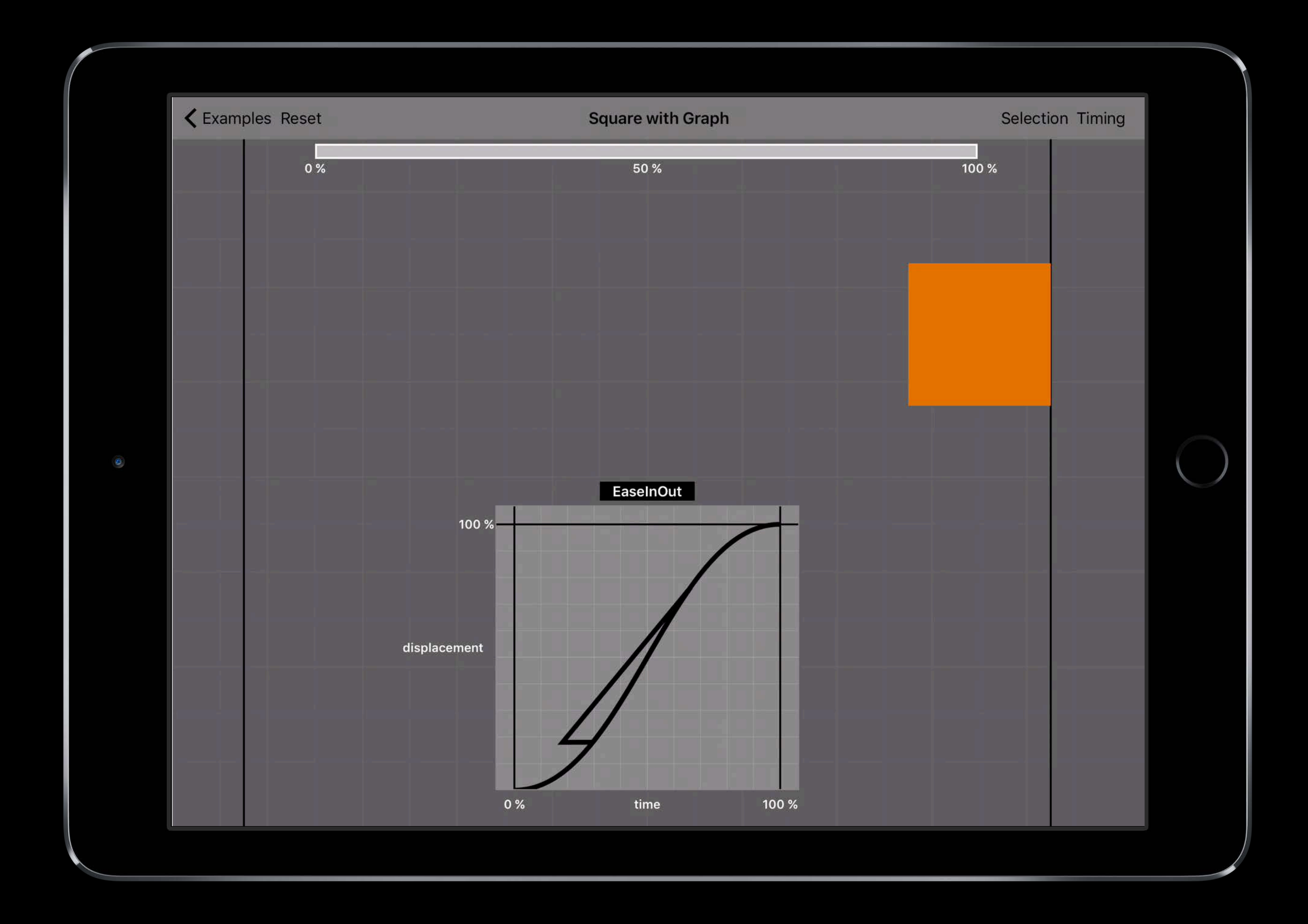

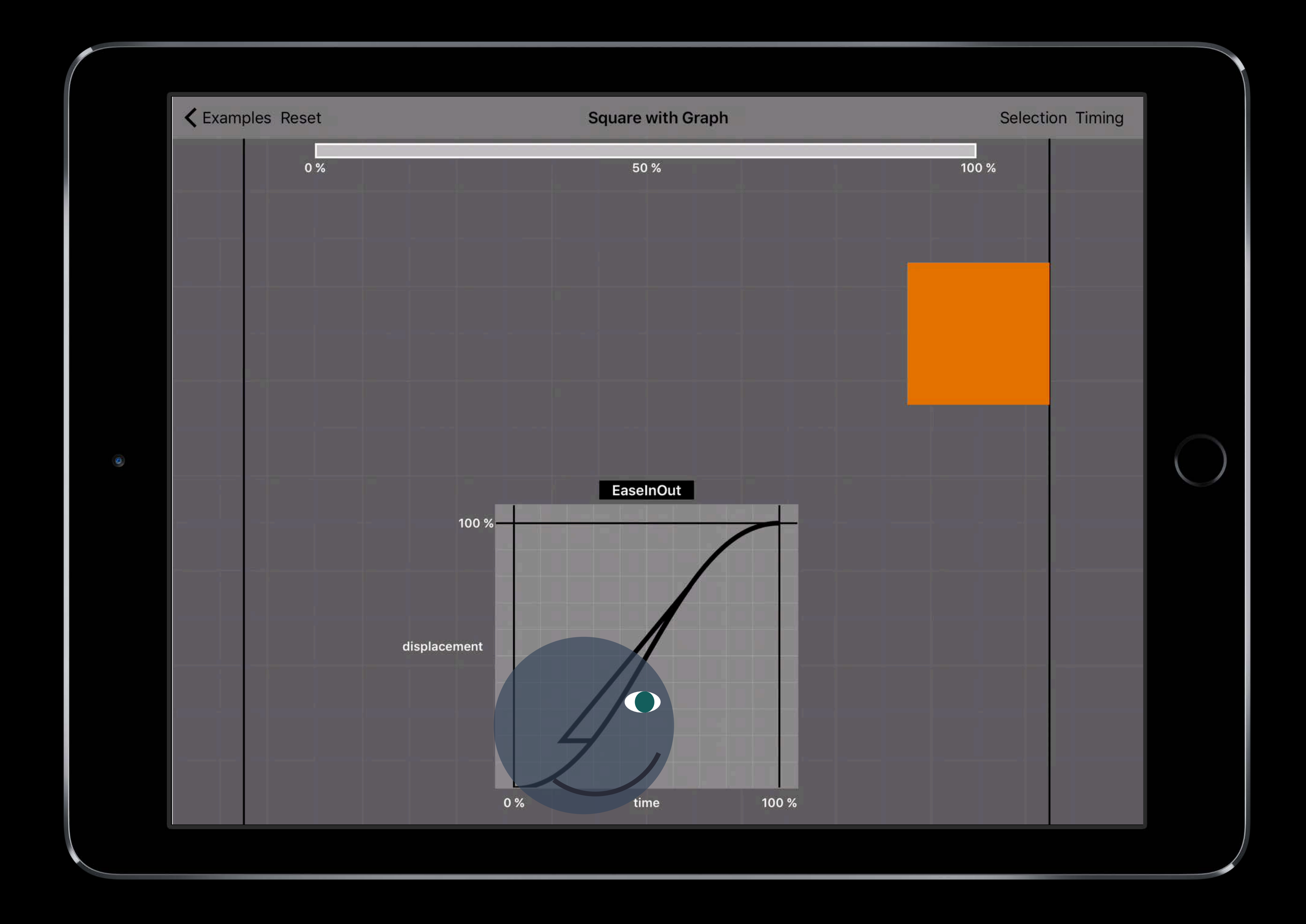
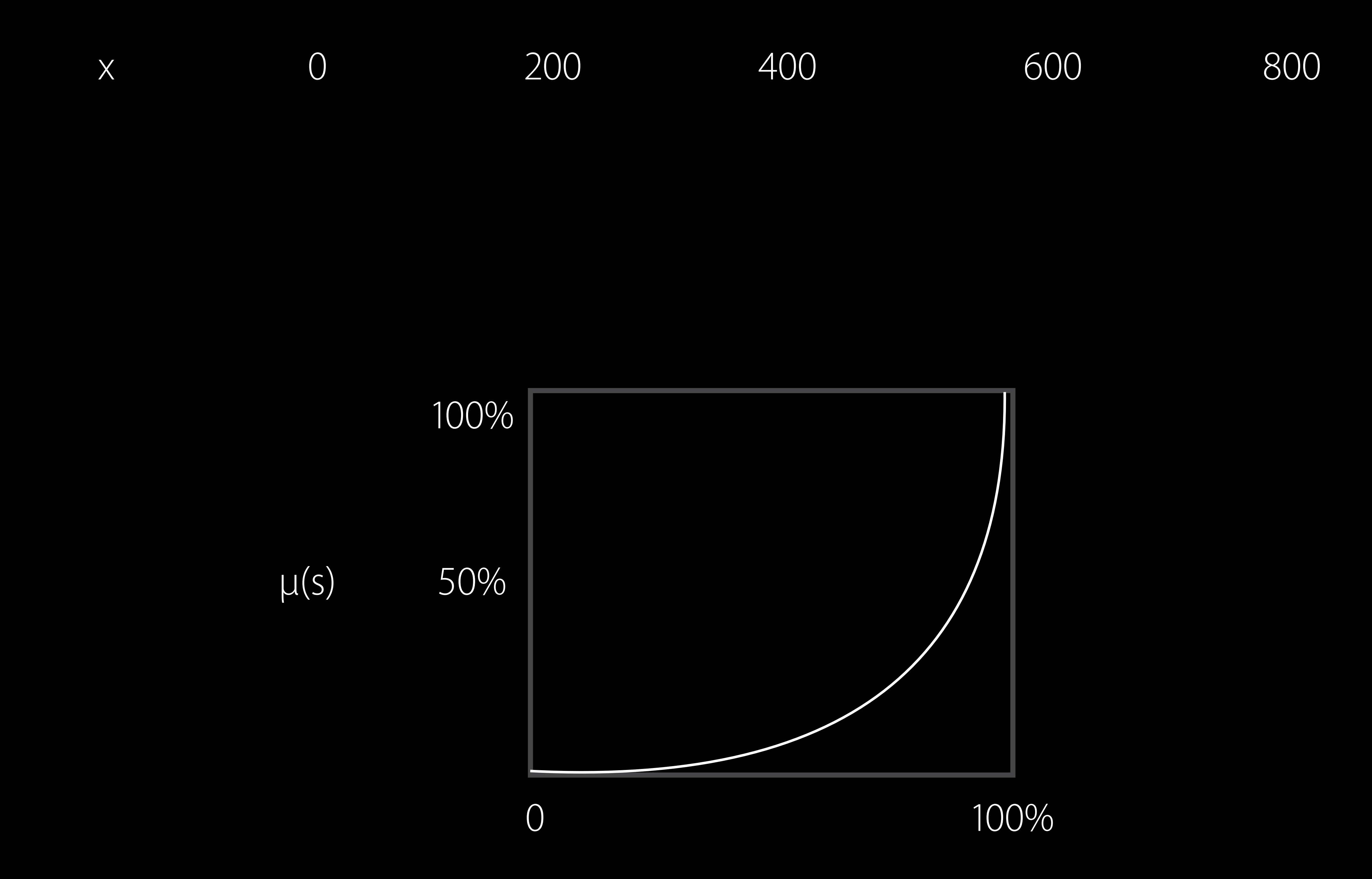

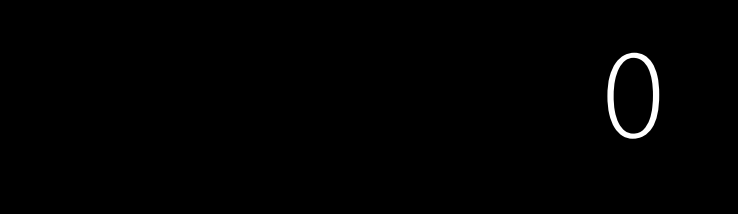

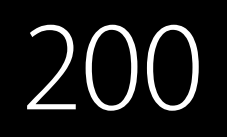

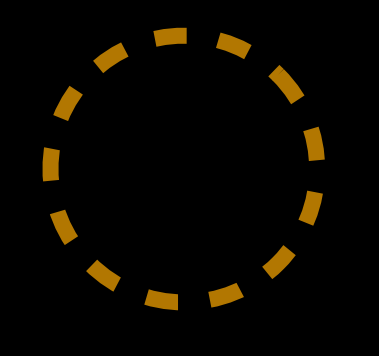

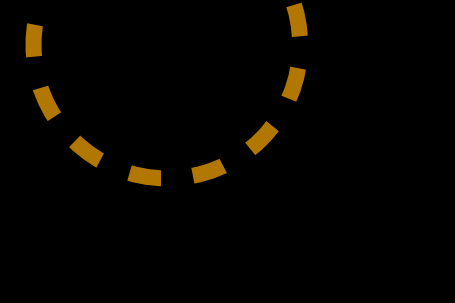

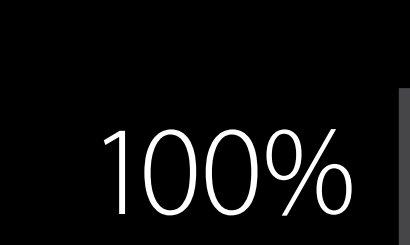

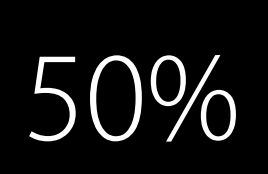

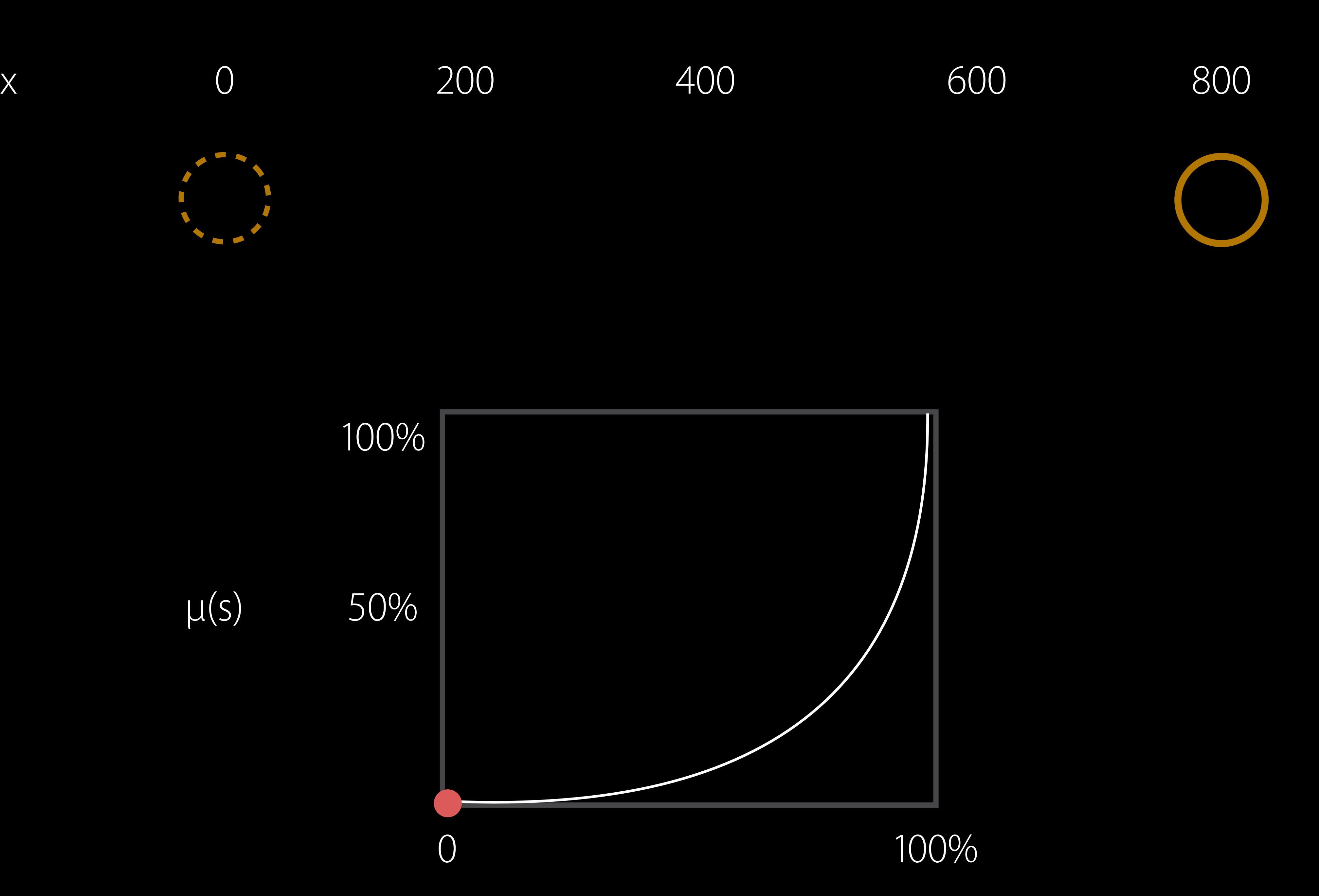

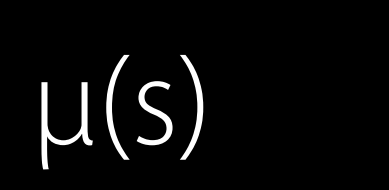

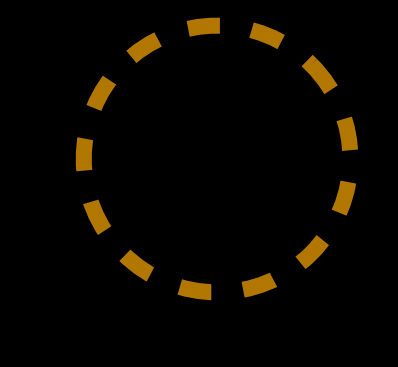

### 100% 50%  $\mu(s)$

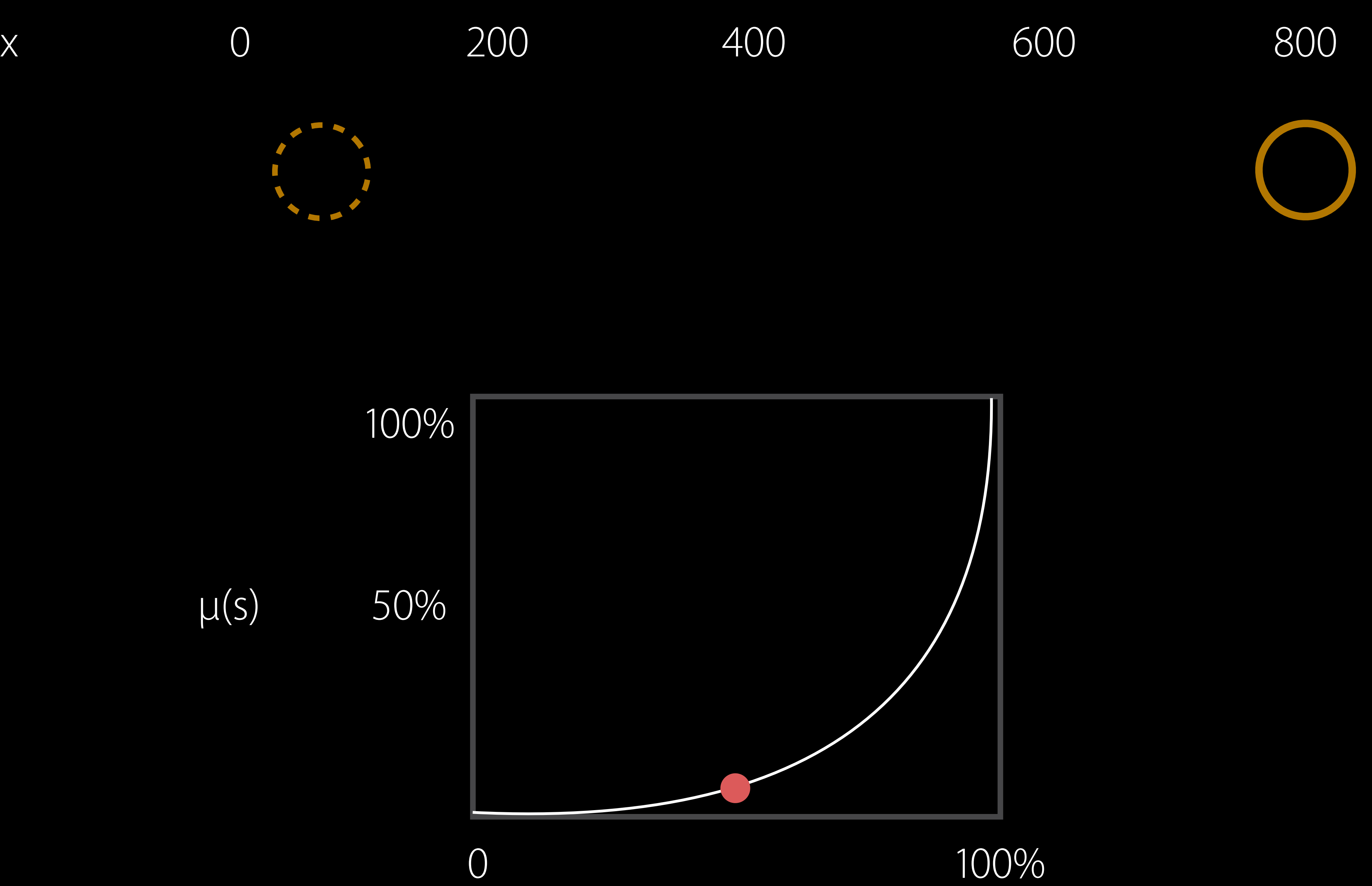

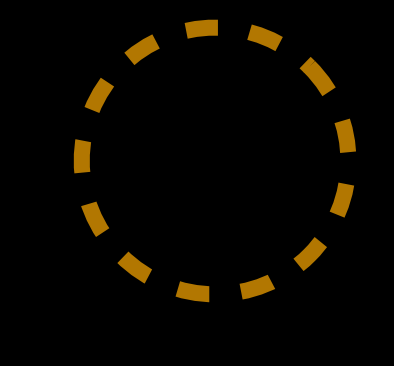

### 100%

50%  $\mu(s)$ 

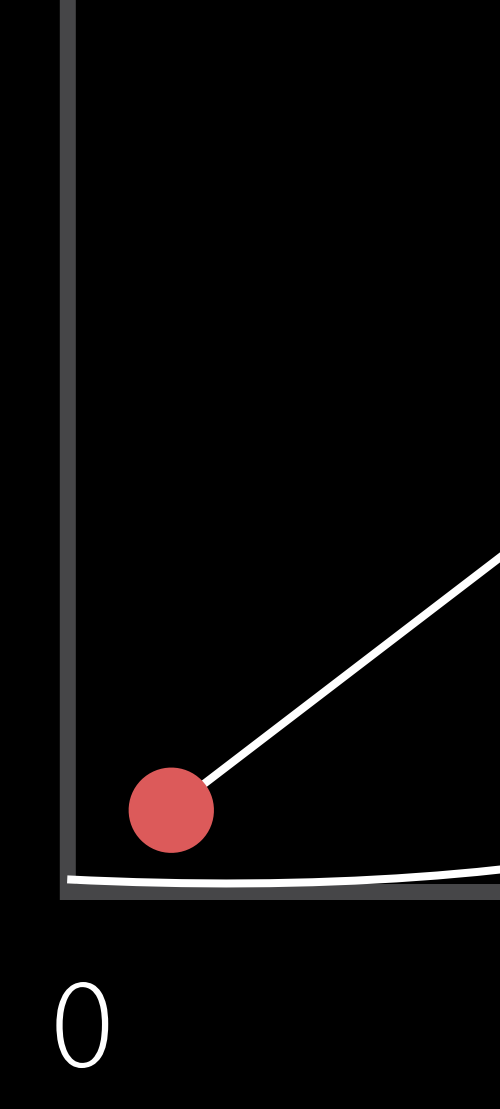

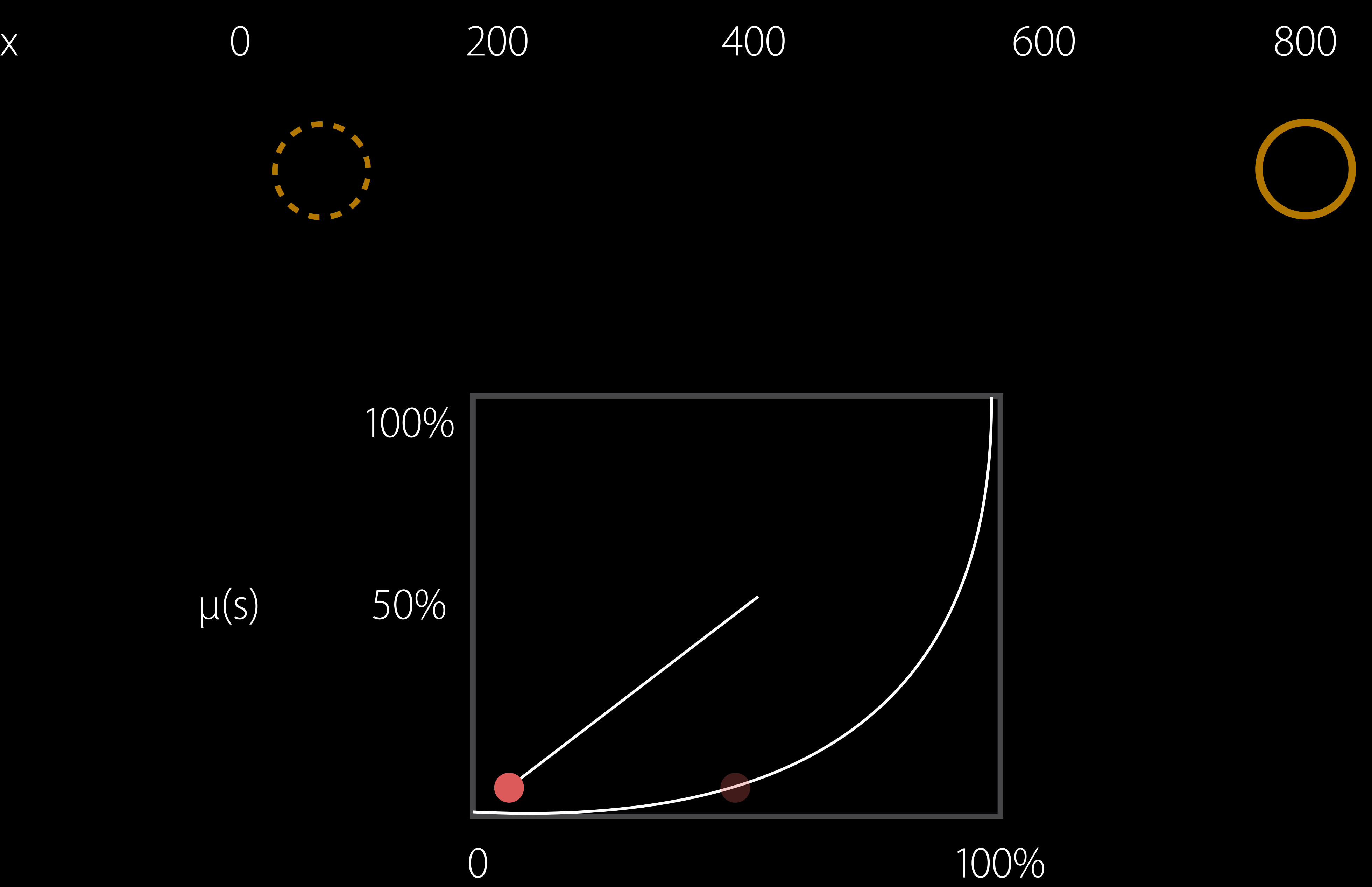

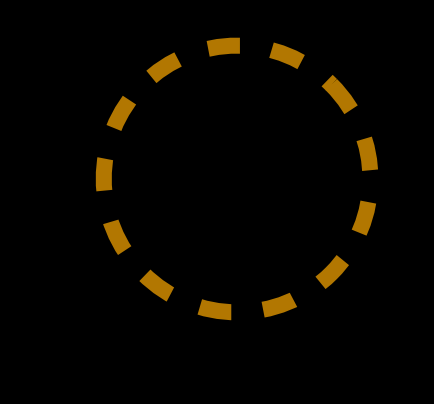

### 100% 50%  $\mu(s)$

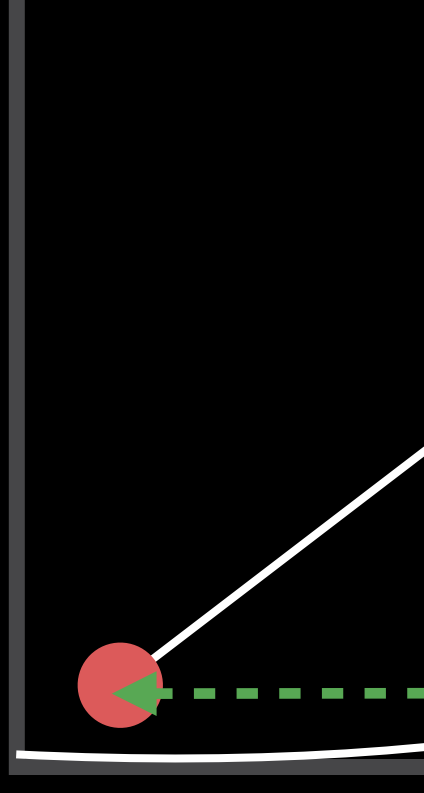

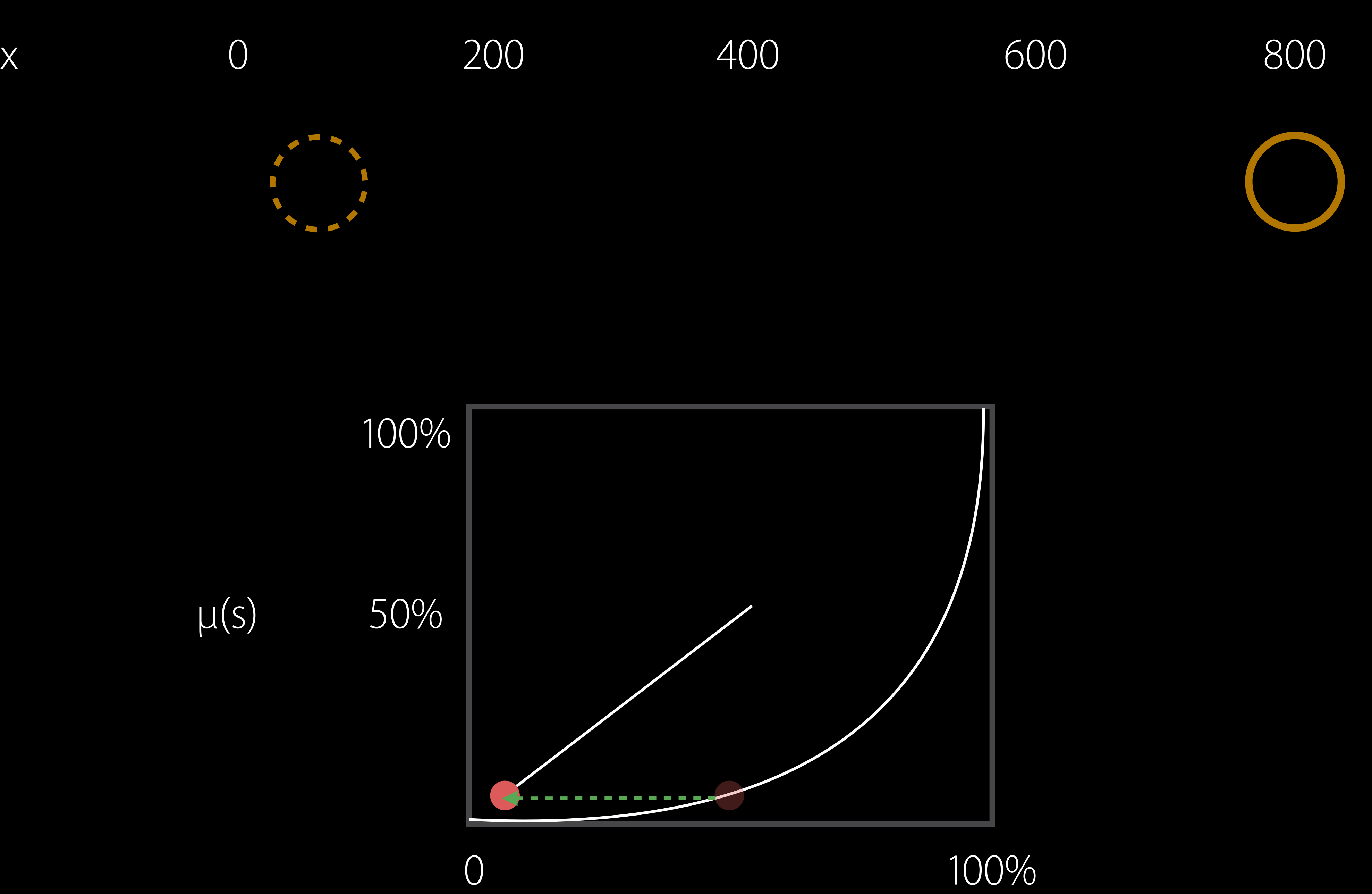

0 100%

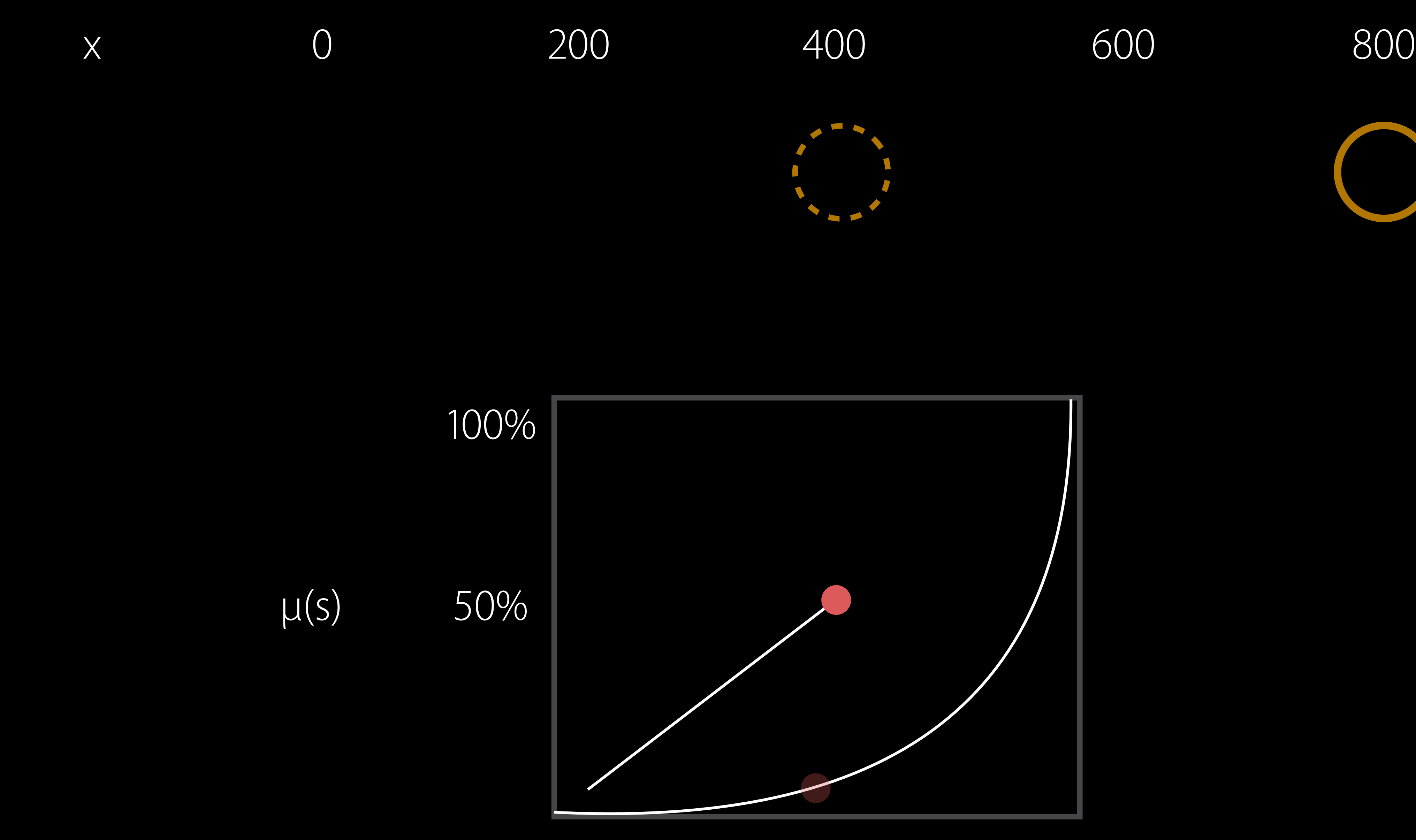

0 100%

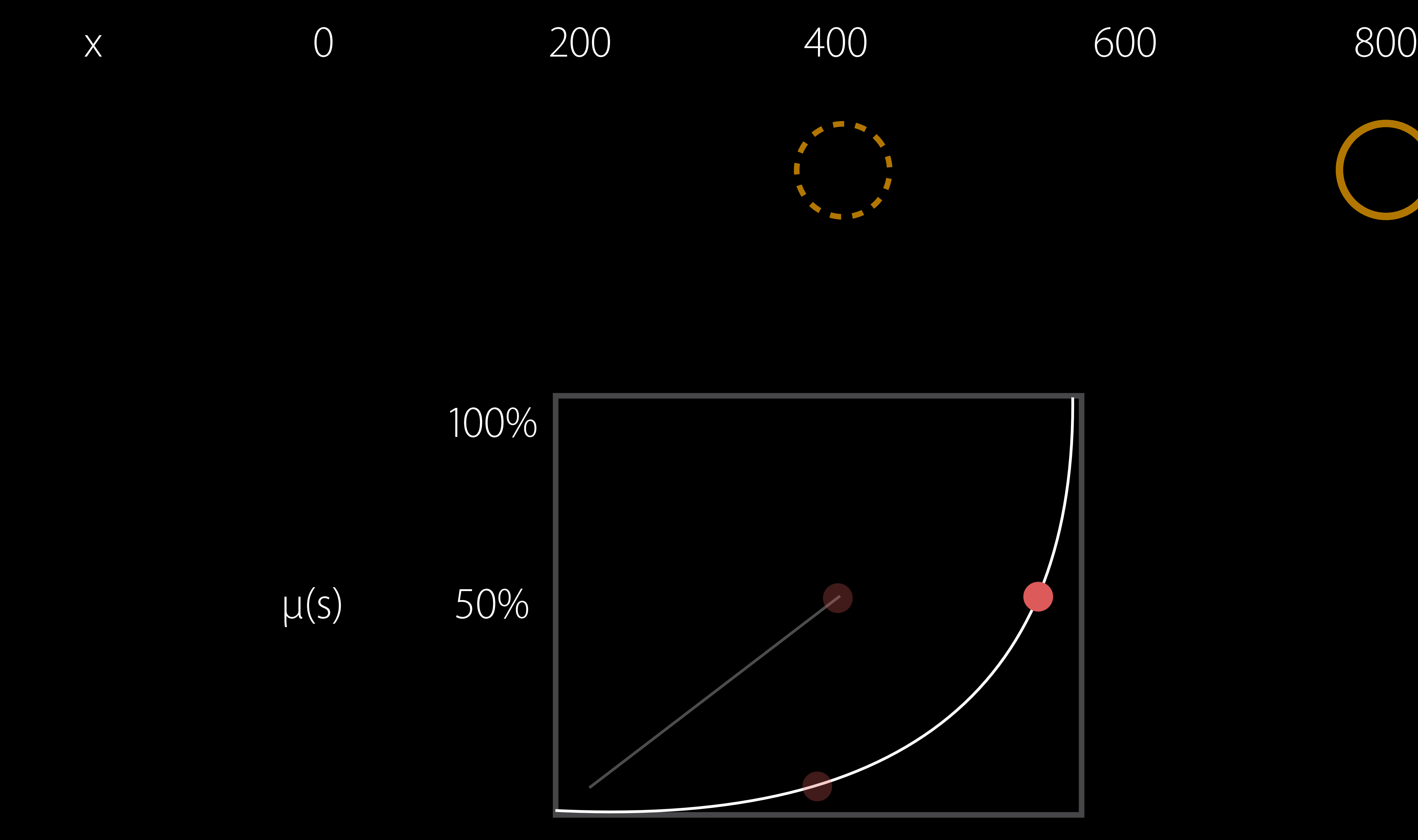

0 100%

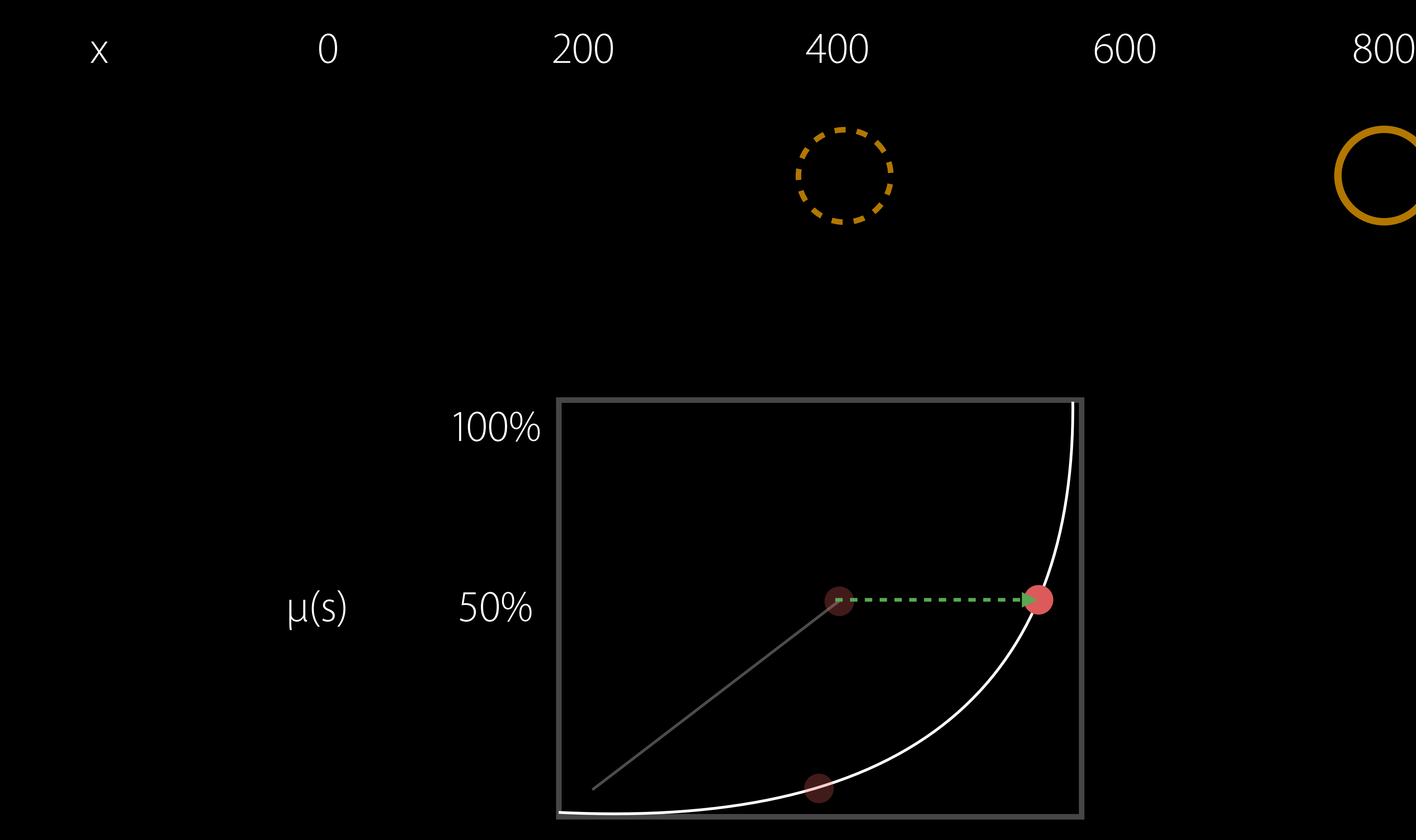

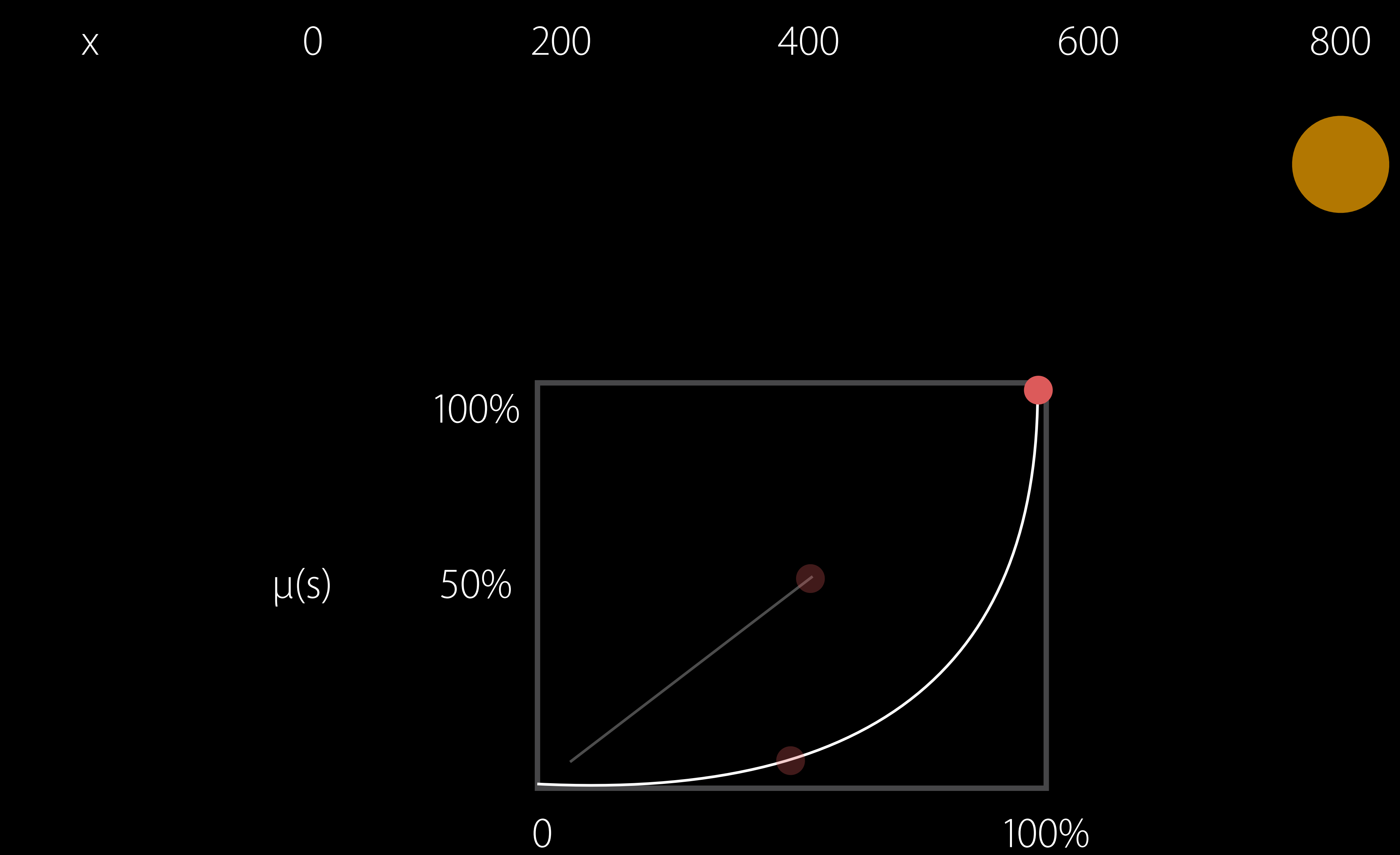

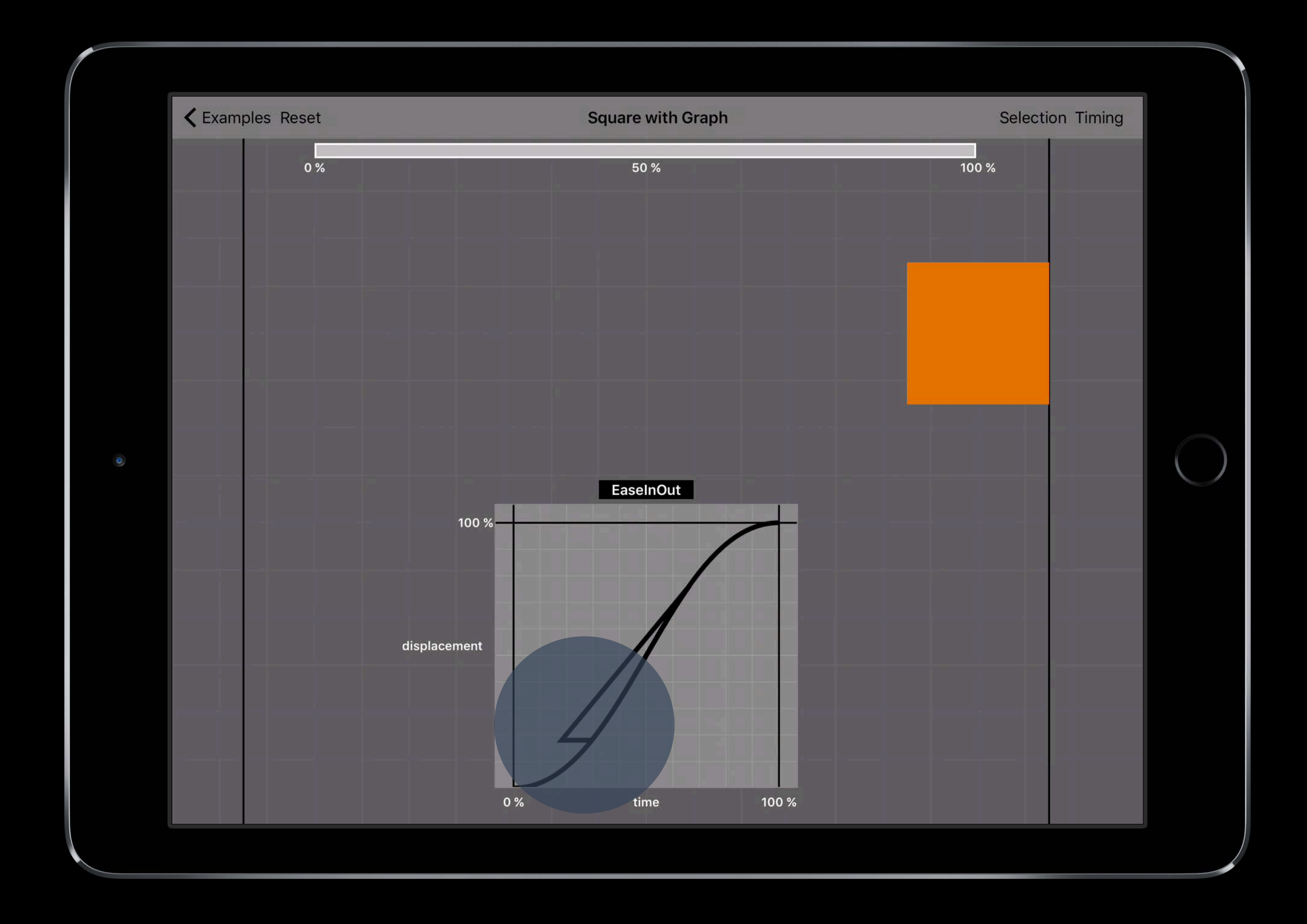

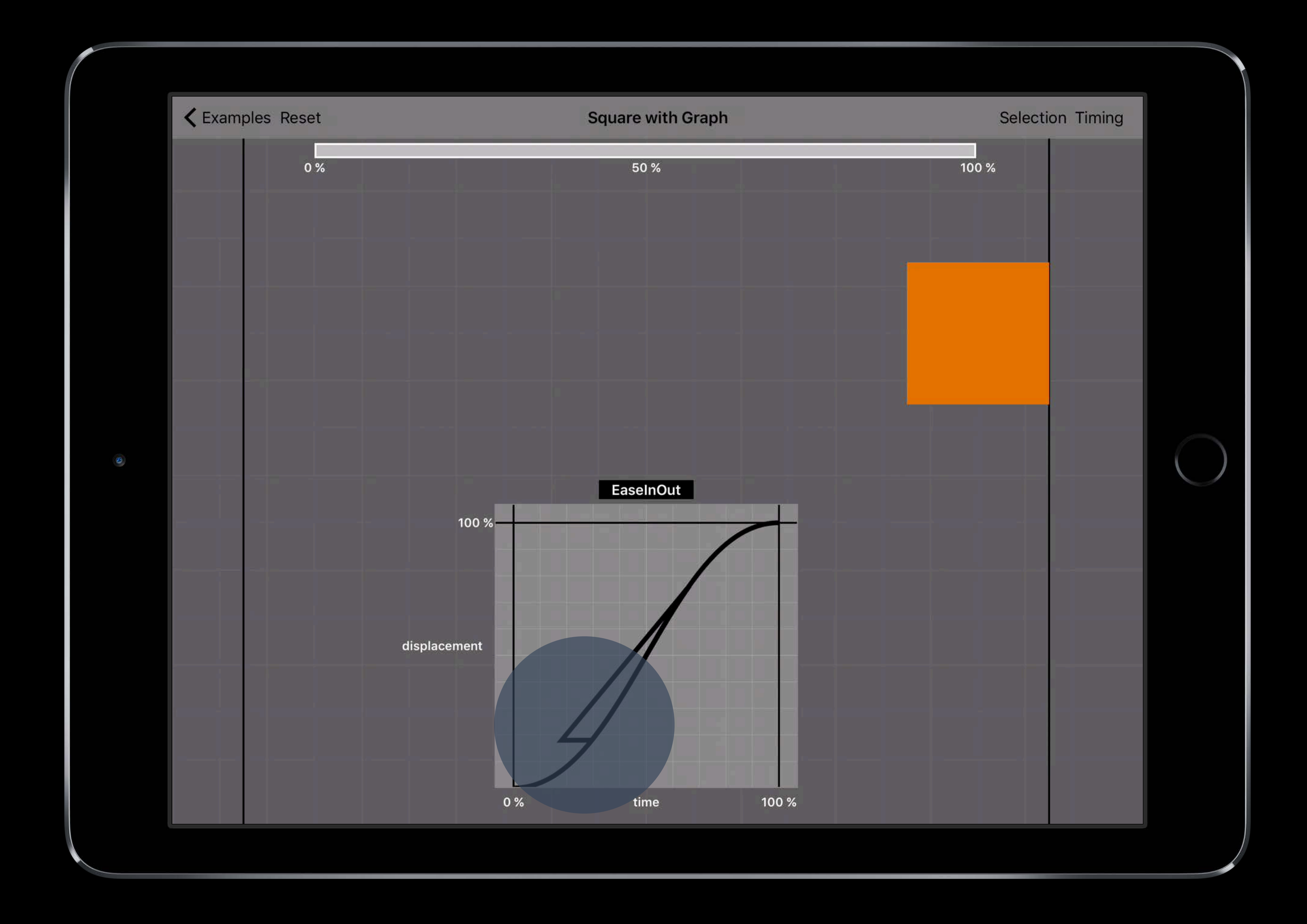

Reversing UIViewPropertyAnimator

### Pause and Reverse

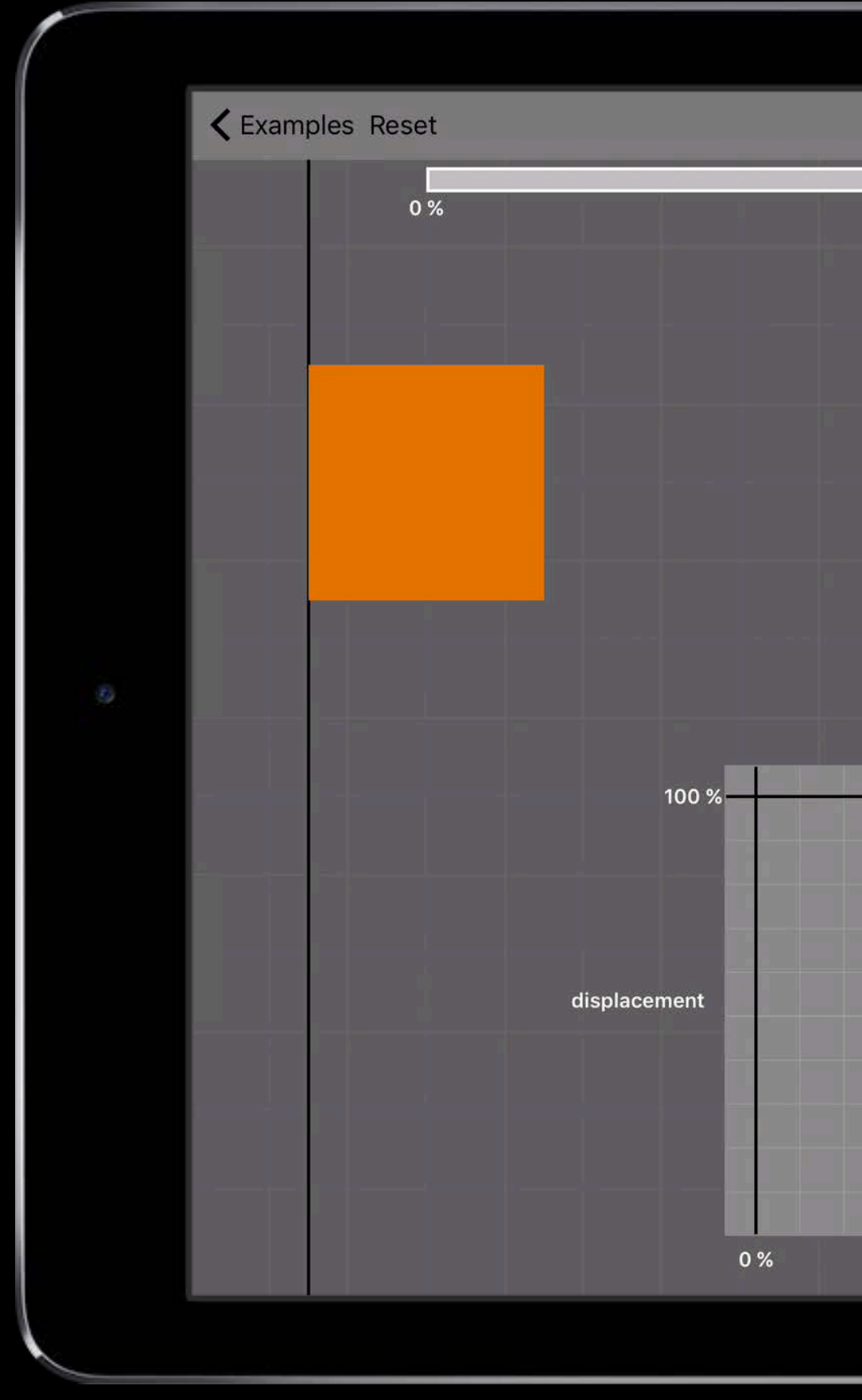

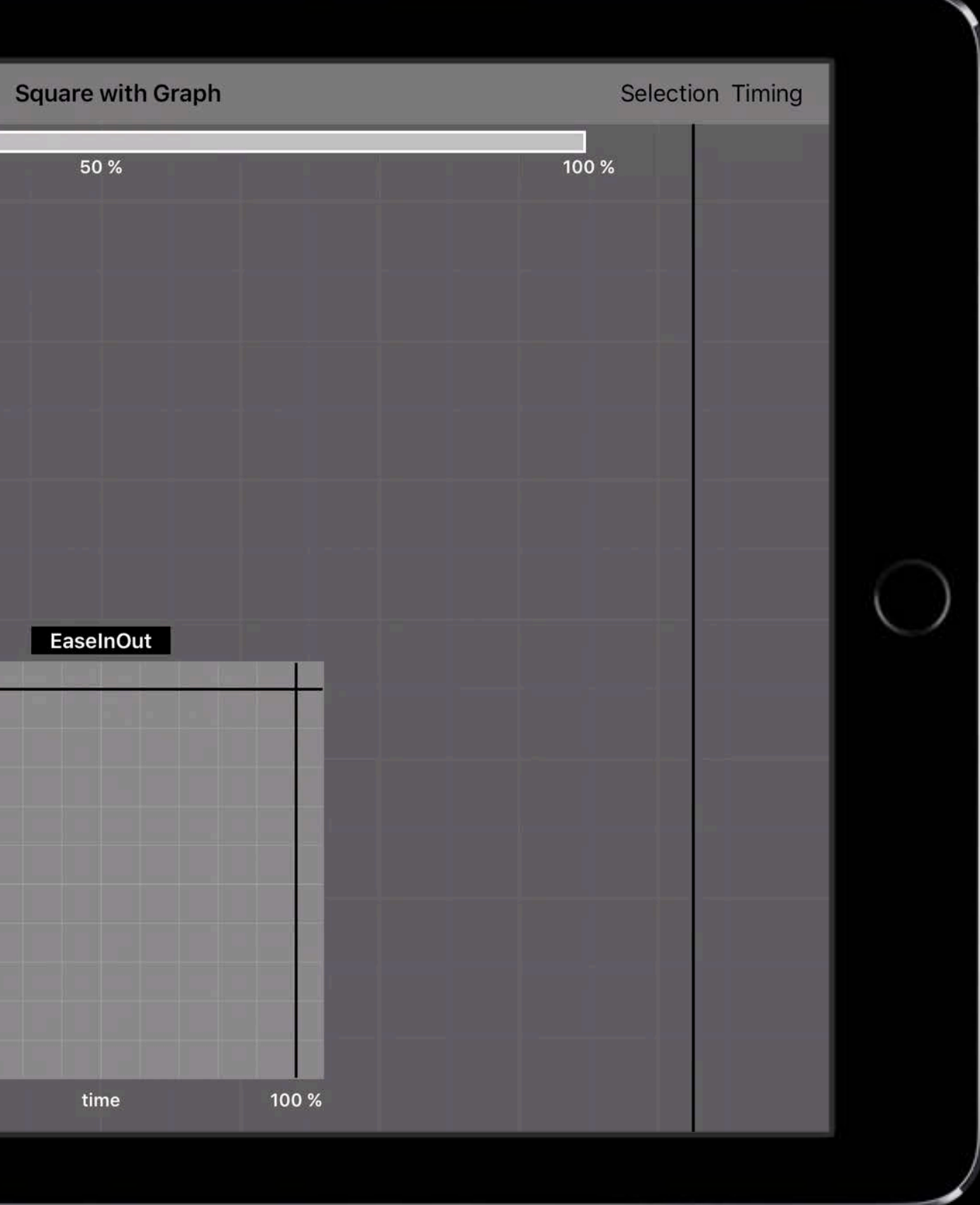

### Pause and Reverse

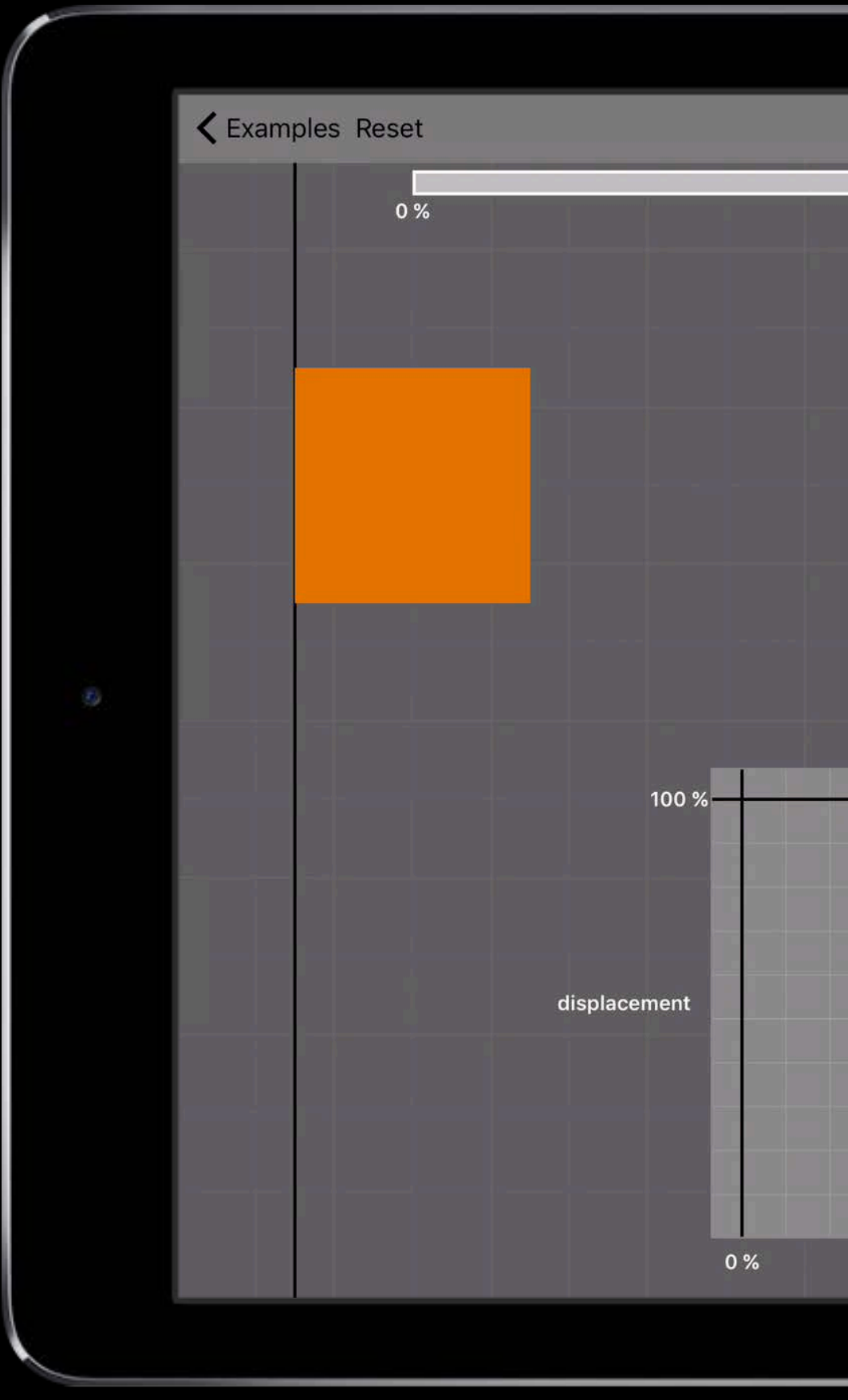

animator.pauseAnimation()

animator.isReversed = true

animator.startAnimation()

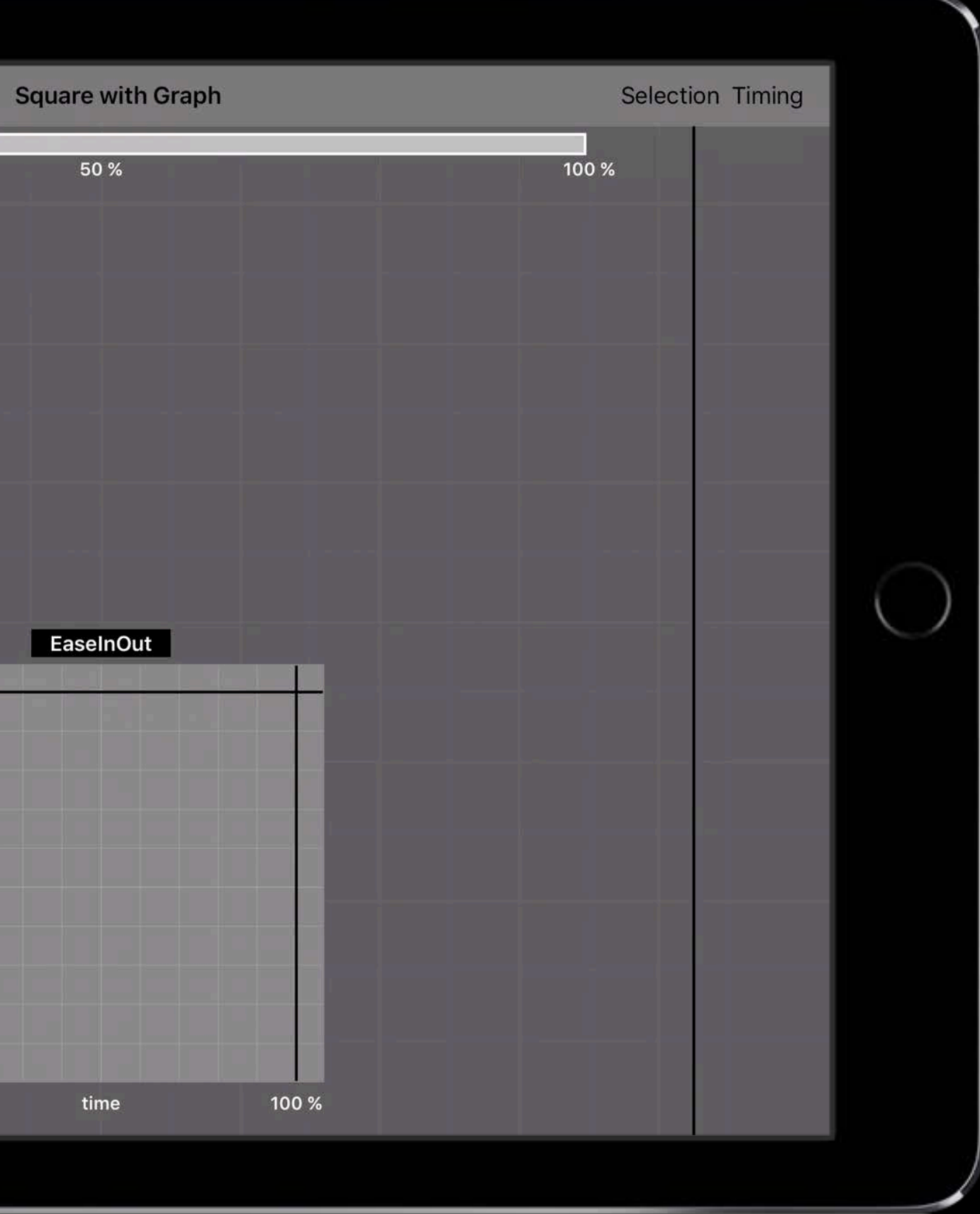

# Running Reverse

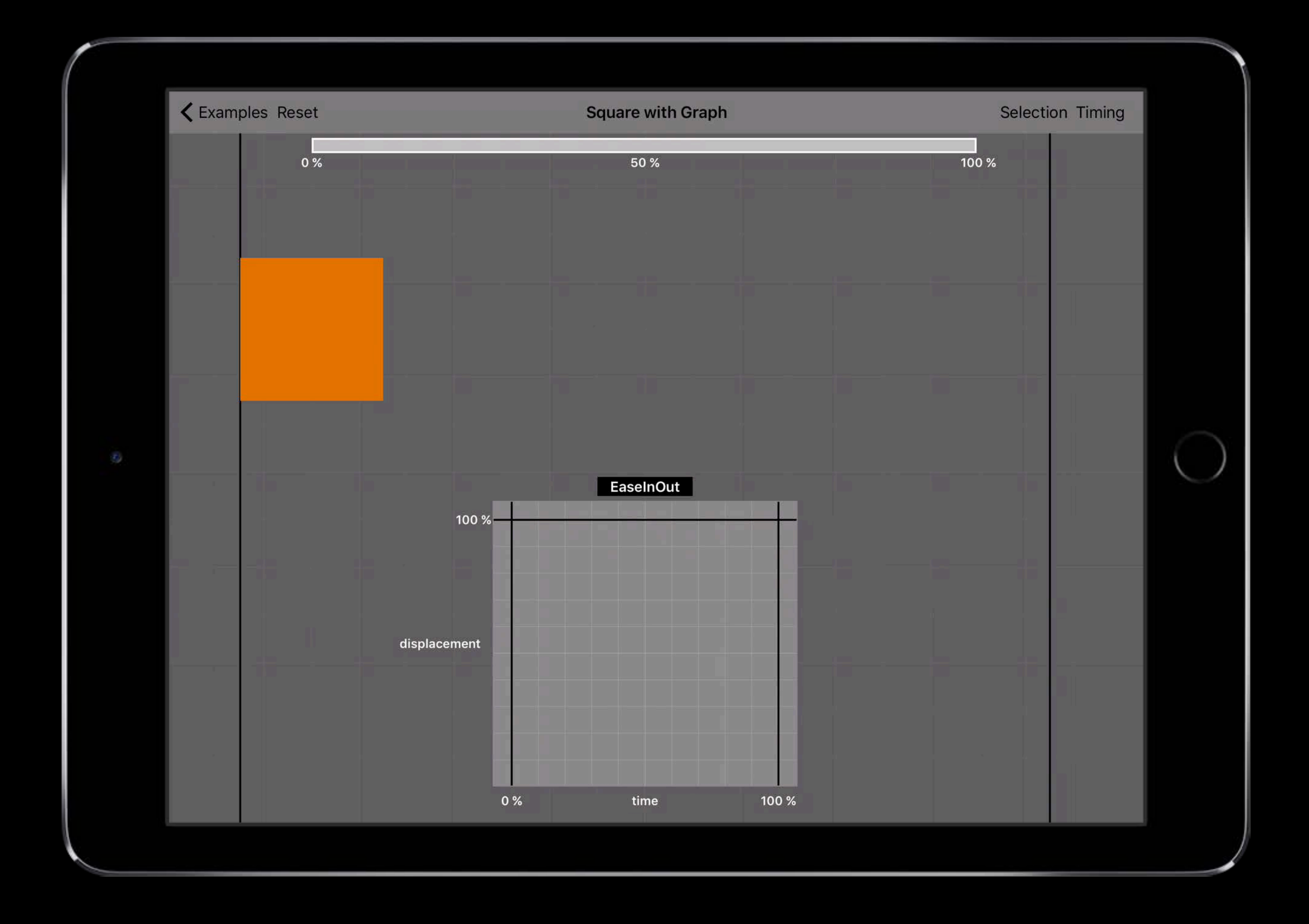

## Running Reverse

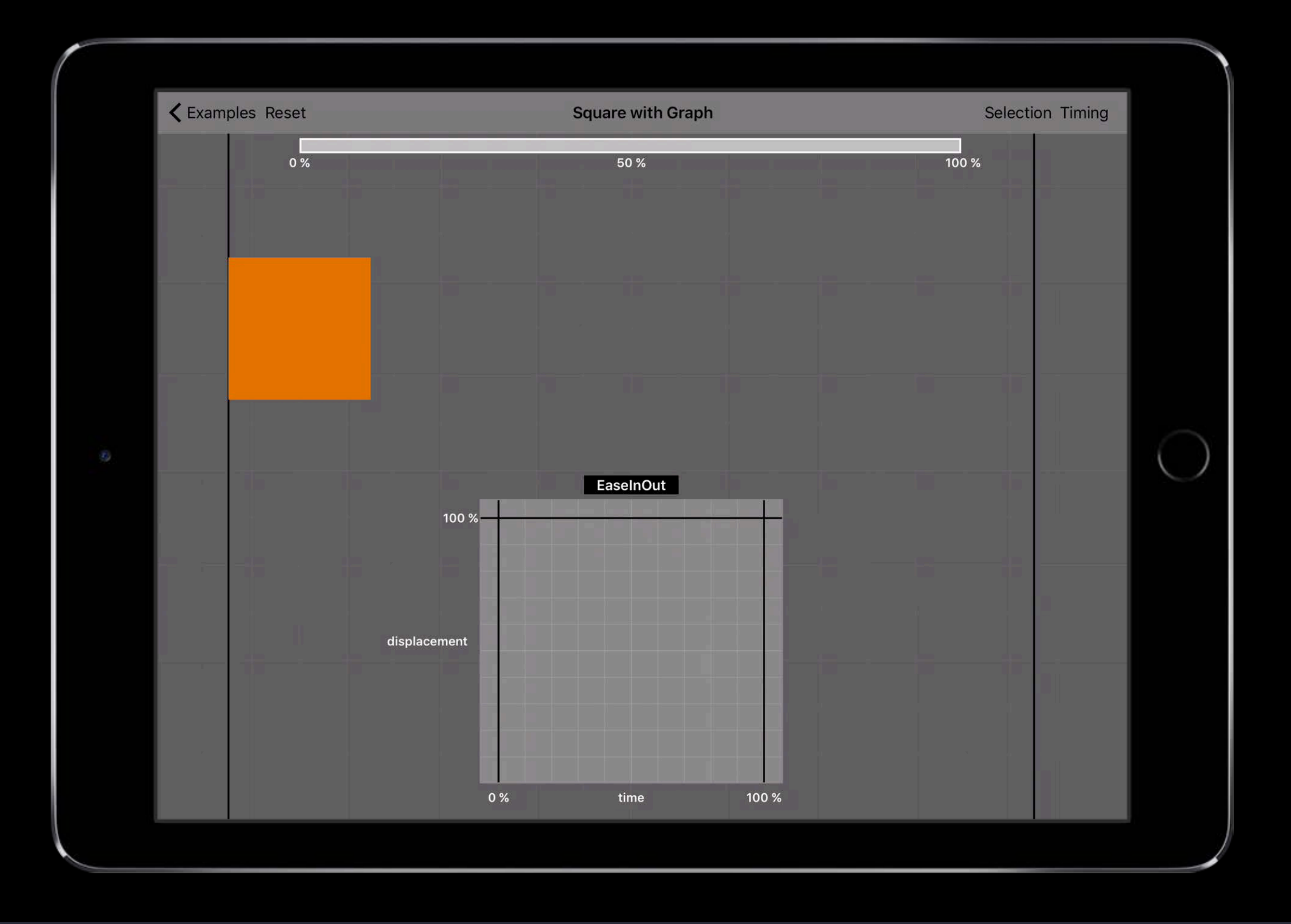

### animator.isReversed = true

### Animate Back

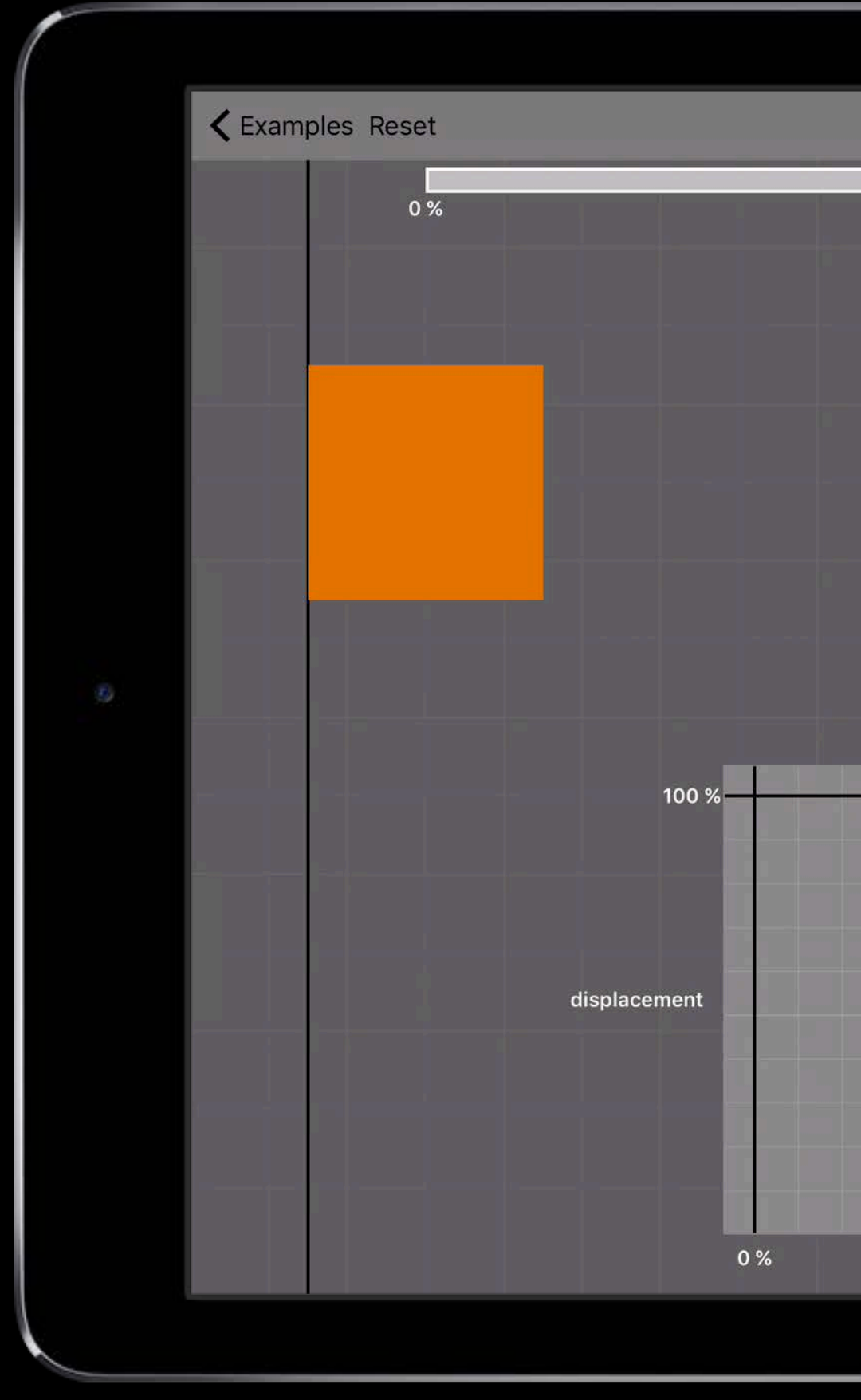

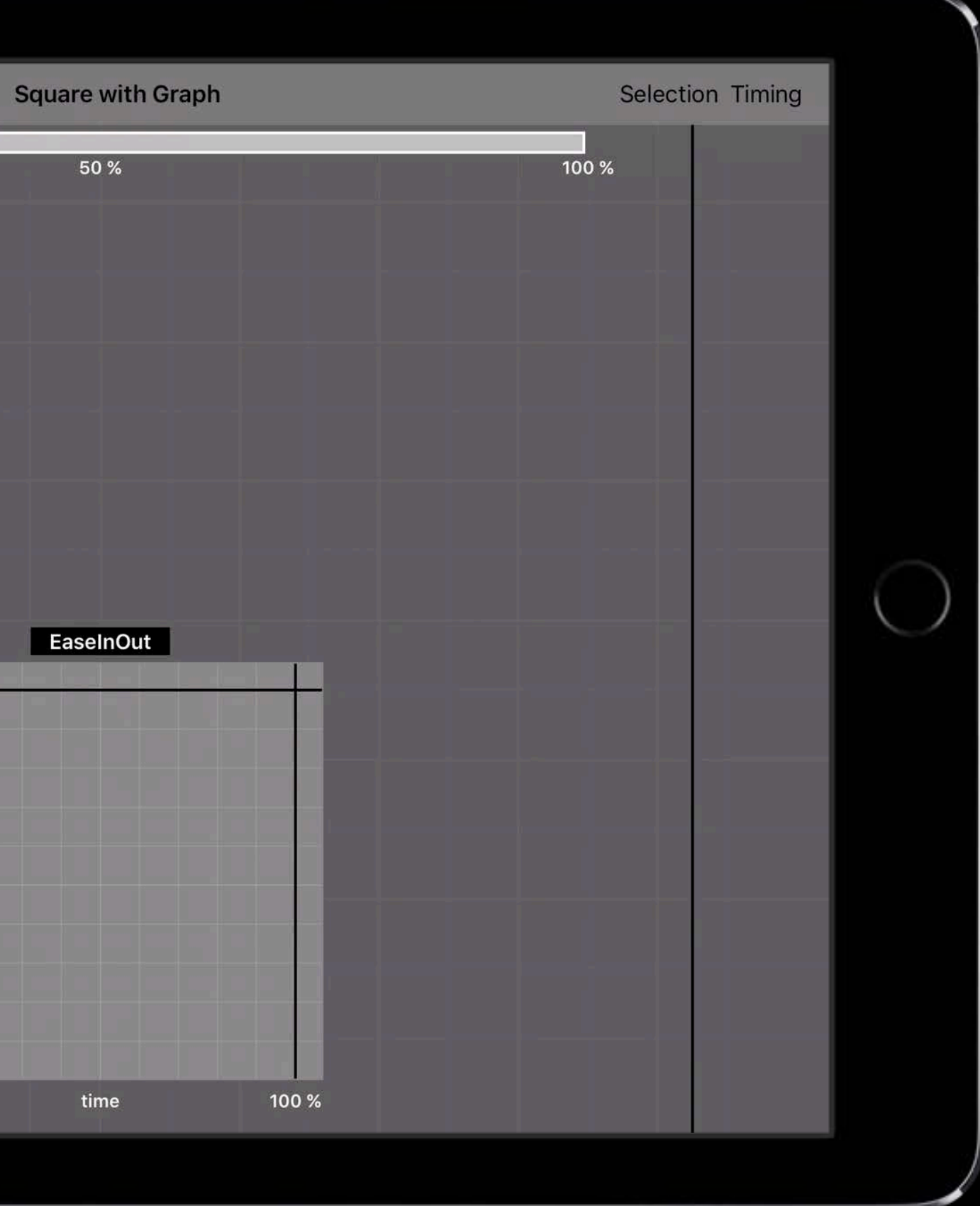

### Animate Back

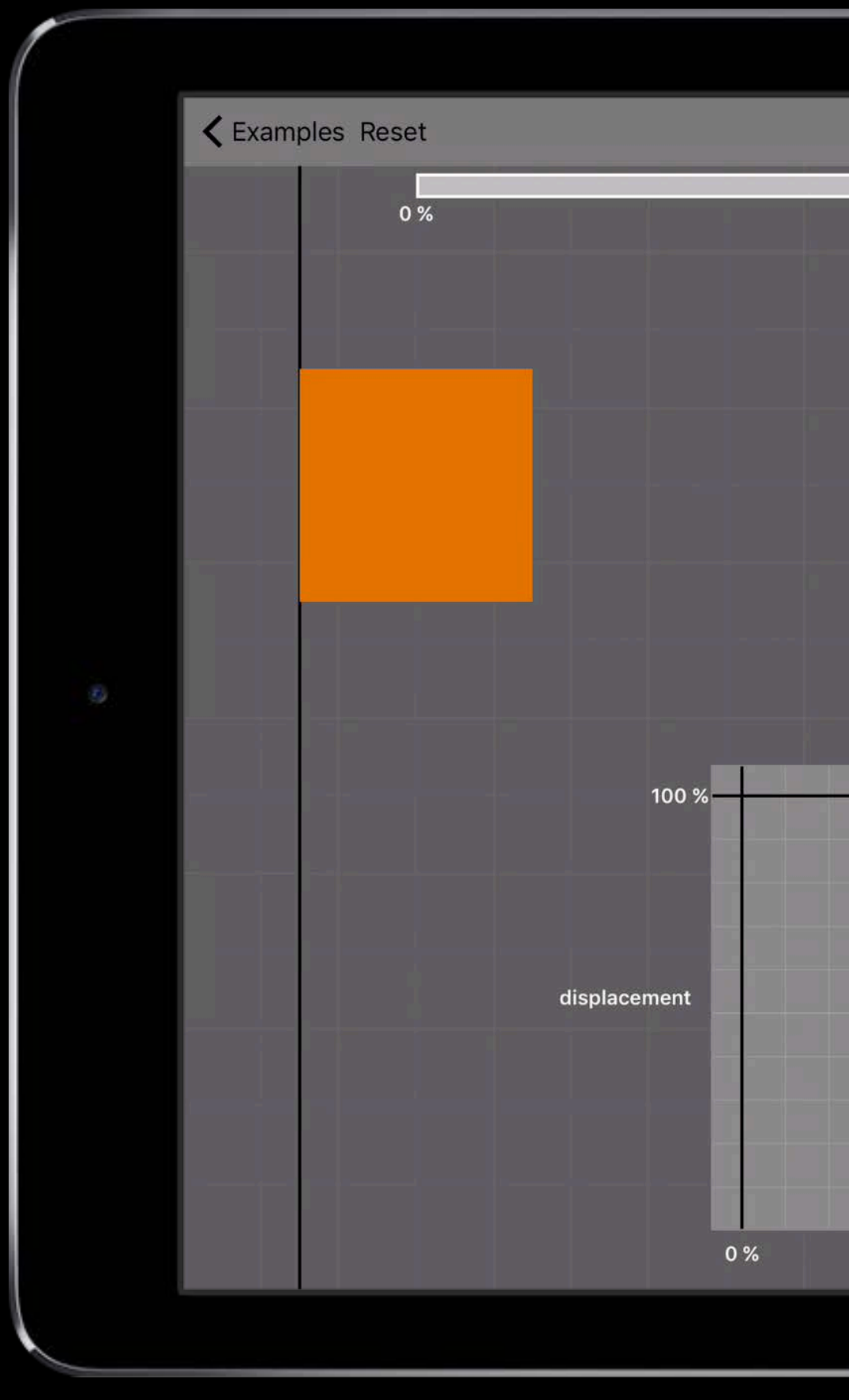

animator.addAnimations {

 $view{\bf.center.}x = 150.0$ 

view.transform = CGAffineTransform.identity

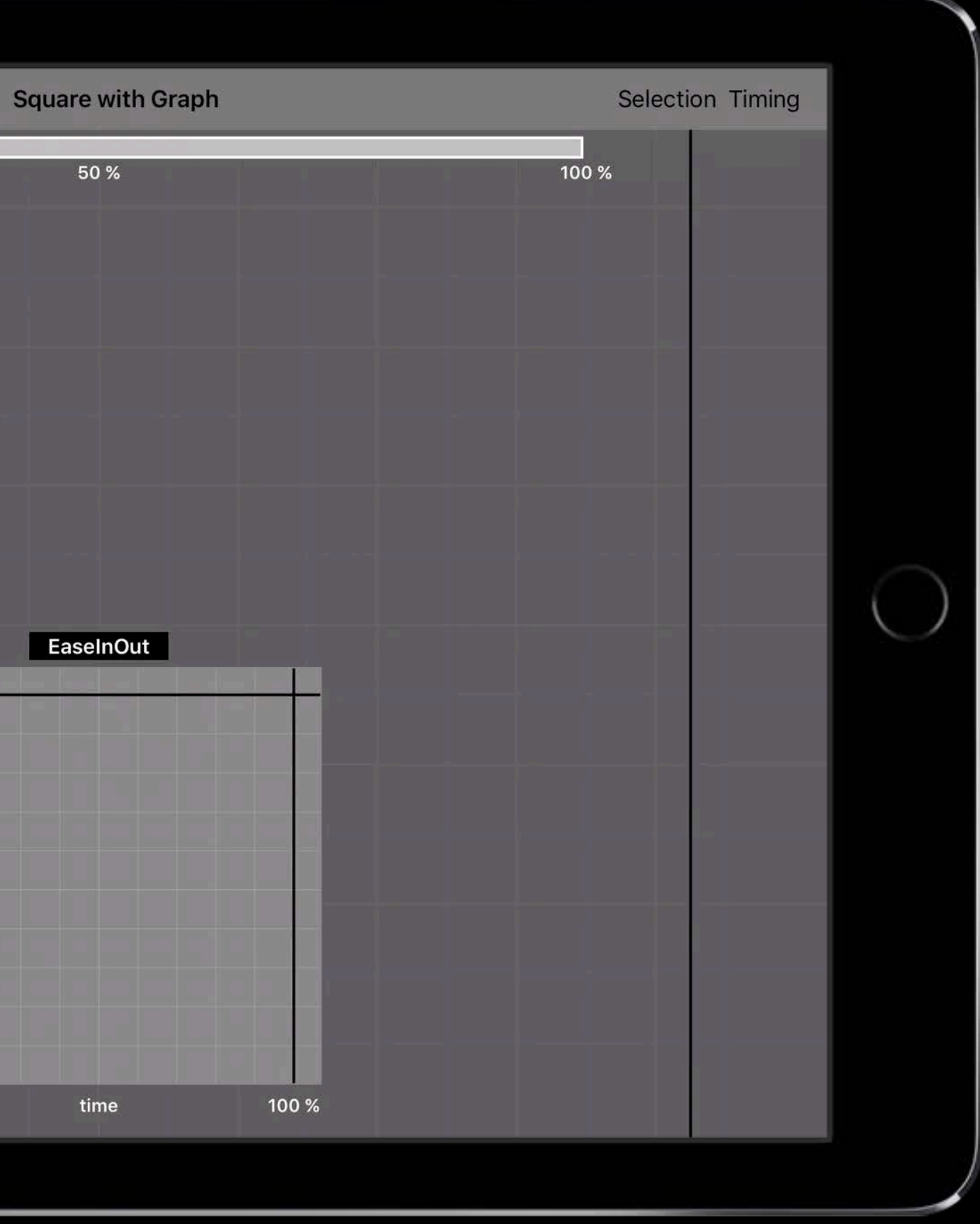

UICubicTimingParameters

**NEW** 

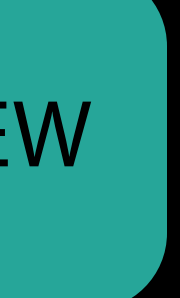

UICubicTimingParameters()

UICubicTimingParameters(animationCurve: .linear)

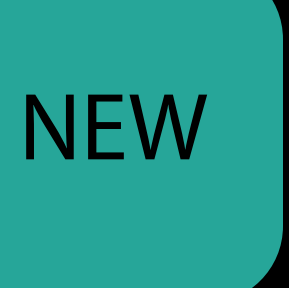

UICubicTimingParameters()

UICubicTimingParameters(animationCurve: .linear)

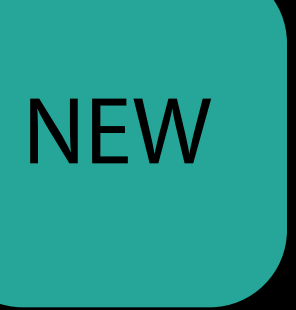

UICubicTimingParameters()

UICubicTimingParameters(animationCurve: .linear)

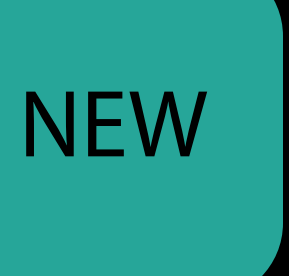

UICubicTimingParameters()

UICubicTimingParameters(animationCurve: .linear)

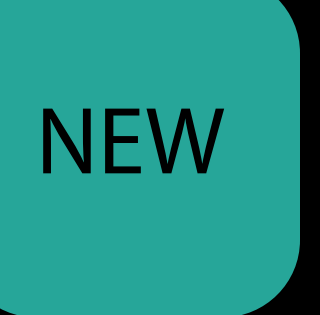

UICubicTimingParameters(controlPoint1: CGPoint(x:0.0, y:1.0), controlPoint2: CGPoint(x:1.0,y:0.0))

### Timing providers UIViewPropertyAnimator NEW

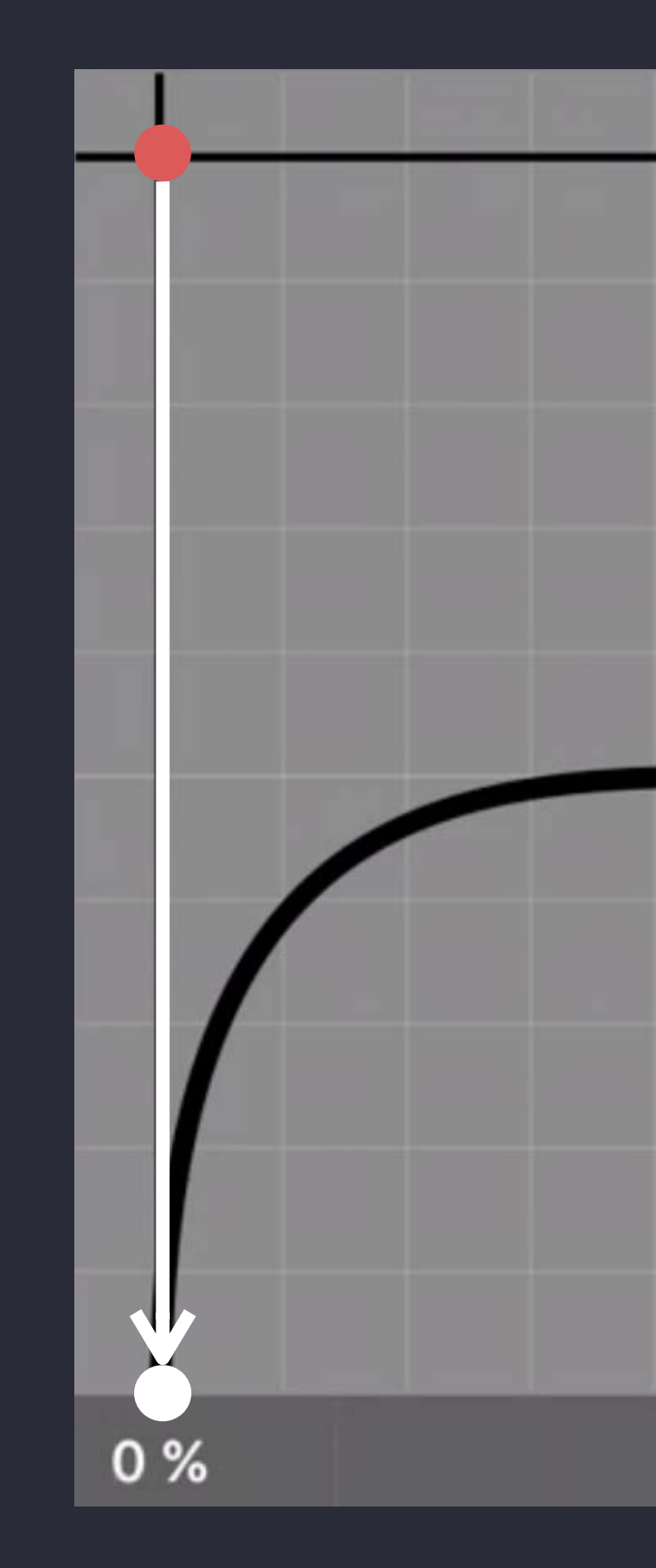

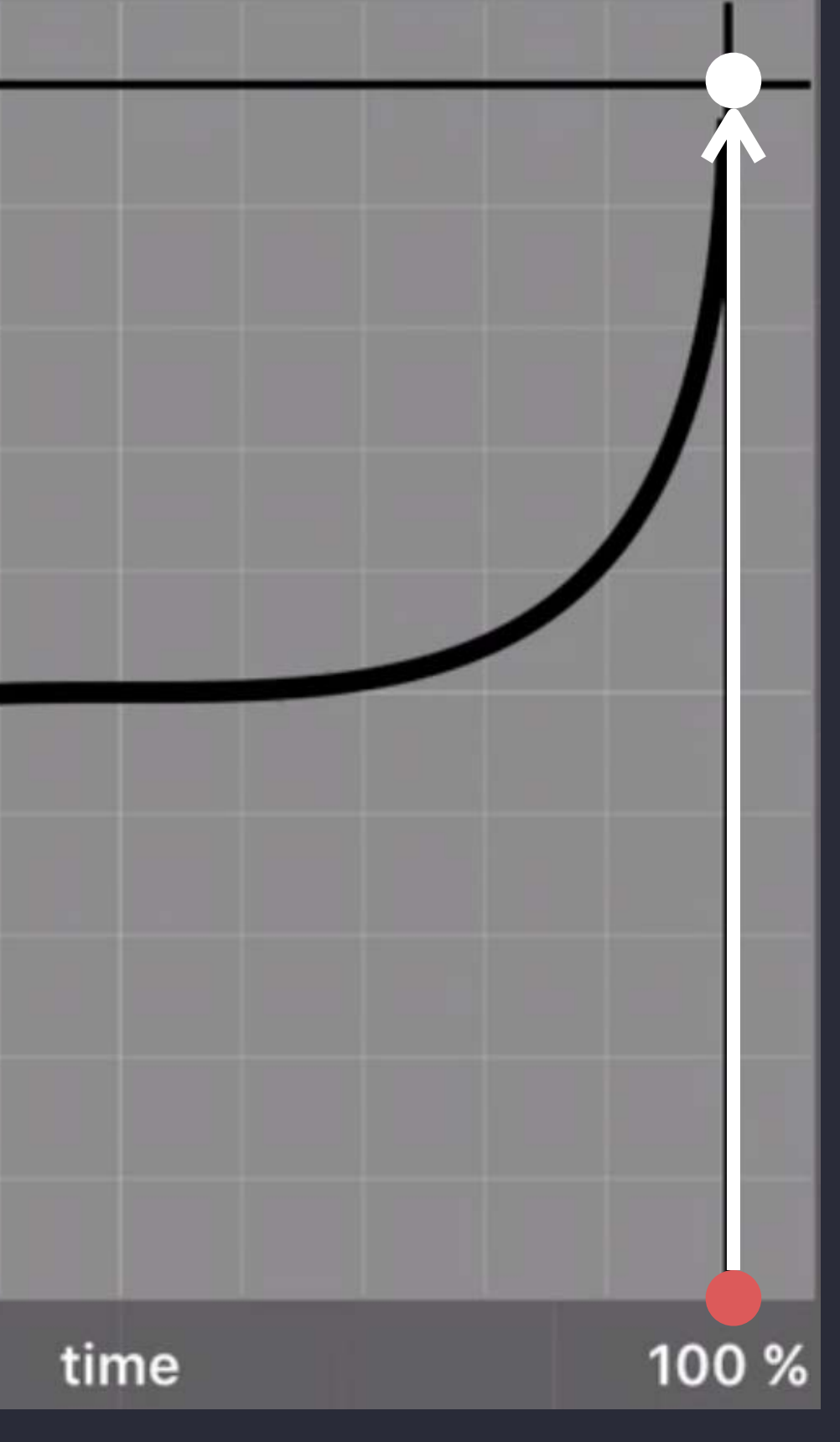

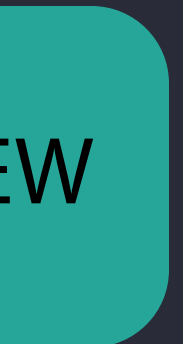

UISpringTimingParameters

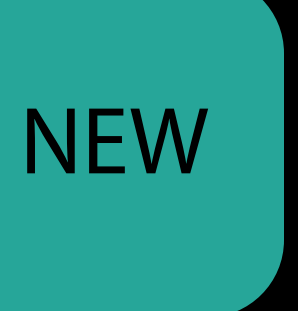

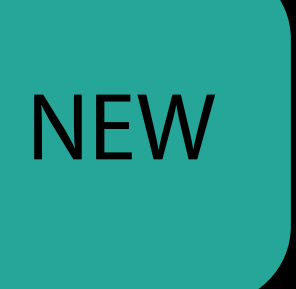

- UISpringTimingParameters()
- UISpringTimingParameters(dampingRatio: 0.8,
- UISpringTimingParameters(mass: CGFloat, stiffness: CGFloat,

initialVelocity: CGVector(dx:1.0, dy: 0.0))

damping: CGFloat, initialVelocity velocity: CGVector)

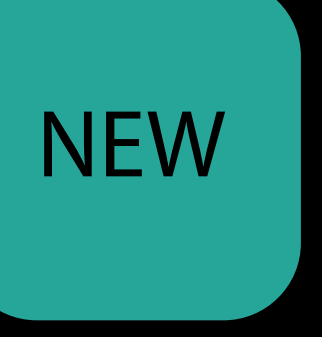

UISpringTimingParameters()

initialVelocity: CGVector(dx:1.0, dy: 0.0))

- UISpringTimingParameters(dampingRatio: 0.8,
- UISpringTimingParameters(mass: CGFloat, stiffness: CGFloat,

damping: CGFloat, initialVelocity velocity: CGVector)

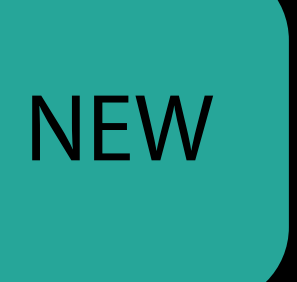

UISpringTimingParameters()

initialVelocity: CGVector(dx:1.0, dy: 0.0))

- UISpringTimingParameters(dampingRatio: 0.8,
- UISpringTimingParameters(mass: CGFloat, stiffness: CGFloat,

damping: CGFloat, initialVelocity velocity: CGVector)

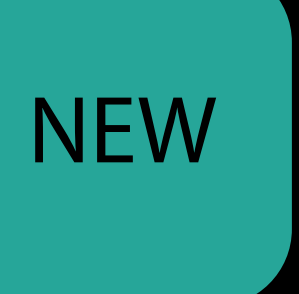

UISpringTimingParameters()

UISpringTimingParameters(dampingRatio: 0.8, initialVelocity: CGVector(dx:1.0, dy: 0.0))

UISpringTimingParameters(mass: CGFloat, stiffness: CGFloat, damping: CGFloat, initialVelocity velocity: CGVector)

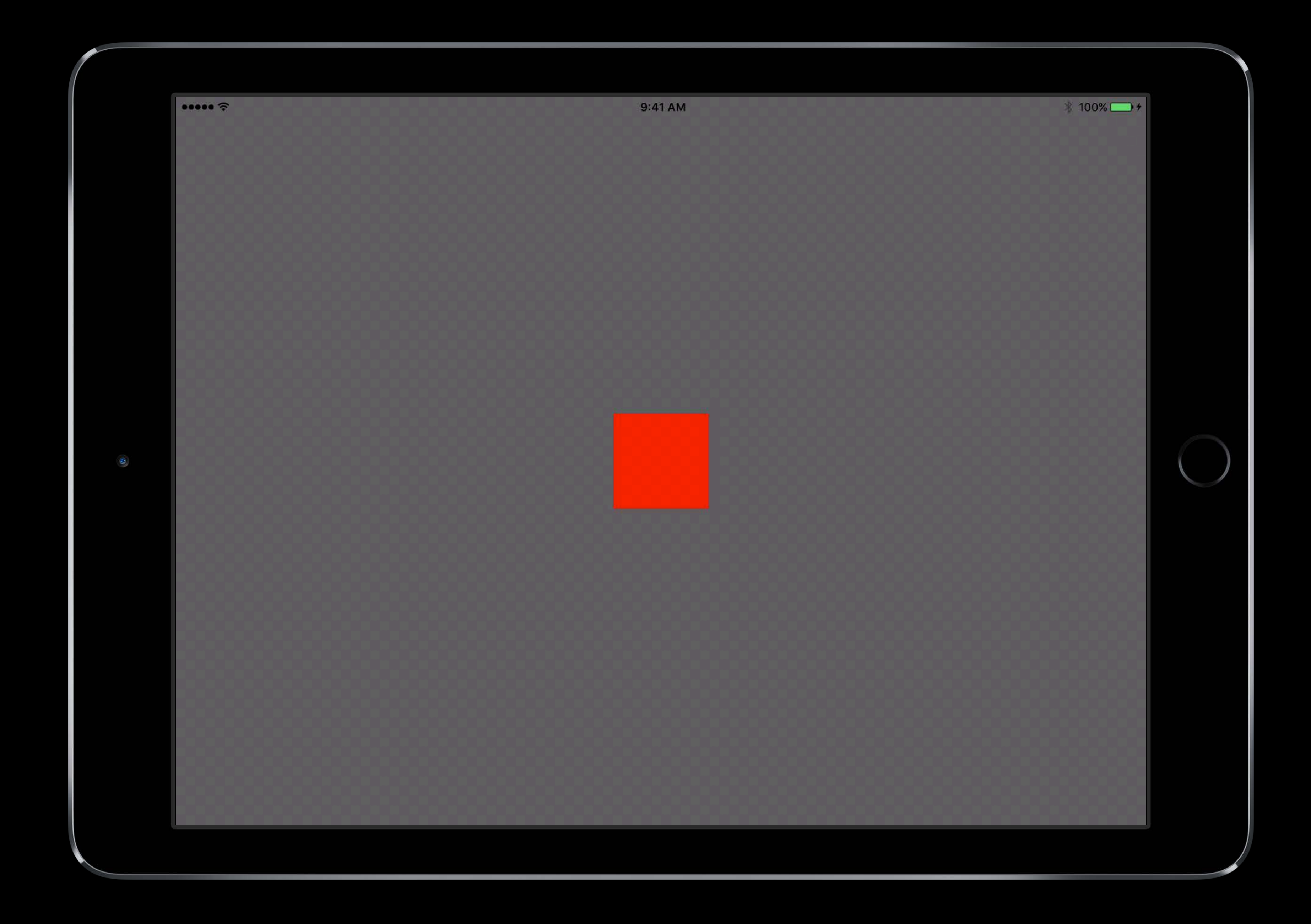

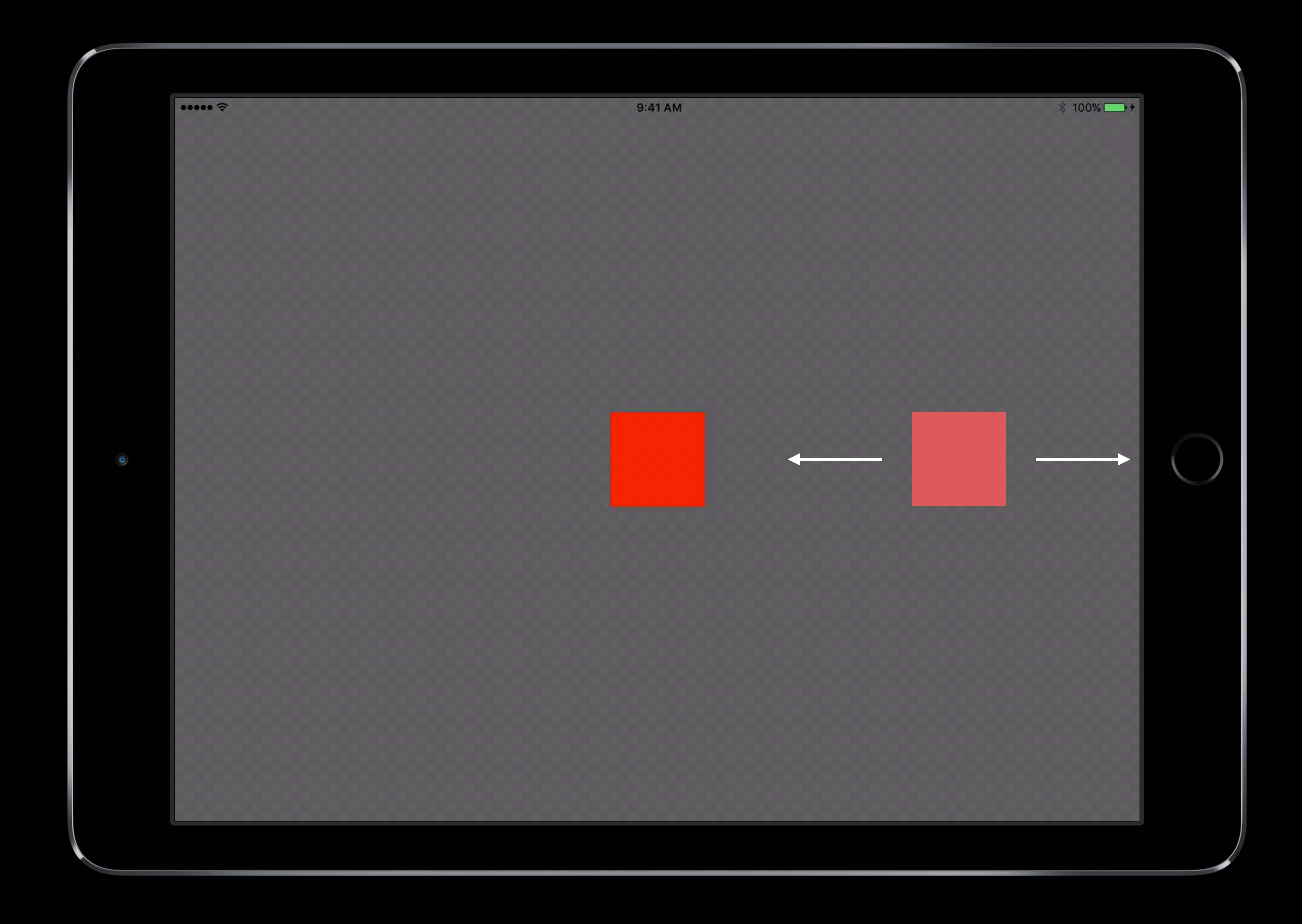

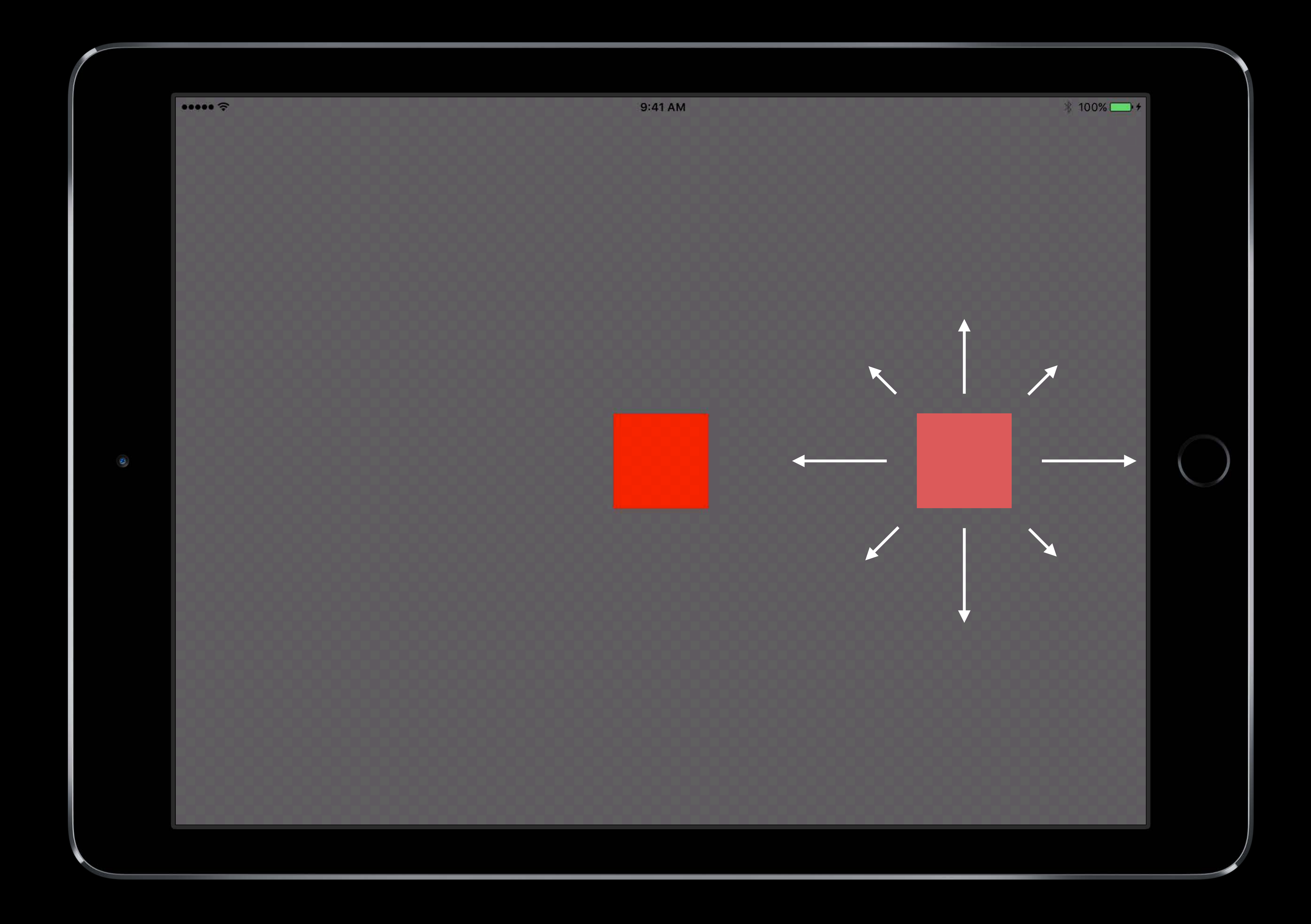

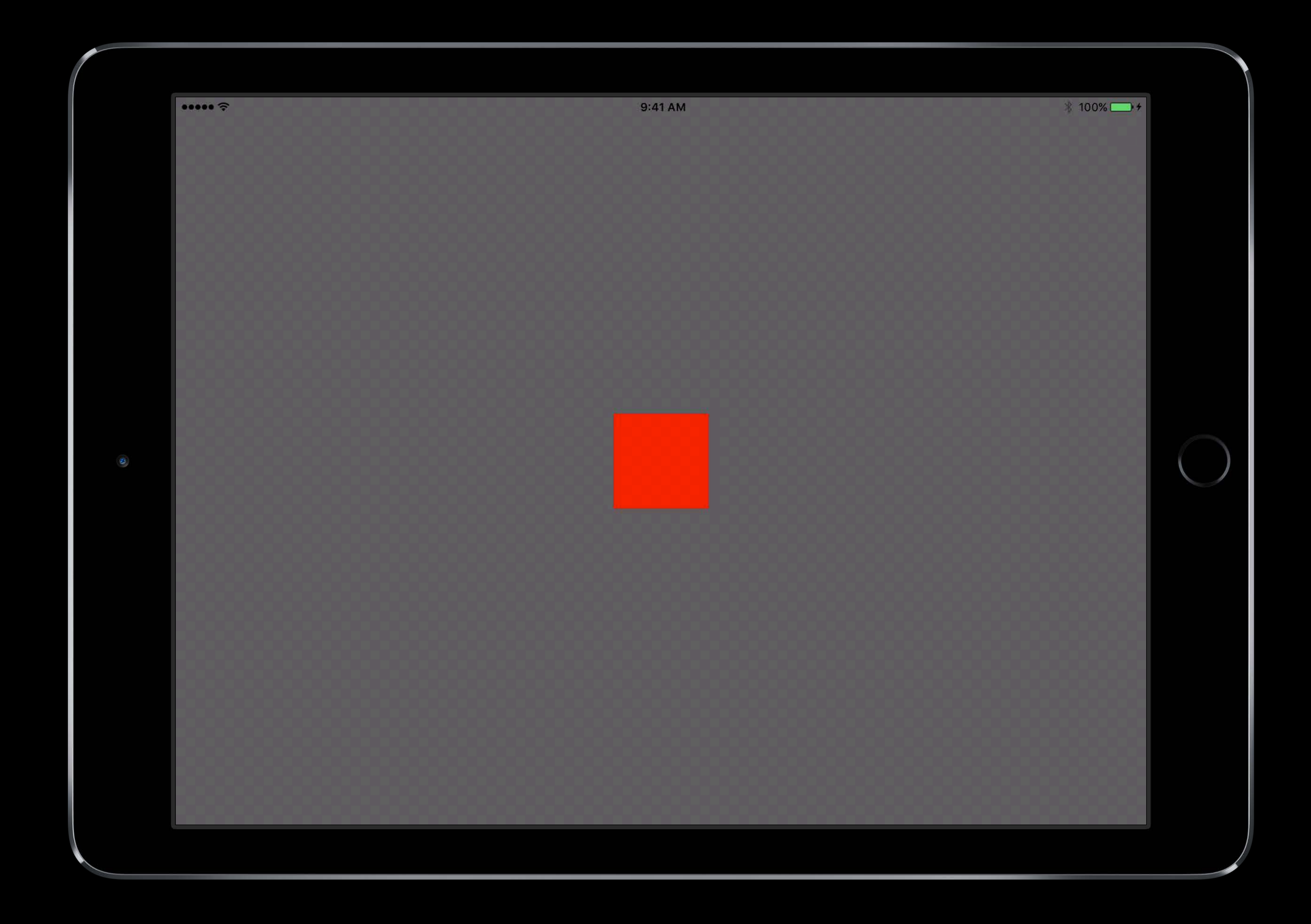

Creating interruptible transitions Custom View Controller Transitions

### View Controller Transitions

### Custom Transitions Using View Controllers WWDC 2013
UIViewControllerInteractiveTransitioning UIViewControllerAnimated Transitioning

UIViewControllerInteractiveTransitioning UIViewControllerAnimated Transitioning UIViewControllerContextTransitioning

UIViewController **D** 

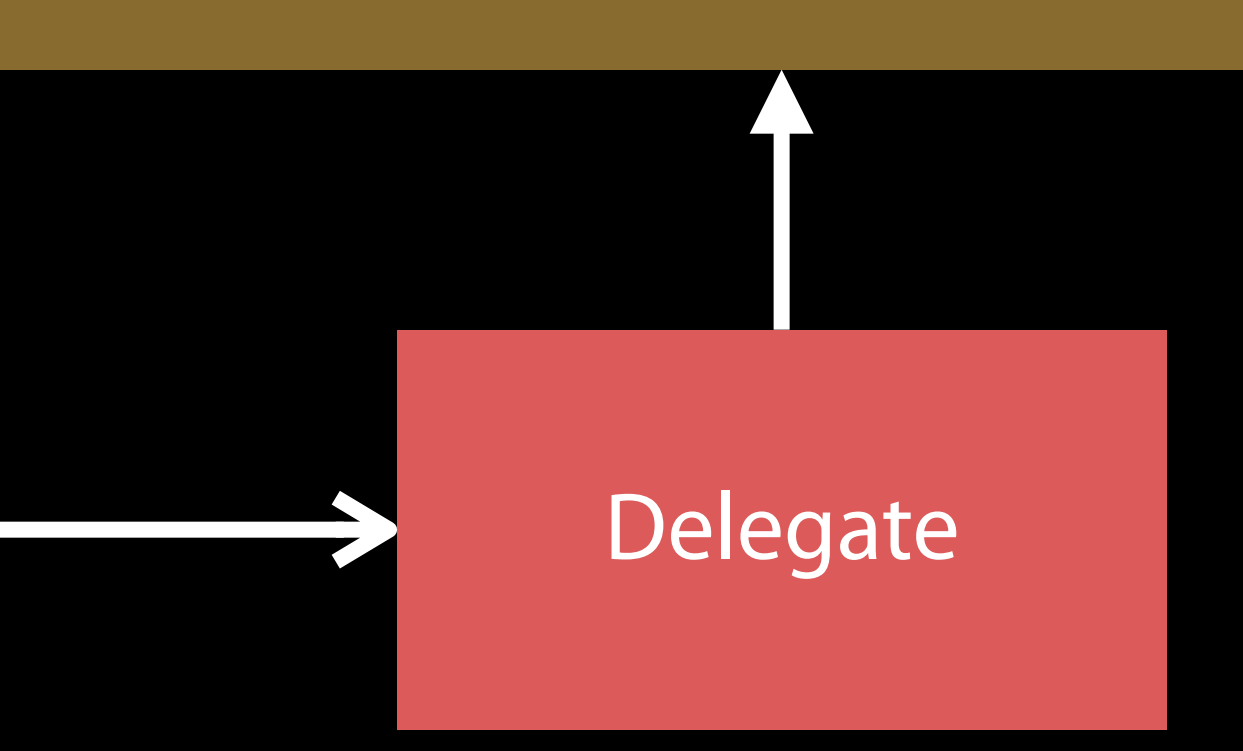

UIViewControllerTransitioningDelegate

UIViewController **D** 

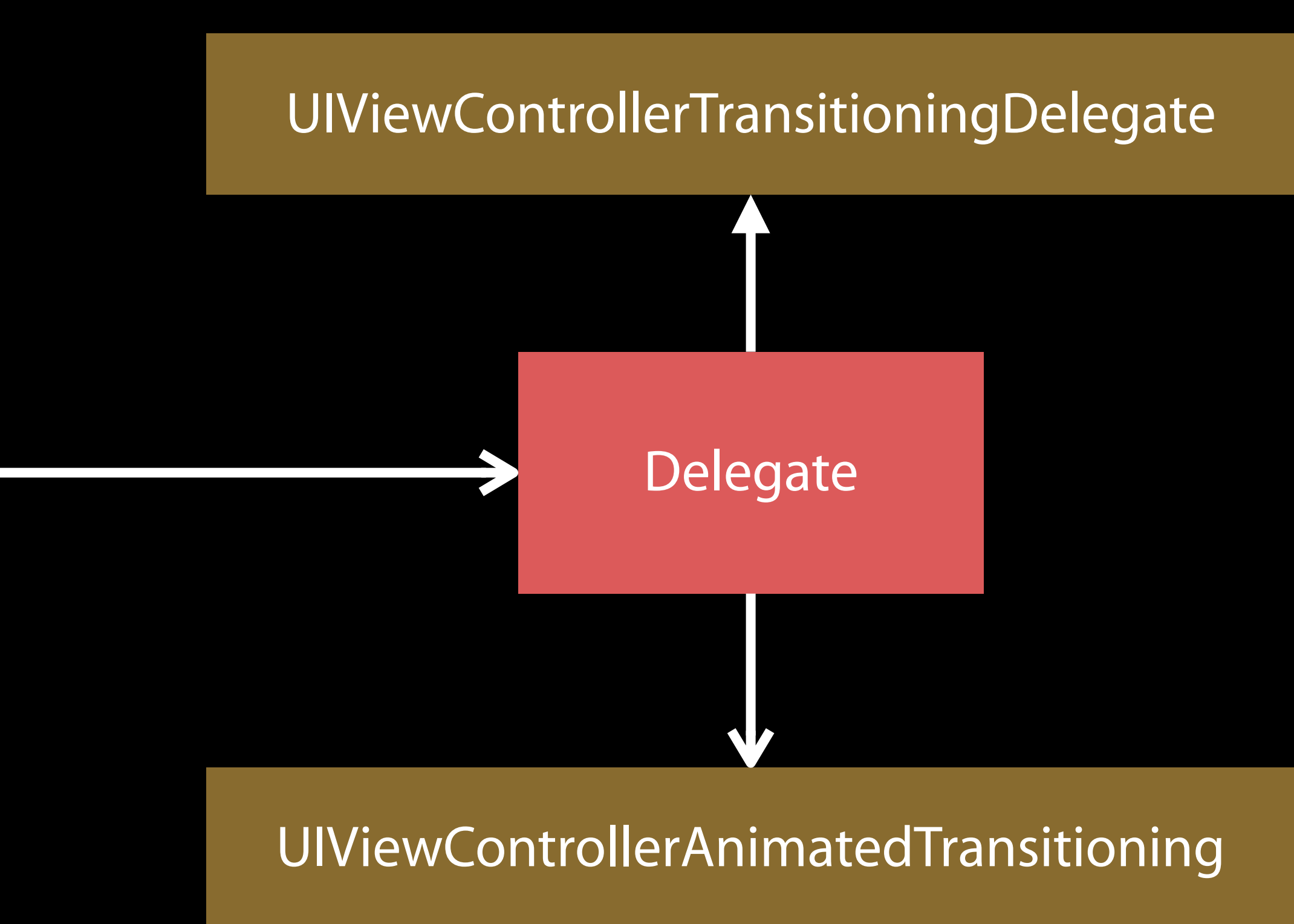

UIViewController **D** 

UIViewControllerContextTransitioning

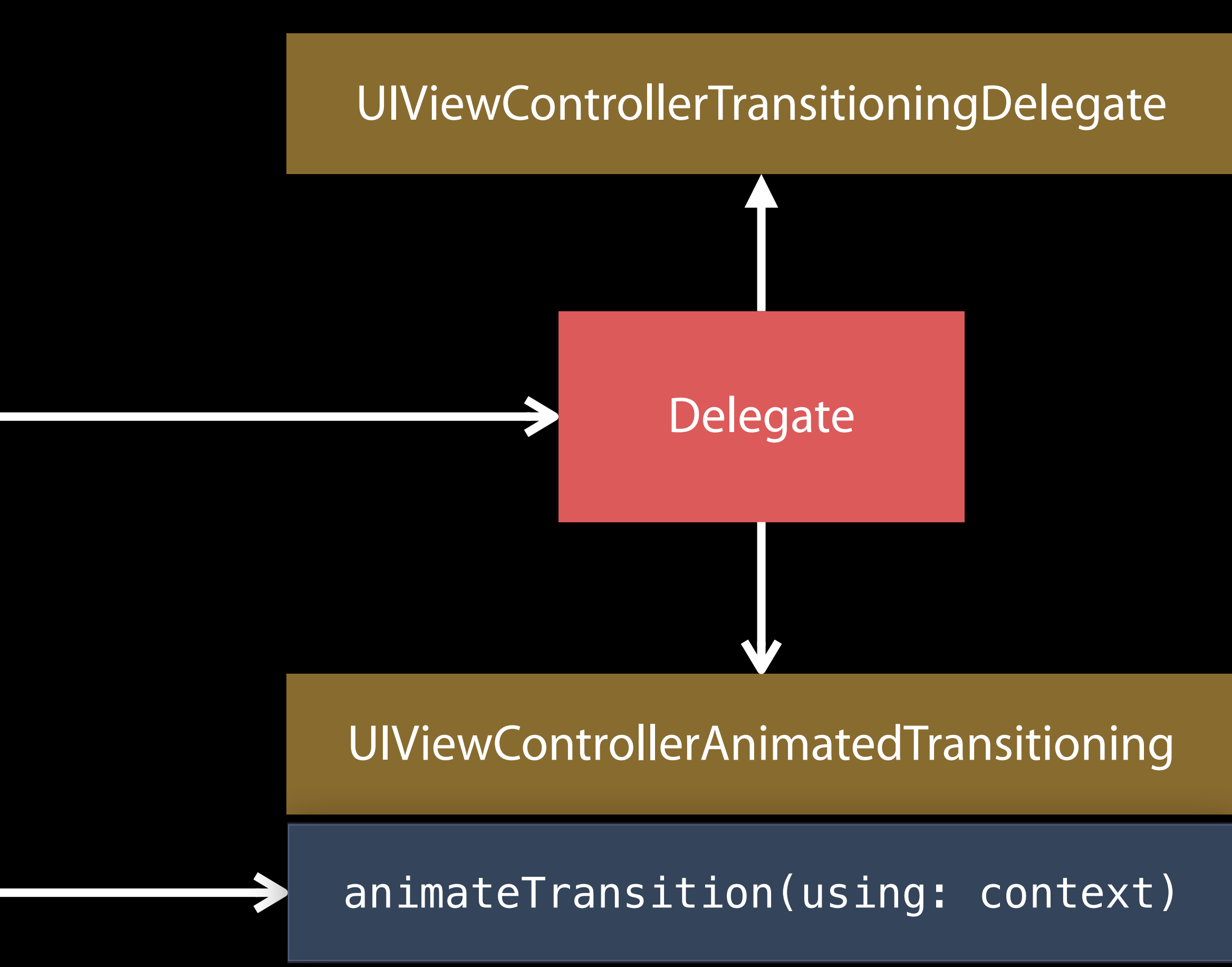

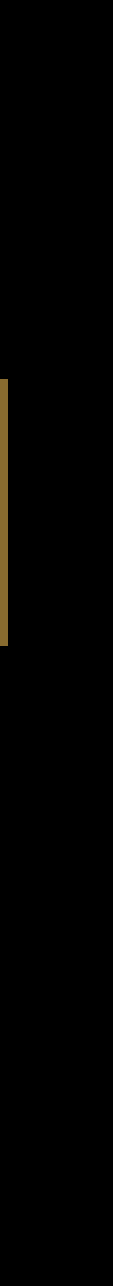

UIViewController

UIViewControllerContextTransitioning

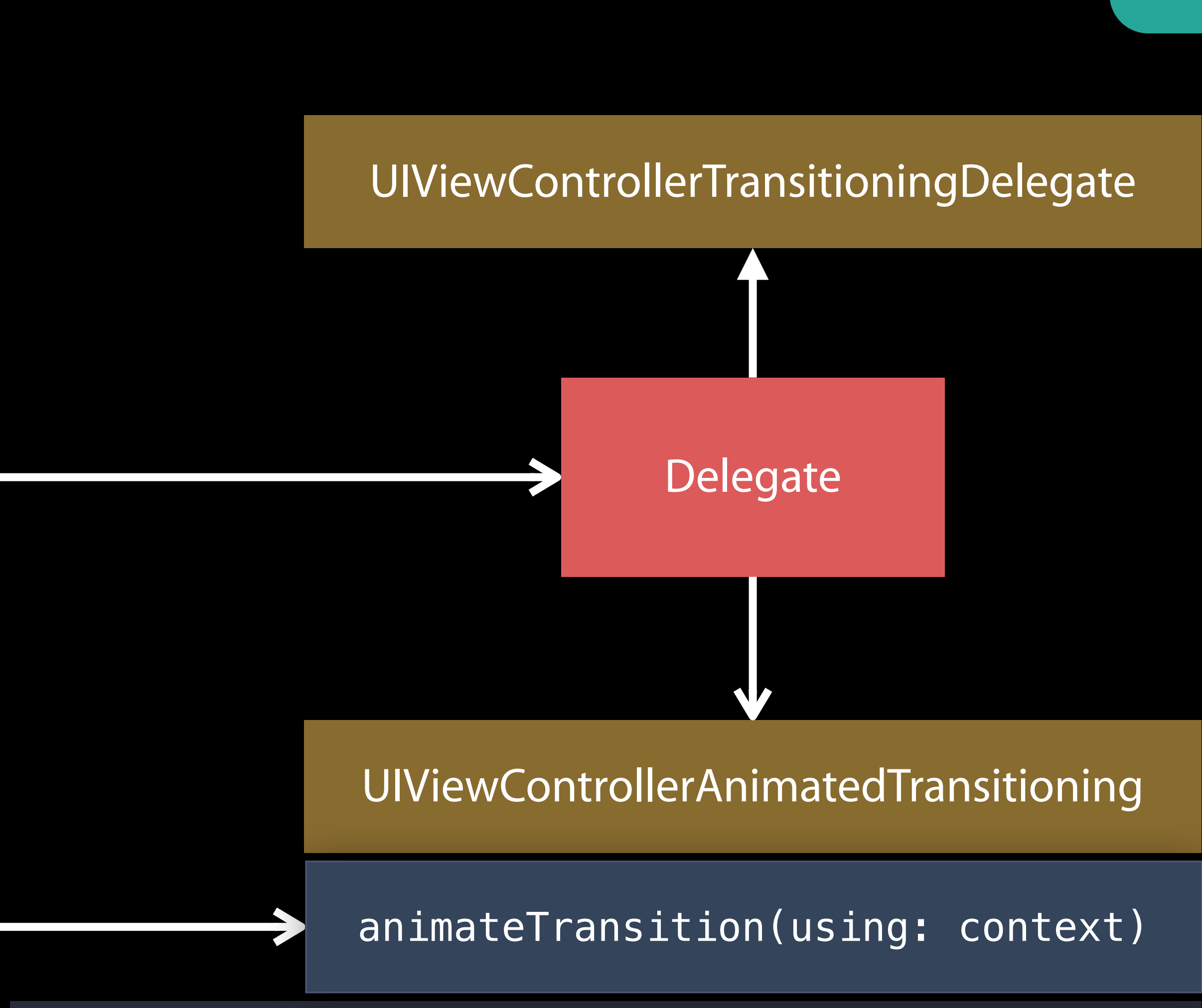

#### UIViewImplicitlyAnimating interruptibleAnimator(using: context)

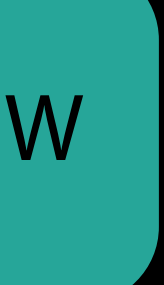

UIViewController

UIViewControllerContextTransitioning

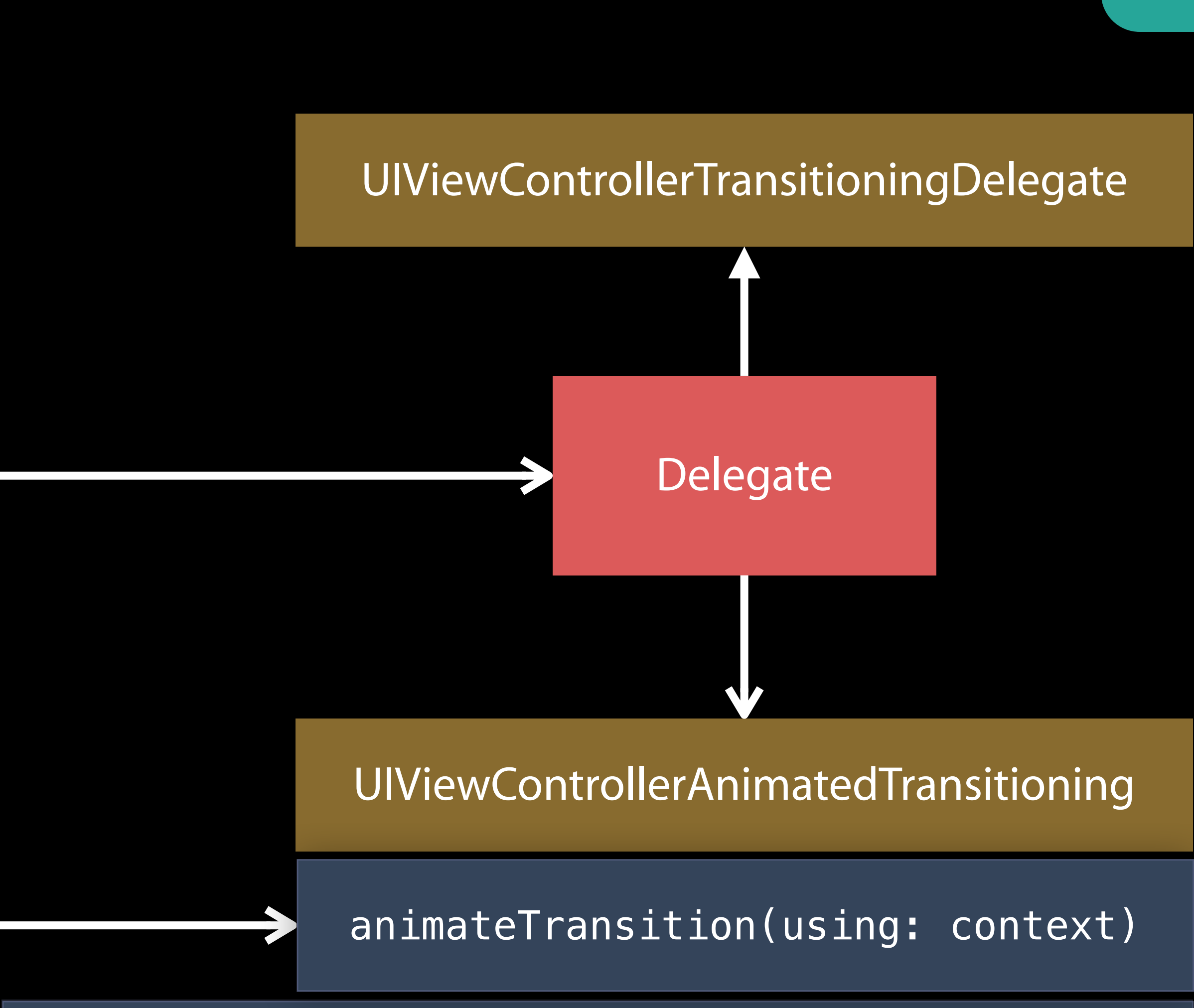

UIViewImplicitlyAnimating  $\leftarrow$  interruptibleAnimator(using: context)

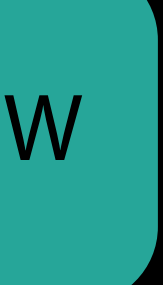

UIViewController

func animateTransition(using context:UIViewControllerTransitioningContext) -> Void { self.interruptibleAnimator(using: context).startTransition()

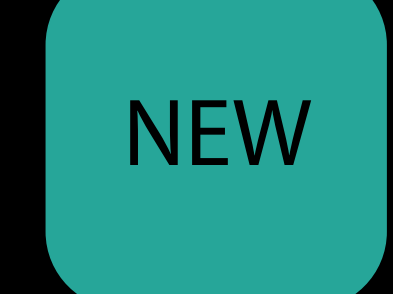

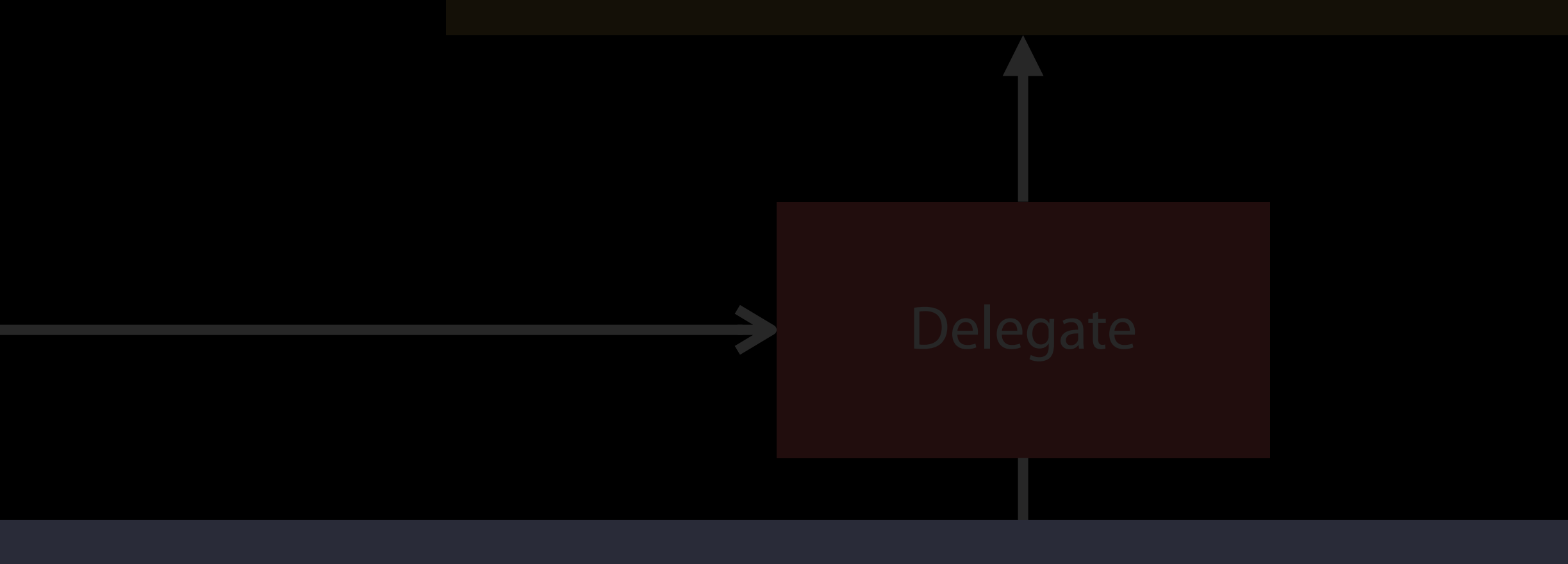

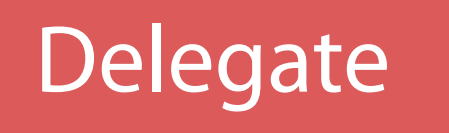

UIViewControllerAnimatedTransitioning

UIViewControllerInteractiveTransitioning

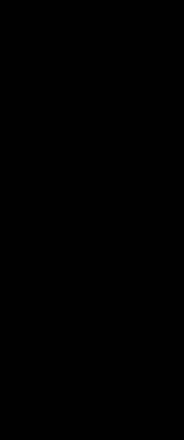

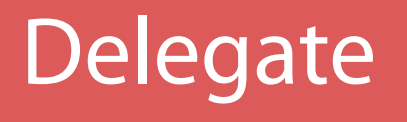

UIViewControllerAnimatedTransitioning Delegate

#### UIViewControllerContextTransitioning

UIViewControllerInteractiveTransitioning

startInteractiveTransition(using: context)

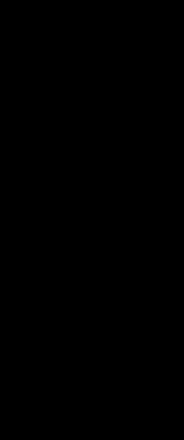

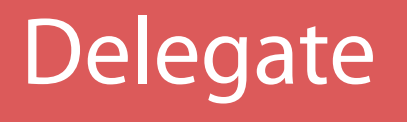

#### UIViewControllerContextTransitioning

UIViewControllerAnimatedTransitioning

UIViewControllerInteractiveTransitioning

startInteractiveTransition(using: context)

UIPercentDrivenInteractiveTransition

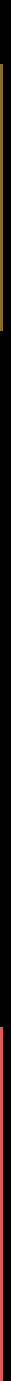

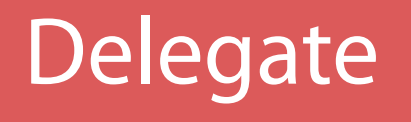

#### UIViewControllerContextTransitioning

UIViewControllerAnimatedTransitioning

UIViewControllerInteractiveTransitioning

startInteractiveTransition(using: context)

UIPercentDrivenInteractiveTransition

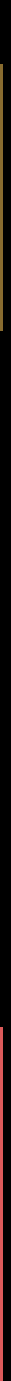

Delegate

UIViewImplicitlyAnimation

#### UIViewControllerContextTransitioning

UIViewControllerAnimatedTransitioning

interruptibleAnimator(using: context)

UIViewControllerInteractiveTransitioning

startInteractiveTransition(using: context)

UIPercentDrivenInteractiveTransition

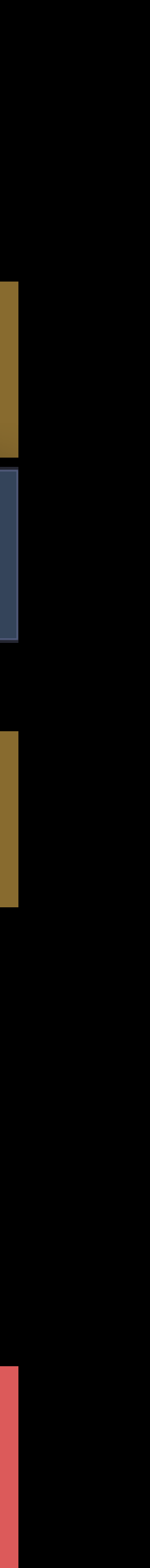

- func interruptibleAnimator(using context:
	- UIViewControllerContextTransitioning) -> UIViewImplicitlyAnimating { let timing = UICubicTimingParameters(animationCurve: .easeInOut)
	- let animator = UIViewPropertyAnimator(duration:self.duration, timingParameters:timing)
	- animator.addAnimations {

## View Controller Transitions Migrating

```
 self.myAnimateTransition(context)
```
}

```
 return animator
```
}

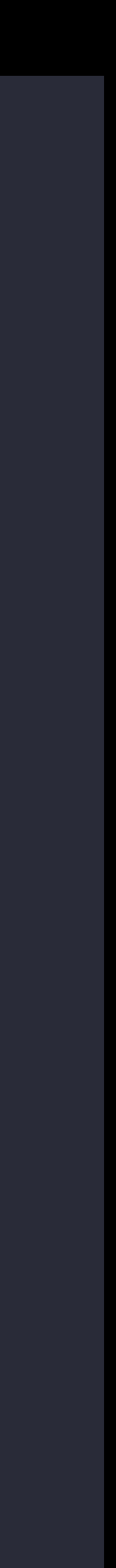

- func interruptibleAnimator(using context:
	- UIViewControllerContextTransitioning) -> UIViewImplicitlyAnimating { let timing = UICubicTimingParameters(animationCurve: .easeInOut)
	- let animator = UIViewPropertyAnimator(duration:self.duration, timingParameters:timing)

## View Controller Transitions Migrating

animator.addAnimations {

self.myAnimateTransition(context)

}

```
 return animator
```
}

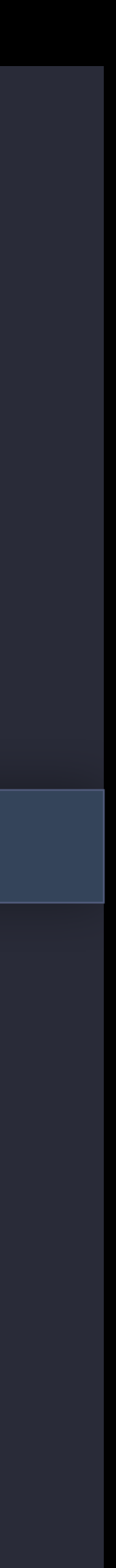

## UIViewControllerContextTransitioning View Controller Transitions

public protocol UIViewControllerContextTransitioning : NSObjectProtocol {

...

 // This should be called if the transition animation is interruptible and it // is being paused. @available(iOS 10.0, \*) public func pauseInteractiveTransition()

// The next two values can change if the animating transition is interruptible. public var isInteractive : Bool { get }// This indicates whether the transition is currently interactive. public var transitionWasCancelled : Bool { get }

 public func updateInteractiveTransition(\_ percentComplete: CGFloat) public func finishInteractiveTransition() public func cancelInteractiveTransition()

... }

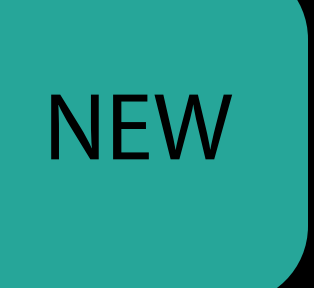

## UIViewControllerContextTransitioning View Controller Transitions

public protocol UIViewControllerContextTransitioning : NSObjectProtocol {

...

 // This should be called if the transition animation is interruptible and it // is being paused. @available(iOS 10.0, \*) public func pauseInteractiveTransition()

// The next two values can change if the animating transition is interruptible. public var isInteractive : Bool { get }// This indicates whether the transition is currently interactive. public var transitionWasCancelled : Bool { get }

 public func updateInteractiveTransition(\_ percentComplete: CGFloat) public func finishInteractiveTransition() public func cancelInteractiveTransition()

... }

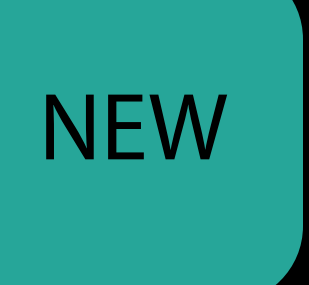

## UIViewControllerContextTransitioning View Controller Transitions

public protocol UIViewControllerContextTransitioning : NSObjectProtocol {

...

 // This should be called if the transition animation is interruptible and it // is being paused. @available(iOS 10.0, \*) public func pauseInteractiveTransition()

 // The next two values can change if the animating transition is interruptible. public var isInteractive : Bool { get }// This indicates whether the transition is currently interactive. public var transitionWasCancelled : Bool { get }

 public func updateInteractiveTransition(\_ percentComplete: CGFloat) public func finishInteractiveTransition() public func cancelInteractiveTransition()

...

}

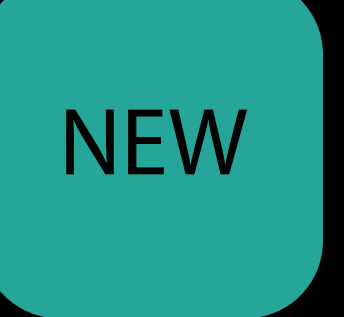

## **View Controller Transitions** UIViewControllerInteractiveTransitioning

public protocol UIViewControllerInteractiveTransitioning : NSObjectProtocol { optional public var wantsInteractiveStart : Bool { get }  $\}$ 

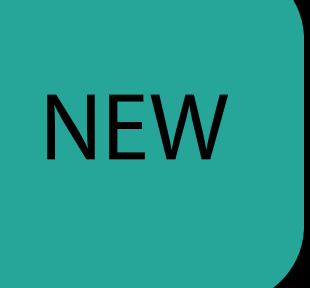

#### UIPercentDrivenInteractiveTransition View Controller Transitions

public class UIPercentDrivenInteractiveTransition : NSObject, UIViewControllerInteractiveTransitioning {

public var timingCurve: UITimingCurveProvider?

public var wantsInteractiveStart: Bool

public func pause()

}

NEW

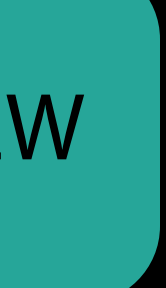

#### Implementation of interruptibleAnimator(using: context) implies adoption

#### Implementation of interruptibleAnimator(using: context) implies adoption

- 
- 

animateTransition(using: context) or startInteractiveTransition(using: context) are called first

- Implementation of interruptibleAnimator(using: context) implies adoption
	-
	-
	-

animateTransition(using: context) or startInteractiveTransition(using: context) are called first interruptibleAnimator(using: context) returns the same instance

- Implementation of interruptibleAnimator(using: context) implies adoption
	-
	-
	-
	-

animateTransition(using: context) or startInteractiveTransition(using: context) are called first interruptibleAnimator(using: context) returns the same instance

The animator survives the life of the transition

### *Demo* An improved sample Photos app

Michael Turner UIKit

Two More Topics

# Agenda

#### Review

Discussion of UIViewPropertyAnimator UIViewControllerAnimated Transitioning Demo of a New Photos Sample Application Animation to Gesture Revisited (Hit Testing) Interruptible Keyframe Animations

# Agenda

#### Review

Discussion of UIViewPropertyAnimator UIViewControllerAnimated Transitioning Demo of a New Photos Sample Application Animation to Gesture Revisited (Hit Testing) Interruptible Keyframe Animations

#### Hit testing UIViewPropertyAnimator

var isUserInteractionEnabled: Bool

var isManualHitTestingEnabled: Bool

#### Hit testing UIViewPropertyAnimator

var isUserInteractionEnabled: Bool

var isManualHitTestingEnabled: Bool

#### Defaults to true

#### Hit testing UIViewPropertyAnimator

var isUserInteractionEnabled: Bool

var isManualHitTestingEnabled: Bool

Defaults to true

Defaults to false
## Hit testing moving views

#### $animator$ .isManualHitTestingEnabled = true

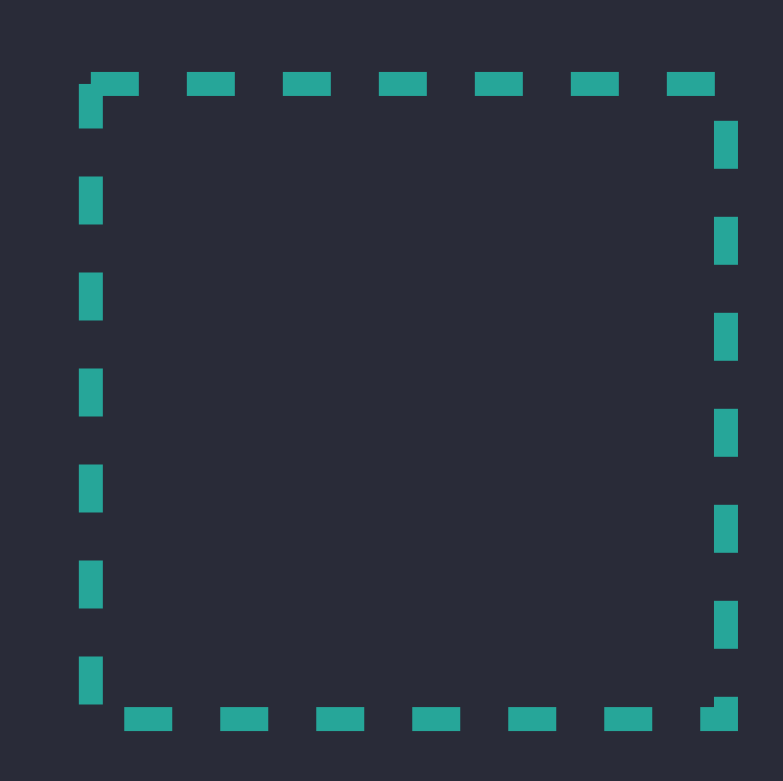

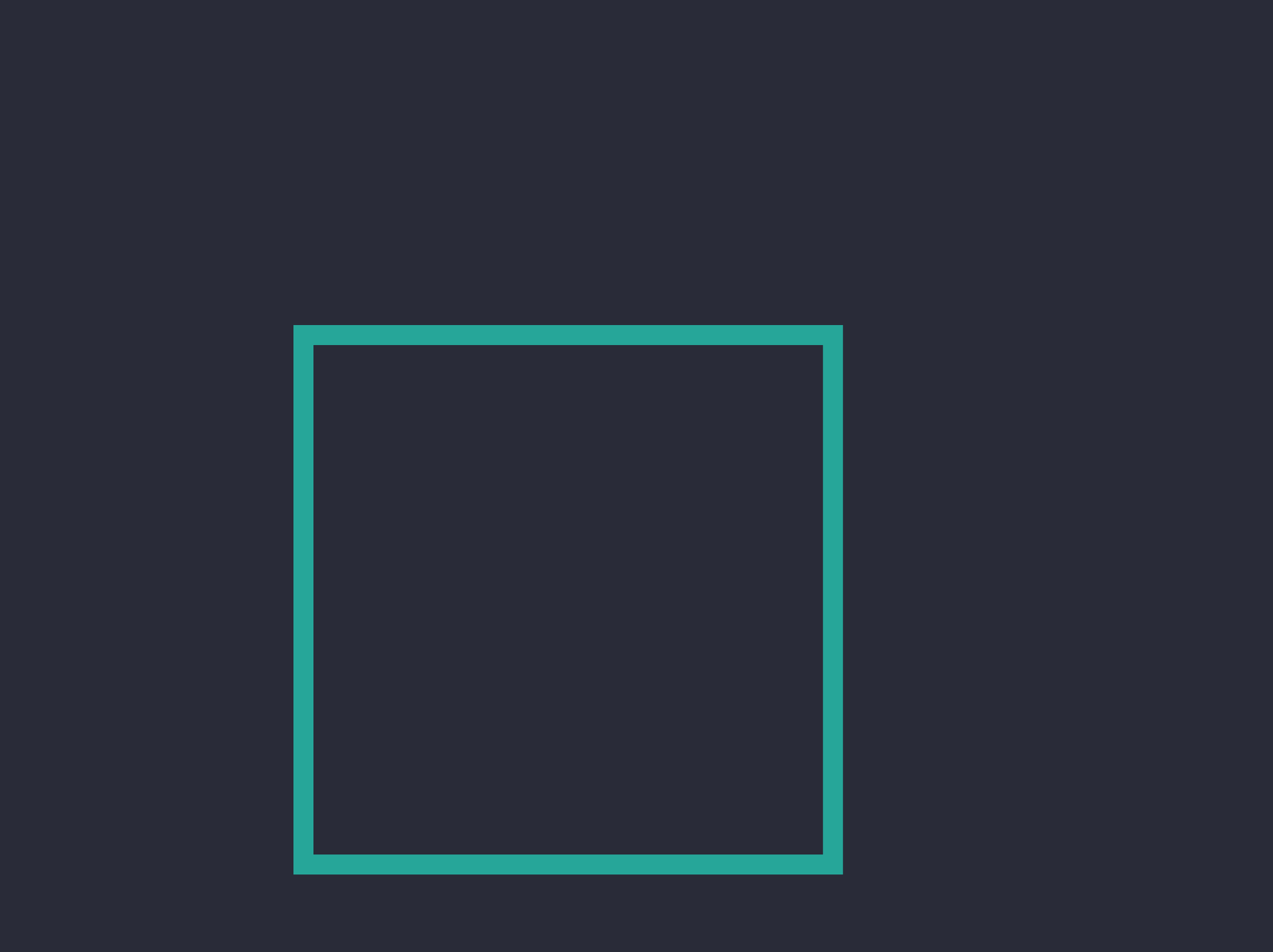

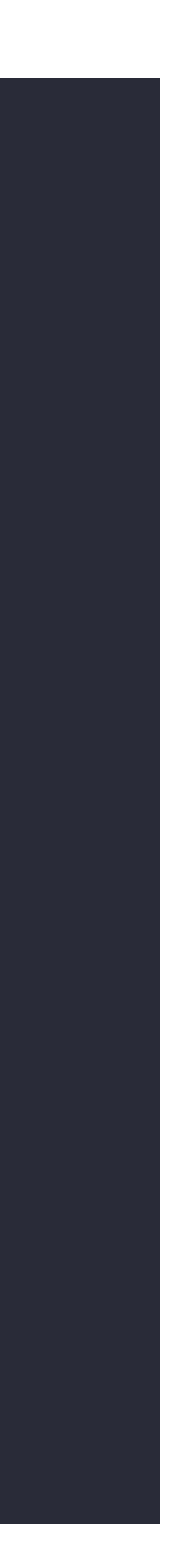

## Hit testing moving views

#### $animator$ .isManualHitTestingEnabled = true

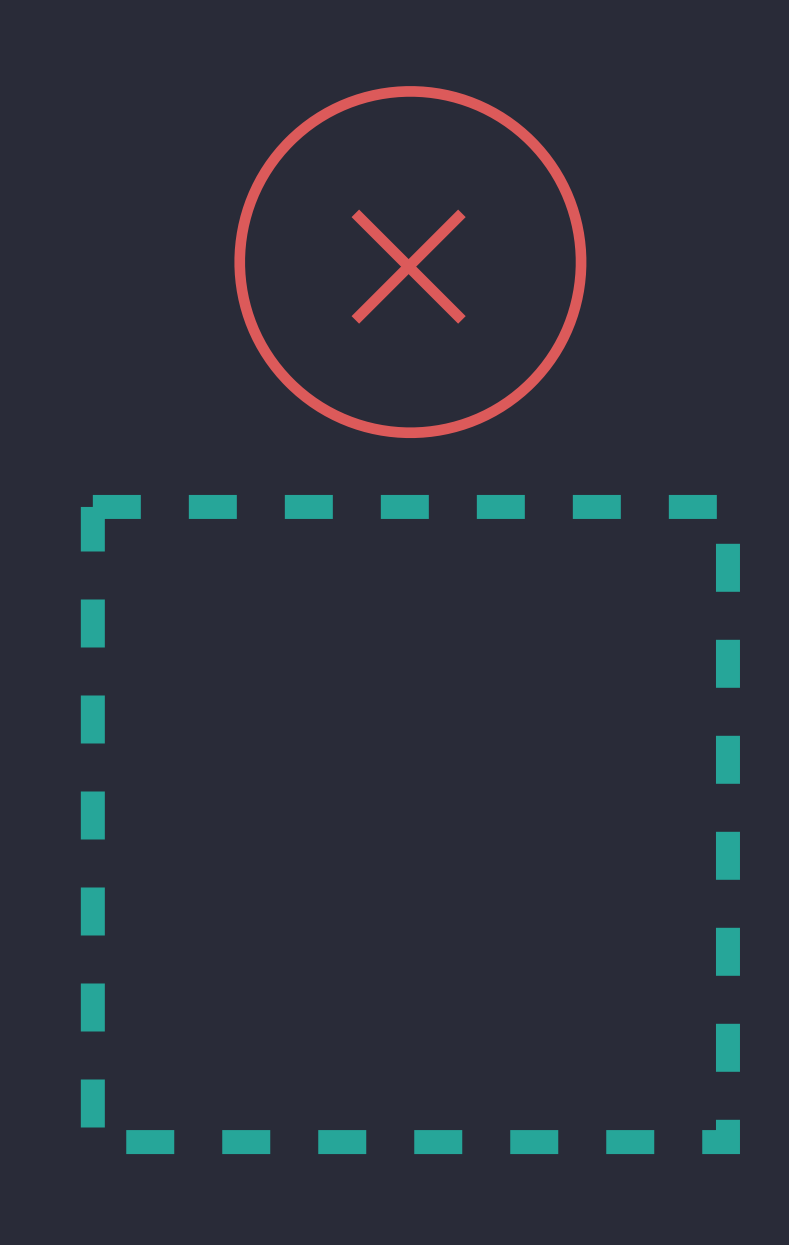

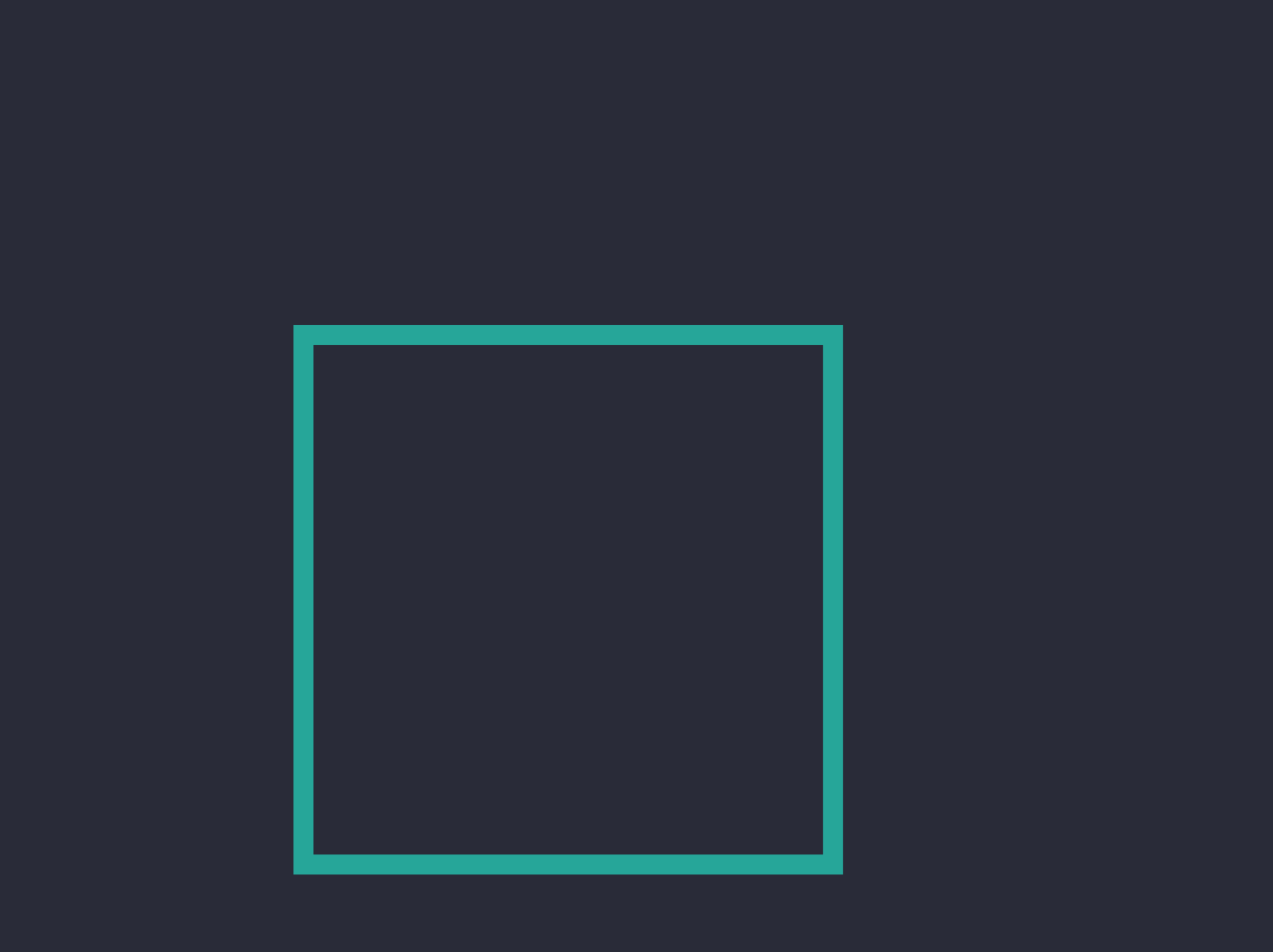

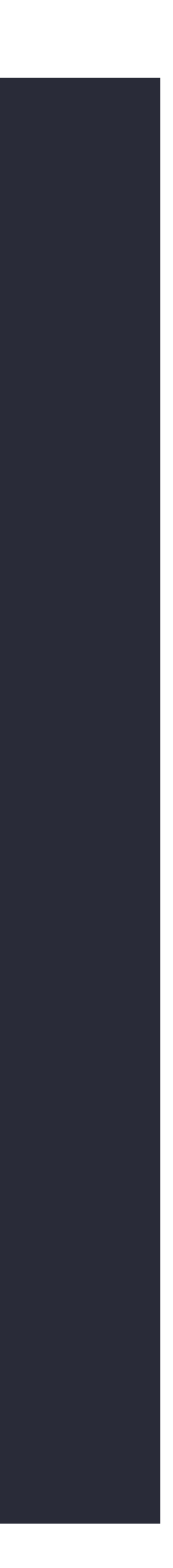

## Hit testing moving views

#### $animator$ .isManualHitTestingEnabled = true

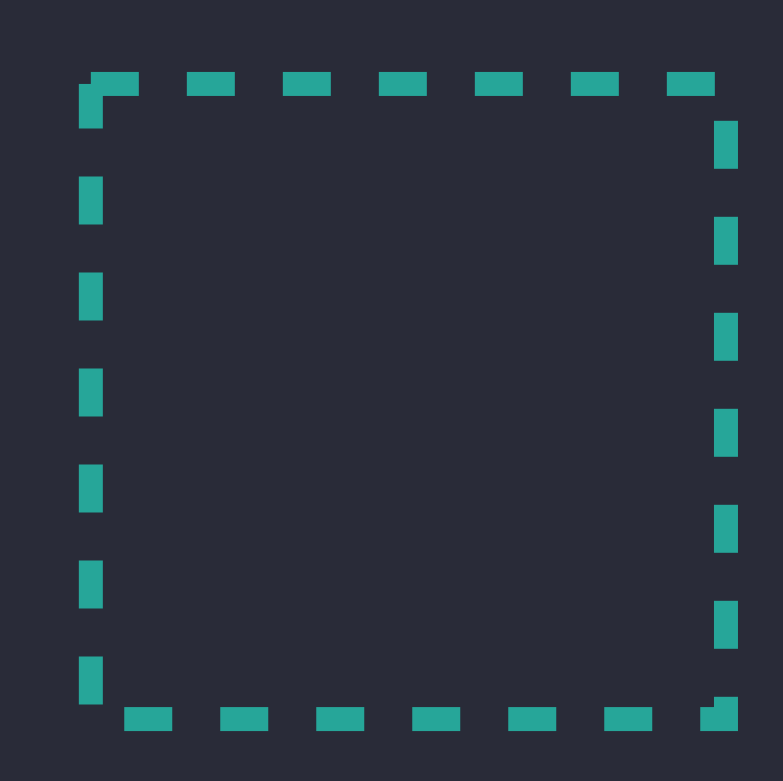

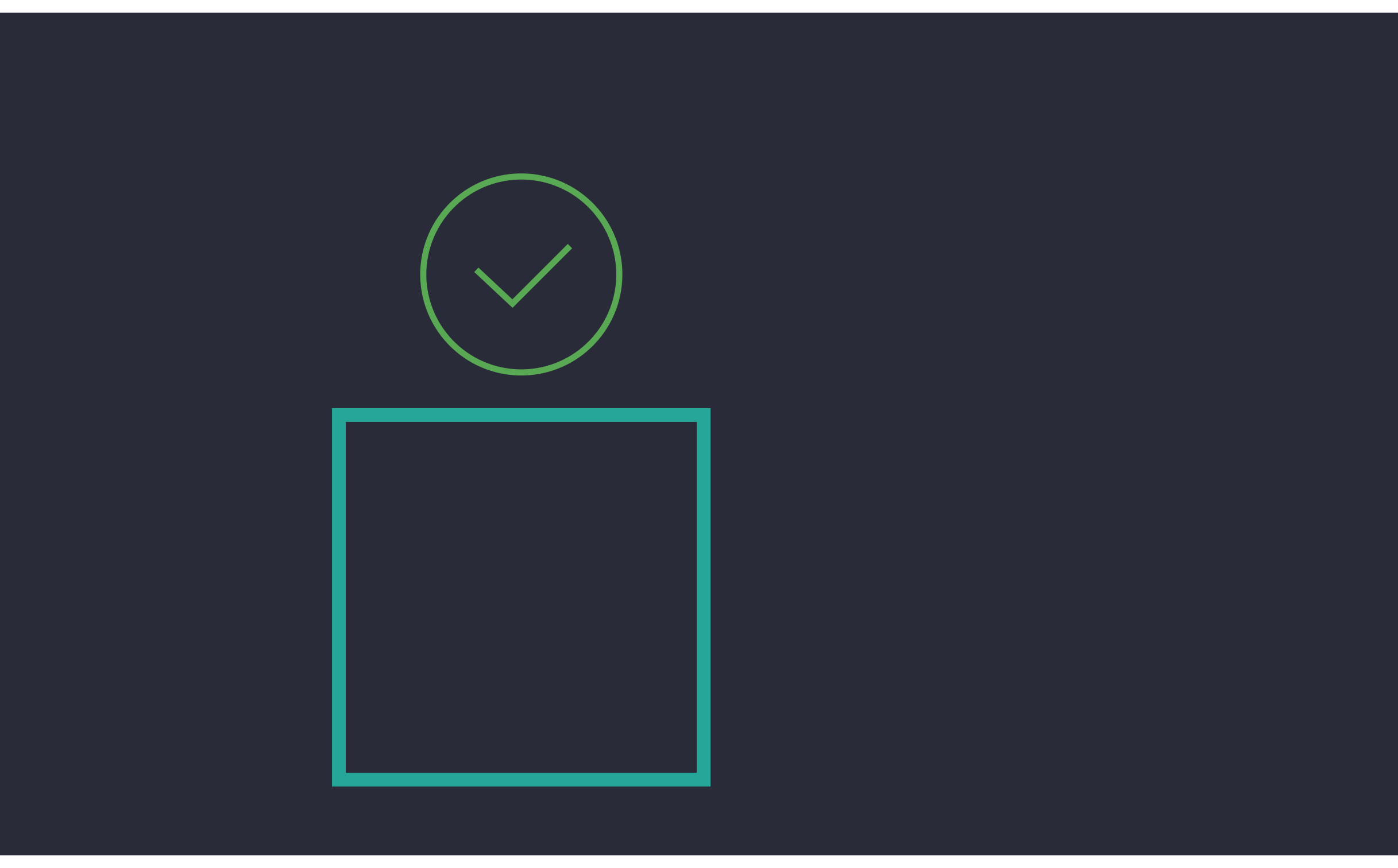

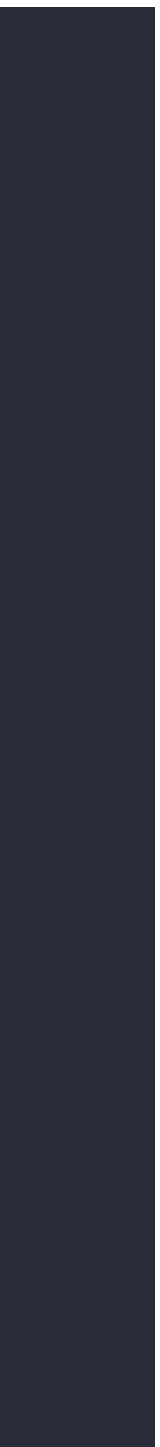

### animator.isManualHitTestingEnabled = true

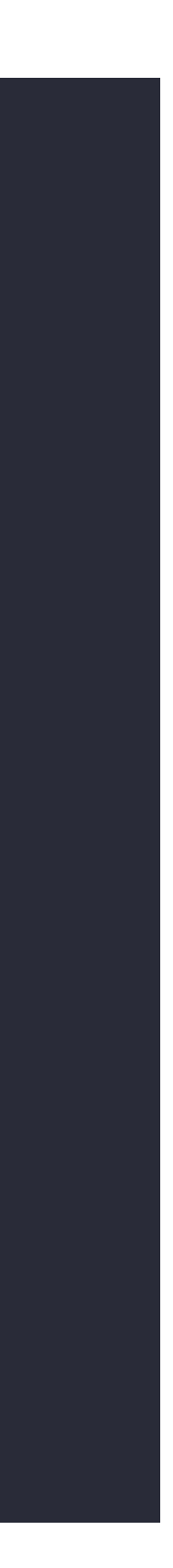

animator.isManualHitTestingEnabled = true

 override func hitTest(\_ point: CGPoint, with event: UIEvent!) -> UIView? { let superPoint = self.convert(point, to: superview) let pt = layer.presentation()?.convert(superPoint, from: superview!.layer) return super.hitTest(pt!, with: event)

## Building Interruptible and Responsive Interactions

- 
- 

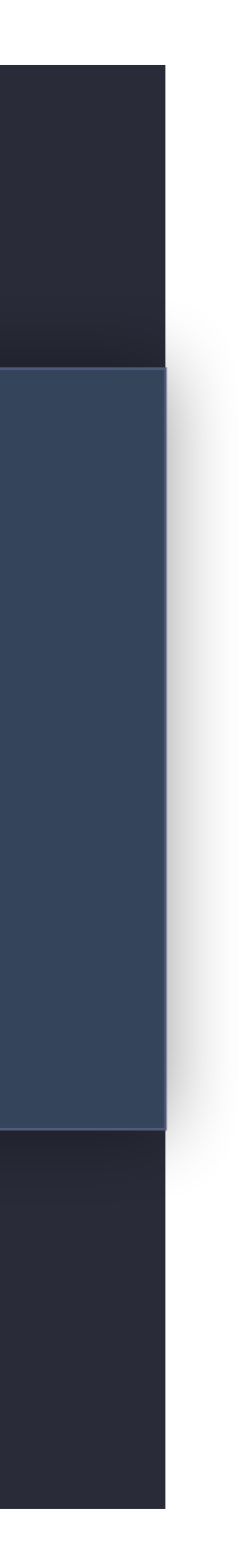

}

### animator.isManualHitTestingEnabled = false

## Building Interruptible and Responsive Interactions

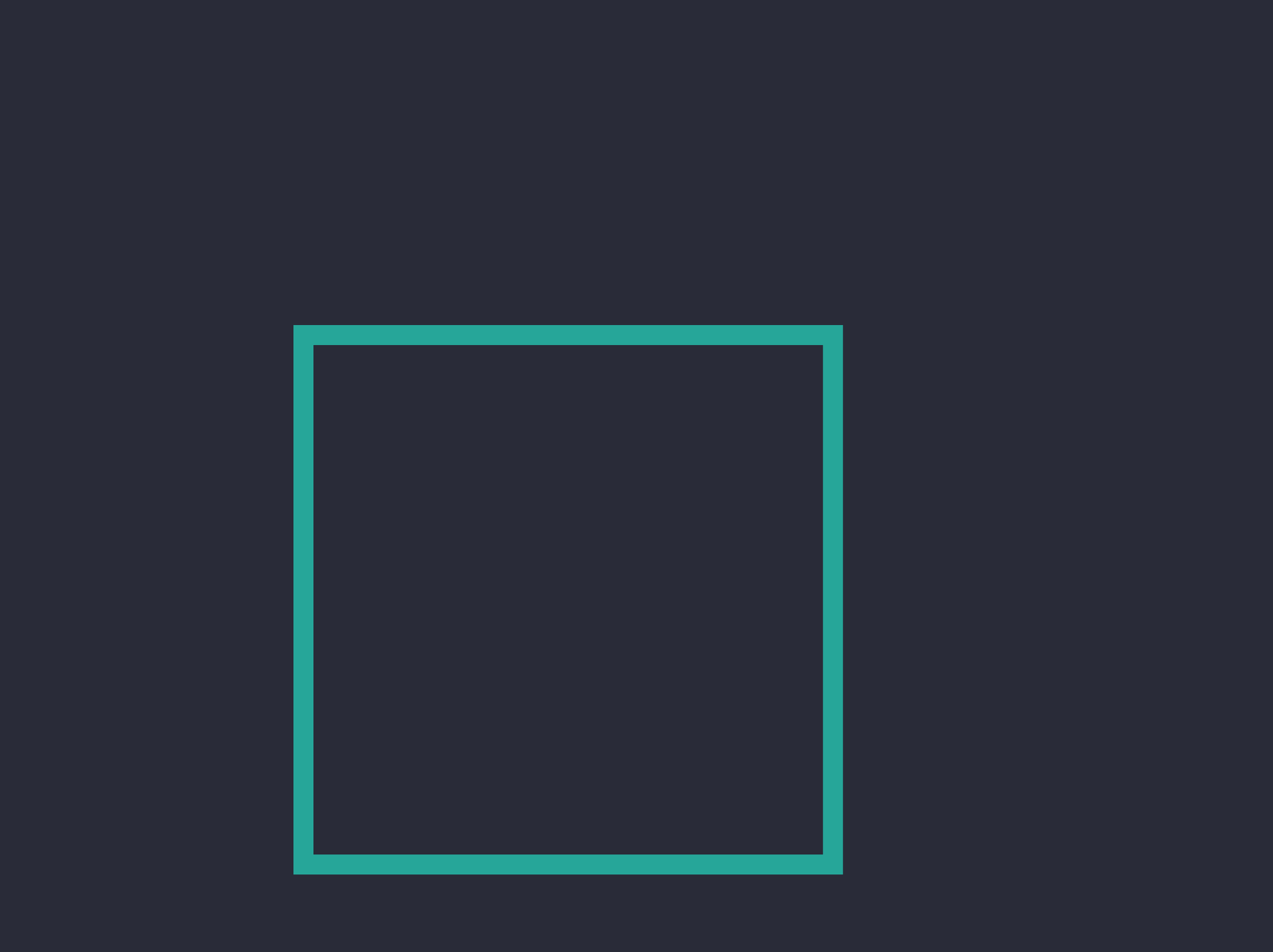

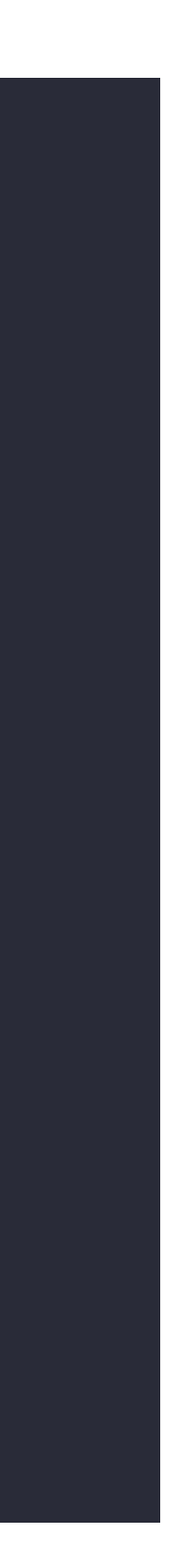

## Hit testing

### animator.isManualHitTestingEnabled = false

## Building Interruptible and Responsive Interactions

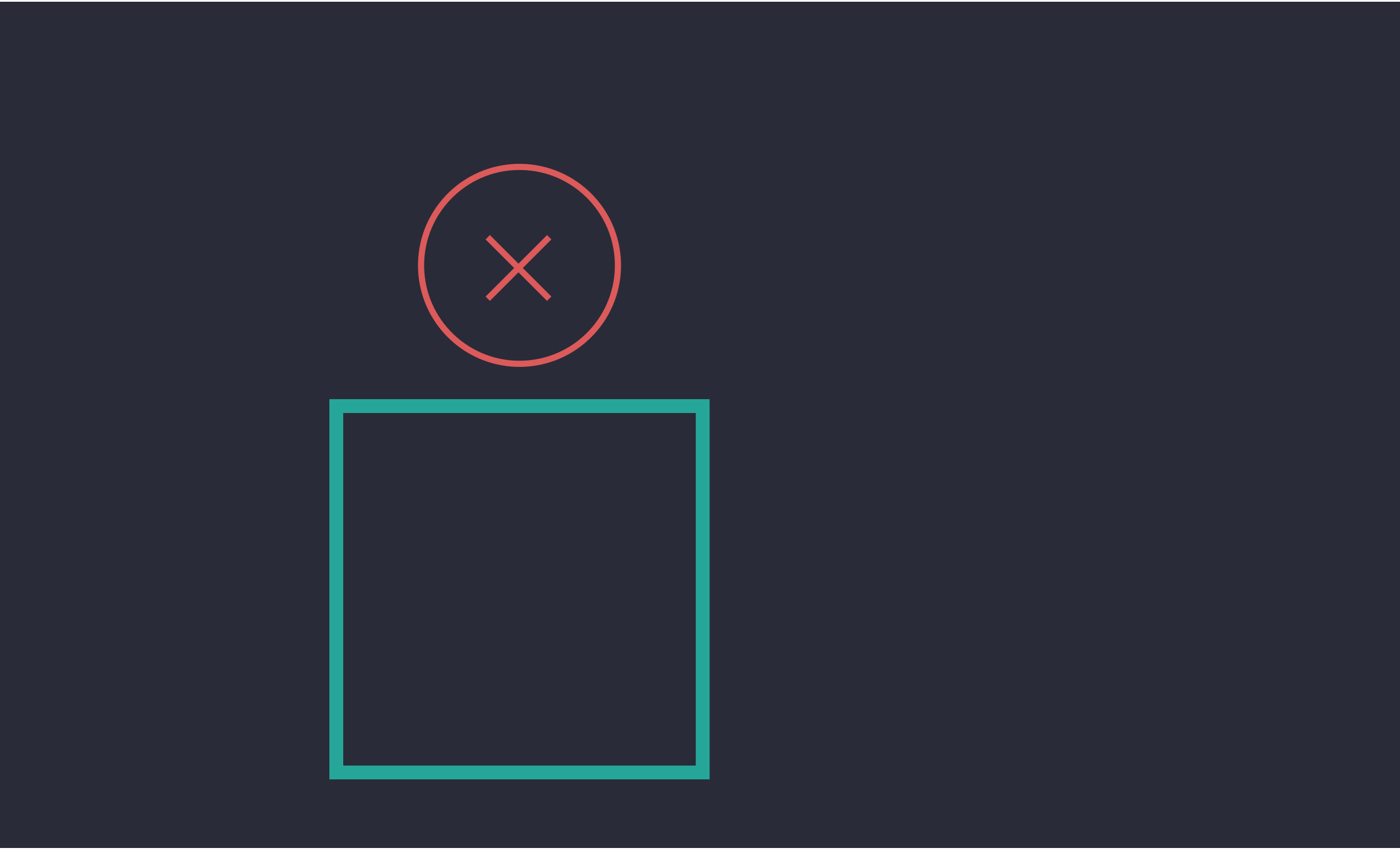

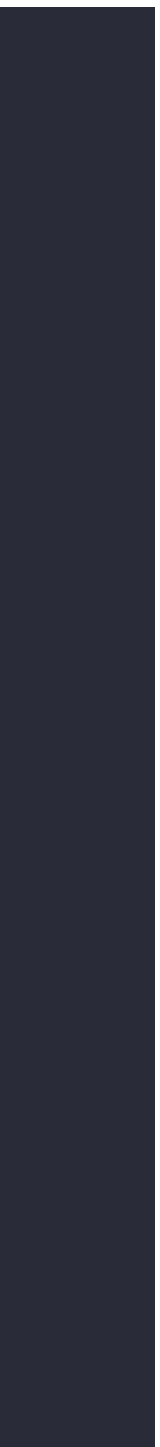

## Hit testing

### animator.isManualHitTestingEnabled = false

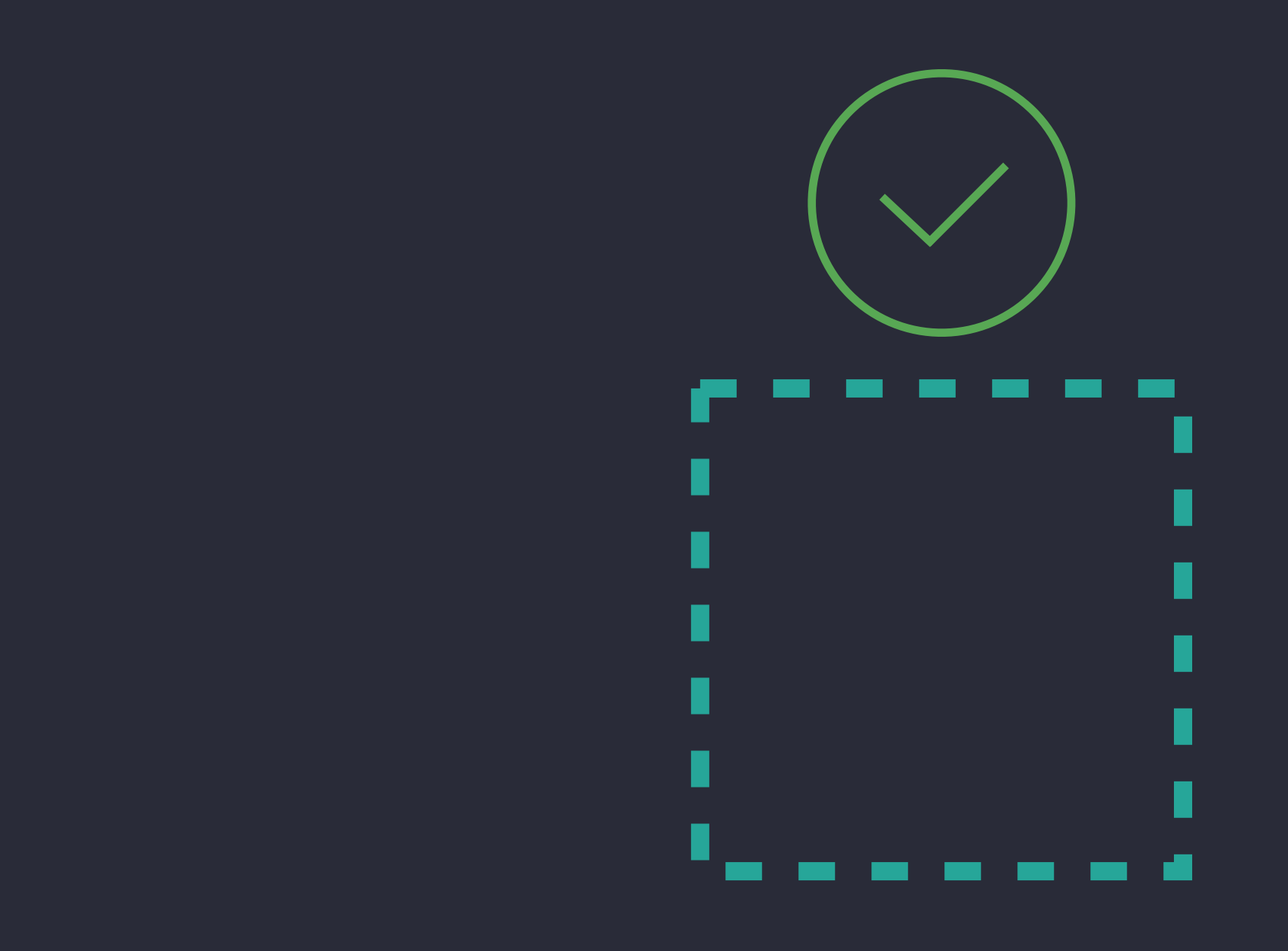

## Building Interruptible and Responsive Interactions

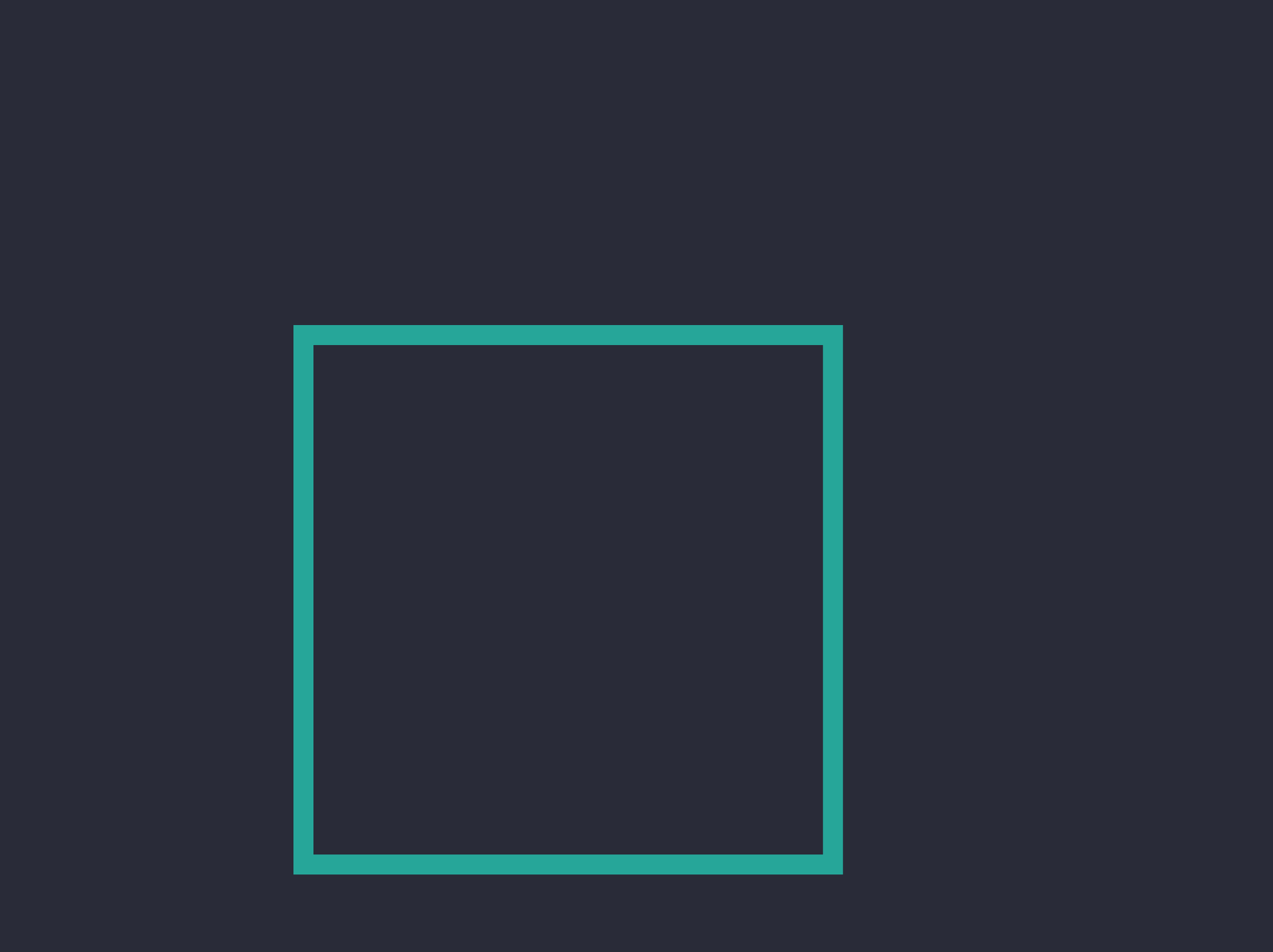

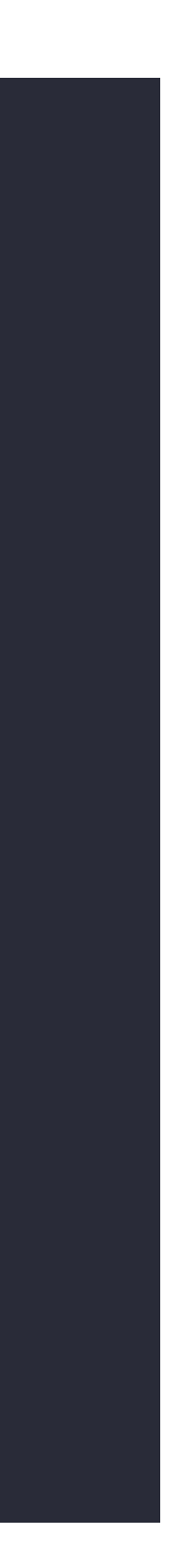

## Hit testing

#### animator.isManualHitTestingEnabled = false

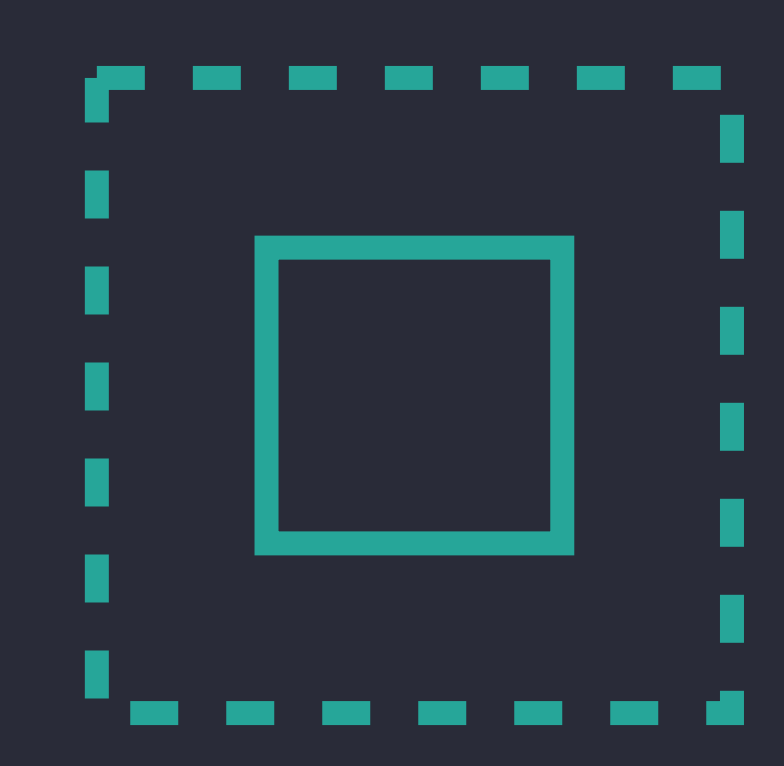

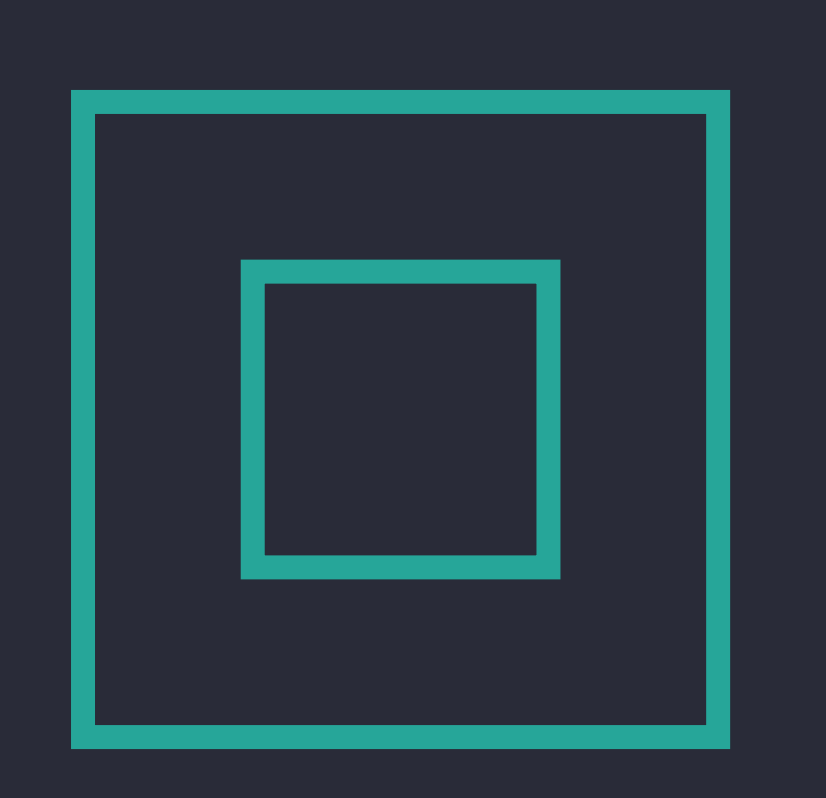

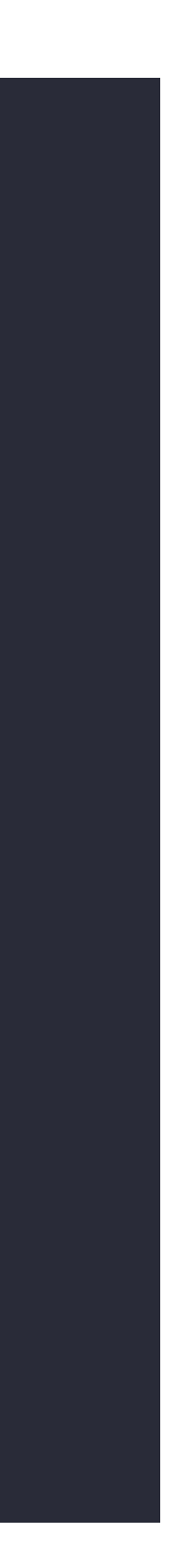

#### animator.isManualHitTestingEnabled = false

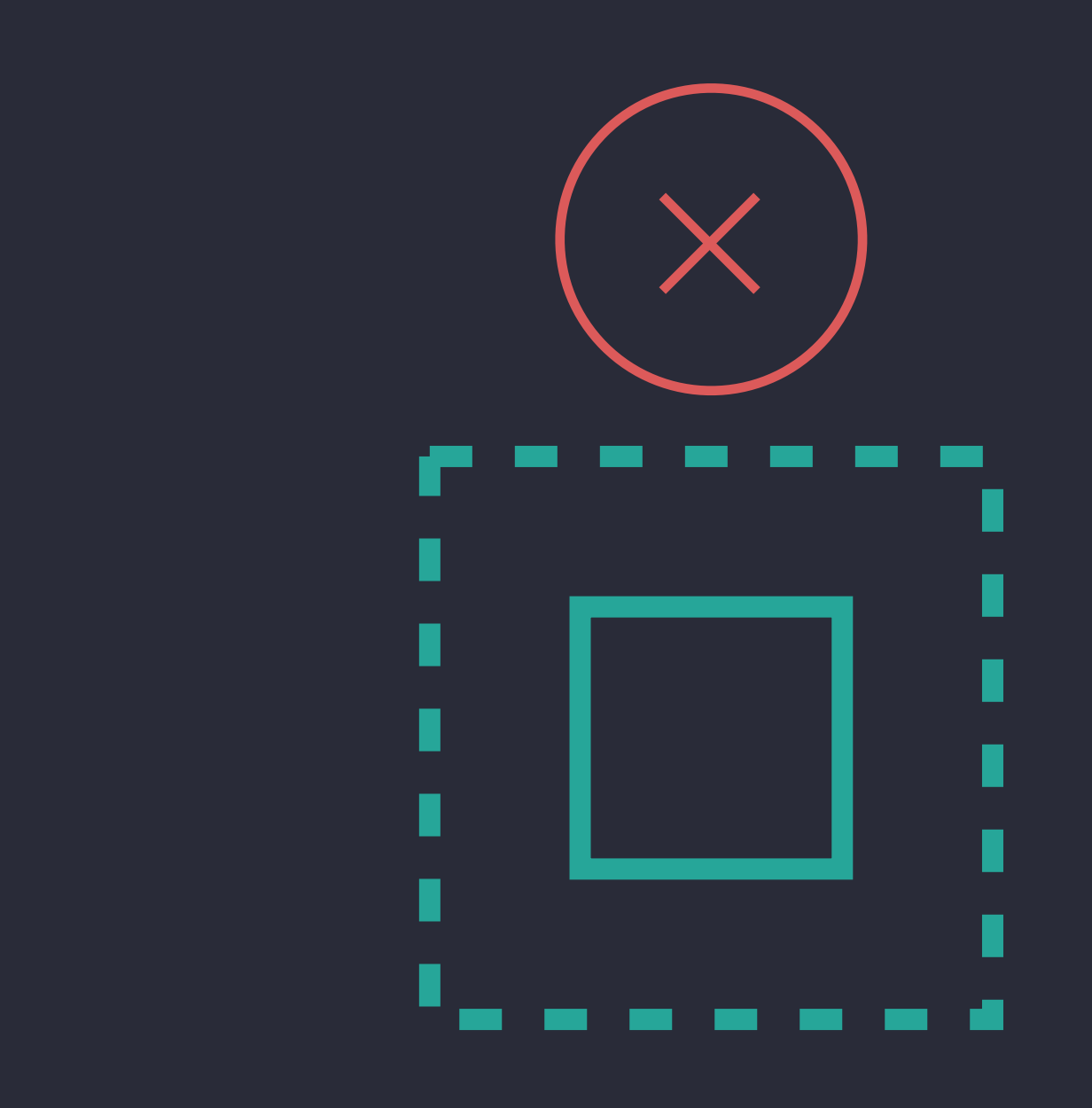

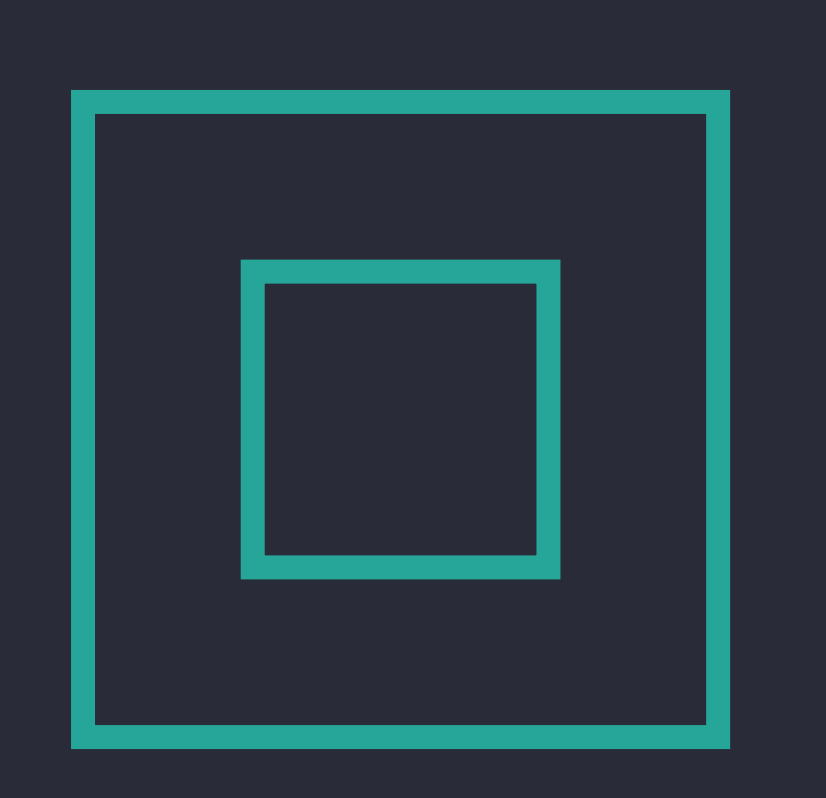

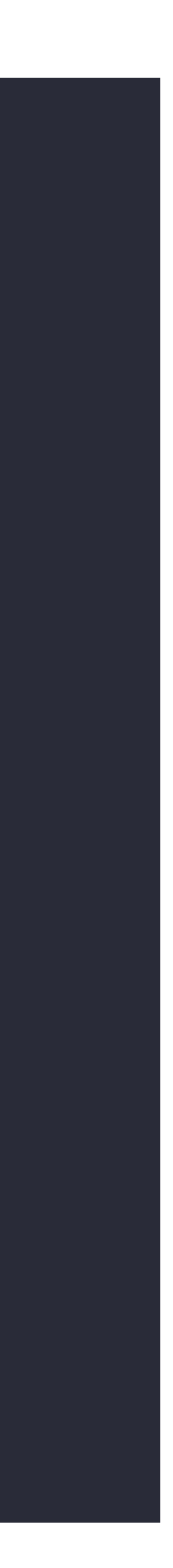

#### animator.isManualHitTestingEnabled = false

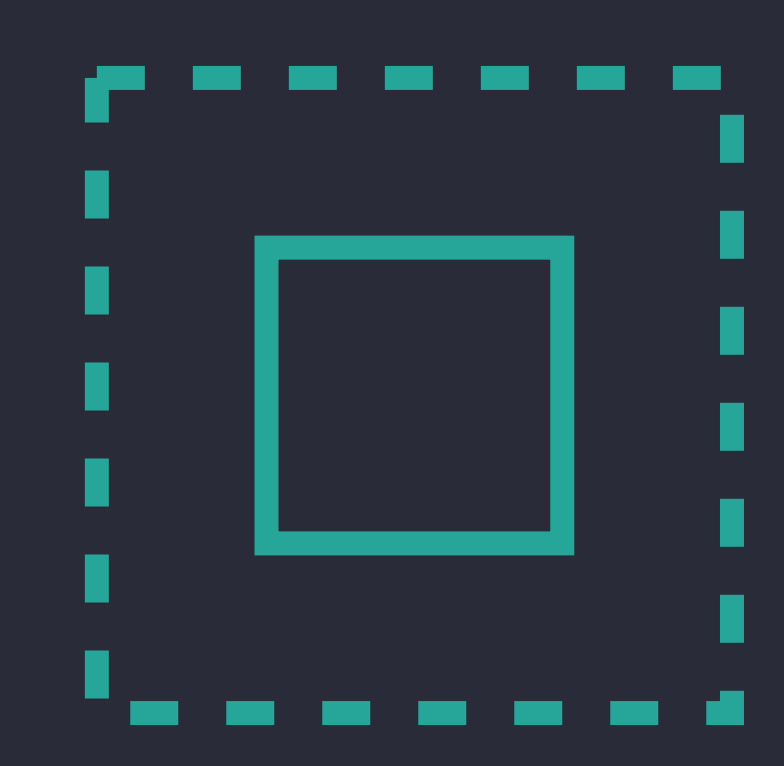

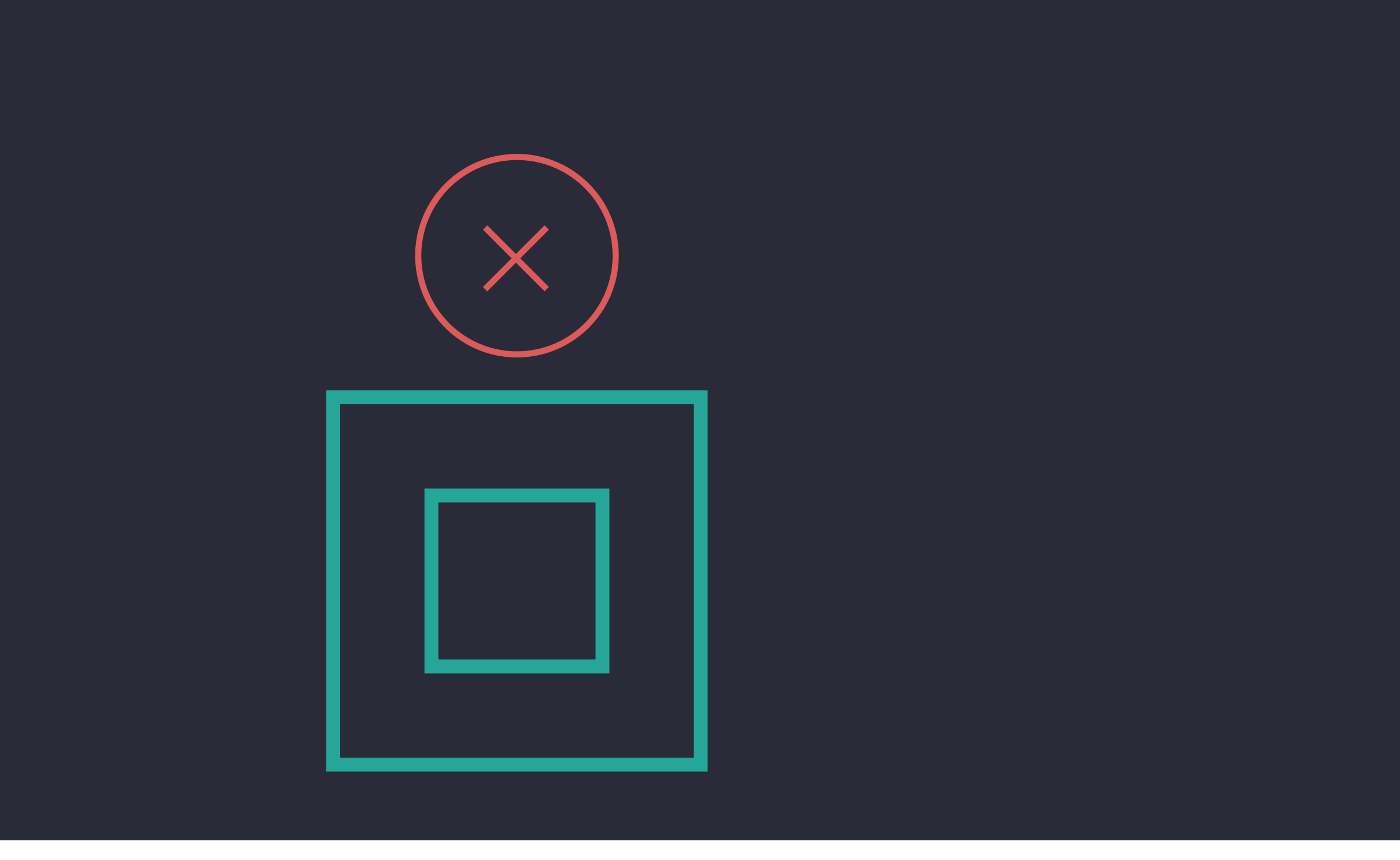

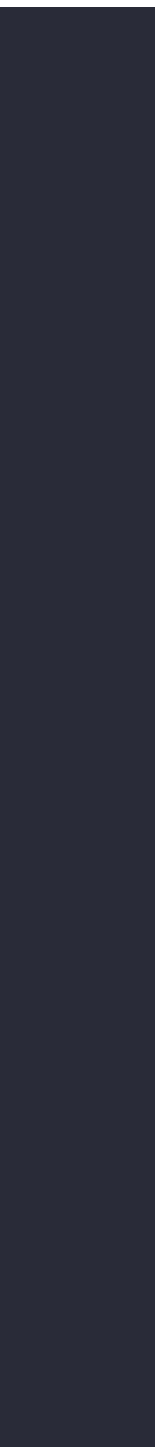

### animator.isManualHitTestingEnabled = true

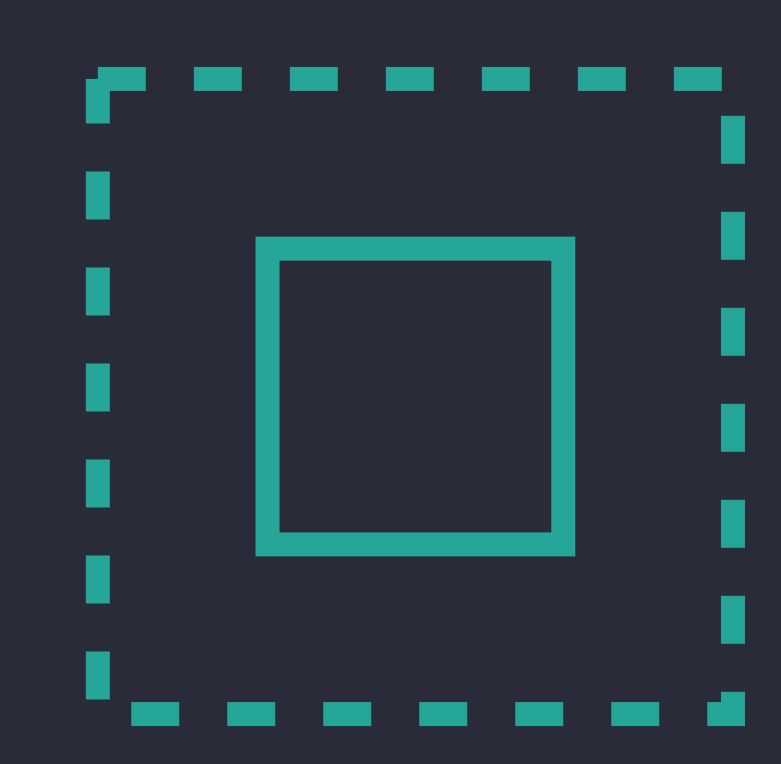

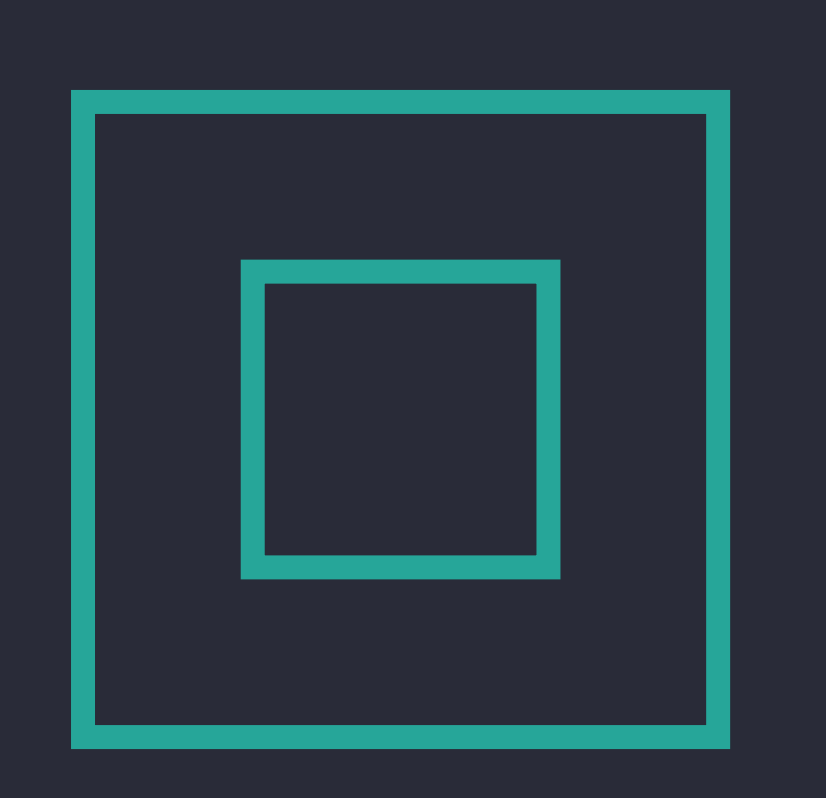

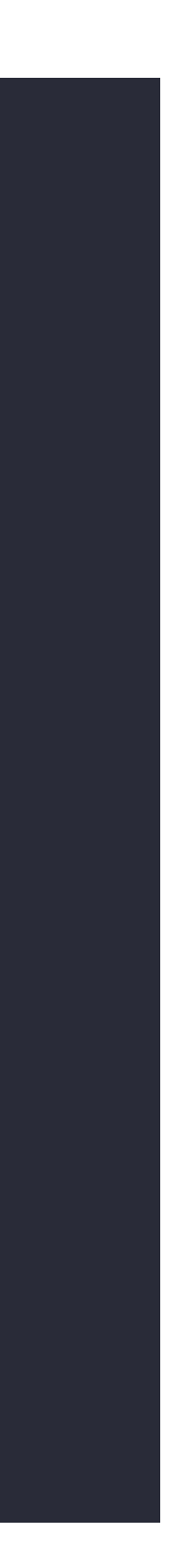

Keyframe Animations

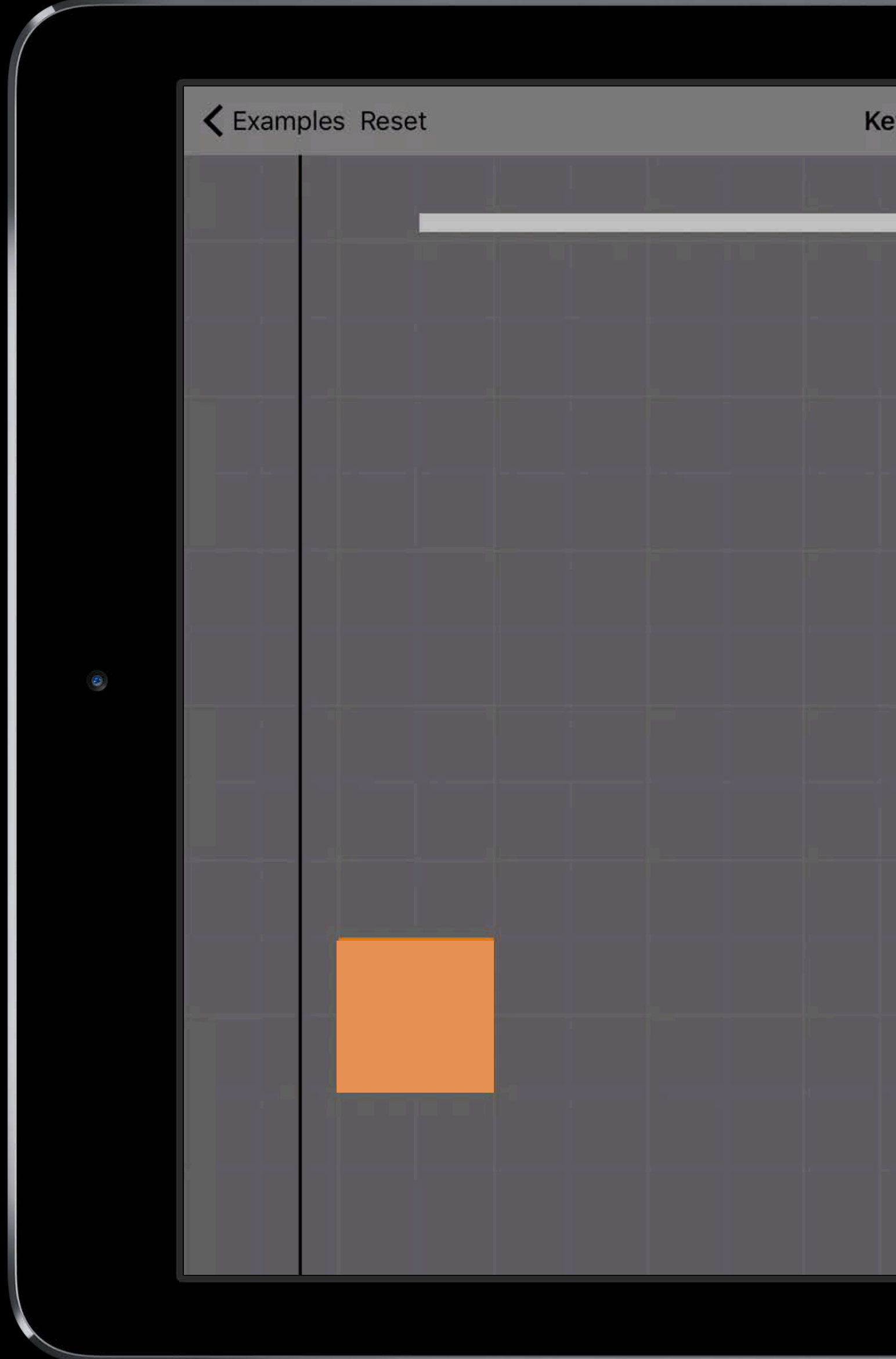

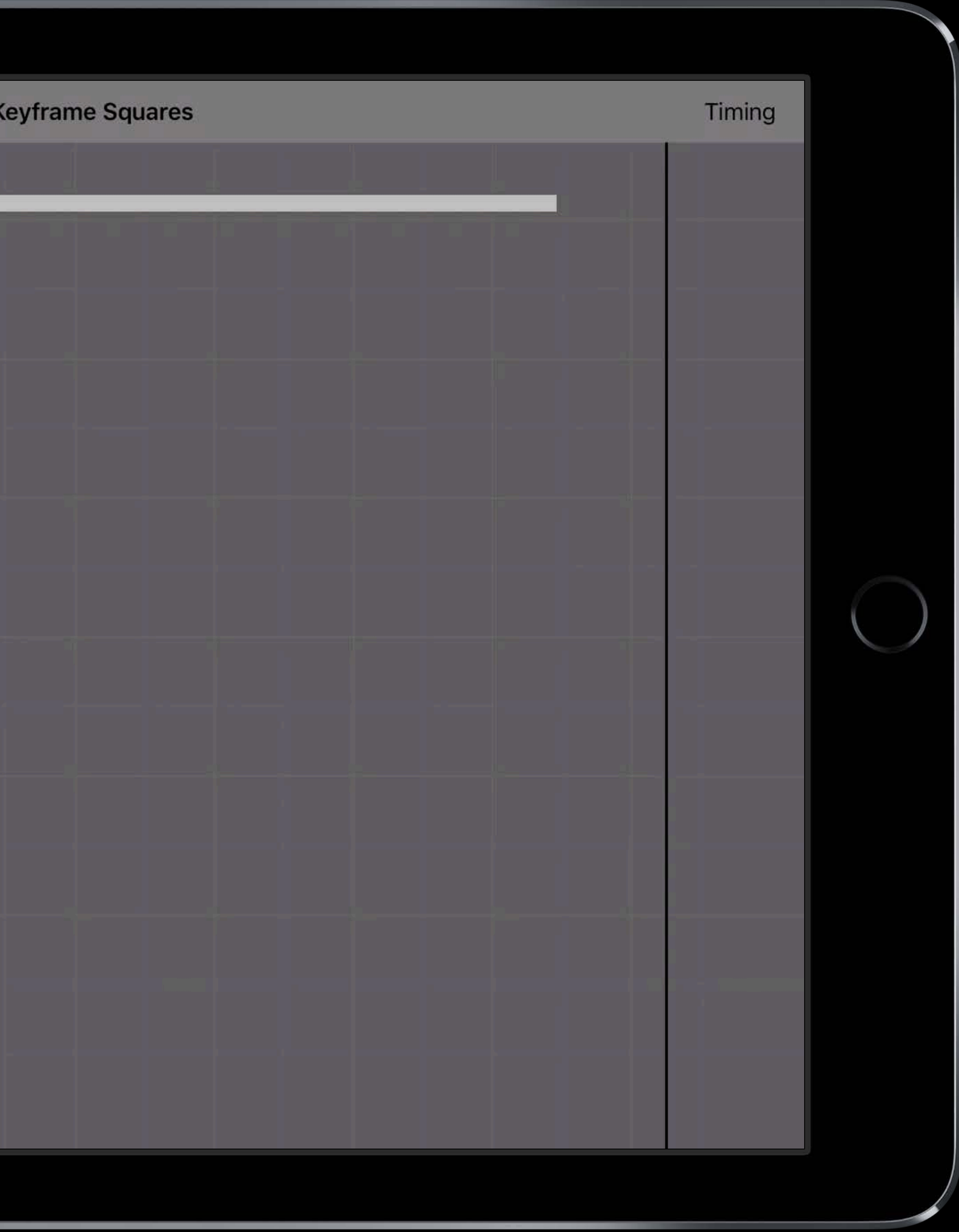

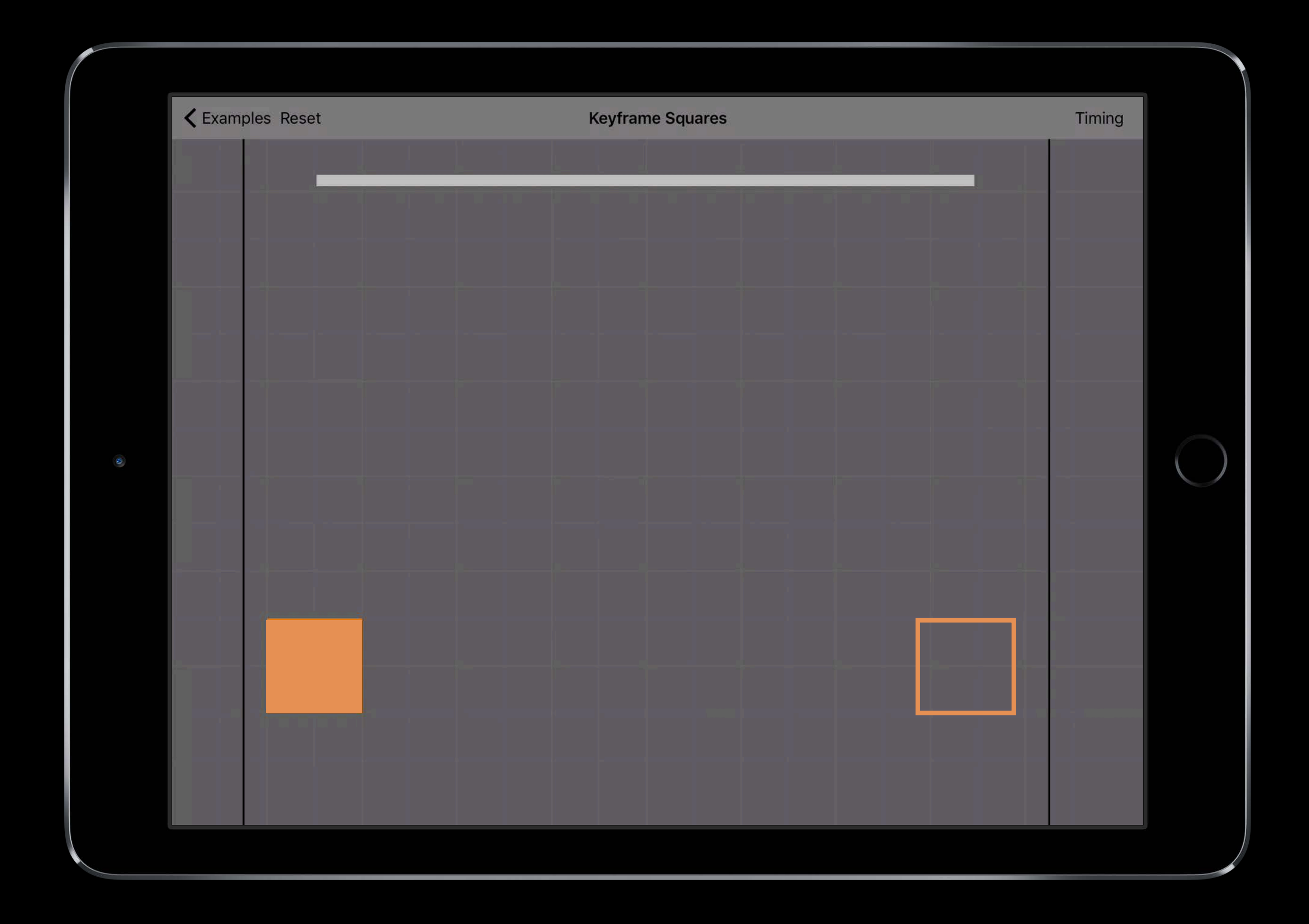

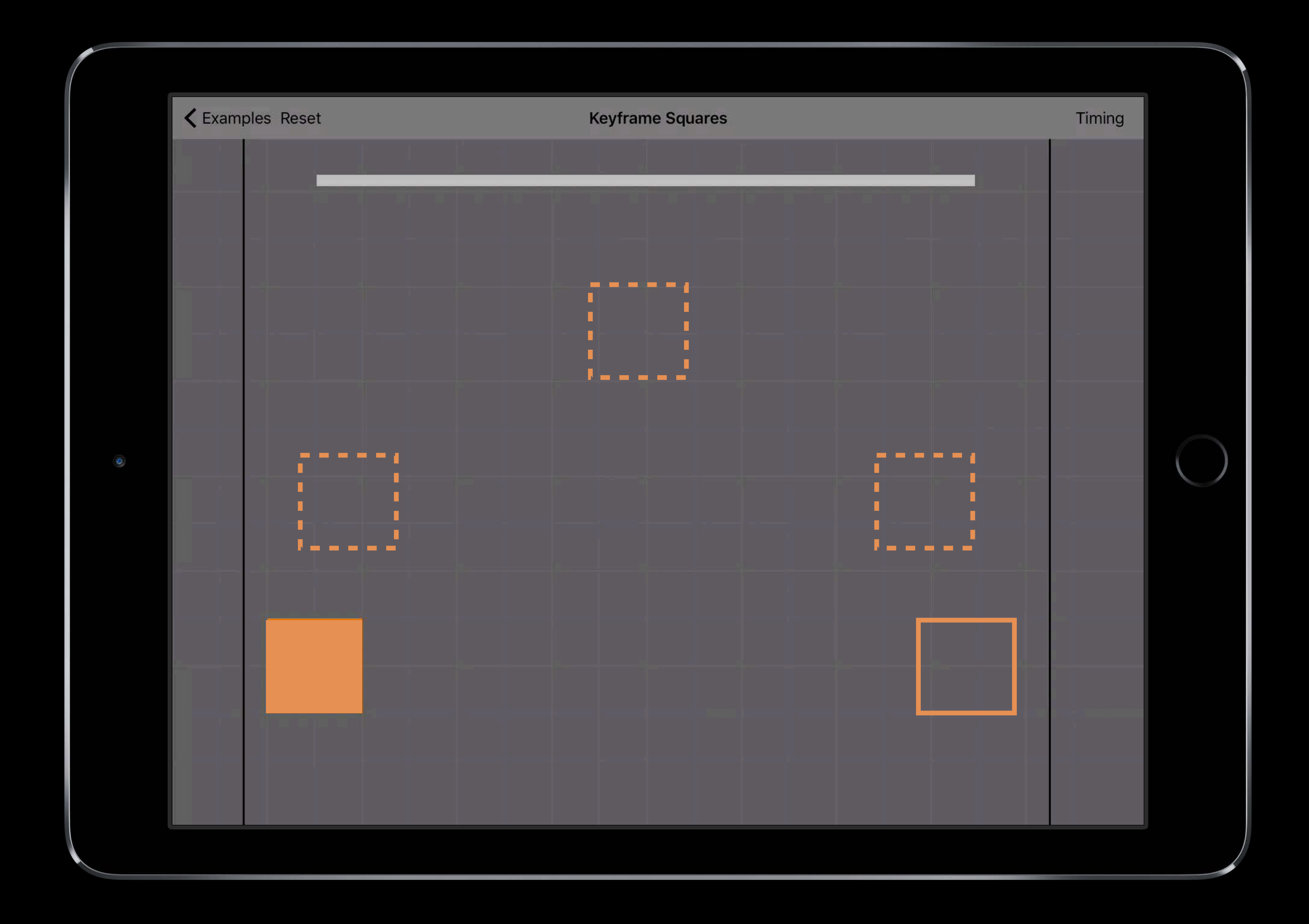

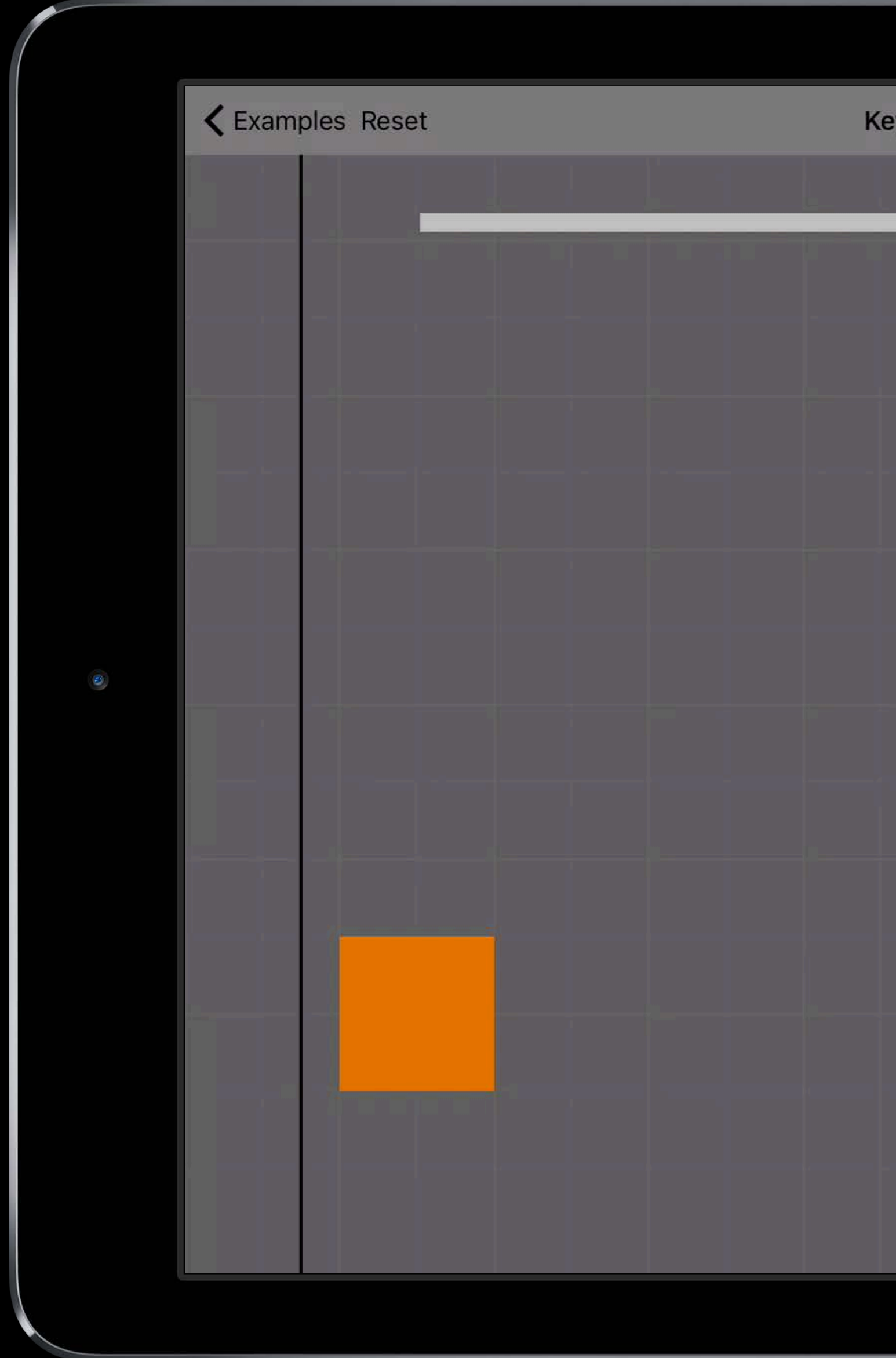

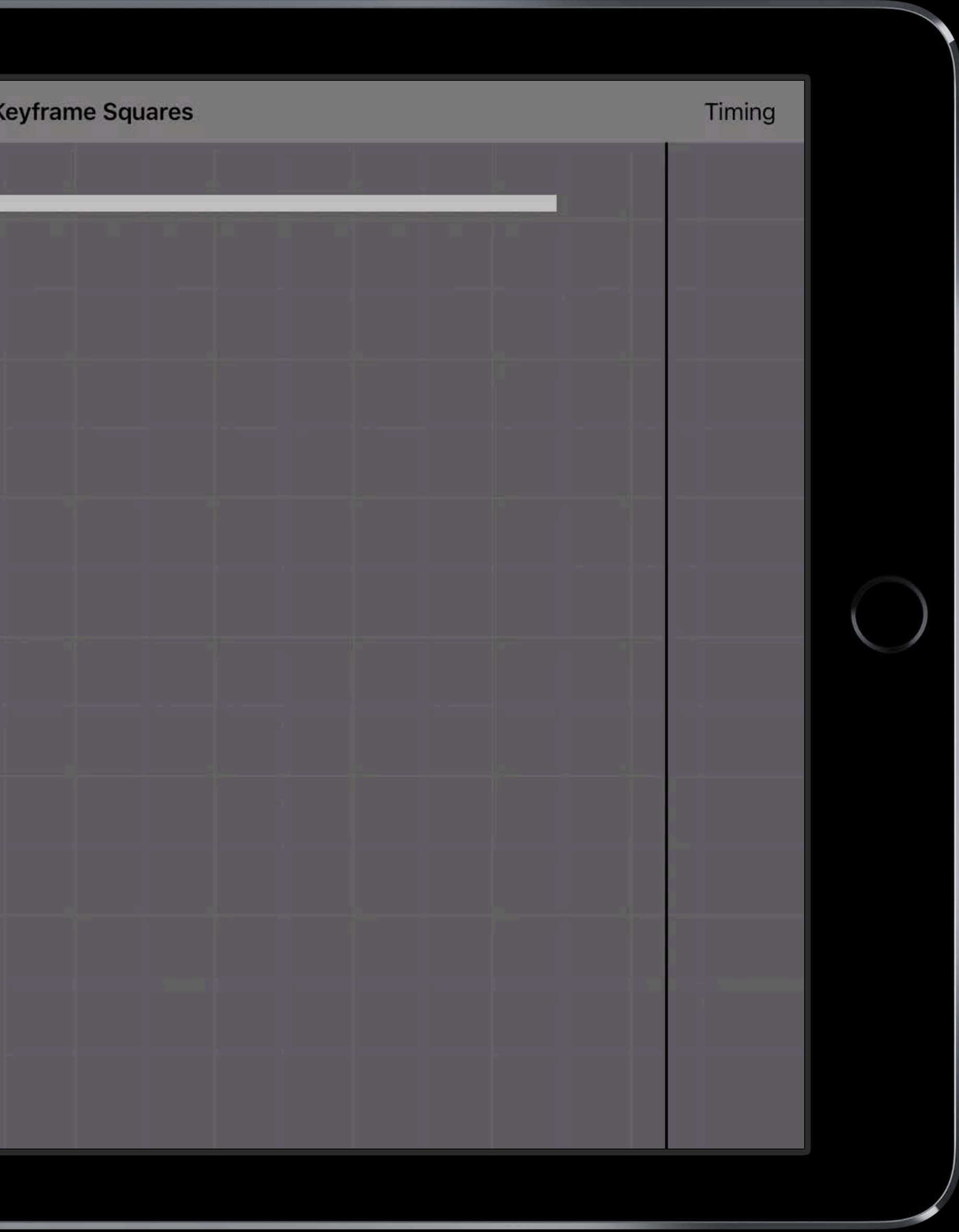

# Keyframe animations UIViewPropertyAnimator

```
animator.addAnimations { _ in
    UIView.animateKeyframes(withDuration: self.duration, delay: 0.0, options:[.calculationModeCubic] 
    {_ in
       UIView.addKeyframe(withRelativeStartTime: 0.0, relativeDuration: 0.25) { 
        self.squareView1.center = CGPoint(x: 200.0, y: 450.0) } 
       UIView.addKeyframe(withRelativeStartTime: 0.25, relativeDuration: 0.25) { 
        self.squareView1.center = CGPoint(x: 500.0, y: 250.0) } 
       UIView.addKeyframe(withRelativeStartTime: 0.5, relativeDuration: 0.25) { 
        self.squareView1.center = CGPoint(x: 800.0, y: 450.0) } 
       UIView.addKeyframe(withRelativeStartTime: 0.75, relativeDuration: 0.25) { 
        self.squareView1.center = CGPoint(x: 850.0, y: 600.0) }
}
```
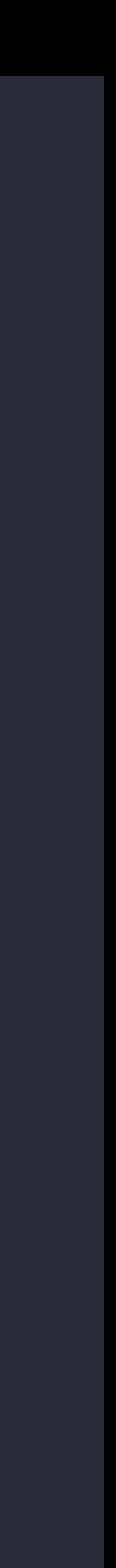

# interactivePopGestureRecognizer

# interactivePopGestureRecognizer

let popGesture = navController.interactivePopGestureRecognizer!

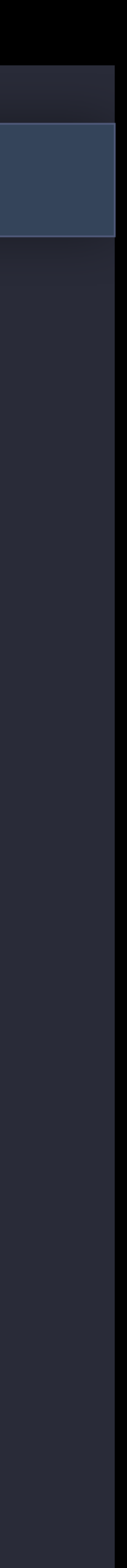

# interactivePopGestureRecognizer

let popGesture = navController.interactivePopGestureRecognizer!

myInteractiveGesture.require(toFail: popGesture)

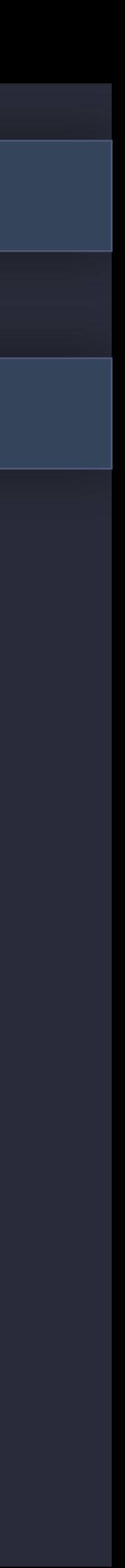

- 
- 
- 
- 
- 
- -

Create interruptible animations with a UIViewPropertyAnimator

Create interruptible animations with a UIViewPropertyAnimator UIViewPropertyAnimators support a wide new range of pacing options

Create interruptible animations with a UIViewPropertyAnimator UIViewPropertyAnimators support a wide new range of pacing options Use UIViewPropertyAnimator to create interruptible view controller transitions

- 
- 

# More Information <https://developer.apple.com/wwdc16/216>

# Related Sessions

What's New in UICollectionView in iOS10 A Peek at 3D Touch Custom Transitions Using View Controllers Advanced Techniques with UIKit Dynamic Building Interruptible and Responsive Inte What's New in UIKit Dynamics and Visual

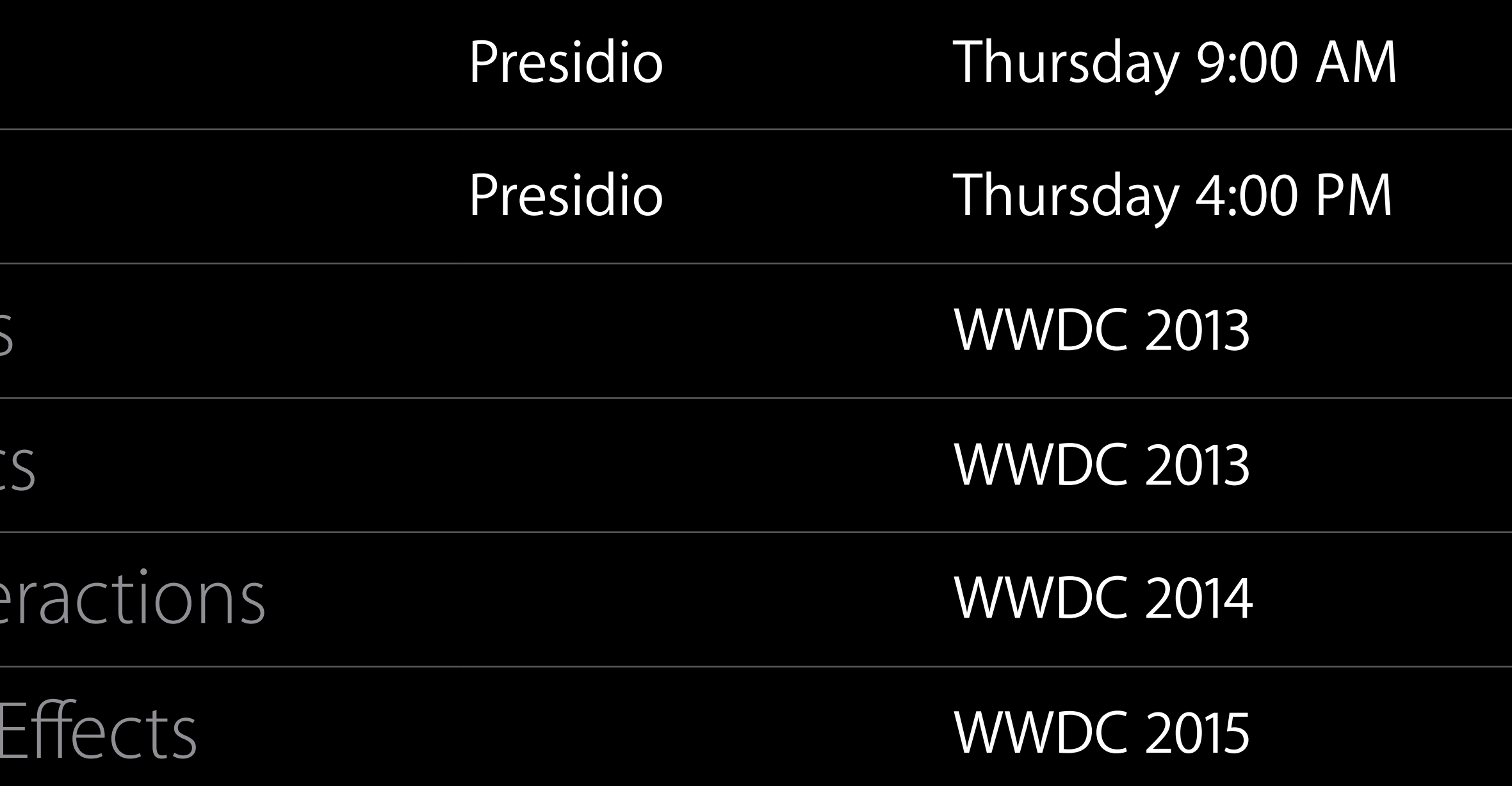

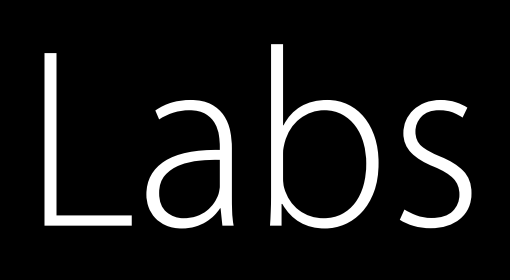

### UIKit and UIKit Animations Lab Frameworks Thursday 1:00 PM

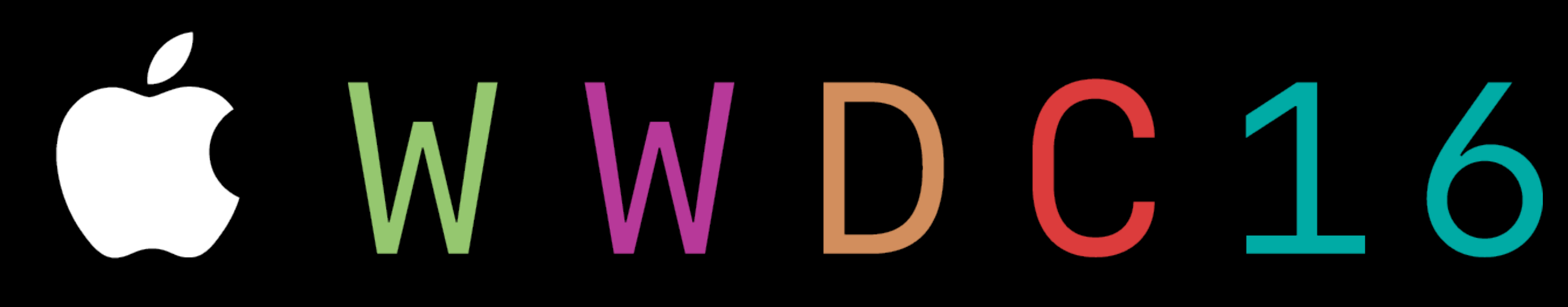